# FOR REFERENCE ONLY

# *\* 5 **utC 1897**

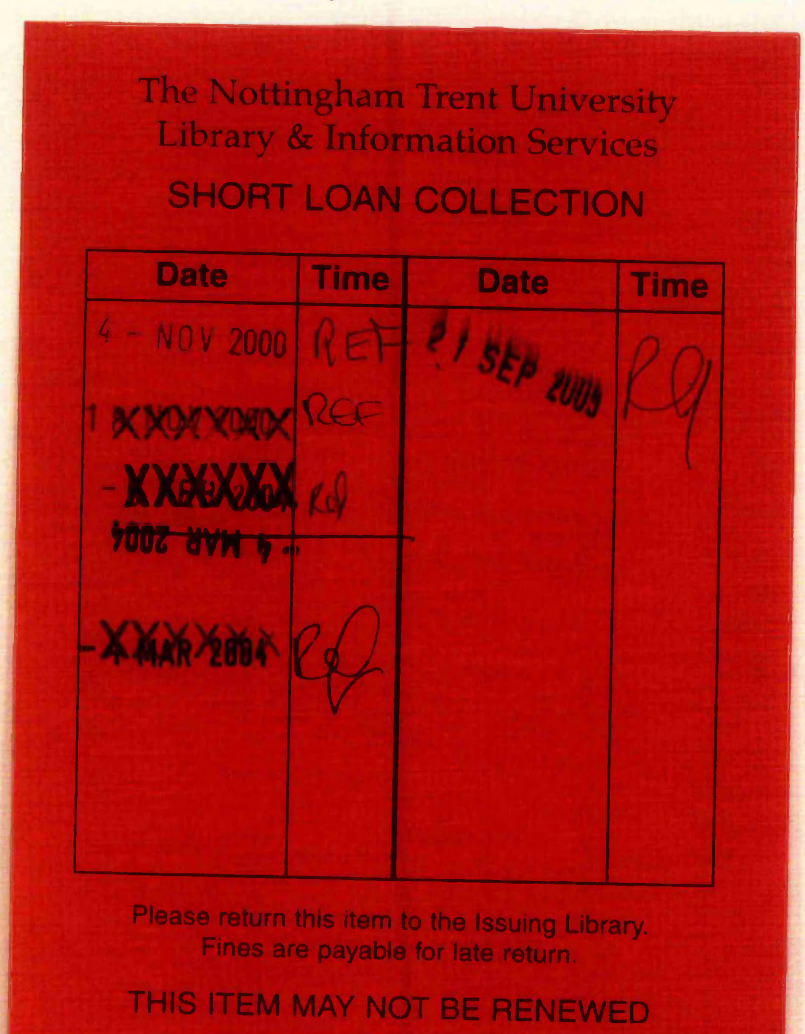

40 0670866 8 

*mm*

**Short Loan Coll May 1996**

ProQuest Number: 10182983

All rights reserved

INFORMATION TO ALL USERS

The quality of this reproduction is dependent upon the quality of the copy submitted.

In the unlikely event that the author did not send a complete manuscript and there are missing pages, these will be noted. Also, if material had to be removed, a note will indicate the deletion.

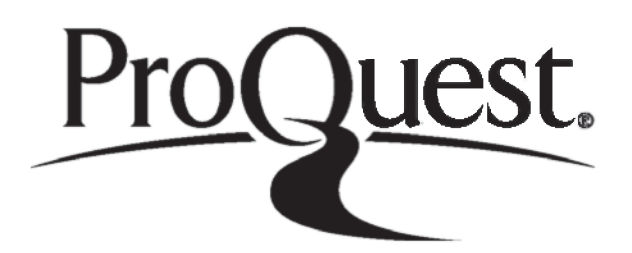

ProQuest 10182983

Published by ProQuest LLC (2017). Copyright of the Dissertation is held by the Author.

All rights reserved.

This work is protected against unauthorized copying under Title 17, United States Code Microform Edition © ProQuest LLC.

> ProQuest LLC. 789 East Eisenhower Parkway P.O. Box 1346 Ann Arbor, MI 48106 - 1346

PhRD<br>91 /wes **Sec**<br>£@ß

# **AN INTEGRATED**

Contribution of the Contribution

# **EXPERT HELP DESK. AND NETWORK SUPPORT DATABASE**

**Written by: Ian R. West (1990-91)**

**Final Year Project for Nottingham Polytechnic**

**Bsc Computer Studies (Part-time)**

**in collaboration with Brush Electrical Machines Limited**

 $2.27 -$ 

# **SUMMARY**

Brush Electrical Machines Limited (BEM) provides a wide range of electrical products from large generators (above 100MW output) and traction locomotives, to smaller electric motors and complex control gear that regulates the flow of electricity. There is a continuous drive to reduce lead time from receipt of a tender enquiry, to the completion of manufacture and despatch to the customer. As the majority of BEM's turnover consist of contract work which require varying amounts of design work, computer systems are invaluable in reducing this design time and therefore the overall product lead time. As with many progressive international companies there is an ever increasing reliance on computer systems to provide the necessary business tools required for use by many different (and inter-related) departments within the organisation.

With this in mind it is not surprising that the proliferation of computer facilities has increased over the years and is growing at an ever increasing rate. The associated computer systems support required to maintain an efficient and reliable service to the business needs and users of them has increased also. In order that the service provided by the Computer Services Department (CSD), is of a high quality then their own internal systems for Administration, Support, Planning, Scheduling and Performance monitoring etc. must be flexible, efficient, accurate and easy to use. Automation of any functions is very desirable to make best use of the limited human resources available. To achieve this, computerised systems are required which will automate procedures and provide computer staff with the necessary functionality required to meet their objectives.

Therefore, a systems analysis and design of BEM CSD has been performed in order that problem areas are resolved, ensure business needs are met and implement new systems to facilitate the departments operational requirements to meet this ever increasing burden placed upon it.

As a result of this analysis and design a number of sub-systems, (Help Desk, Expert System, and Network Support), has been implemented using a combination of Oracle's SQL\*forms and Sun's SunNet Manager packages, and integrated via a central database system, (Oracle RDBMS), all running on a networked RISC based Sun SPARC workstation running under the UNIX operating system.

The Help Desk provides CSD the necessary facilities to deal with user calls for assistance in a quick & reliable manner. Fault calls are logged, (for future analysis of recurring problems; and to progress calls), and retrieval of any hardware or software related information, (such as PC configuration data), is fast & accurate.

The Expert System allows CSD staff to solve various faults interactively with the caller and thus clear the problem very quickly even if no Technical Support staff are available.

The Network Support system is responsible for the allocation of unique network node identification information, (internet addresses), technical details of communication equipment, and a graphical representation of all computer & communications equipment used. In addition to this, computer and network performance statistics can be produced for analysis.

This new system has been developed with company computing strategy & policies very much in mind and as a result an Open System application has been implemented.

# **ACKNOWLEDGEMENTS**

- 1. Dr D Aldabas (Author's Project Supervisor)
- 2. Miss S Phillips (PC Support, secretarial assistance)
- 3. A Dixon (SQL\*Forms technical advice)
- 4. M J Roberts (Programming Department, SQL\*Forms technical advice)
- 5. J S Johnson (Technical Support, for advice and co-operation)
- 6. J E Smith (Technical Support, for advice and co-operation)
- 7. J W Marshall (Resources Manager, for advice and co-operation)
- 8. D J Brown (Computer Services Manager, for advice and co-operation)
- 9. ICL UK Limited (for technical information)
- 10. SUN Microsystems (for technical information)
- 11. S.M. Wright (for advice on Expert Systems)
- 12. A West (Author's father, for technical advice)
- 13. T Marsh (for secretarial assistance)
- 14. Various staff and Nottingham Polytechnic
- 15. Oracle UK (for technical advice)

I would like to thank the above, and all others who have helped me undertake this project, for their infinite patience and help.

# **TERMS OF REFERENCE**

This report was produced by the author in response to his final year project for Bsc Computer Studies (Part-time) at Nottingham Polytechnic.

The format of the report has been specified by the authors project supervisor.

# **REPORT PROCEDURE**

An investigation and analysis of Brush Electrical Machines Limited, Computer Services department is performed in-order that problem areas are resolved, ensure business needs are met and implement new systems to facilitate the departments operational requirements to meet the ever increasing burden placed upon it.

Due to the integrative nature of this project the author has drawn on many of the level 1 and 2 units of his course, (particularly the Business Information Systems topics), and many of the level 3 units. Appendix G acknowledges these and other sources of information.

The project plan is described in detail in Appendix A.

# **TABLE OF CONTENTS**

大学 あいこう いっしょう

 $-24.3$ 

「そのこのことは、「このことは、そのことは、そのことは、そのことは、そのことは、このことは、このことは、このことは、このことは、このことは、このことは、このことは、このことは、このことは、このことは、

Salter Long.

いきを見る 次第

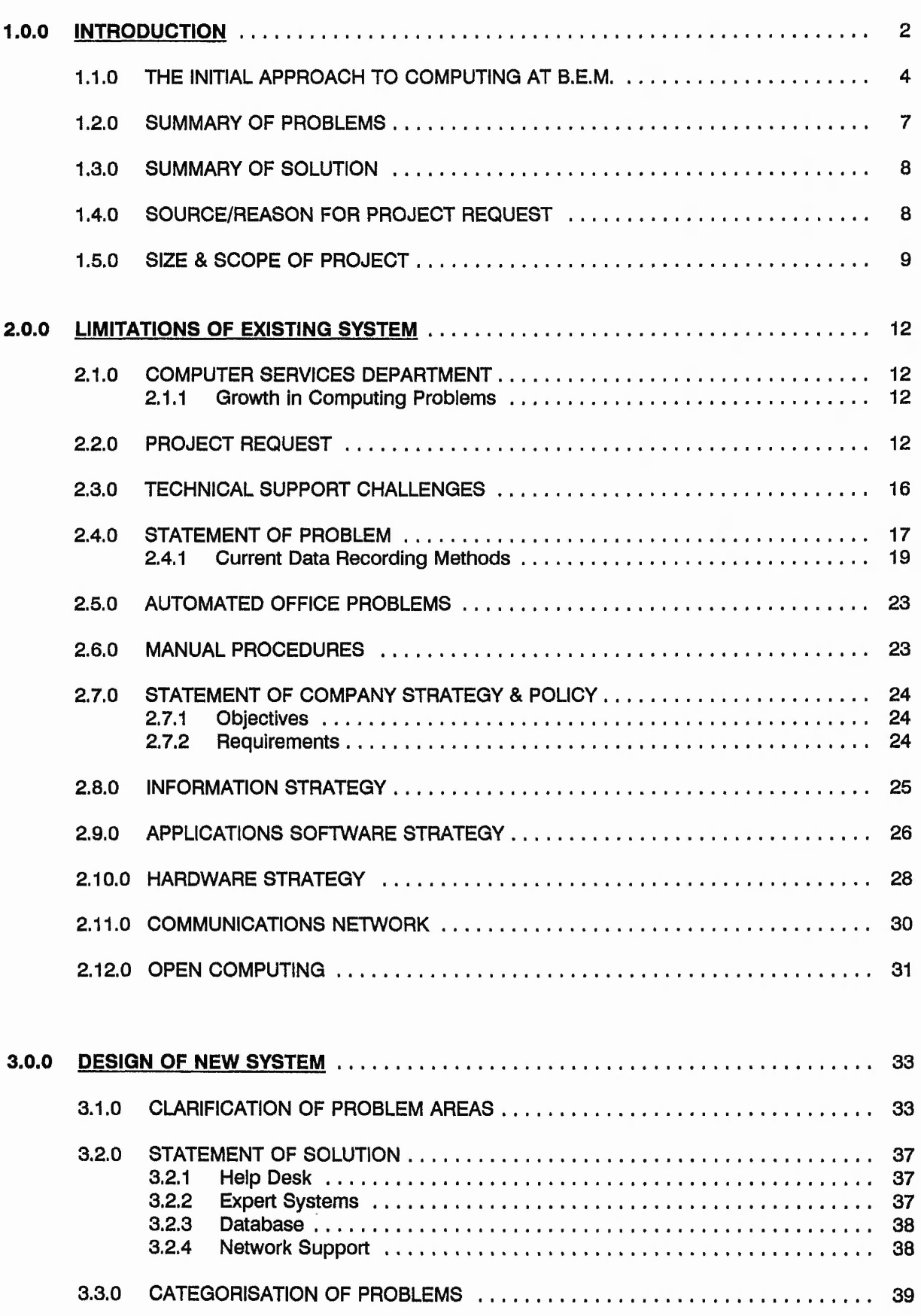

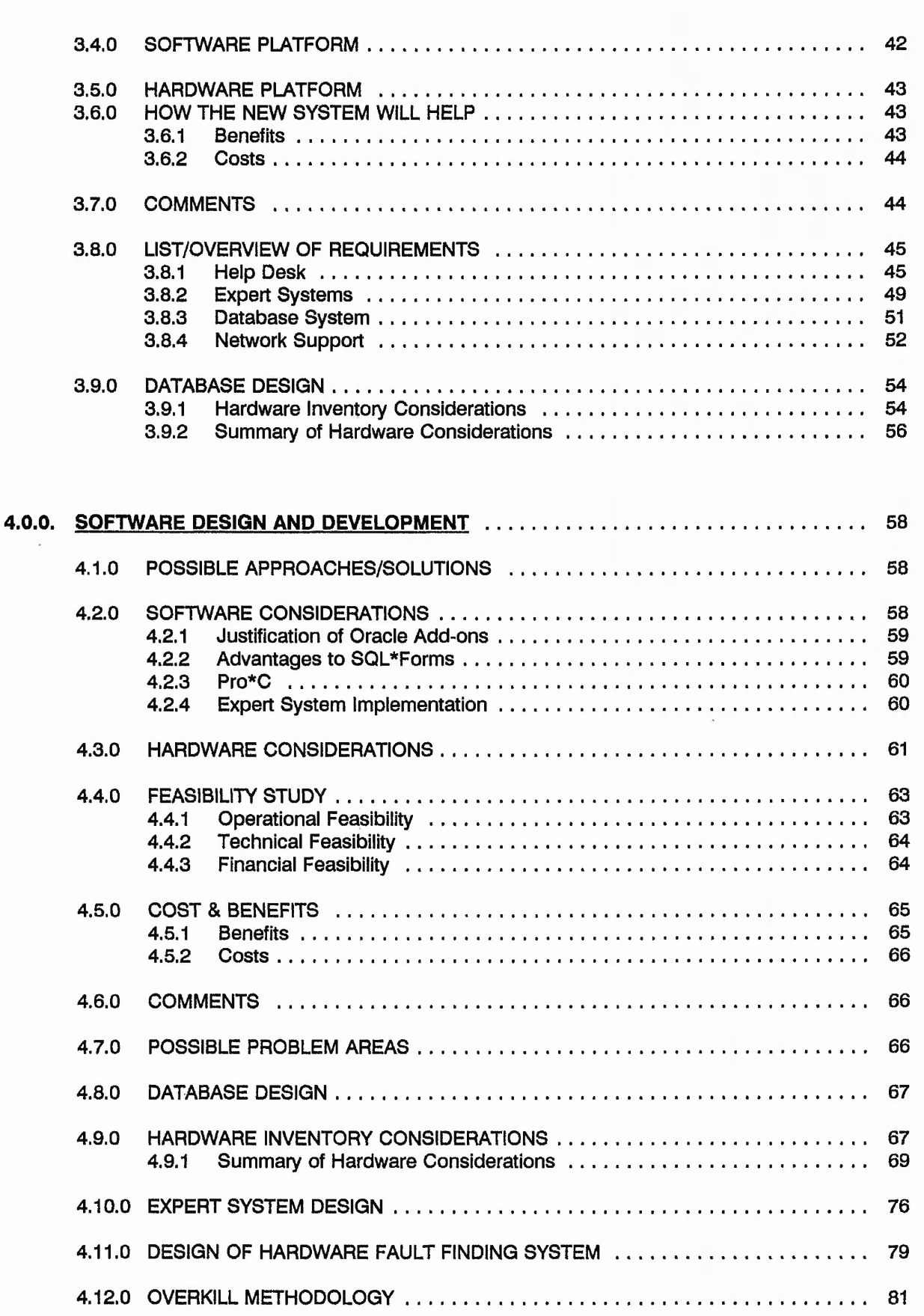

2000 1000

**Salte You** 

「大学の大学の「大学の「大学」

医主流

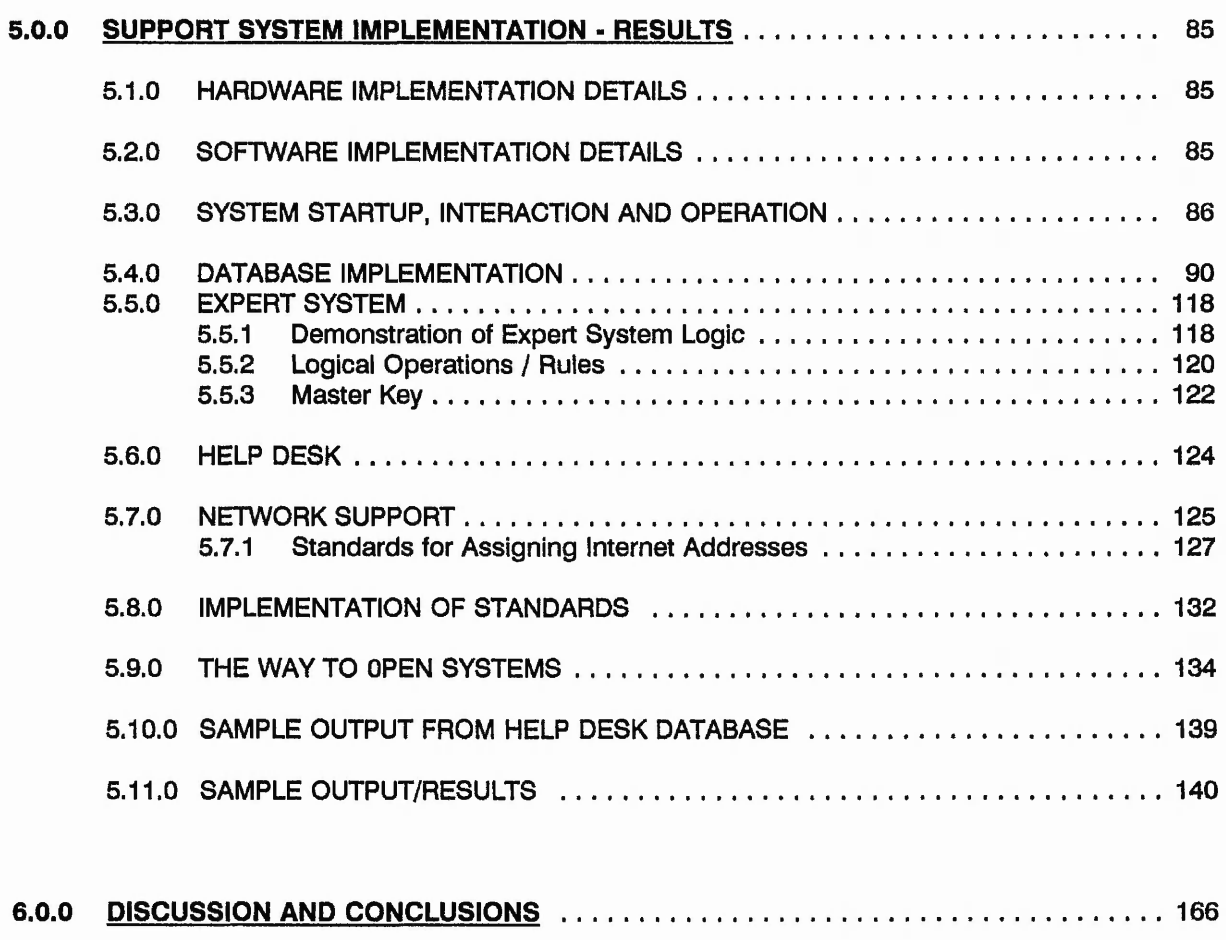

**Waller Contractor** 

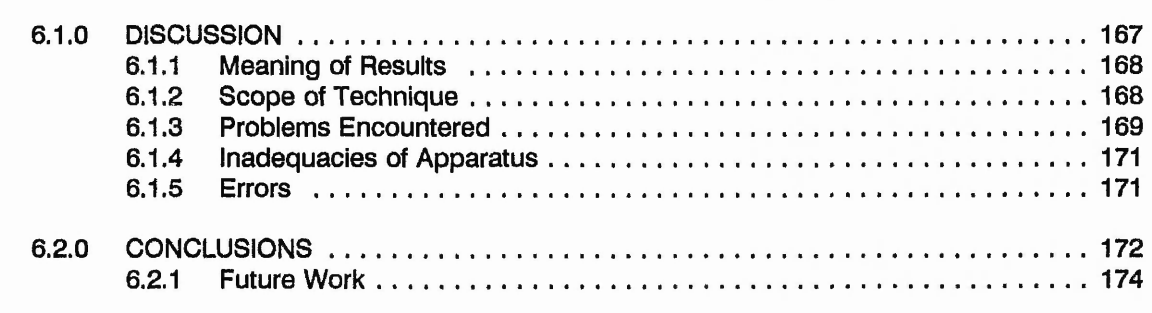

# **FIGURES**

 $\frac{1}{2}$ 

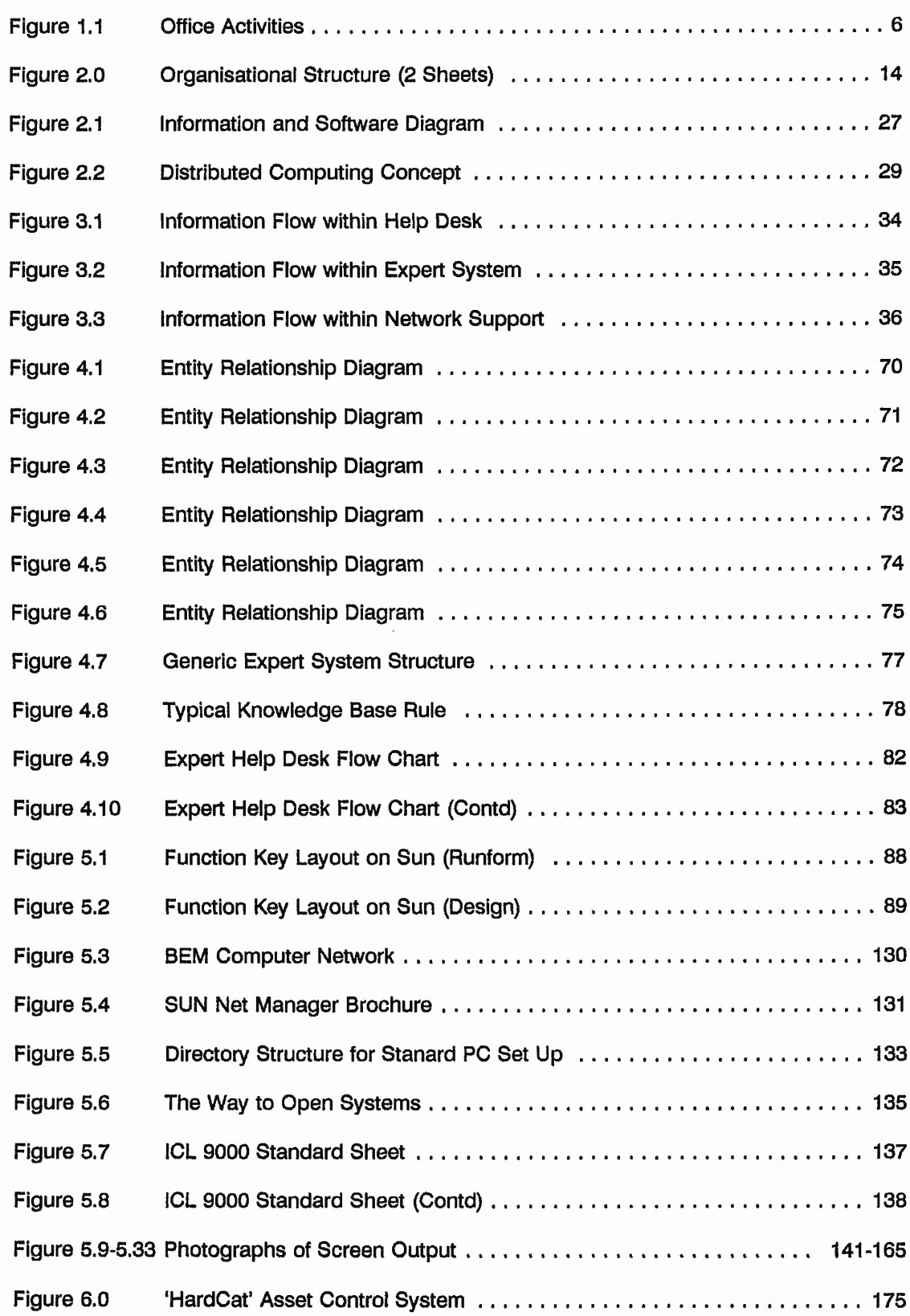

 $\sim$ 

# **APPENDICES**

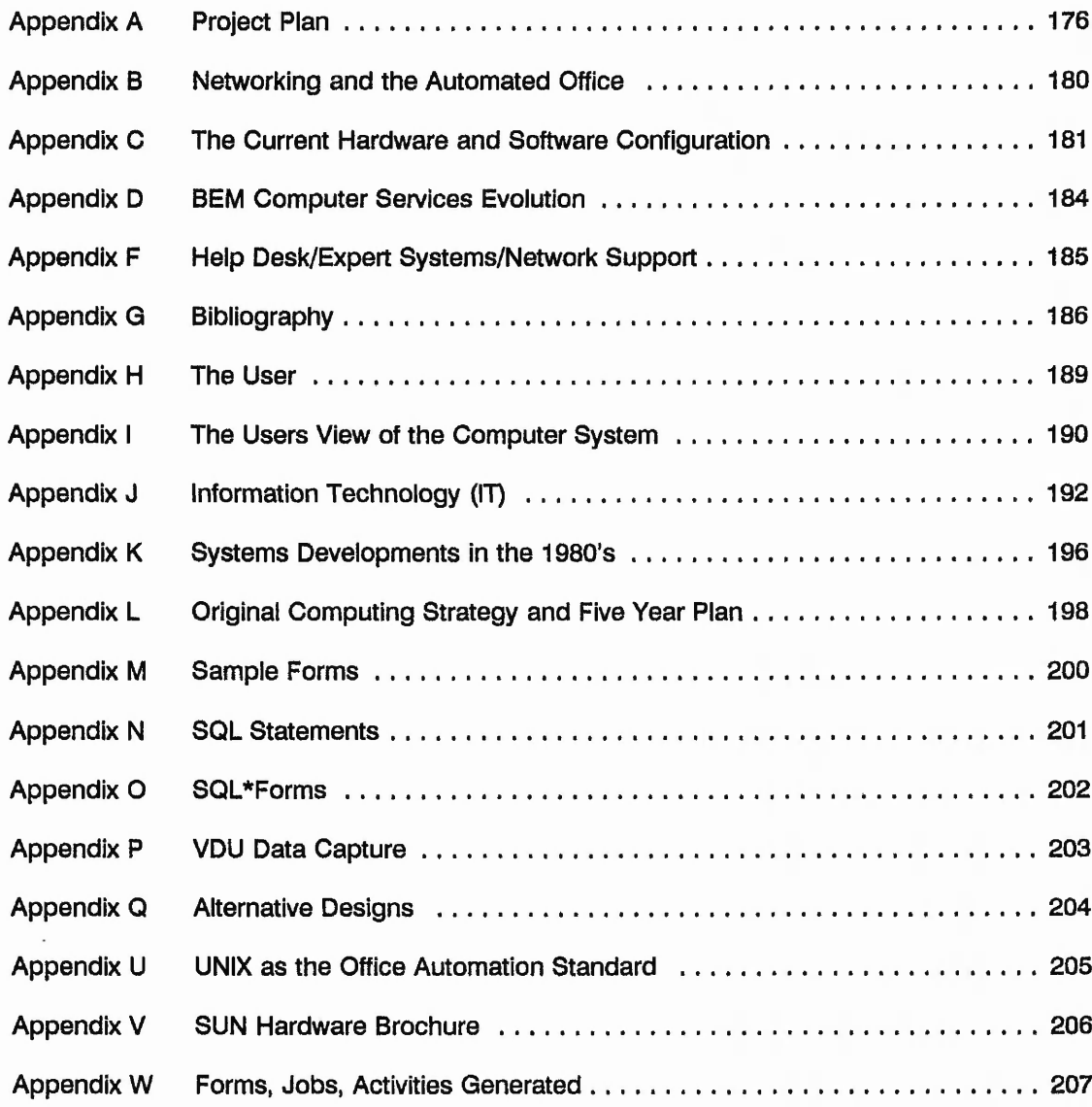

"我们的人的,我们的人的,我们的人的,我们就是我们最多的感觉的最多的。" "我们的人的人,我们就是我们最后的人,我们可以说,我们的人的人,我们就是我们的人的,我们的人的人,我们的人的人,我们的人,我们

 $7.7241.$ 

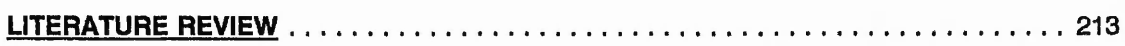

■ — **w** *" z-* **v I\*..;**

**CHAPTER 1**

 $7.77.88$  $757, 77.7$   $A^2 + A^{-1} + A^{-1} + A^{-1}$ 

 $1 - 2$ 

 $\mathbf{y}$ 

18 ÷ 4,  $\mathcal{L}$ 

**INTRODUCTION**

## <span id="page-14-0"></span>**1.0.0 INTRODUCTION**

The area under investigation is Brush Electrical Machines Limited (BEM), Computer Services Department. This departments main function is to ensure that computer systems and developments are harmonised into, and support the business of Brush Electrical Machines (G.2.). As the company evolves so too do the users and business requirements and as a result an increased burden is placed on Computer Services to provide the necessary computer systems to facilitate these requirements. Therefore, Computer Services must be flexible enough to respond to these changes, that is all computer developments are business driven. To gain a thorough understanding and appreciation of the size and complexity of this task the following is a brief introduction to this company and the computer services department in particular.

Brush Electrical Machines Limited based at Falcon works, has long been the University Town of Loughborough's largest factory group. The Falcon Works was first founded in 1855 by a Henry Hughes of the firm "Henry Hughes & Company Locomotive Engineers". His factory made saddle-tank locomotives and horse-buses. In 1863 he moved to a site by the Midland Railway Station.

A Mr. Charles Francis Brush was born in Cleveland, Ohio in 1849, became an American inventor of arc lamps and street lighting and had developed his first dynamo by 1876. The forerunner of BEM, the Anglo-American Brush Electric-Light Corporation was founded in 1879 in Lambeth, London. In 1889 Charles Brush bought the Falcon Works of Loughborough. Soon Brush was producing equipment to supply whole towns with their first electricity. At the same time it was constructing 250 tram cars a year.

In 1901-05 the Brush Company developed the 'Brush Light Petrol Motor Carriage' which was available in either 2cyl. 10 hp or 4cyl. 16 hp models. In 1904 2 Parsons turbines were made for Loughborough's first power station. Also a mainline freight loco, the 6 wheel coupled Bissel-Bogie class C locomotive @ #2000 each. The new Great Central Railway ordered Brush rolling stock in 1906. By 1910 there were 2000 Brush employees.

In 1915 at the request of H.M. Government the company agreed to build aeroplanes for the war effort. Designs manufactured on site included the AVRO 504K and a reconnaissance aircraft the Maurice Farman S.7 Longhorn.

Leicester's new bus fleet in 1924 all had bodies built by Brush. In 1929 Charles Brush died. The last tram-cars were soon followed by the first trolley buses in 1932 then in 1933 came the horizontal diesel engine. In W.W.2 the Brush war effort turned to aircraft repair and the building of army vehicle bodies, gun mountings and the Dominie aircraft. Postwar developments included new diesel loco.'s made for both BR & for export. In 1949 bus body production totalled 60 per month but has since been discontinued.

in the 50's and 60's over 260 class 31 diesel/electric locomotives, and over 300 class 47 loco's, were built at Loughborough - most of these are still in use. In addition around 400 sets of electrical equipment were built for use in British Rail loco's. Five thousand traction motors were also built for the London underground. In October 1960 the Falcon Works employed about 4300 workers in 40 acres of workshops in a total site area of 59 acres. The site has grown 1000% since it was taken over in 1889. It was originally 7 acres but is now 70 acres employing about 2500 employees and is the largest subsidiary of the multi-national Hawker Siddeley Group. On May 24th 1988 BEM, in the face of stiff competition from a General Motors/GEC consortium was awarded the entire contract from BR to build 100 class 60 diesel/electric freight locomotives at £1,2M per loco.

Other recent contracts awarded to the Brush include: 11 Turbo-Generators for the middle East & China, 28 diesel generators for places such as India & Canada. 2 synchronous motors for the UK & Japan and many of other contracts including one of the largest to any one company for the channel tunnel locomotives. A £20M order for 20 class 92 electric locomotive for British Railways to be used primarily for freight on the French side of the tunnel. Delivery of this is due mid 1992. From this it can be seen that BEM is a fairly substantial set up with many business needs and as such will obviously process a great deal of information coming into & out of the company.

3

 $i_1$ ,  $i_2$ 

Gar thinks

## 1.1.0 THE INITIAL APPROACH TO COMPUTING AT B.E.M.

In order to produce competitive tenders & quotes to win new contracts the required products need to be produced at the highest possible quality in the most efficient cost effective way and deliver on time worldwide. The extensive flow of information throughout the company needed to meet the above objectives can only be met by the use of BEM's computer systems. The two main demands on the computers are Commercial & Technical and because of the very nature of this business these two main systems have many points of contact and several major areas of overlap. Within any department a great deal of time is spent in handling data which originates from or is destined for other departments. As 'people' costs escalate it's essential that this waste of effort is cut out and that the computer is utilised to clear this log-jam of information, (see Figure 1.1 Office Activities).

Not only is time expensive but so is the material used for recording data and the various filing systems. If these various manual systems are replaced by one common easily accessed system then we will have a more beneficial result if only because each department will be given the same answer to the same question. The computer systems have been developed over many years and now embrace most activities carried out in the company. However, this computer development must not stop but on the contrary speed up in order to keep one step ahead of competitors as the company strives to increase efficiency and also to meet the changing needs of the business users. This is no easy task and some thought must be given to the support of these systems.

A CONTACTOR CONTACT AND CONTACT OF A STATE

And the constitution of the state of the constitution of the constitution

BEM's computing history started with mechanical adding machines in 1944 with Power-Samas, Holarith and ACT 555 tabulators for the financial departments. In circa 1953 BEM designed & built the Brush Automatic Synchronous Transistorised Arithmetic Digitiser (B.A.S.T.A.D.), which used a magnetic drum as the main storage area and had 4 main RAM registers made up of delay lines. This computer along with an analogue computer purchased shortly after were used for studying the stability & behaviour of control systems such as those used by the Jodral Bank telescope motor drives which was just being installed by BEM. An Elliot 803 was bought in 1961 for use in machine design and other technical and N.C applications.

A programming language written by the Brush was used to program on this 4K RAM machine. In 1963 an ICT 1301 with 32K drum was bought for financial and stock systems followed by an ICL 1902 for production departments. The Elliot 803 was scraped in 1972 and in 1973 the computer systems went from batch to on-line. In 1979 a Data General Eclipse C350 with 500K memory was bought for word-processing & general use. As the data processing requirements grew more D.G computers were bought to meet the demands placed on them.

**SALE** 

with raise and in the axi

added to be a really with

小かん あい

able as in which is a

A. B. Je Kno. 19 May

海岸 医阿里氏病 医阿里氏病 医阿里特氏病

The control of the second control of the control of the control of the control of the control of the control of

The current hardware & software configurations currently in use at Brush Electrical Machines are detailed in Appendix C.

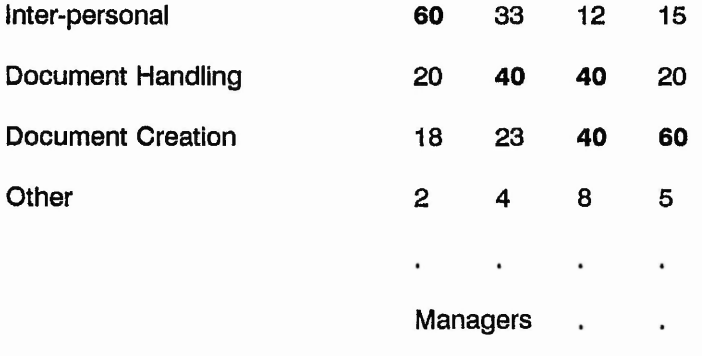

 $2.95 - 0.35 - 1.655$ 

Professionals

**Clerks** 

The College State Links of United and any

 $1 - 2$  ,  $1 - 2$  ,  $1 - 2$ 

**Secretaries** 

# Figure 1.1

# **Office Activities**

The **highlighted** percentages represent those areas which commercial software producers have concentrated on in order to sell more software under the heading of office automation.

Types of Office:

Managers, Professionals, Engineers = Decision makers

Clerks, Typists, Messengers = Transactions

The three major areas of computerisation are DECISION SUPPORT SYSTEMS (rare), TRANSACTION PROCESSING (universal), & AUTOMATED OFFICE (growing quickly).

The above diagram (source year 3 Dr. Ashworth Lecture notes) highlights those areas within a company which are typically labour intensive and therefore good candidates for computerisation.

START AND SOME START START START AND START START

As a result of the high volume of information and record keeping involved in Computer Resources; the large geographic area of BEM to be supported; and the large variety of software, hardware & operating systems the following is a brief summary of the problem areas:-

- 1) Lack of formal procedures for documenting the acquisition, installation and support of hardware & software.
- 2) Lack of automation in record keeping.
- 3) Highly skilled staff performing far too many mundane jobs.
- 4) High volume of phone calls.
- 5) Lack of standards in installation of hardware & software.
- 6) Lack of inventory records for hardware & software.
- 7) Lack of inventory information for equipment maintenance records.
- 8) Lack of networking records & diagrams indicating location and configuration of communication lines.
- 9) Poor response to user calls.
- 10) Anticipated increase in over all load.
- 11) Work duplicated per installation or planning stage between sections, if not aware that a similar/same system is/was being developed already.
- 12) No performance monitoring of hardware. Difficult to spot bottle-necks when considering to expand a system.
- 13) No performance monitoring of response to fault calls. Hence, weaknesses from users point of view are not highlighted.
- 14) No network administration information. Relatively new concept such as the allocation of unique network addresses.
- 15) Access to existing records slow and error prone.
- 16) Maintenance of existing records difficult.
- 17) Not easy to determine what existing applications are available within a department.
- 18) Planning new systems difficult if a clear view of existing one is not clear; need aids to help plan future network requirements.
- 19) Scheduling of fault calls & fault visits is not very well controlled.
- 20) Chasing outstanding fault calls and clearing old ones, e.g the follow up on a fault, is poor.
- 21) No central contact point, due to all the areas of overlap of responsibilities and expertise. Poor fielding of calls.
- 22) Some systems are dependant on just a single person not a group.

Any solution to these problems must be **easy** to maintain.

# 1.3.0 SUMMARY OF SOLUTION

A statement of the solution, for those wishing to skip the preceding sections, can be found in Chapter 3. However, a very brief summary of the solution has been extracted and is as follows:

The problem areas highlighted and other specified requirements can be dealt with by a computerised system consisting of a database; an expert system, a help desk and network support systems. All these sub-systems will communicate and integrate through the database management system (DBMS) which will be at the core of the system.

## 1.4.0 SOURCE/REASON FOR PROJECT REQUEST

- 1) In response to the recognition of these problems management require a full analysis of the problems with a view to providing a solution which meets the following criteria:
	- a) Augments the company/department computer systems strategy & policy
	- b) A system which meets or contributes to the company's business needs
- 2) To improve the quality of service provided
- 3) To Save time, trouble, and money in the areas of...
	- **Administration**
	- . . . Support
	- . . . Planning
	- Scheduling
	- Performance monitoring
- 4) In response for a need to produce a final year project the author has chosen to accept the challenge of detailing a system which will meet the short term and the long term requirements of BEM Computer Resources.

 $\frac{1}{2} \left( \frac{1}{2} \left( \frac{1}{2} \right) \right) \left( \frac{1}{2} \right) \left( \frac{1}{2} \right) \left( \frac{1}{2} \right) \left( \frac{1}{2} \right) \left( \frac{1}{2} \right) \left( \frac{1}{2} \right) \left( \frac{1}{2} \right) \left( \frac{1}{2} \right) \left( \frac{1}{2} \right) \left( \frac{1}{2} \right) \left( \frac{1}{2} \right) \left( \frac{1}{2} \right) \left( \frac{1}{2} \right) \left( \frac{1}{2} \right) \left( \frac$ 

#### $1.5.0$ SIZE & SCOPE OF PROJECT

The database at the heart of the system has to be developed so that It meets all the foreseeable requirements. If this were not the case then it would make it very inflexible for future developments, such as additional sub-systems.

The author will not necessarily attempt to encompass every aspect expected of a help desk but only those necessary to meet Computer Resource's requirements. The expert system potentially has almost limitless size due to the many various systems, hardware & software, that are used and their associated faults and problems that can occur. Therefore, the expert front-end is designed in such a way that future expansion is as easy as possible. Those areas which will gain the most benefit from an expert system are implemented first.

The network performance & planning systems again are developed to be as flexible as possible with limited graphics capabilities. The limitations posed on the systems to be developed are due mainly to the lack of time, but more serious limitations are brought about by the availability of software or documentation. This becomes increasingly apparent for such things as PC network cards, (devices which enable PC's to communicate via networks). One of the requirements of the network support sub-system is to provide statistical information on the network traffic. This involves implementing a software system which will gather information from each node on the network. Although UNIX workstations pose no unsurmountable problem DOS PC's, which constitute the majority of network nodes use '3COM' communication cards such as 'Etherlink IP for Ethernet protocol control. However, no available documentation exists in this country which would otherwise describe how the cards and associated software drivers interact at the 'packet level' with the PC. This therefore prevents the author amongst others from developing software which could interact with these devices and thus intercept each packet of data received by the PC and log its details for latter correlation, (in general, PC's do not generate much network traffic and therefore are not such an important consideration as first thought). The other alternative is to buy commercial packages to install on the PC's. Unfortunately this is not financially feasible for BEM to implement commercial packages on every PC which would be necessary to build up a complete picture.

Also, PC packages tend to do more than is required and in doing so are far more complex and thus memory hungry which a number of PC's can do without. (Networked PC's already have a lot of software running in the background simply to control the network activities, not to mention the applications running on them. Also PCDOS presents a problem with its 640K memory limit and single thread processing. A number of BEM PC's are already up to capacity in terms of memory.)

UNIX workstations and OS/2 PC's do not present the PCDOS memory limitations nor the single thread processing. It is viable now to explore the possibility of installing network monitoring software on these computers. Commercially available products will be evaluated within this report as an alternative to in-house written software.

The scope in terms of people, time and money is that all information gathering processes will be conducted by the author alone. The deadline for the finished system and documentation is 6 May 1991. All of the authors holiday entitlement and more was used up during the course of this project because there was little or no time at his place of work to concentrate on this project. This project was conducted under the assumption that no hardware or software would be purchased by BEM for the purposes of this project. However, it was assumed that a SUN UNIX workstation would be available as a result of another, completely separate, project which the author was also responsible for. Therefore, he made the most of this opportunity by specifying hardware & software required to support the systems being developed in this project.

**CHAPTER 2**

3 . 4.2

 $, -1, -1$ 

 $-4$ <sup>2</sup>  $-4$   $-1$ <sup>2</sup>  $-1$ 

# **LIMITATIONS OF EXISTING SYSTEM**

# <span id="page-24-0"></span>2.0.0 LIMITATIONS OF EXISTING SYSTEM

# 2.1.0 COMPUTER SERVICES DEPARTMENT

The history of the formation and evolution of BEM Computer Services department can be found in Appendix D. This appendix helps to describe some of the potential problem areas and appreciate the importance of having a well organised and efficient system to support the computer systems.

# 2.1.1 Growth in Computing Problems

The full potential of the companies computing power is not been realised due to a number of reasons, such as a lack of training and support for the users of these computer systems and also a lack of planning and investigation into new developments.

All the resources of a company have to managed and activities coordinated to enable the efficient use of these resources and thus provide a smooth, efficient operational environment in which to work. Hence, all business needs are met quickly, accurately, profitably and at the same time create a good image to the customer.

Although these problem areas are been addressed through the use of user training schemes, the ever increasing rate of growth in computing facilities that are been installed, along with the support of existing systems, compound the problem of the effective management of all the computer resources.

# 2.2.0 PROJECT REQUEST

Technical support helps provide the services required for the effective management and support of computer resources as mentioned above.

The Computer Services department consists of two main areas; the applications section and the resources section. The reporting structure can be seen in Figure 2.0 below. The applications section is primarily responsible for the development and maintenance of in-house software systems. These systems are written in a 3GL such as Cobol or Fortran, and 4GL Oracle.

The resources section consists of 4 main areas; office automation, operations, technical support, and data preparation.

 **■ ■ ' : '** 1

Described very briefly. . . the Office automation area is concerned with the implementation, support and training of desktop computer based solutions, typically personal computer (PC) running commercial software for wordprocessing, spreadsheet and database applications.

Operations is concerned with the day to day running of the large centralised company computer systems which involves loading magnetic tapes & disks; servicing the peripherals such as line printers ensuring that they do not run out of paper etc.; distribution of printouts; computer consumable stock control; and monitoring & controlling various software systems such as batch programs and bank automated clearing systems (BACS) data transmissions.

Data Preparation is responsible for the keying in of paper based data.

Technical Support, the area in which the author works as a Technical Analyst, objective is to 'support a secure, optimised computer resource for BEM'. The activities involved are many and varied and have a high profile for providing the necessary management service & support for a large number of activities and resources. Technical Support is responsible for offering and implementing technical advice to any one requiring it but in particular to management decisions when providing new services or applications such as the installing (or modification) of new visual display units (VDU) to access new or existing computer systems; PC's to run packages as already mentioned in office automation above; workstations to run larger applications such as computer aided design/manufacture (CAD/CAM); and networking solutions.

Technical support act as consultants to the user base in assisting them with any problems such as the handling of any hardware or software faults. This may involve a large degree of liaison with any/all of the other sections within computer services during the course of fault analysis, (as is the case for any new hardware or software developments). Technical support staff will attend to the fault the user contacted them about and if necessary report and log these calls with a third party maintenance company.

○ 大学 ( 等) ( 等) ( 等) ( 等)

「あなのかいのにいく

 $13$  -4  $4$  -4  $4$  -4  $4$  -4  $4$  -4  $4$  -4  $4$  -4  $4$  -4  $4$  -4  $4$  -4  $4$  -4  $4$  -4  $4$  -4  $4$  -4  $4$  -4  $4$  -4  $4$  -4  $4$  -4  $4$  -4  $4$  -4  $4$  -4  $4$  -4  $4$  -4  $4$  -4  $4$  -4  $4$  -4  $4$  -4  $4$  -4  $4$  -4  $4$  -4  $4$  -4  $4$ 

**.** *t::' A < t" .* **'** *r; y-* **< ... . • - r.. ^ ..................................... - . ... •**

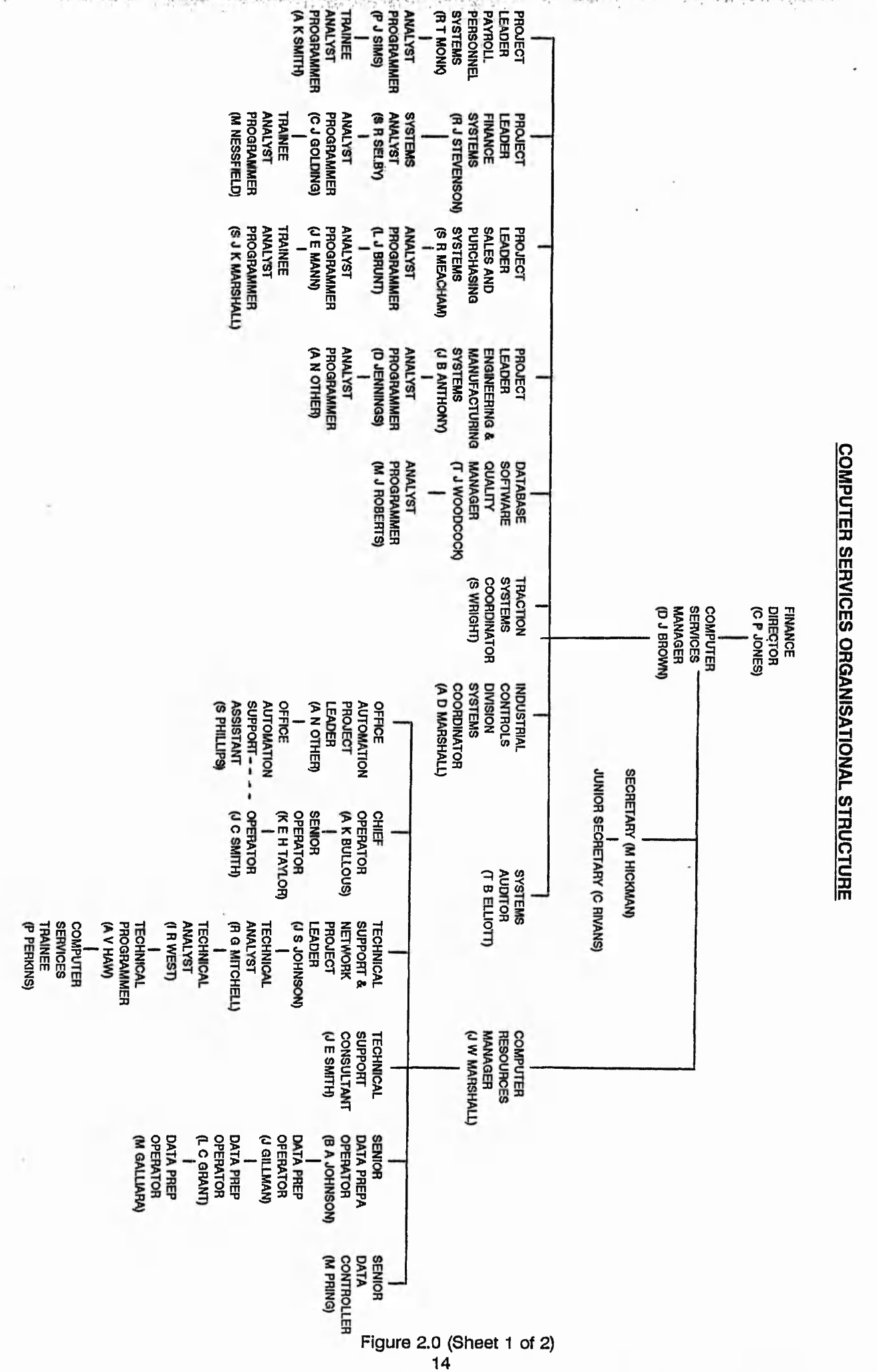

BRI HELECTRICAL MACHINES LIMITI

**B:NEWORGPM** 

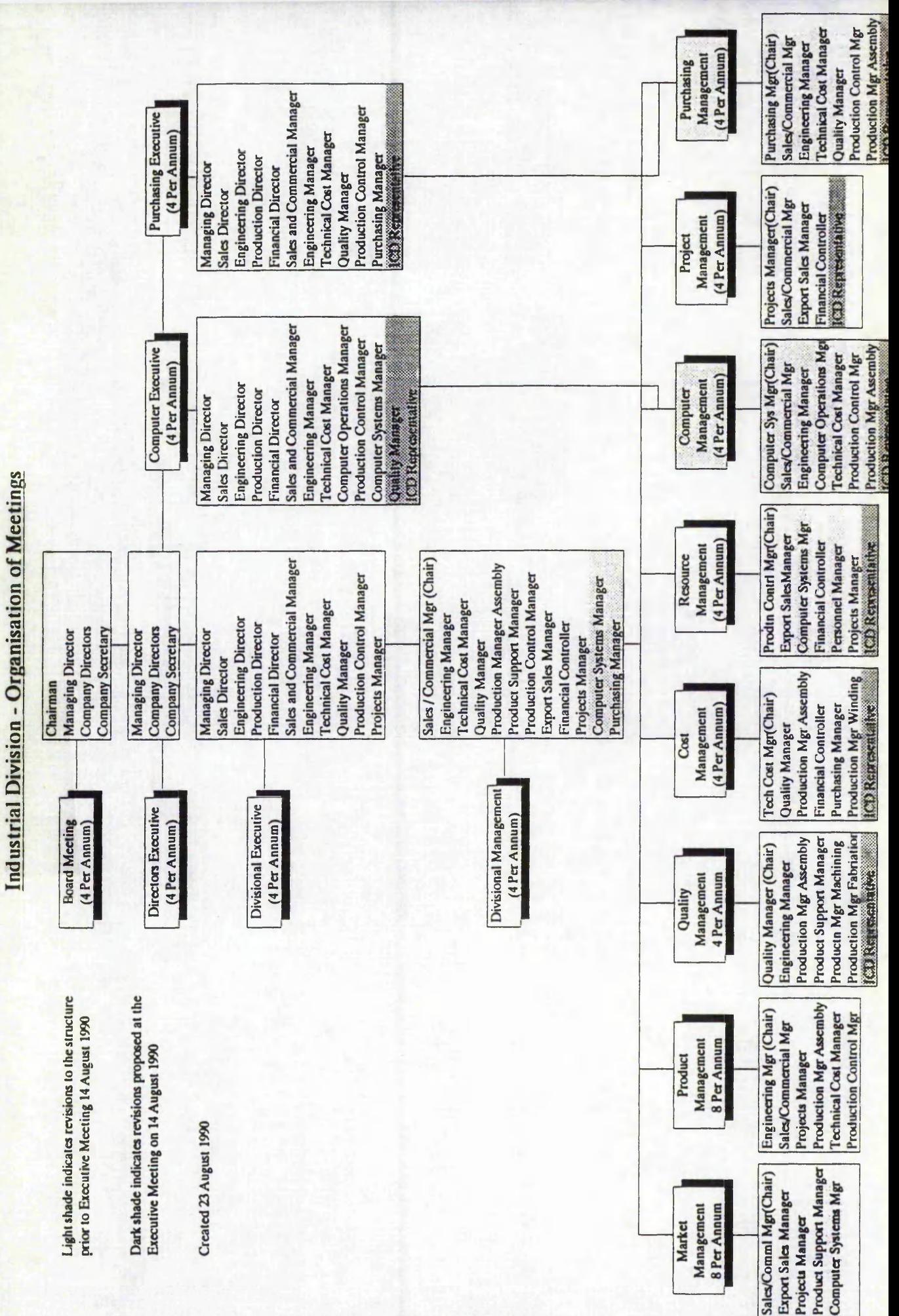

Figure 2.0 (Sheet 2 of 2)<br>15

Other Technical support duties include training users in the use of hardware (or software) systems; the scheduling of regular maintenance of these systems; anticipation of future requirements; system programming and keeping documentation and other records up to date.

#### $2.3.0$ TECHNICAL SUPPORT CHALLENGES

Networking is a relatively old technology but is relatively new in its implementation within businesses or other smaller companies. As the benefits of networking become more apparent their use increases, as is the case within BEM.

Networking can be very costly especially if the proliferation of it is not managed and future requirements perceived at an early enough stage and if a number of different not necessarily compatible, separate networks are implemented. As the technology of PC applications increase so do the number of network functions, (see appendix B for details on the evolution of network solutions in the office).

Workstations which offer even more powerful network functions offer a new challenge in terms of planning for the most effective configuration and implementation of these machines. Since the cost of these workstations and associated networking is higher than that of PC's, (although this cost is decreasing dramatically to the point that the bottom end of the workstation range are as cheap as the top of the range PC's which have less power than these workstations), and as such it makes economic sense to get the most out of a workstation. However, this is not as simple as it sounds since there are numerous ways to configure these machines on a network and every application has its own requirements. Another problem is that this implementation is still very new to a great number of suppliers and consultants alike.

Possibly due to their inexperience suppliers and some technical people have a tendency to over specify a system which would not otherwise be necessary especially if the requirements have been investigated more carefully.

# 2.4.0 STATEMENT OF PROBLEM

From the above introduction it can be seen that Technical Support have a high profile in the management support of Computer Resources and the diverse numerous range of computer hardware & software and together with the other sections in Computer Services form a team which is at the hub of the companies business computing facilities.

As the level and quality of service & support provided to these user departments is increased & improved, the level & quality of their productivity should increase also. Most business systems involve a high volume of transactions which require numerous calculations, sorting, storage & retrieval, classification and summarisation. These are the types of job a computer system is very good at and so additionally benefit the user.

However, it has been recognised that Computer Resources is struggling with its responsibilities in support & service as the company expands and with it the proliferation of computer systems. 80 PC's were purchased in 1990 in addition to the existing 150 PC's on site and a further 80 part delivered during 1991.

The following is a brief list of problems generated as the number of installations increases: -

- 1) The potential rate of upgrades of existing equipment increases (to keep them in line with new systems for reasons of standardisation, compatibility, problem solving)
- 2) Regular preventative maintenance burdens are increased
- 3) Unexpected fault maintenance burdens increase
- 4) User training increases
- 5) User support burdens increase

As more time is being spent on servicing the telephone enquiries for assistance less time is available for working on more worthwhile projects (such as this one) which themselves should help alleviate the burdens on computer resources, (a catch 22 situation).

As a consequence the response to user fault calls, enquiries and time for planning decreases. This has knock on effects such as creating a poor image of the computer department. As the waiting times for new improved systems increases user departments get increasingly inpatient and in the end decide that they can wait no longer and design & implement their own computer based solutions. This situation is described in detail in Appendix J as is termed computer anarchy. These do it yourself systems tend not to be compatible with future developments and do not follow any company policy, (a costly and unacceptable practice).

Systems and procedures developed years ago for keeping records, documenting installation procedures, and standards recommendation are out of date to meet the current demands in terms of automation and sophistication. APPENDIX W is a comprehensive list of current forms and procedures used.

As the volume of systems increases so does the burden placed on Computer Resources to document these installations for purposes of maintenance contracts, budgeting for next years expenditure, and purposes of licensing software. As a result of this the systems within computer resources are falling into disrepute. Simply as a consequence of poor documentation enquiries of the type connected with placing fault calls, budgeting for new equipment, configuration of PC's etc., designing/planning for upgrades/new developments are difficult to answer.

Problems are exaggerated when dealing with hardware and/or software requests or installations because the following areas of consideration increase in size (in terms of... volume, frequency, number, complexity etc):

- sources or suppliers of hardware & software
- applications
- departments or sections
- rate of requests
- rate of installations
- interaction with other systems
- network and integrity of overall system

These problems will effect the overall effectiveness of meeting the business needs in terms of coordination and efficiency.

If there are no configuration records of previous installations, or they can not be retrieved easily then it is impossible to setup a workstation say, with an application identical to another, in the same way. This then makes administration far more time consuming when either a fault occurs or an upgrade is required, a member of Technical support has to go and attend to it and will take him longer finding his way around the file structure if all the computers are setup differently.

Again, more time is spent by experienced staff on meeting the prime directive of servicing telephone calls and providing help so that less time is available for more rewarding projects such as developing systems to administer all the documentation of installations, fault logging, and configuration records more effectively.

# 2.4.1 Current Data Recording Methods

No computerised system exists for keeping a record of hardware or software products that are purchased, installed, under maintenance or any other associated information such as configuration details. Paper based systems exist in the form of individual members of staff keeping their own forms containing some information. The following is a brief description of some of the records that are kept in this state:

Hardware inventory contain the following .. .

- . . . serial numbers
- . . . make
- .. . model
- .. . location
- . . . purchase information

Software records contain the following:

- . . . product names
- version numbers
- . . . licence numbers
- . . . purchase information
- . . . associated PC

A survey was performed to determine the quantity of registered software on the company site. Two important aspects were required:

at the substantial company and the company of the company of the company of the company of the company of the company of the company of the company of the company of the company of the company of the company of the company

- . .. how much software was legal or not
- . . . determine potential danger of computer virus infection from level of software copying

This information was used to purchase replacement software for those machines which had illegal software and could justify its use. Those machines which could not justify the use of an illegal software package would have it erased.

大小田 あいこう あいかい あいこう かいかい

This paper based system has the following limitations:

- . . . slow access of records
- .. . error prone checking off of legal machines
- . . . slow update of information
- . .. poor availability of access
- . . . large amounts of paperwork.

Configuration details contain the following:

- ... screen dumps of parameter or configuration information generated by device concerned
- .. . rough notes scribbled down

Maintenance details contain the following:

- list of types or makes of equipment
- associated maintenance firms & telephone numbers
- site reference numbers
- some serial numbers

### **Limitations**

This list of information is inaccurate, in that as new equipment is purchased or installed the maintenance details are not updated. Also, no record of the expiry dates of any item are kept. Invoices have to be searched through to confirm expiry dates, or even if it is on maintenance.

Communication details contain the following:

- patch panel' listing indicates the make and model of all peripherals attached with
- associated computer system name and communication line number eg. console 10 HOSTH has a TATUNG VDU attached
- some communication configuration details are recorded, eg. BAUD rate 20ma etc.

### **Limitations**

When items of equipment are installed / replaced / upgraded no corresponding change is made to the records kept. When configuration details are changed as a result of the above, again no updates are made. Level of interconnection of devices has increased significantly over the last 2 years. This is mainly due to the rate of expansion and corresponding installation of systems within the company. The Data General (DG) computer systems account for the majority of peripheral serial connections to a computer. The DG computer system (which is used for many various applications, purchasing, stock control, financial etc. see APPENDIX C.), has only limited capacity in terms of the number of serial ports available for peripheral connection. Thus, as the company expands the number of people required to operate the purchasing system say increases thus the number of VDU's required to provide this additional facility increases to a point where the DG computer which is used for the purchasing system runs out of serial ports.

At this point the additional VDU's are connected to the DG systems in various ways as follows:

- Data switch to allow 2 VDU's to share 1 serial port at a time
- Data switch to allow 1 VDU to access 2 serial ports at a time
- Intelligent Port contenders used to allow  $40+VDU$ 's to share 12 ports.
- connection to another DG computer which uses its network bus to communicate with the required DG system.

This situation will only be reversed when the DG applications are either decentralised (long-term) or additional DG computers are purchased (short term). Until then the level of complexity of connections is very high and not easy to catalog.

Network details:

. .. none are kept

### **Limitations**

Any future developments are difficult to undertake without a thorough knowledge of the existing system.

### **Summary**

This information would be updated when installations were carried out. But due to a lack of resources (people & time) this information becomes out of date. Also, the limitations are a result of existing systems being. . .

- .. . difficult to use
- . . . difficult to maintain

As a result of inaccurate information say in the case of communication details the following problems arise:

- during fault finding tasks unable to check status of a port line if it is not known
- during fault finding may be mislead and thus takes a long time to cure problem
- during modifications the incorrect computer port line may be disconnected thus causing problems for that user, even causing a loss of data
- unprofessional image is created
- wrong maintenance firm may be called in thus incurring an additional charge.

# 2.5.0 AUTOMATED OFFICE PROBLEMS

As first introduced in the above some of the potential problems of an automated office (AO) environment are that:-

- 1) AO is a total solution and is expensive,
- 2) There are relatively few integrated products available,
- 3) Disagreement amongst vendors on the functions that AO should perform,
- 4) Incompatibility between different systems,
- 5) Two philosophies on methods of communications. The first involves the telephone exchange as the communications centre on the assumption its digital. The second involves distributed systems via a broadband site wide network.
- 6) Operational problems.

(Potential problems 1-5: First discussed in 3rd year Business Information Systems)

. . . all of which has to be managed by the computer services department.

## 2-6.0 MANUAL PROCEDURES

As first introduced in the summary of problems in Chapter #1 experienced Computer Resources staff perform many time consuming and mundane tasks. A critical survey of many of these tasks was undertaken in order to deduce the extent of the burden placed on Computer Resources staff and also to highlight any problem areas within these tasks and any limitations made more apparent. The results of this survey are in APPENDIX W.

(N.B. Authors note: In performing this survey of tasks and activities carried out within the Computer department, documentation was inherently produced describing these tasks. This goes part way to solving some of the problem areas described earlier, that is, a lack of documentation to follow for various formal procedures. Thus, the manner in which the tasks in Appendix W were documented, can be used as formal descriptions of procedures used.)
### 2.7.0 STATEMENT OF COMPANY STRATEGY & POLICY

An introduction to Information Technology is given in Appendix J.

The computing strategy and five year plan as defined in 1987 is given in Appendix L.

Since the appointment of a new computer systems manager, late 1990, a review of the computer services strategy was undertaken. This is summarized below:-

### 2.7.1 Objectives

- To plan and manage ALL aspects of computer developments, including computer aided engineering (CAE), within identified resource constraints.
- To review and manage ALL computer and related budgets
- To manage and coordinate project action groups

### 2.7.2 Requirements

That all computer developments are business driven.

The current systems support for BEM has evolved over the last 10 years, focusing primarily on the perceived system needs of individual departments. The process has resulted in:-

- 'Islands' of automation
- Complex information management
- Redundant duplication of information and system functions
- Inflexible systems, unresponsive to the changing business needs
- High maintenance load on Computer Services, (70% of development resource is spent on maintaining existing systems).
- Protracted new systems development timescales
- Poor systems documentation.

**1 s s** in the left of  $\mathcal{L}$  is in the set of  $\mathcal{L}$  in the set of  $\mathcal{L}$  is a set of  $\mathcal{L}$  in the set of  $\mathcal{L}$  is a set of  $\mathcal{L}$  is a set of  $\mathcal{L}$  is a set of  $\mathcal{L}$  is a set of  $\mathcal{L}$  is a set

An inability to provide accurate and timely management information.

m' <sup>1</sup>

-a

It should be stated however, that the systems serviced the business needs at the time. In recent times user expectations have increased significantly, together with the demand for new systems, greater flexibility, more integration and the ability of systems to change with business.

Other specific requirements have also been identified:-

- Ad-hoc reporting.
- Better information retrieval
- Provision of decision support facilities
- Ability to integrate PC's and workstations Provision of "end user\* computing J
- 
- Movement of data across different hardware environments i

**Systems Developments** In **the 1980's** are covered in Appendix K. Against the above background, the information systems strategy to support the perceived business needs in the 1990's is described below.

### **2.8.0** INFORMATION STRATEGY

Information is currently stored and manipulated by the central resource. The amount of information required and used solely by the originating department compared with the overall business requirement is about 80% whereas 20% is company information. By storing data centrally, departmental versus company requirements become confused.

Consequently the recommended approach for future development at BEM will be to transfer the limited amount of company information to the central resource, the rest remaining within the department. This concept is called **distributed computing,** which reflects the way people tend to work where some of their time is spent working as individuals (Departmental computing) and the rest as members of a team (company computing). Both of these modes can be accommodated by BEM.

*' >* **\*** *t* **... ,**

With distributed data, applications can access information in remote departmental files and the company database as if it were in local files.

Figure 2.1 shows the departmental distributed concept, the shaded areas illustrate the company element of the information.

### 2.9.0 APPLICATIONS SOFTWARE STRATEGY

The information strategy logically drives the software strategy to a combination of localised departmental software which will complement the company wide software. The Oracle 4th Generation Environment and Relational Database Management System (RDBMS) have already been selected for the company wide software platform. However, many programs and systems are supporting the business which were written in COBOL, a 3rd Generation Language (3GL), which prior to Oracle was BEM's main programming language. It is envisaged that some developments will continue using COBOL where the business benefits justify it.

Much more local choice and flexibility will be possible for the departmental requirements, consisting of a mix and match of "in-house" written software, and "off the shelf" packages. See Figure 2.1. The sponsoring department can now have a major input into the decision making process for software selection, with less constraints from Computer Services, providing the software conforms to company guidelines. A number of standards have already been defined in this area, eg. WORDPERFECT for wordprocessing, LOTUS 1-2-3 for spreadsheet work, and dBASE IV for local database applications.

The common denominator for interfacing these various systems will be the Oracle Environment for coordinating and controlling the company database, where it makes sense to hold data at a central point to allow users to share it. Data can be downloaded to workstations to be manipulated for individual users.

26

# **INFORMATION AND SOFTWARE DIAGRAM**

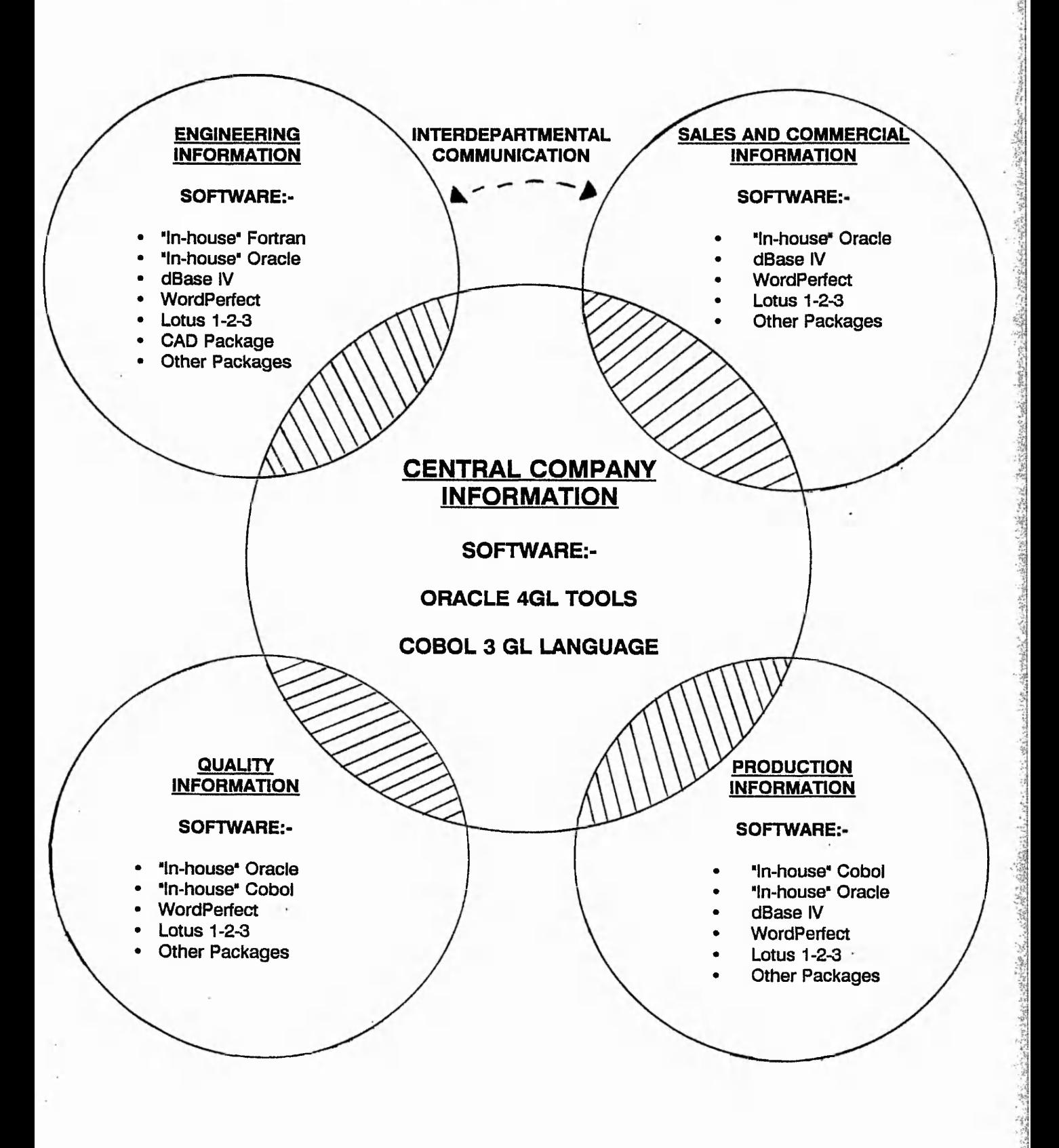

Figure 2.1

material the special terms of the state of the state of the second state of the second state of the second state of the second state of the second state of the second state of the second state of the second state of the se

### 2.10.0 HARDWARE STRATEGY

Figure 2.2 shows the hardware configuration which wiil be required to support the information and software strategies, and the concepts of distributed computing. The computers and terminals on the network may be different machines with different architectures and operating systems from different vendors. There will be a combination of PC's, workstations and noninteiligent VDU's, but with a greater emphasis on workstations and computing power on everyone's desk. The workstation will be the person's "window" to the company and perhaps even to the world and will give access across hardware platforms from any vendors.

This method of distributed computing power has the benefit of ensuring that the performance and response will not be degraded by heavy use which is the current problem using the central computing resource. The local processor will take this load and only affect the person using the workstation.

If a workstation is being used for personal work this will require no access to other computers, if, however, departmental information is required then the desktop workstation (client) will activate the departmental computer (server) to provide the information back to the workstation. Similarly, if the departmental computer requires company information the central computer resource will be accessed. The concept of workstations/PC's accessing departmental computers which in turn access central computers is called the client/server architecture.

Distributed computing is the direction all computer vendors are moving towards, but the vital link in controlling it and ensuring information availability to the user is the **Communications Network.** Without this communications network distributed computing is impossible.

A well implemented distributed computing environment can decentralise information processing. Instead of building on larger and bigger central mainframes, it is found that networked PC's, workstations and minis can do the job. Computing power is increased by adding more machines to the network rather than replacing older machines with larger and faster ones. This gives the benefit of phasing the costs in incremental steps and reduces the financial risk of decision making.

28

**DISTRIBUTED COMPUTING CONCEPT**

· 1999年 · 1999年 · 1999年 · 1999年 · 1999年 · 1999年 · 1999年 · 1999年 · 1999年 · 1999年 · 1999年

これには、このことのあるということになるという

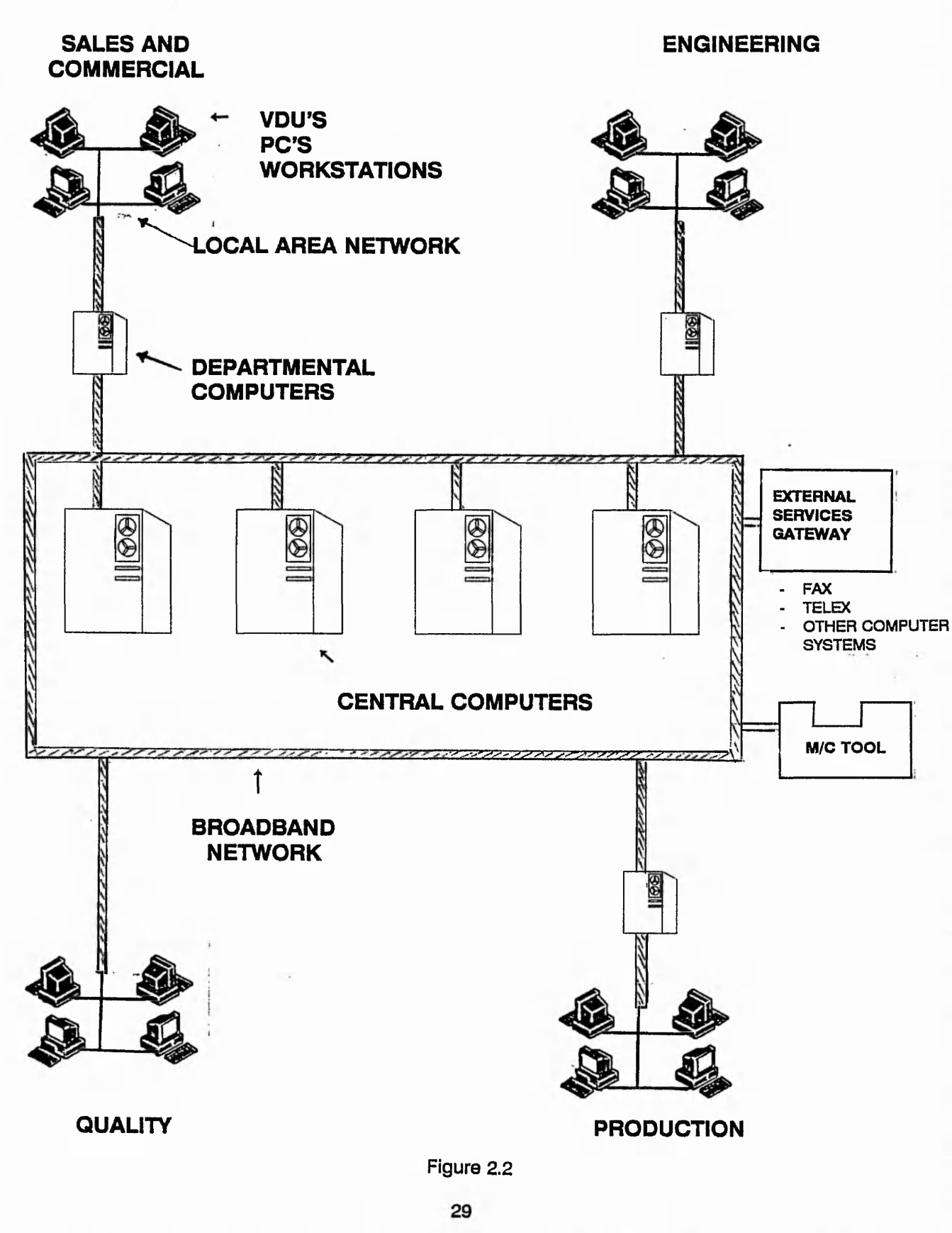

in a frame of the other of having the distribution of the

### 2.11.0 COMMUNICATIONS NETWORK

A communications network is critical for the concept of distributed computing as shown in Figure 2.2. Without it connecting the differing equipment together is impossible.

For departmental communications an Ethernet Local Area Network (LAN) will be used. This is a thin coaxial television aerial type cable along which digital signals can be sent. Communications software on the equipment is required to transfer the signals around a department and share system resources.

For the company wide communications and connecting the departmental systems together a **BroadBand** network will be used. This is similar to LAN except many more signals can be sent down the line at a time and is a much thicker cable. It is referred to as broadband because a wide bandwidth of signals can be sent down the line at the same time. This enables many services to be supported by a single cable acting as a multiwire supply. New services can be supplied without the added expense of additional cabling.

A communications backbone throughout BEM is a prerequisite of the overall information software and hardware installations and should be the objective of a separate project to ensure its installation.

A recent meeting by the computer steering committee have backed this idea and have suggested that the broadband cable be installed underground where possible, Although this will increase the costs by 10 fold the bad fall of snow last December and the havoc it caused has highlighted major problem areas which must be avoided.

## 2.12.0 OPEN COMPUTING

Computer manufacturers have been notorious for making it difficult to communicate with other vendors computers. This can be understood from a business point of view in that it ensures that the company is "locked in" to buying their equipment in the future. This is not acceptable at BEM if the strategies described above are to be pursued.

 $5 - 7 - 25 - 25$ 

It is Computer Services policy that all hardware, software, and network equipment must conform to Open Systems Interconnection (OSI) standards where possible. This standard is still emerging and conforms to an International Standard Organisation (ISO) reference model, formulated with the aim of allowing computers to communicate freely with others supporting the same agreed standards, independent of specific manufactures equipment.

Conforming to OSI standards will assist in protecting the major investment required and making it as future proof as is practical today.

1 f ' ' \*■ j - J- - ■ • •• ■ " -\_\_\_\_\_1 ' • ■,l -1 ■■ -\_\_\_\_\_\_\_\_\_\_\_\_\_ ■■ - . - . f t - W *'/ ( ' .-I*

# **CHAPTER 3**

# **DESIGN OF NEW SYSTEM**

 $-$  and  $V_0$  virtual  $V_0$  is the set of  $V_0$ 

# **3-0.0 DESIGN OF NEW SYSTEM**

## 3.1.0 CLARIFICATION OF PROBLEM AREAS

There are many forms of contact, communication and request generated within the Computer Resources Department. They are best Illustrated by Figure 3.1 below.

Users are the main customers of the Computer Services Department, therefore to be clear of who these users are and their view points and needs, a detailed study of their view is given In Appendix H.

To further understand the requirements of a Help Desk system, and thus database requirements, most of the major activities and tasks performed within Computer Resources are examined in detail. It should be pointed out that although not all of the following activities will be implemented within a Help Desk environment it is helpful to know the areas of potential expansion. The details of these routines are given in Appendix W.

**September** 

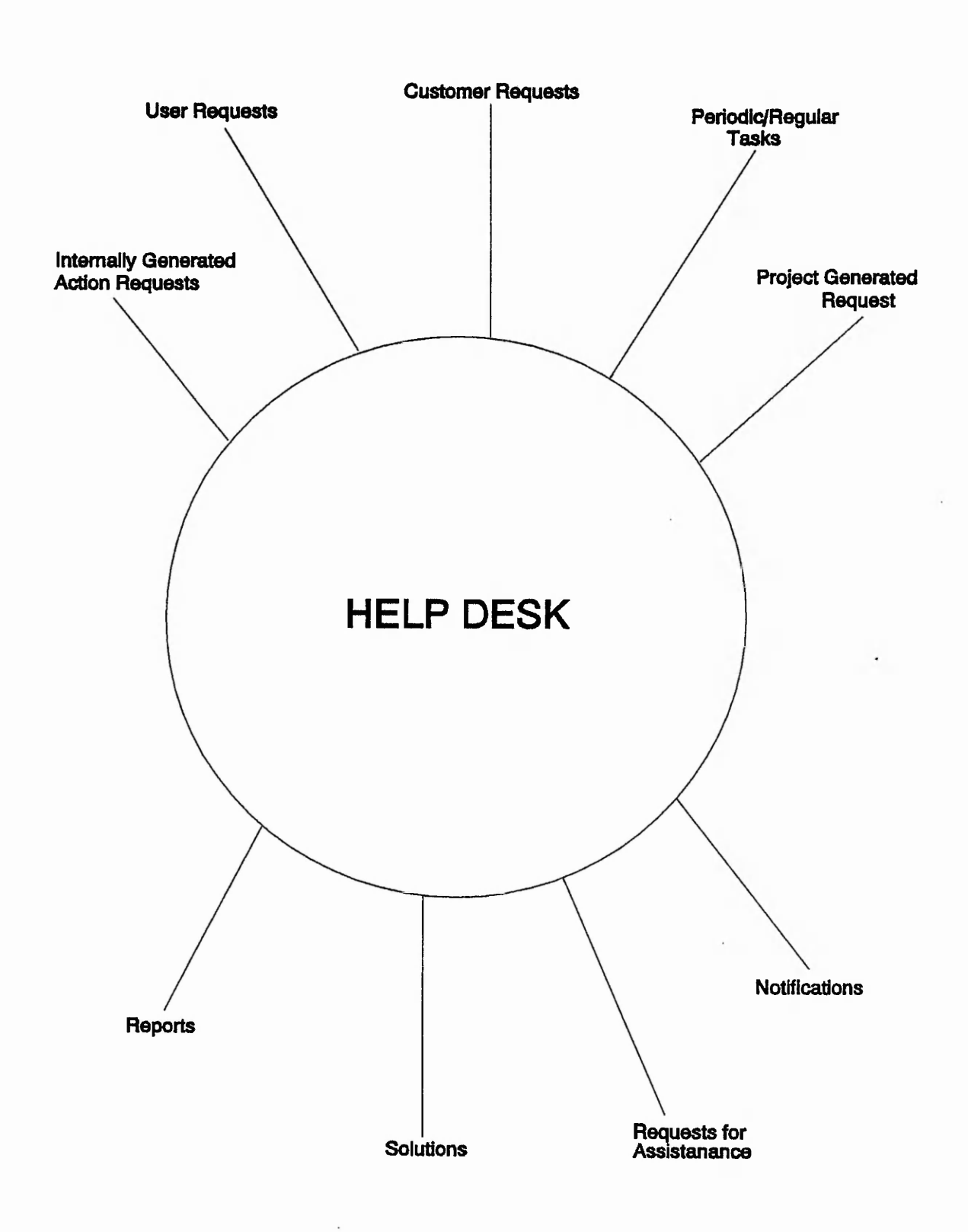

,v - - *' y* - *iff'T K :.- >'"•\*£./■*

兵部官法員

**vjkL:>».J**

# **Information Flow within Help Desk**

Figure 3.1

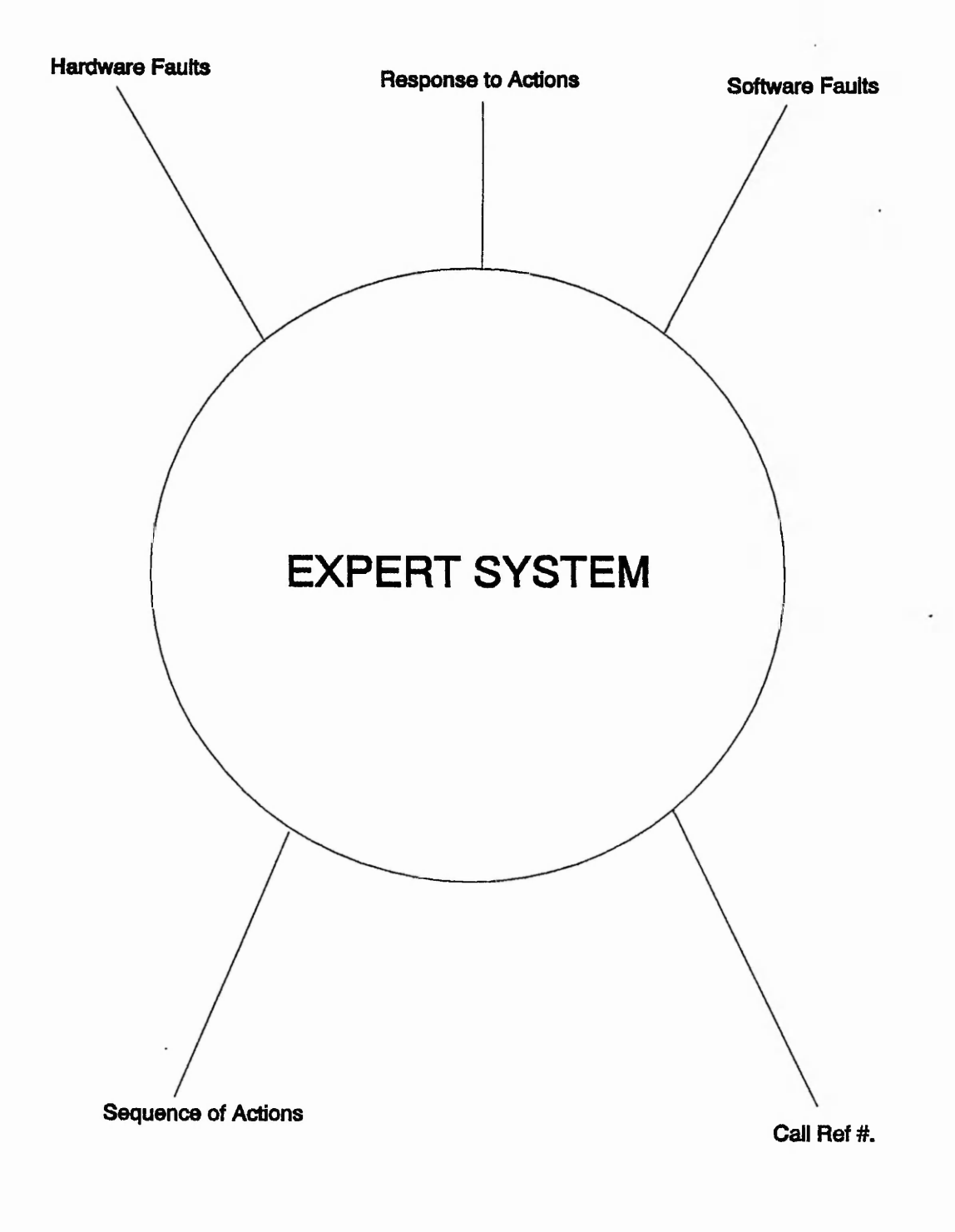

 $-1$   $+1$   $+1$   $+1$   $-1$   $+1$ 

# **Information Flow within Expert System**

Figure 3.2

35

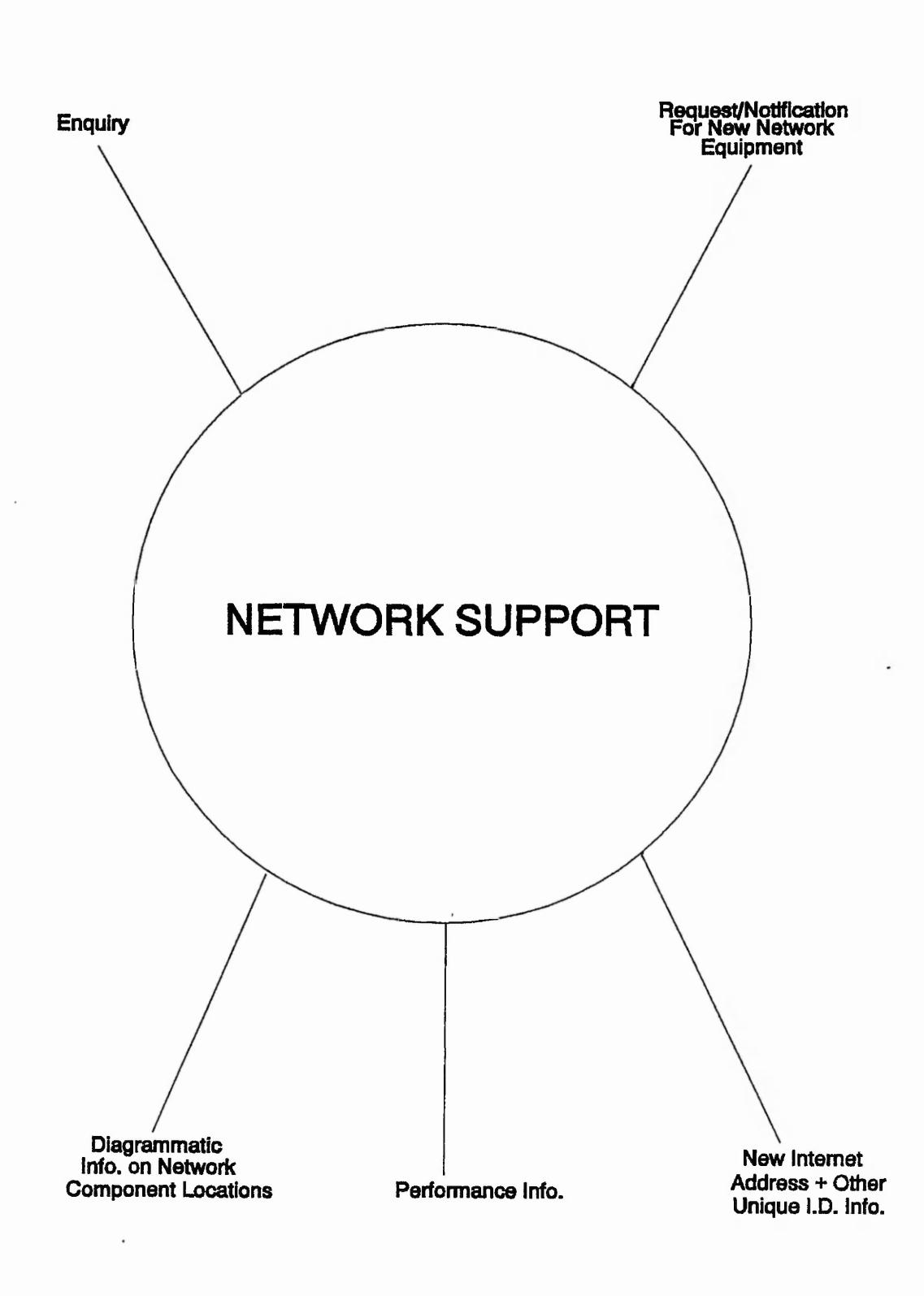

医心脏病 医心脏 医阿尔伯氏病 医中心的 医血管 医血管 医前方 医阿尔伯氏试验检胃炎 医心包的

and the most of the first of the company of the company of the same

一個時間 有事人 人名英格兰人姓氏

Article Robert Classic

A. Marian

**BATASSER** 

# **information Flow within Network Support**

Figure 3.3

All a mark

### 3.2.0 STATEMENT OF SOLUTION

A brief analysis of the problem areas highlighted in Chapter 1, shows that these problems can be categorised into four main areas of commonality, which are...

Help Desk; Expert Systems; Database; and Network support.

More detailed definitions of these areas/terms is given in Appendix F. However, a brief description is given here:

### 3.2.1 Help Desk

This term is given to a group of people who, depending on the company, have varying levels of computer expertise. This setup is not dis-similar to Information Centres and both work very closely with or on behalf of the Computer Services department.

Heip desks are dedicated to assisting the users with any problems that may arise. Any problem that can not be dealt with by the Help Desk will be fielded (passed on) by the help desk to people who can deal with the problem. Thus, providing a single point of contact for the users and a guarantee that there will be always someone available (within the stated times) to deal with the original enquiry and any subsequent enquiry on the progress of any previous enquiry.

This help desk function off-loads the strain of dealing with less demanding or mundane tasks, such as reporting a faulty VDU, from other computer services staff.

### 3.2.2 Expert Systems

An Expert System is a computer assisted system which has built in knowledge of a particular subject area, which the user of it may not necessarily have, (possibly Help Desk staff), to be led through a series of questions or actions in a systematic way prompting for responses observed by the user. Decisions based on these user responses indicates the next best action to take until a solution is deduced. An example of its application is that of deducing a VDU fault for instance.

# 3.2.3 Database

"A database management system (DBMS) consists of a collection of interrelated data and a set of programs to access that data. The collection of data is usually referred to as a database. The primary goal of a DBMS is to provide an environment that is both convenient and efficient to use in retrieving information from and storing information into the database.".. ..G.2

Its application within this project is crucial to its success. All the information concerning the computer services department and its activities will have to be stored in a database. Ail other systems rely on accurate timely information provided by the DBMS, thus highlighting the importance of databases.

### 3.2.4 Network Support

As office automation increases so does the communications networks and with it the management and support of the network. There are many aspects of network management which if not coordinated and planned correctly can lead to very expensive mistakes. Network support includes the areas of implementation, maintenance, expansion, and administration.

### $3.3.0$ CATEGORISATION OF PROBLEMS

The problems listed in Section 1.2.0 numbered 1 to 22, are categorised under one or more of the following headings:-

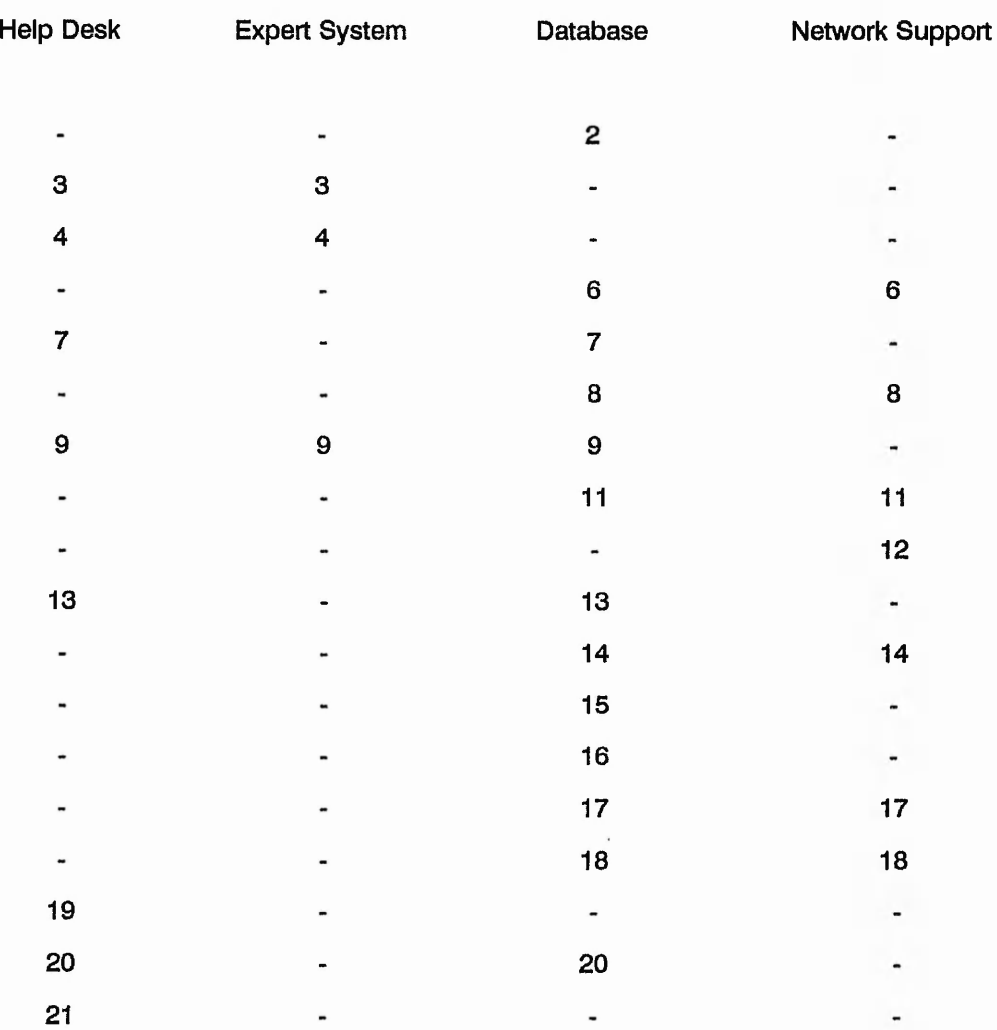

我们我说,我们的是,我们的人的人的人,我们的人就是我们的人的。我们我们的人的人,我们就是不是有点的。我们的人的人,我们就是我们的人的人,我们的人的人,我们的人的人,我们的人,我们的人,我们的人,我们的

It can be seen from the above table that there are some areas of overlap, where problem numbers occur more than once in a row. This indicates some level of integration between the different sub-systems in order that they meet their objectives. It is therefore proposed that the system to be developed to cope with these problems and the departmental requirements will be as the table (and project title) suggests, an integration of an Expert system; Help Desk; Database and Network support systems.

39

At the centre of the system is the database which will be used to solve the listed problems and act as a central source of data for the other sub-systems e.g. Help desk & Network support etc. *&* which will be built upon/around this database.

The database is the most important system, to act as a base to build on and provide a common, standard and compatible interface to all the other systems.

If all data storage is controlled by the DBMS and thus all other systems use it then this will provide a form of Open System. That is, if the DBMS used is standardised upon, then any future developments, such as a computer consumable stock control system, will be able to interact with this or any other system no matter what platform the systems are running on.

A possible future development of the system proposed in this report would allow database entries concerning inventory of equipment be linked more closely with the stock control system.

The database will store, as indicated by the problem list, an inventory of ail computer reiated products; hardware, software, configuration information, maintenance details, fault logging information, communication link details, and installation details etc.

The Help desk will access this database of information when required, for example to enquire on the fault status of particular item of equipment.

It will provide the necessary functionality via an easy to use menu & mouse driven system to make filling in of various forms, such as 'fault report sheets', as automated as possible. Built into the Help Desk system will be the Expert system front-end which will enable low level fault calls reported to the help desk to be dealt with. This will take the form of leading the help desk staff down a systematic line of enquiry, e.g. first categorise the nature of the user call --> if it is a VDU fault, --> determine VDU type --> determine VDU symptoms ~> depending on fault offer a set of steps to follow to cure the fault.

For future development, to avoid complicated update maintenance for this type of expert help, (due to the device dependant nature of it), some degree of artificial intelligence (Al) could be included so that as equipment changes, (and the corresponding faults associated with that device), so will the line of reasoning used, in order that the correct analysis of a problem is achieved.

The network support area solutions will be built around the database except for the monitoring of network performance. This can only be achieved by a separate sub-system either an inhouse written or commercial software solution.

A central controlling system which will be menu, mouse and button driven look & feel, will integrate all the sub-systems named above. It is intended that the database be implemented in a relational database system with menu driven and ad-hoc enquiry facilities. A number of commercially available DBMS's have a number of associated add-on's which facilitate easy development, maintenance, report generation, data capture and overall ease of access to the database.

For these reasons such a DBMS will be chosen to develop the database and also the expert help desk & network support sub-systems, which have to interact closely with the DBMS, will be developed by the author using such products. A number of advantages can be gained by using this software development approach, as listed below:-

Advantages to using commercially available DBMS products

for software development

- 1) Development time can be reduced.
- 2) Improved integration with other systems through the standard interfaces provided.
- 3) Improved maintenance standards.
- 4) Training course available for these products.
- 5) Other programmers can understand the code since its written using a well defined 4th Generation Language (4GL), which is not necessarily the case with totally in-house 3GL written code.
- 6) Modular design.
- 7) Weil tries and tested and therefore relatively bug free.

Some areas of implementation will be via other products such as network performance monitoring. This involves producing statistical information on network loads and usages. This will be collated from the network nodes and presented in an easy to understand form.

42

### 3.5.0 HARDWARE PLATFORM

For purposes of availability, reliability and portability the new system should be implemented on both PC MSDOS and Workstation UNIX platforms.

The overall solution will be a combination of window based software systems and a set of operational procedures and standards. The maintenance of the systems in terms of upto date information and software amendments, must be very quick, easy and reliable. Ease of access is important but without compromising security or integrity of the database. Taking a structured approach to this project and the resultant software system and procedures, (as discussed in numerous Bsc computer studies lectures), should enhance the final product.

### 3.6.0 HOW THE NEW SYSTEM WILL HELP

### 3.6.1 Benefits

- 1) Due to the high volume of transactions and data generated within the department it is essential that the department is not spending all its time performing administrative duties. Hence, a database system designed to cope with many of the different forms of administration will enable more efficient procedures for administration.
- 2) A large degree of automation will be involved in the storage & retrieval of hardware details, associated software details, maintenance, configuration and installation details. Thus, allowing quick, reliable access when required.
- 3) As with any system which involves many files, unless computerised, access to the information can be difficult, slow and error prone. Hence, this database system will provide easy user-friendly access.

L S I I I I <sup>a</sup> la trata e la stata del segono de la morte de la seguna de la . Ilay de la seguna de la trata del mo

- 地名
- 4) If a systems information is not kept upto date then it falls into disrepute. This happens when
	- a) Procedures are not followed
	- b) High volume of data swamping resources
	- c) Difficult to use which leads onto (a) above.

Hence, a well designed database system will address these problems.

3.6.2 Costs

Due to the size and complexity of the area under study the investigation and analysis stages of this project are very time consuming and labour intensive. This causes some short term problems in terms of reduced man power and support to the users while the author concentrates on this project.

However, the cost of doing nothing is far greater in that Computer Resources will not be able to cope with the expected future works loads as the company expands.

### 3.7.0 COMMENTS

After recognition of the current and expected problems and requirements it was recommended that a thorough Investigation be undertaken to clarify the needs of the users and Computer Resources alike. To determine the size & scope of the project in terms of people, time, and money.

The categorisation of the problem areas was stated while further investigation examines the needs in each area and a list produced of information, operational, control, response, input/output and maintenance requirements as described in the following section. The feasibility, cost & benefits of a number of approaches/solutions are discussed in general terms.

### 3.8.0 LIST/OVERVIEW OF REQUIREMENTS

Computer Service's staff were interviewed in response to the project request, to determine what they viewed to be probiem areas and future requirements within the scope of this project. Their responses were categorised under the same four headings described in chapter #1, Expert systems; Help desk; Database; and Network requirements, and summarised below in terms of Information, Operational, Control, Response, Input / Output and maintenance requirements:-

### 3.8.1 Help Desk

### **Operational requirements**

- a- Have phone manned at all times
- b- Provide a single point of contact for all computer system related enquiries
- c- Deal with initial calls within a fixed period (60 seconds say)
- d- Categorise nature of call
- e- Prioritise call
- f- Action call request, which may take the form of...
	- Field call if further help required
	- Solve problems (via Expert system)
	- Answer general questions
	- Schedule Technical Support assistance
	- Schedule on-site maintenance
	- Progress and track faults previously reported
	- Follow up on faults and solutions
- g- Inform users of problems (unexpected or scheduled)
- h- Be reliable
- i- Appear efficient
- k- Perform other duties such as. ..
	- ordering of hardware & software
	- computer consumables stock control
	- progressing & monitoring of deliveries
- 
- I- Electronic transfer of fault report details directly to the section which will deal with the fault
- m- Monitor performance of Help Desk
- n~ Monitor performance of Maintenance firms
- 0- Monitor performance of sections dealing with problems
- p- Analysis & highlighting of recurring problems

### **Benefits**

- a- Someone will always be available to help with problems / enquiries i.e. a service is always available (within the published times)
- b- Fault call / enquiries procedure easier for users if only one phone number to remember. Passing the user from one person to another is avoided,
- c- To avoid missing a new call and not to inconvenience caller.
- e- Prioritising call will offer better service to those calls which are more urgent by actioning the higher priority calls.
- f- Calls are dealt with immediately by the Help Desk / Expert system for simple faults; or call is logged, reference number given to the caller and will be contacted by an expert; or call is fielded to the correct person, thus avoiding the user having to hang on the phone for too long or being passed to the wrong number,
- g- Keeping users informed allows them to schedule their work more effectively, (a computer may be down for several hours); and prevents them from worrying due to uncertainty and eventually leading on to him/her ringing up Computer Services to find out, thus causing more hassle,
- f&h- Fault calls are not forgotten & helps keep users informed by progressing
- f&i- Fault calls are not mis-handled otherwise this will be intercepted when the user is asked "is everything ok?".
- 1- Avoids "Chinese whispers" (messages getting jumbled) if EMail say is used (or fault sheets printed remotely and/or delivered to person). Fault message captured at source.
- n&p Due to the special maintenance contract BEM have with a particular company that maintain VDU's etc. BEM get a special discount in maintenance charges for every VDU the maintenance company are not called out to attend too. Thus, to ensure BEM are getting the correct discount some monitoring is required.

Dealing with calls more efficiently and quickly enables more problems to be solved and reduces 'down time' of the users productivity.

### **Information Requirements**

a- Help desk will need to access a database of information regarding the site computer systems configurations. An inventory of hardware & software should be available with user identification details in order to cross reference the callers system details, (benefit of this is to make fault call procedures easier by avoiding confusion over what the system configuration really is, as is most often the case when the user does not know), - b- Help desk should identify the nature of the call. ..
	- .. . Enquiry
	- New fault call
	- Progressing previous fault calls
- c- Further cross referencing of the database is required for fault calls e.g
	- call up details of system that is at fault
	- call up details of previous faults
	- call up location details of user / equipment
	- call up maintenance details
	- . . . log call
- d- Identification details of available technical support staff who could deal with a fielded call,
- e- Latest Computer Services news should be made available to the Help Desk e.g.
	- Scheduled down time / maintenance
	- . . . Current unforseen problems
- f- Information concerning status of a fault call or project (installation date etc)
- g- Expected delivery dates for goods ordered etc.
- h- Summary of calls to the help desk is to be kept and other relevant information in order to produce statistics of help desk performance,
- i- Details of user fault calls for maintenance & response to these calls to be kept in order to monitor performance of service to the user & performance of the maintenance company.

### **Maintenance**

- Database (db) to be kept upto date, such as
	- . . . Progress information
	- . .. Changes in procedures
	- . . . Telephones numbers
	- **Contacts**
	- Maintenance company details
	- Fault information & their solutions entered into db.

### **Controls & Response**

- Progressing of calls will need person performing the task to report back to help desk with progress information
- Must be a standby person to come in to man the phones (in the case of illness of heavy work load)
- Must be an easy way to identify category of calls
- Help desk must be kept informed, information concerning...
	- . . . Shutdowns
	- . . . Serious faults
	- . . . Delivery of goods information
- Availability of Technical Support staff and other resources must be known in order that help desk can field calls correctly & quickly and scheduling of assistance can be performed
- Logging of all call information & time spent on a call
- Person assigned to a problem must respond within a certain time, depending on priority of call
- Security & integrity of data within database and other systems must be maintained.

### **Input & Output methods**

It is expected that either a PC or workstation (with attached VDU's) will be used.

Output devices located locally and/or remotely may be used to print fault action sheets, detailing

. . .

- . . . people to attend to a fault
- details of the fault
- location & contact name & phone number
- .. . priority of call

These output devices may be printers and/or a window on a workstation, (Email).

Suggested methods of contact to the help desk are...

- ... Phone
- memos
- . . . scheduled appointments
- . . . Email
- . . . Fax

### •8.2 Expert Systems

### **Operational Requirements**

- For a fault the category under which it falls will determine the sequence of actions / procedures to follow in order to establish the solution.
- Enquiries for a recommended hardware / software configuration will prompt for particular requirements and respond accordingly with perhaps a choice of existing systems and history of any faults which may of occurred and history of modifications / upgrades. Associated reasons for these faults / modifications will indicate how successful this configuration has been.
- Future requirements may include an expert system which will update its own procedures and fault finding reasoning when equipment is changed / modified.

### **Information Requirements**

- Part of fault finding process requires status information from various systems eg. To determine if a 'console is disabled' on a Data General (DG) mainframe.
- Access to the database is required to determine hardware and/or software specifications etc. of faulty items.
- Access to the database is required to access.. .
	- ... History records
	- Installation records
	- .. . Configuration records

When searching for system specifications to match a new requirement in order that the most successful system is recommended.

Sufficient information from the user to establish nature of call

### **Input / Output Requirements**

- Access to other systems such as the DG mainframes is required to pursue solutions on these systems e.g Enable a console or password changes
- Menu driven access only to some systems in order to restrict access to secure systems

### **Controls**

- Security of systems is essential, particularly when access is required to them to establish status and/or fix problems.
- Password changes must be controlled very carefully

### **Response**

If fault correction is going to be time consuming then call should be logged and user recontacted.

# **CONTRACTOR CONTRACTOR**

### $3.8.3$ Database System

### **Operational Requirements**

- Easy to use method of enquiring, outputting, updating, entering and deleting records for all entities of the database
- Expert Help Desk and Network sub-systems to use database facilities as human interface, thus reducing the need to train users on more than one system.
- Reduce clerical and manual duties
- Support ail sub-system requirements

### **information Requirements**

- Records on the following entities are required. . .
	- . . . Hardware (including peripherals)
	- . . . Software
	- Communication configurations (serial / network / wiring)
	- . . . Installation
	- . . . Lease and Acquisition details
	- . . . Maintenance details
	- . . . Invoice details
	- User details
	- . . . Fault history

### **Control**

Only authorised personnel should have access to the database. Control access via 2 levels of username / password protection.

# **Input / Output**

All access is performed via menu driven and 'look & feel' windowed type screen displays.

### 3.8.4 Network Support

# **Operational Requirements**

Standardise on network node configurations and provide a system to allocate the following node identification information when systems are installed .. .

*4*

**安全的人民的 医加拿大 化聚酯 网络阿拉伯爱斯坦 的复数医拉伯氏病 医中间性脑膜炎 医血管** 

「大学の大学の のうちゃく いってい

- . . . Internet Address (Network number + Host id number)
- User id numbers
- . . . User group names
- ... User group id numbers
- . . . HOST names
- . .. Network Information Services (SUN's NIS) Names
- Provide tabular / a diagrammatic logical view of the location and interconnection of ...<br>
... network nodes<br>
... network components<br>
... cabling<br>
... network attachment points<br>
To aid planning of distributed systems, provi
	- . .. network nodes
	- network components
	- . cabling
	- . .. network attachment points
- To aid planning of distributed systems, provide information on  $\ldots$ 
	- ... network cabling lengths
	- . . . cable / link media
	- . . . network traffic loads
	- . .. network performance between nodes and along segments
- Highlight performance problem areas in terms of segment and node loads

### **Controls**

- Standardise on a company network class
- Server HOST names to be meaningful in terms of its location in the company
- LAN node HOST names to be user friendly
- Associate particular network identification groups to particular devices

• • • 10:00 + 10:00 + 10:00 + 10:00 + 10:00 + 10:00 + 10:00 + 10:00 + 10:00 + 10:00 + 10:00 + 10:00 + 10:00 + 10:00 + 10:00 + 10:00 + 10:00 + 10:00 + 10:00 + 10:00 + 10:00 + 10:00 + 10:00 + 10:00 + 10:00 + 10:00 + 10:00 +

To facilitate Email communications between remote nodes, a "Post Office\* designated machine should provide identification & location details of the machines "on its round\*. The Post Office nodes will be a form of server. The user will request to send mail. . . systems responds with a list of "post offices\* whose name corresponds to its physical location in the company... user selects area... system responds with a list of machines on its "post office delivery round" and associated user & location details... user selects which user he is going to send Email to... and the message is sent.

### **Information requirements**

The physical location of network equipment and cabling is a problem in that no records have been kept during previous installations. When expanding / modifying a section of a network it is vital to know what the existing section of the network consists of and where it is located. The database system will organise and store network information such as...

 $\frac{1}{2}$ 

- Inventory of network components
- . . . Location of equipment
- . .. Location of cabling
- Access to the database to enquire / update network configuration details for a particular computer say, including details on software used etc.

### **Input / Output requirements**

Must be easy to enter and maintain network map and component details into the database.

It must be pointed out that although the results of the investigation into the perceived requirements are all listed above, it does not necessarily mean that all of them are recommended or within the scope of this report.

### 3.9.0 DATABASE DESIGN

In developing a database to store this information a number of other issues have to considered in order that any future development will be as easy as possible.

### 3.9.1 Hardware Inventory Considerations

Other than the usual details required about a particular hardware item or peripheral such as make, model, and serial number there are many potential complications depending on the type of item, especially in the case of communication links. There are 2 views of peripheral inventory information.

- First... details concerning the peripheral itself and its location
- Second... its utilisation and details of any communication lines attached to it and the corresponding computer system at the other end.
- (a) A computer has 1 or more serial line connections through which...
	- 1 VDU may be connected directly to 1 computer OR
	- . . . 1 VDU may be connected to 2 or more computers via a data switch, (which in turn will be connected to 2 or more corresponding serial lines)
	- 2 or more VDU's may be connected to 1 computer via a data switch
- (b) A computer may have a network connection connected to which may be any number of...
	- related peripheral devices (laser printers, comm's devices etc)
	- related computer systems
	- associated file server
	- associated clients
	- unrelated devices

A computer system has many items of hardware associated with it. These items can be categorised into distinct groups. First there is the hardware necessary for a computer to function. . .  $\blacksquare$ 

**Is**

4

*i*

*3*

*':k*

- . . . interna! components (memory; network cards; disk) ^
- external components (disk; tape; master console)
- <span id="page-67-0"></span>such as the memory, disk and other input and output devices. Second, there are the peripherals which are attached to the computer which provides a system that will provide the necessary functionality and services to meet the goals and objectives of the system.

These peripherals take the form of. ..

- input (keyboards, light pens, scanners)
- output (screen, printer, plotter)
- input & output (VDU's, terminals, modems)

To attach these peripherals either (a) or (b), as above, or both may be employed. A number of communication devices exist to allow this level of connectivity such as. . .

- . . . modems
- . . . line drivers
- . . . multiplexers (port selector or intelligent MUX)
- data switch (as already introduced)

which utilise more efficiently the serial lines to the computer.

Network devices are used such as. ..

- Transceivers (TXR)
- direct BNC connections
- direct (attachment unit interface) AUI connections
- (radio frequency) RF connections

### 3.9.2 Summary of Hardware Considerations

A computer has 1 or more serial line connections through which...

- ... 1 VDU may be connected directly to 1 computer OR
- 1 VDU may be connected to 2 or more computers via a data switch, (which in turn will be connected to 2 or more corresponding serial lines)
- ... 2 or more VDU's may be connected to 1 computer via a data switch
- . . . A VDU, workstation, or PC may be connected to a port selector (MUX) which in turn is connected to many computer ports (asynchronous lines).
- . . . A modem may be connected to 1 computer port
- . . . An input device may be connected to 1 computer port
- . . . An output device may be connected to 1 computer port
- A VDU, workstation or PC may be connected to one or more devices

All of the above considerations and those mentioned earlier under each of the headings of Help Desk, Expert System, Network and Database systems are modelled diagrammatically in the following chapter using Entity-Relationship Diagramming. This model will serve as the structure of the whole system.

# **CHAPTER 4**

**I** 

**I** 'S

**I**

12.78

**1**

*\$* I

33' 33' 33' 34' 35' 35' 37'

# **SOFTWARE DESIGN & DEVELOPMENT**

*'iC'.t'L-i'r'-.-:,.-' ■' .r* **i.-; •- H\_': ••'AV-o ': •** *X 'frn tifJ /s tric t* **<•? w W**

### **4.0.0. SOFTWARE DESIGN AND DEVELOPMENT**

### 4.1.0 POSSIBLE APPROACHES/SOLUTIONS

The key decisions to make during new system selection are:

- . . . Determine the Requirement;
- Software which will meet the requirement;
- Hardware that will support the Software;
- the Supplier of the hardware & software;
- and the price.
- $\ldots$  (in that order!).

At this point in the report a fairly accurate picture has been developed of the system requirements for both the short and long term. Although this project will focus on the short to medium term implementation the long term requirements have to be kept in mind for reasons of flexibility, compatibility, and upgradeability.

The following section looks at the software and hardware which will form the base of the new system.

### 4.2.0 SOFTWARE CONSIDERATIONS

Considering the database first, since it is at the heart of the system, there are 2 main choices in keeping with the company and departmental strategies. They are:-

- . . . dBASE IV running under MSDOS on PC's
- . . . Oracle 4GL running under either MSDOS or UNIX

dBASE IV has a bad reputation in terms of software bugs and performance. Also, as stated previously a **true** relational database management system (RDBMS) is required, which dBASE does not offer.

Oracle is chosen as the database system to be used for the following reasons:-

- . . . Oracle has a very good reputation in terms of performance & bugs
- Oracle provides a number of products (add-ons) which provide the necessary functionality required as stated in the requirements specification such as . . .

ARTICLES AND A REAL PROPERTY AND A REAL PROPERTY AND ARRANGEMENT CONTINUES OF A REAL PROPERTY AND A REAL PROPERTY.

- Pro\*C  $\ddotsc$
- Sql\*Forms . . .
- Oracle is a true relational database system.
- Oracle is part of the authors 3rd year syllabus
- Oracle is the standard for large systems

### $4.2.1$ Justification of Oracle Add-ons

SQL\*forms makes it easy to work with the information in an Oracle RDBMS. Once a form is designed, operators can use it much like they would a conventional paper form. Forms can be simple and basic or complex and sophisticated, checking and facilitating the operator's work in many ways. Complex forms consist of 'triggers' which are a small set of commands which allows relative complex operations to be performed, or provide a mechanism to call a 3GL program or a Pro\*C system, (see below). SQL\*forms is one of several products which can be used to store, change, retrieve and work with information in an Oracle database. SQL\*forms allows interaction with the RDBMS via electronic forms.

### 4.2.2 Advantages to SQL\*Forms

These forms provide fast and easy data entry, updates, deletions, and queries to an Oracle database. SQL\*forms gives the ability to .. .

- . . . insert data into the database by typing the data directly into fields displayed on the screen
- view, update, or delete several records on the screen at one time
- type query conditions directly into the fields that are to be queried.

(Authors note: This description of 'forms' meets some of the most important prime requirements specified earlier in this report! For a full description of SQL\*forms see APPENDIX G for references).
### 4.2.3 Pro\*C

Oracle provides two programmatic interfaces for application programmers. The first, and perhaps the most efficient for developing an application, is the pre-compiler interface. By using the pre-compiler interface, it is possible to write an application in a high-level language (such as C) that contains embedded statements written in SQL statements. Using Pro\*C pre-compiler enables application programmers to combine the most appropriate features of both C and SQL in a single application.

The importance of Pro\*C here is that it can be executed from within a 'form' when more complex processing is required.

### 4.2.4 Expert System Implementation

Through the use of Pro\*C and SQL\*Forms all the major elements of the required system can be developed and at the same time are inherently integrated with the RDBMS. For example, the Help Desk functions can easily be implemented in SQL\*forms and seems to be little reason to do it any other way. However, the Expert system front end which is so closely linked to the help desk could be implemented in a number of ways such as. . .

- Crystal expert shell
- in-house written rule based system

In order to be consistent and improve the integration with the Oracle database the expert system will be implemented using SQL\*forms and in-house written macros, to be executed when triggered (see forms), which wiii enhance the power of SQL\*forms. Expert system programs written using 'Crystal' say are not much more than a very large set of 'If... Then ... Else...' statements when relatively simple procedures are to be produced, as is the case here. Crystal offers a system which makes it very simple and structured to write in this style of 'IF . . . AND. . . IF . . . THEN . . . ELSE. . .' Hence, this can easily be implemented in 'C' routines and/or SQL\*forms.

60

The network support sub-system again will be implemented in SQL\*forms for all the administration functions. However,the performance monitoring functions can not. During the course of this project a new product came onto the market which meet all the requirements specified for network performance management. This product, SUN\*NET manager, has been evaluated at length by the author and will be installed on a trial basis when finances allow.

#### 4.3.0 HARDWARE CONSIDERATIONS

**iV-A »\*>■\*\* -**

In order that the network sub-systems and the help desk Email facility be implemented then a machine networked to the company broadband will be required to run the system designed during this project. In align with company policy there are 2 alternative computer systems that could be used:

- IBM compatible PC, ICL M55 386 SX running MSDOS
- UNIX workstation, SUN SPARC running SUNOS UNIX

Both of these systems are capable of running the Oracle RDBMS, and being connected to the network. However, the SUN SPARC system will be used as the platform for development for the following reasons:-

- SUN is Oracle's platform for their RDBMS
- Workstations are the company standard for the implementation of large database systems such as Oracle
- UNIX is emerging as the standard for office automation systems (see APPENDIX U for details)
- The workstation offers much better performance in terms of CPU power, response times, multitasking, multiuser, and screen display facilities and at a price not much more than that of the PC with a similar configuration. Most SUN workstations can support 40+ Oracle applications.

r .v-\- \* *r .* < \.i -1- •- '• *\* A ± \** : "i ••• W r'. ...iff ■.\*' c • \*5

- 按照的人 化甲氧化物 法理论的现在分词 CLEAR
- The SUN workstation can be upgraded to a much higher specification if ever required
- . . . SUN workstations have proven to be highly reliable (an essential pre-requisite) at BEM (approximately 100 installed on site).
- The SUN workstation features a number of in-built network monitoring systems, and has network connections, Email and a 'C' compiler as standard. The PC does not.
- The workstation has enough power to support several X-terminals (see later section)

The number of people capable of accessing the system can be increased in one of several ways:

- . . . 2 VDU's connected via the 2 serial ports on the workstation
- clients on the network

Thus making it easy to access the system from a number of different areas and allowing Email.

### 4.4.0 FEASIBILITY STUDY

#### 4.4.1 Operational Feasibility

- Q: Is there sufficient management support for this project?
- A: All managers are very keen on a help desk system and are aware of the operational difficulties within the Computer Services department
- Q: Is there sufficient user support?
- A: All members of Technical Support and other key members are also keen and aware of the benefits of a system which will alleviate the problems highlighted in this project
- Q: Resistance to change to old system?
- A: There is no formal existing system to speak of and therefore you can not resist change to a non-existent system. However, any disruption to peoples fixed ways will normally bring some criticism and objections. But as long as this project is "sold" to all concerned by making everyone aware of the expected benefits, and also how the system is expected to operate, at an early stage, then if there are any objections these can be addressed. However, this does not appear to be a problem.
- Q: Current business methods acceptable to users?
- A: No. As explained earlier, the current system, as little of it as there is, is not very efficient therefore a change would be welcome.

Users have been kept informed of progress, and asked to make comments, recommendations and help construct this new system. The only foreseeable problem would be that of having to learn to trust the help desk system and/or its staff, but this will be taken care of during training. Other problems concern finding the time to learn to use any new system.

63

. By such that we get the comparison of the state of the law of the completion of the second state of the control to the Company

### 4.4.2 Technical Feasibility

- Q: Is the right equipment available?
- A: The system on which this project will be developed was specified by the author and should be delivered by Mon-17-Dec-90. See APPENDIX V for the technical specification.
- Q: Accuracy & response of system?
- A: Response will be no problem whatsoever. The accuracy of the system will be as accurate as the design and implementation of the software will allow. The hardware & software platforms proposed has proven reliability, ease of access via network facilities, and the suppliers of these platforms have a good reputation for after sales support. An incentive for this continued support is the amount of money BEM already spend with them!
- Q: Security?
- A: Limiting access via a network using standard procedures should be enough. However, UNIX systems have a poor reputation in this respect but a number of methods developed in-house and inbuilt will meet the security requirements, eg. C2 security can easily be installed on the SUN workstation.

#### 4.4.3 Financial Feasibility

- Q: Cost of investigation?
- A: Mainly in terms of reduced man power while the author is away from BEM. This is of major concern to BEM since manning levels are already very low and work load very high. During the course of this project 2 weeks un-paid holiday plus whole of the 1991 holiday entitlement were used up between 1-1-91 and 1-4-91. This has caused a lot of inconvenience to BEM.
- Q: Cost of hardware & software?
- A: £18000 of SUN equipment; £20000 of software (Oracle RDBMS)

The system does appear to be feasible in all the 3 above areas.

64

#### 4.5.0 COST & BENEFITS

#### 4.5.1 experiments and the contract of the contract of the contract of the contract of the contract of the contract of the contract of the contract of the contract of the contract of the contract of the contract of the contract o

- 1) Due to the high volume of transactions and data generated within the department it is *t* essential that the department is not spending all its time performing administrative duties. Hence, a database system designed to cope with many of the different forms of administration will enable more efficient procedures for administration.
- 2) A large degree of automation will be Involved in the storage & retrieval of hardware details, associated software details, maintenance, configuration and installation details. Thus, allowing quick, reliable access when required.
- 3) As with any system which involves many files, unless computerised, access to the information can be difficult, slow and error prone. Hence, this database system will provide easy user-friendly access.
- 4) If a systems information is not kept upto date then it falls into disrepute. This happens when
	- a) Procedures are not followed
	- b) High volume of data swamping resources
	- c) Difficult to use which leads onto (a) above.

Hence, a well designed database system will address these problems.

- 5) Improved response to the users
- 6) Improved image
- 7) Improved job satisfaction (less paper pushing)
- 8) A chance to be 1 step ahead of the competition.
- 4.5.2 Costs
	- 1) Due to the size and complexity of the area under study the investigation and analysis stages of this project are very time consuming and labour intensive. This causes some short term problems in terms of reduced man power and support to the users while the author concentrates on this project.

However, the cost of doing nothing is far greater in that Computer Resources will not be able to cope with the expected future works loads as the company expands.

第三章 医中国 化单元的 医单位 化环己烯酸 医单位

- 2) 70 man hours to collect data from all items of equipment and products
- 3) 35 man hours to enter database data

### 4.6.0 COMMENTS

To maximise reliability there will be a degree of redundancy in terms of standby PC's or workstations. However, this highlights one of only a few disadvantage of using workstation, that is, it would be too costly to have spare workstations lying idle. When faults do occur it is usually the disk, thus all that is required as an optimum solution is a spare disk unit. Backups are completed every night and thus a full restore onto the spare disk is possible.

Developing the system using Oracle allows for very portable systems thus increasing availability of the system.

### 4.7.0 POSSIBLE PROBLEM AREAS

- keeping the expert system upto date
- maintenance of data
- network map initialisation; entering component details & locations etc
- database input; huge amounts of data to be entered eg. serial connection details
- keeping help desk informed of fault status / progress

**,►** *i ■!-* **-A- .■ ..............................................................fLi.** *> / ?. ?k ; Ui x \* r* **••**

#### 4.8.0 DATABASE DESIGN

In developing a database to store this information a number of other issues have to considered in order that any future development will be as easy as possible and all information requirements are met.

#### 4.9.0 HARDWARE INVENTORY CONSIDERATIONS

Other than the usual details required about a particular hardware item or peripheral such as make, model, and serial number there are many potential complications depending on the type of item, especially in the case of communication links. There are 2 views of peripheral inventory information.

- First. . . details concerning the peripheral itself and its location
- Second. .. its utilisation and details of any communication lines attached to it and the corresponding computer system at the other end.
- a) A computer has 1 or more serial line connections through which...
	- 1 VDU may be connected directly to 1 computer OR  $\cdots$
	- 1 VDU may be connected to 2 or more computers via a data switch, (which . . . in turn will be connected to 2 or more corresponding serial lines)
	- 2 or more VDU's may be connected to 1 computer via a data switch . . .
- b) A computer may have a network connection connected to which may be any number of...
	- related peripheral devices (laser printers, comm's devices etc)  $\cdots$
	- related computer systems
	- associated file server
	- associated clients
	- unrelated devices. . .

A computer system has many items of hardware associated with it. These items can be categorised into distinct groups. First there is the hardware necessary for a computer to function...

**7- 777 r - ' - - ■: 7** *~\[J '■ ,'s* **' \* ■ 7 77. - - ■: ■ • '■ -v.r . -** 7 **..** 7 **... -.&-r c** *m* **T ® ||**

.. . internal components (memory; network cards; disk).

- external components (disk; tape; master console).
- such as the memory, disk and other input and output devices. Second, there are the peripherals which are attached to the computer which provides a system that will provide the necessary functionality and services to meet the goals and objectives of the system.

These peripherals take the form of...

- input (keyboards, light pens, scanners)
- output (screen, printer, plotter)
- input & output (VDU's, terminals, modems)

To attach these peripherals either (a) or (b), as above, or both may be employed. A number of communication devices exist to allow this level of connectivity such as...

- modems
- line drivers
- . . . multiplexers (port selector or intelligent MUX)
- . . . data switch (as already introduced)

which utilise more efficiently the serial lines to the computer.

Network devices are used such as...

- Transceivers (TXR)
- . . . direct BNC connections
- direct (attachment unit interface) AUI connections
	- (radio frequency) RF connections . . .

" *■\* %* a v, the control

**•:»7.7 v • ».\*- - A;-•-2;'-V. 22 iy-'.' 7. A' A <>,■-A '-'ttAvAA■ ..jtitAr-** */•* **Av**

## 4.9.1 Summary of Hardware Considerations

A computer has 1 or more serial line connections through which. . .

- . . . 1 VDU may be connected directly to 1 computer OR
- 1 VDU may be connected to 2 or more computers via a data switch, (which in turn will be connected to 2 or more corresponding serial lines)
- . . . 2 or more VDU's may be connected to 1 computer via a data switch
- . . . A VDU, workstation, or PC may be connected to a port selector (MUX) which in turn is connected to many computer ports (asynchronous lines).
- ... A modem may be connected to 1 computer port
- ... An input device may be connected to 1 computer port
- An output device may be connected to 1 computer port
- A VDU, workstation or PC may be connected to one or more devices

4.9.2 The following figures represent the database model upon which the new system is implemented.

Figure 4.1 is the Entity Relationship Diagram which models all relationships between all entities other than the maintenance, installation, lease, fault and user-information entities which are modelled separately in Figures 4.2 - 4.6 for clarity.

69

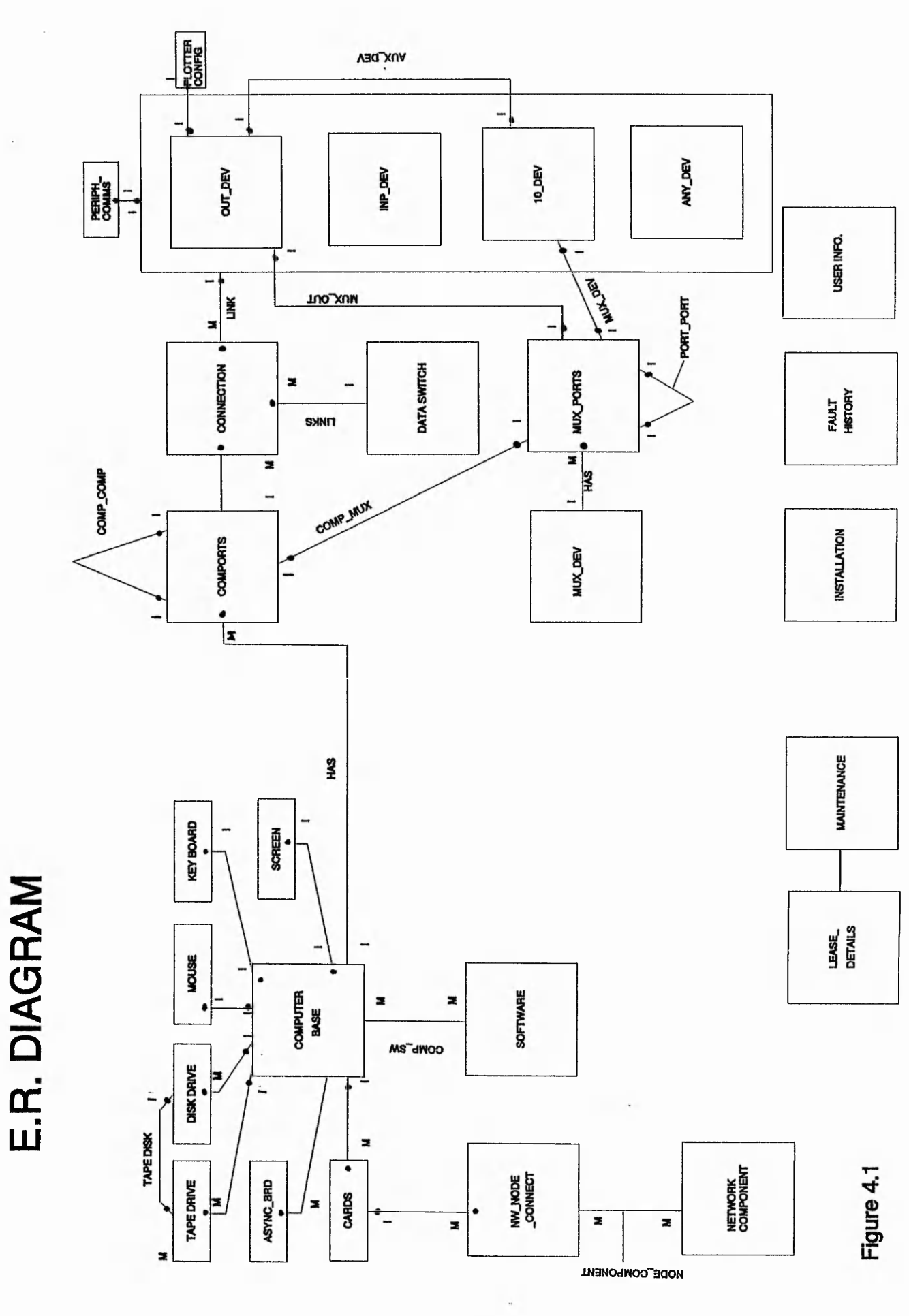

是有"便多"的"老人的快乐不能有的假形的","不",不是以下,只是他没有那样的人的人,我们就是我们的人,我们不是我们的人的人,我们就会有一个人,我们的人们的人,我们不是我们的人的人,不过,我们不可能是

Figure 4.1

70

**Show with** 

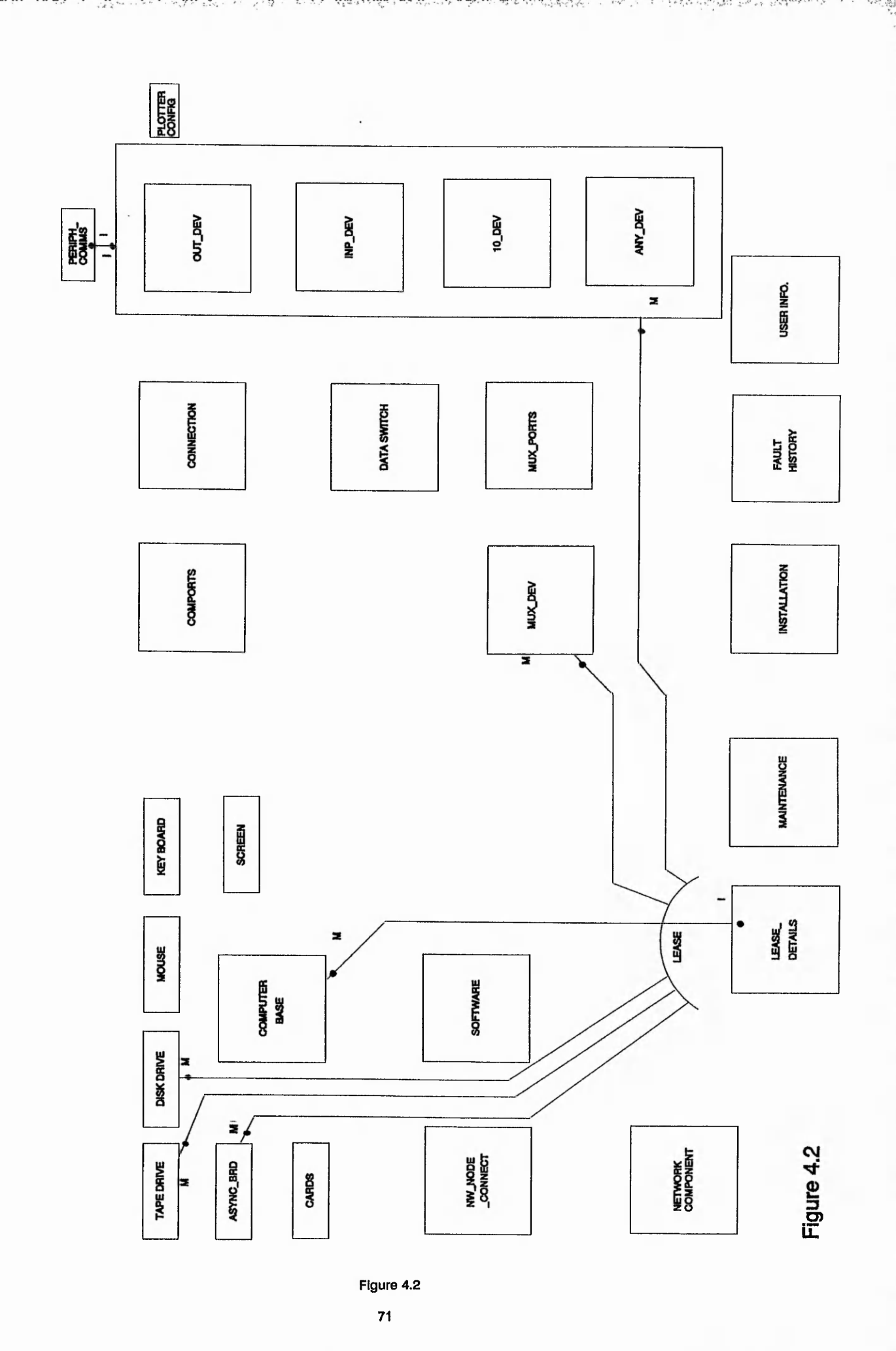

Dennis Al

的。我们我们在这个学生,我们我们的学生,我们我们的学生的人们的人们,我们就会把我们的人们的人们,我们我们的人们,我们我们的人们,我们我们的人们,我们我们的人们,我们我们的人们,我们我们的人们,我们我们

são solvei

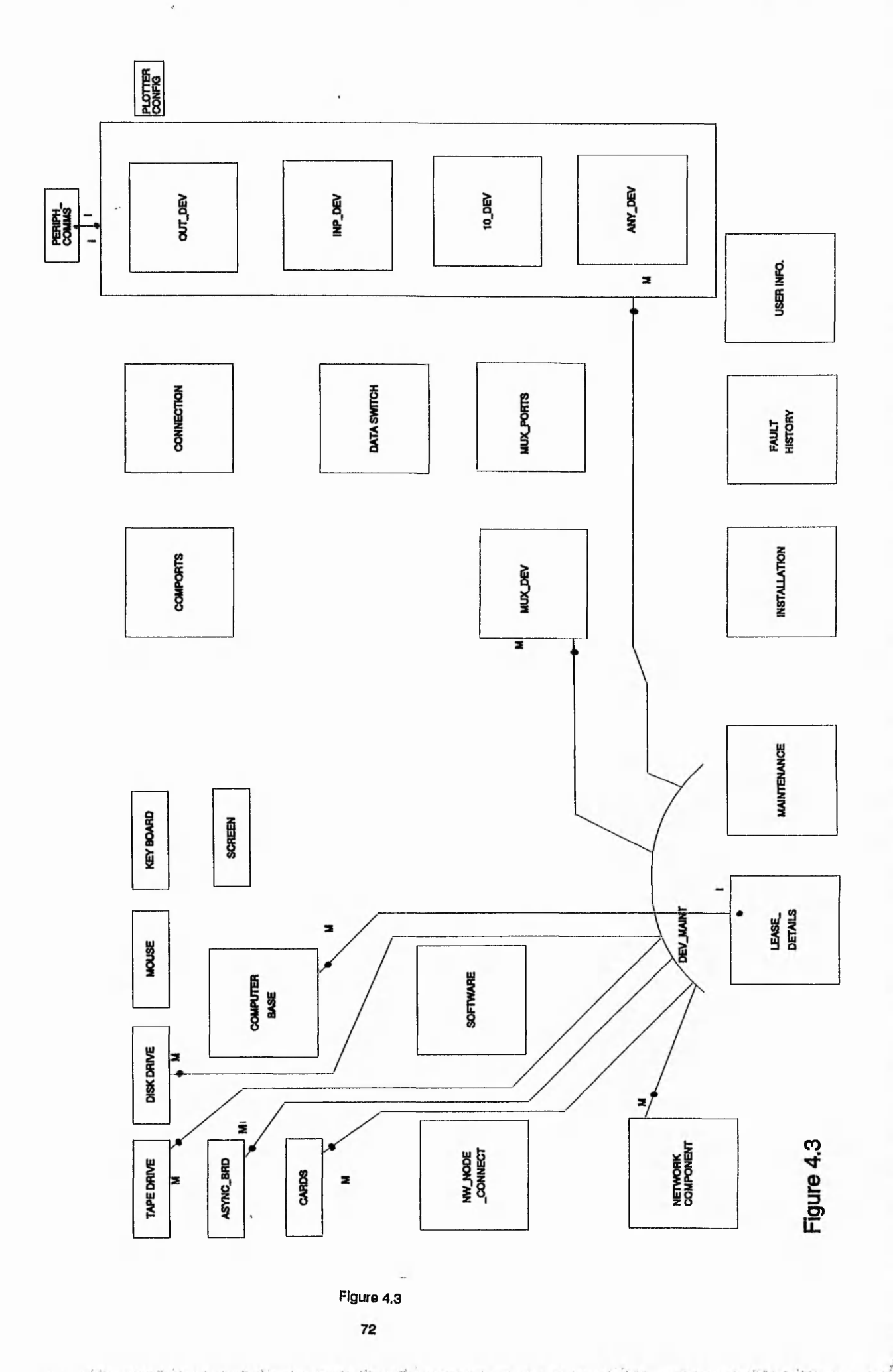

● 大学のある このことをする こうこう というと思います。その他の他になると、そのことは、このいいは何かの「かった」というか。そのようになる事は、日本のようには、このいいのか、このことには、このいいのか、このことは、このことは、このことは、<br>そのこのことには、このことは、このことは、このことになることになっていることになっていく、このことになっていく、このことになっていく、このことには、このいいのは、このことには、このことには、このことは、このことには、この

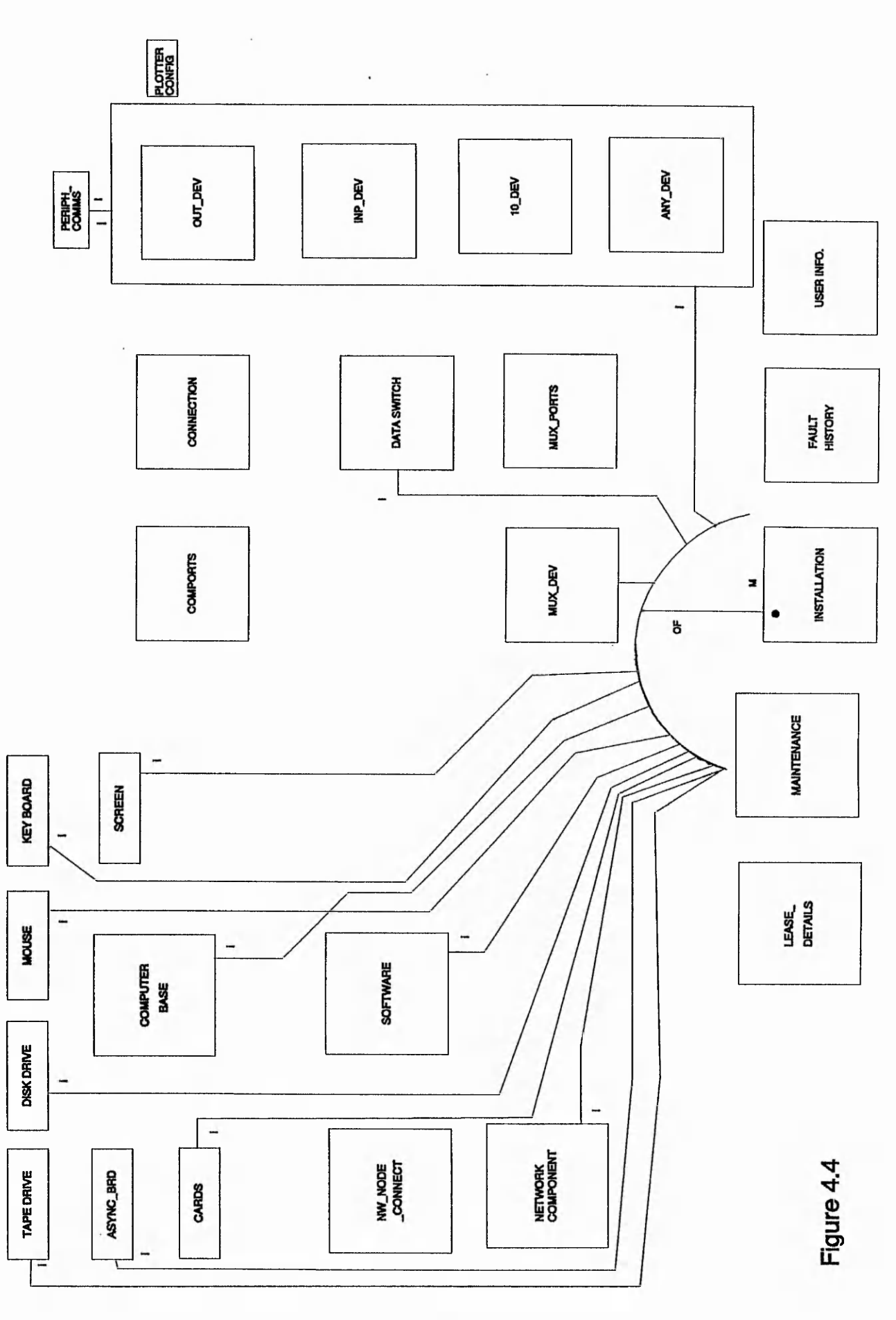

 $5 - 14$  $-20.5$ 

Figure 4.4

73

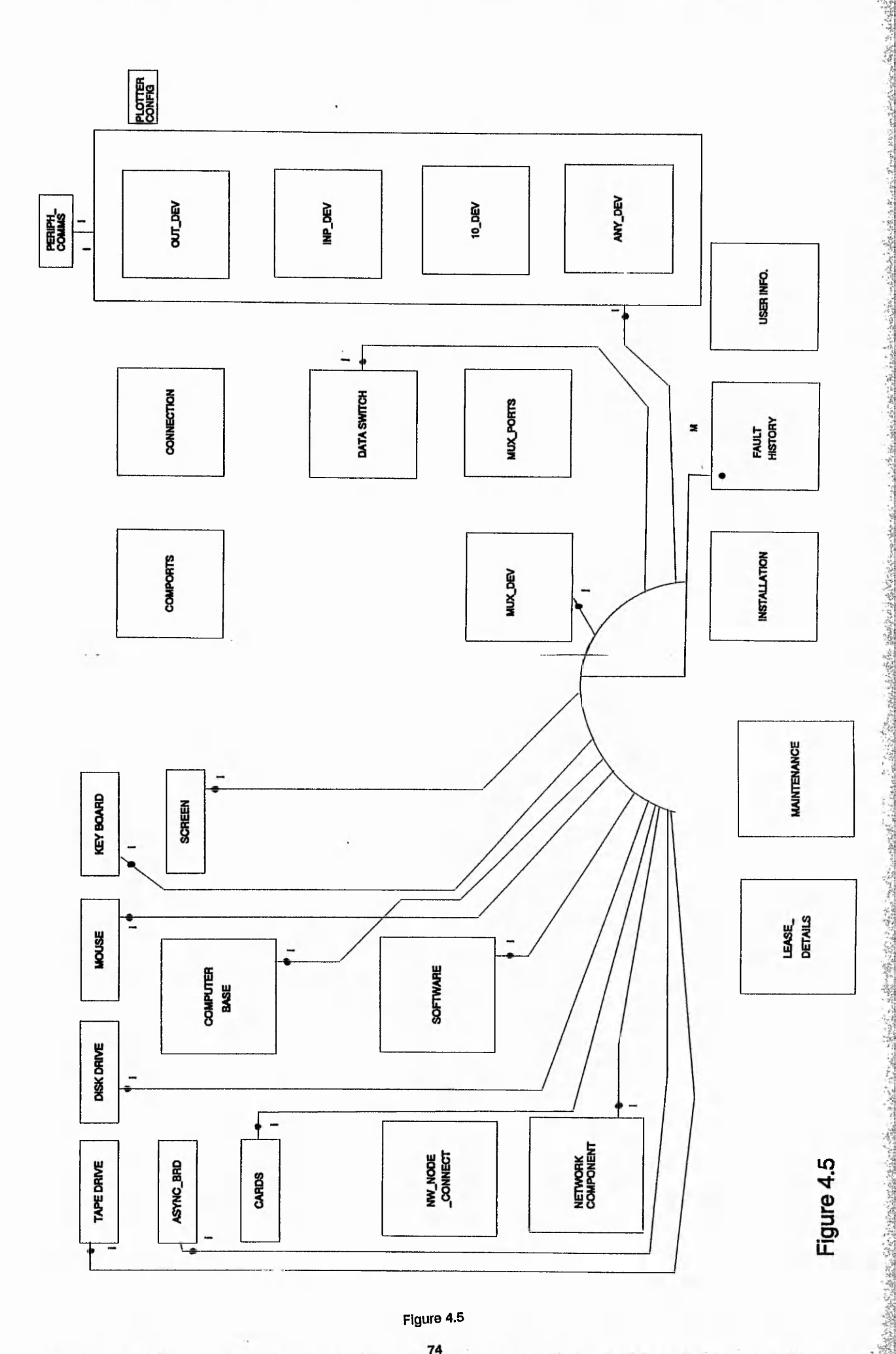

Figure 4.5

 $74$ 

j.<br>De

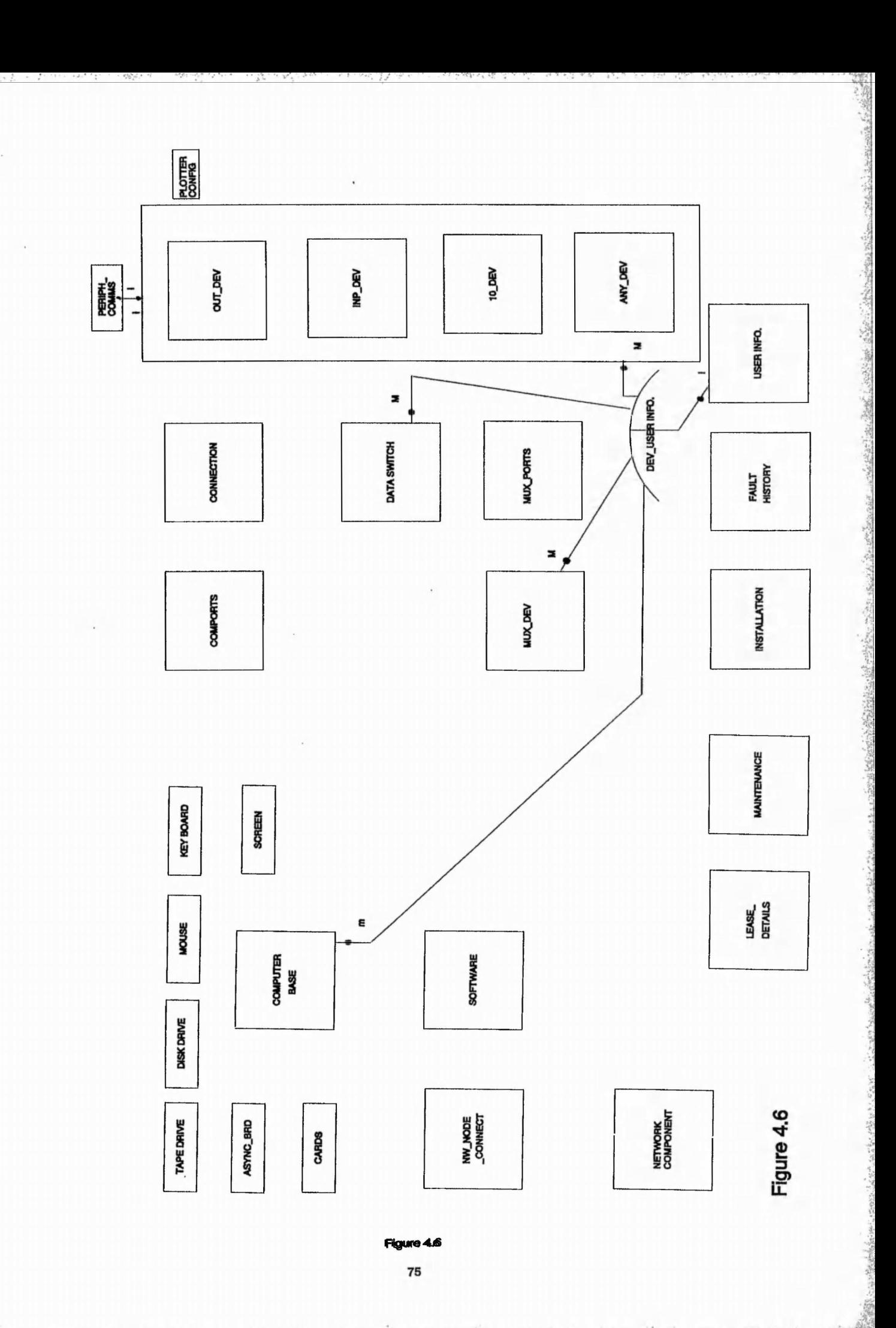

 $12.7416$ 

■;.i-

### 4.10.0 EXPERT SYSTEM DESIGN

As already discussed, the expert sub-system is to be built upon the DBMS using the SQL\*forms product as the tool for design and implementation of the expert front-end system to the help desk, also implemented using SQL\*forms. This provides a high degree of integrity and also a number of labour saving tools as part of the package.

All expert systems conform to the generic structure given in Figure 4.7 and its description is as follows:

The expert system's database contains fixed items of data which are used in some interactions.

The knowledge base consists of rules that represent the organised knowledge of the domain in question. The rules are written in the form of logical boolean type operations as in Figure 4.8.

The data input by the user, computer interfaces and data generated during the interaction are placed in the database so that there is a record of the interaction. The inference engine is a computer program that selects which of the rules within the knowledge base should be selected for evaluation and interprets the rules in light of the data supplied, and provides conclusions.

The user and computer interfaces are means of loading data into the expert system database. This data is entered by the user via easily understood screen formats on a VDU.

The interfaces in Figure 4.7 as mentioned above will be implemented in SQL\*forms, the database will be Oracle's RDBMS, the inference engine based on SQL\*forms 'event triggers' and the knowledge base will be logical operations implemented within the 'trigger' macros.

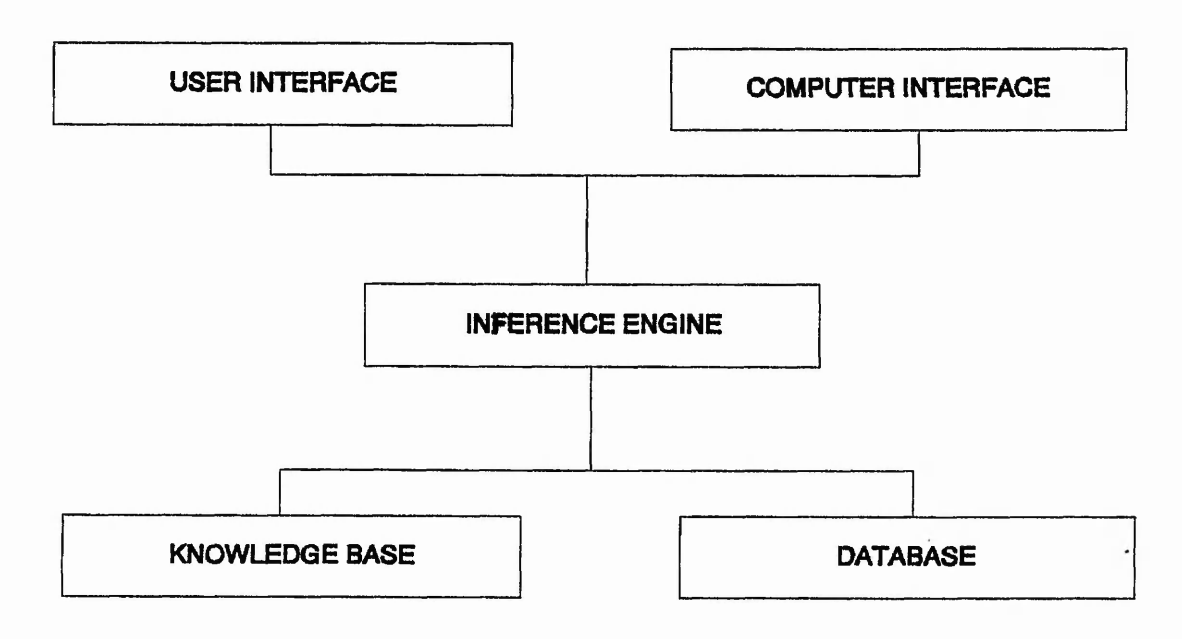

## Generic Expert System Structure

(Source G.20)

Figure 4.7

 $77$ 

# AND the ERROR\_MESSAGE is 04

THEN perform SETUP

# **Typical Knowledge Base Rule**

Figure 4.8

#### 4.11.0 DESIGN OF HARDWARE FAULT FINDING SYSTEM

There are many different items of hardware each of which can develop faults which when reported to Computer Resources are currently dealt with by the relevant area, eg. Technical Support deal with approximately 99% of the hardware fault calls. The fault may be dealt with in one of the following ways:

- Technical Support visit the problem area
- Technical Support deal with the problem over the phone
- Technical Support contact a third party maintenance firm to attend to the fault
- Technical Support refers the fault to another department who have the necessary experience or knowledge best suited for this particular fault eg. Applications department

To complicate matters more, a hardware item belonging to a particular category eg. a VDU, PRINTER, etc. can be very different from another item in the same category and as such have their own specific potential problems. Thus, for each type of problem or hardware item there is a corresponding set of steps to follow to cure the fault.

The majority of fault calls concern VDU's. The reasons for this are that the majority of hardware items used are VDU's approximately 300+ some of which were installed many years ago and are less reliable than todays computer equipment. Also, VDU's are mostly installed in very hostile environments such as on the shop floor (oily, dusty, damp etc).

The following is a brief list of the types of VDU fault that are reported regularly:-

- screen display frozen
- screen display distorted (fuzzy, breaking up, lines appearing etc)
- keyboard is dead
- screen display is blank / dead
- VDU is disabled
- keyboard does not operate correctly
- error messages displayed
- . . . etc. . .

A number of these faults are caused by, or because of . . .

- user ignorance
- user mistakes
- user accidents
- lack of training
- user misperception
- lack of simple checks
- physical hardware item failure
- physical communication line breaks
- computer system to which VDU is attached is 'down' ((un)expected)
- software problems
- computer system running slowly
- . . . etc . . .

The majority of fault calls received are of the 'user at error' type or faults which require very little Technical Support interaction to cure eg. pressing a single key to cure the fault.

(N.B. The following describes in detail one of the potential problem areas, its cause and its solution: All VDU's communicate using 'software handshaking' XON/XOFF or CTRL Q/CTRL S protocols. This allows the VDU and computer system to START & STOP the transmission of data so that data is not lost if one of these devices can not deal with the data quickly enough. There is also a key combination on all keyboards which can generate the same signals CTRL Q / CTRL S which can be used to stop data scrolling off the screen. Sometimes electrical disturbances (noise) on the communications line can generate a CTRL S signal. What all this means is that accidentally or otherwise a users VDU may lock up and Technical Support deal with the problem by generating a CTRL Q in one of many ways to solve the problem.)

During the fault finding process the user interacts with Technical Support in that...

- . . . Technical Support perform **local** checks
- . . . Technical Support perform **local** actions
- The user is asked to perform checks and feedback response / status
- The user is asked to perform certain actions

The author has analyzed the types of fault and their cures and has devised a universal system of **user** and **local** checks and the appropriate corresponding actions to take, which can be applied to all the different types of VDU etc. Although these actions and method will not necessarily be as accurate at establishing the cause of the original problem it will cure the problem more quickly and with as little hassle as possible, thus allowing the user to continue with more important company business. Also, having less device specific details or 'rules' reduces future maintenance requirements. However, some device specific checks & actions are made where the benefits are greatest.

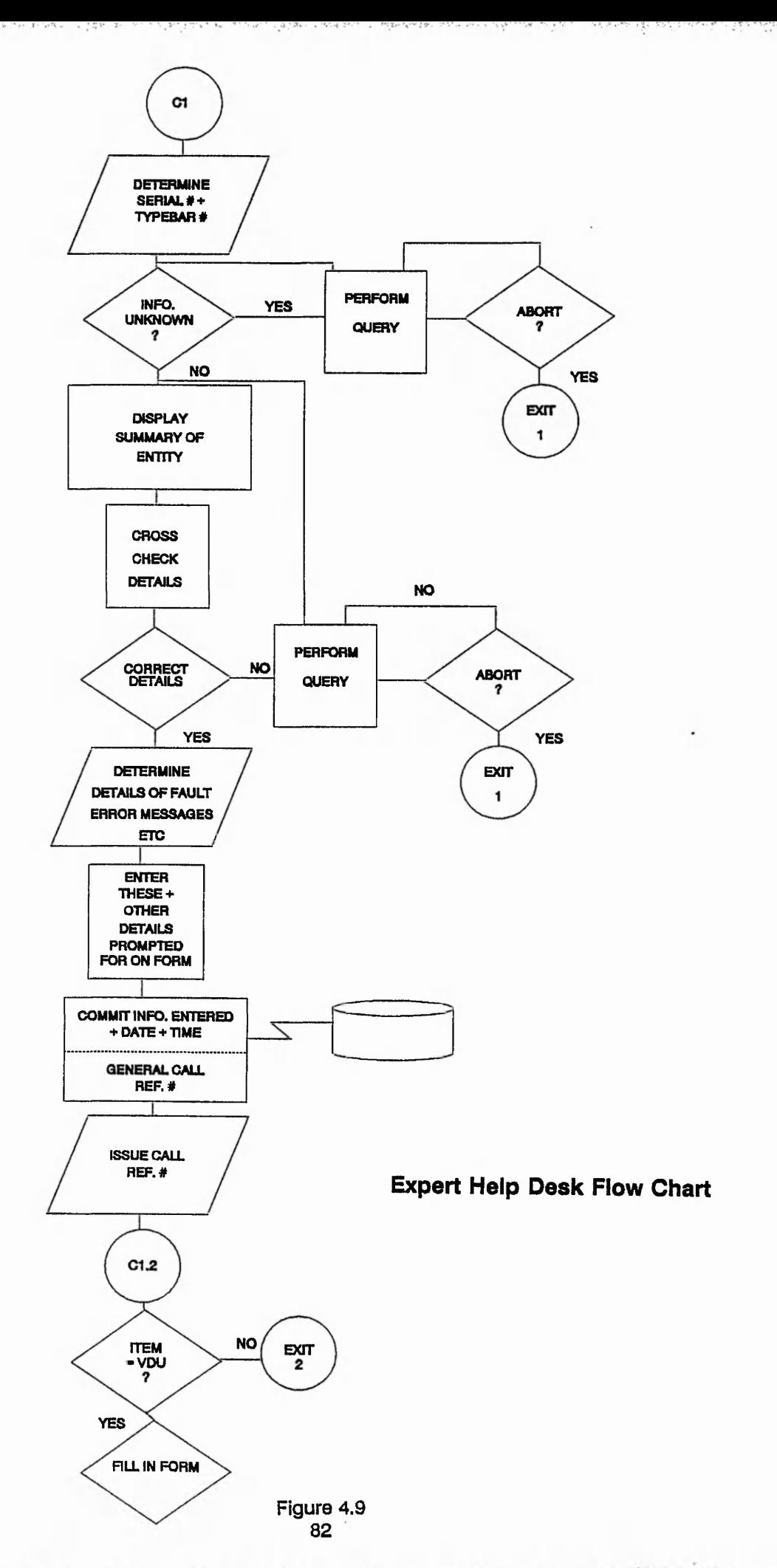

All the state thing and which we have not to the state of the

计算法 Salaman

وا نهايد برديد.<br>م  $8.372 - 19$ asete Mines in a find the state of the St S.

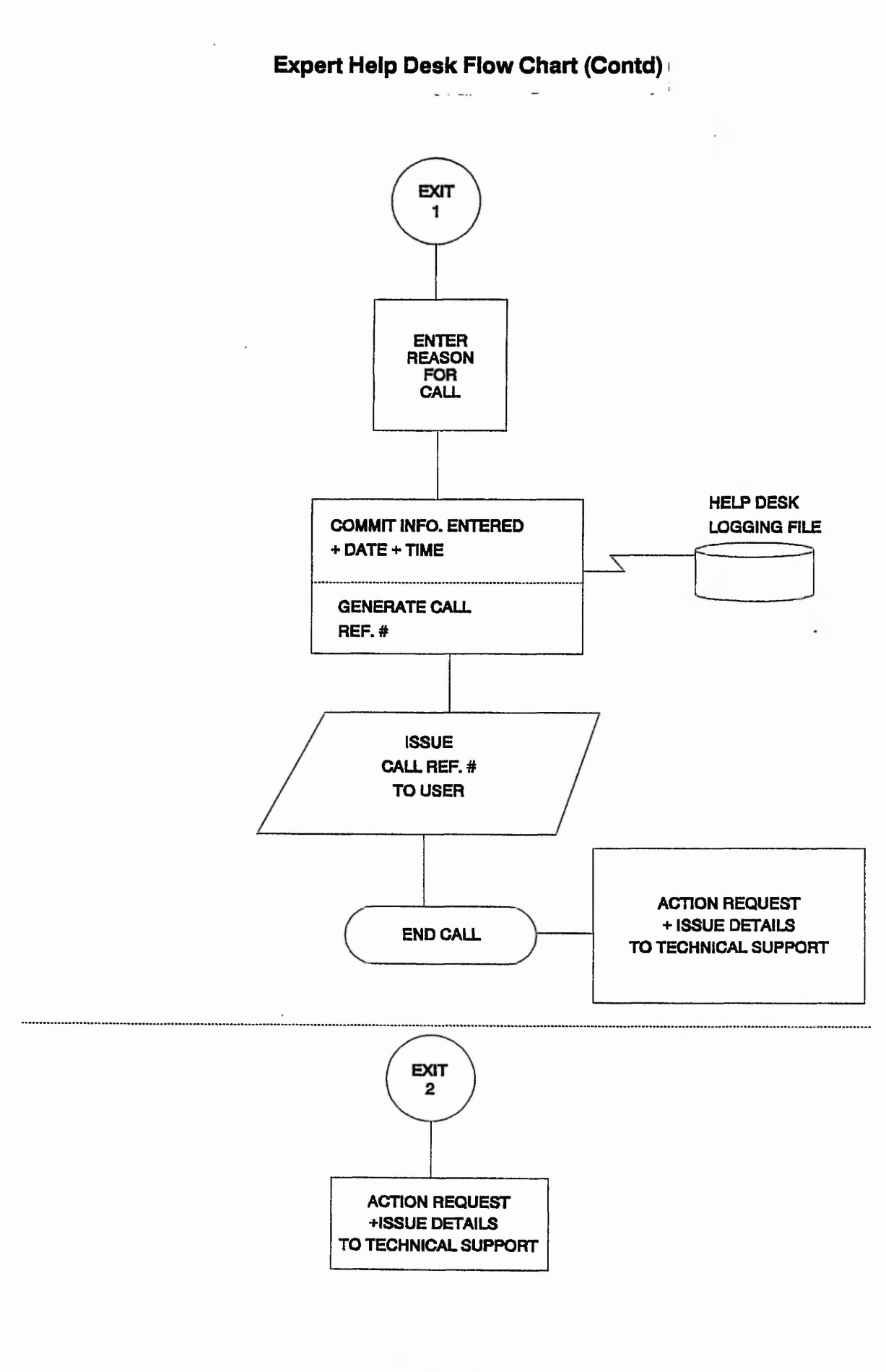

WE NOT A CONTROL AND CONSIDERATION CONTRACTOR

いんか きぎん

Lower Schooling

**Figure 4.10 83**

**CHAPTER 5**

# **SUPPORT SYSTEM IMPLEMENTATION - RESULTS**

## **5.0.0 SUPPORT SYSTEM IMPLEMENTATION - RESULTS**

## 5.1.0 HARDWARE IMPLEMENTATION DETAILS

The support system is implemented on a SUN SPARC workstation with the following technical specification:-

RISC based SPARC  $1+$  (4/65), 17 mips 669MB external scsi disk 150MB external scsi tape drive 16MB main memory 16" Hi-resolution colour monitor Optical mouse Interna! 3.5" DOS compatible disk drive

This machine is connected via a 'Cabletron' transceiver to the company wide broadband network.

Backups of all data is achieved via an Exa-byte tape drive connected to another SUN workstation on the network. The disk is dumped across the network to this 2.3GB, 8mm video tape cartridge every night, (a UNIX c-shell script written by the author performs this automatically). achine is connected via a 'Cabletron' transceiver to the company wide broadband<br>
k.<br>
ss of all data is achieved via an Exa-byte tape drive connected to another SUN<br>
station on the network. The disk is dumped across the net

### 5.2.0 SOFTWARE IMPLEMENTATION DETAILS

The following software is loaded onto this machine in order to implement the system:-

- 
- Full Oracle RDBMS version 6 (including SQL\*forms etc)
- Openwindows 2 (X windowing system)
- Sunview (standard Sun windowing system)
- C compiler (Ansi standard)
- TCP/IP (Ethernet networking protocol)
- SunNet Manager
- DOS windows
- PC-NFS (on PC clients)

SQL\*forms only works in a window environment such as 'Sunview' or if the X environment is required, providing X11 compatibility, then 'Openwindows' will be used. SunNet Manager only works in a window environment also. Remote systems, such as PC's, can access this new system via PC-NFS which can mount file systems over the network so that the workstation disk 'appears' to be local to the PC!

· 中国語文化の中国語文化の中国語文化の中国語文化の「STATES」を、「STATES」を、「STATES」ということを、「STATES」ということを、「STATES」ということを、「STATES」

#### 5.3.0 SYSTEM STARTUP. INTERACTION AND OPERATION

The central database and support sub-systems; Help Desk, Expert system & Network support; are described in detail in the following sections. This section describes how these systems integrate on the hardware provided.

After the computer has been booted, (see SUN Systems Administration manual for details), the database system is initialised in the following way:-

- logon as the user 'oracle'
- enter 'password'
- enter the command 'sqldba'
- enter 'startup'
- enter 'exit'
- invoke a window system eg. enter 'sunview'
- in a window invoke the SQL\*forms system by entering 'rtool'
- at the prompt enter username 'scott'
- at the prompt enter 'password'
- via SQL\*forms interface select 'MAINMENU'

All interaction is now controlled by the SQL\*forms application to access all systems required.

The user is given several menus from which to choose his/her next move. The user will always be automatically prompted for a particular response. Any invalid response will be greeted with an error message and the reasons why it is invalid.

Menu options can be selected via keyboard or mouse input. The mouse allows the user to select options in various ways such as 'pushing buttons' displayed on the screen; or clicking on options in pop-up menus; or simply pointing to a menu choice.

In addition to the automatic help given, additional on-line help is available at all stages in the system which will give guidance to the user concerning what data or its format to enter, or description of error messages that have occurred.

For a more detailed description of how to operate within the SQL\*forms environment see APPENDIX G with reference to the 'SQL\*forms Operators Guide'. This should be read In conjunction with Figures 5.1 and 5.2 'keypad layout for SUN'. As already mentioned, these keypad functions are also implemented via mouse driven menus.

The figures below show the SQL\*Forms **V2.3** function key layout on a Sun Workstation.

Below is the SQL\*Forms **V2.3 runform** keypad layout on a Sun Workstation.

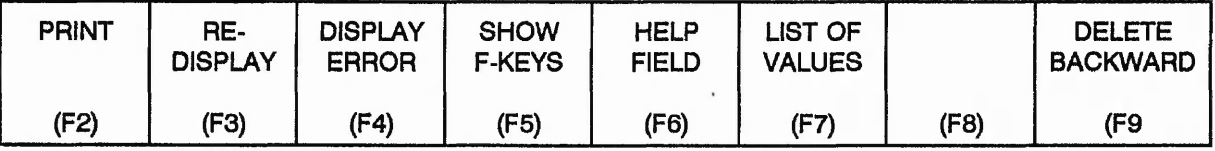

清水学を活用の出版などのある

from his article

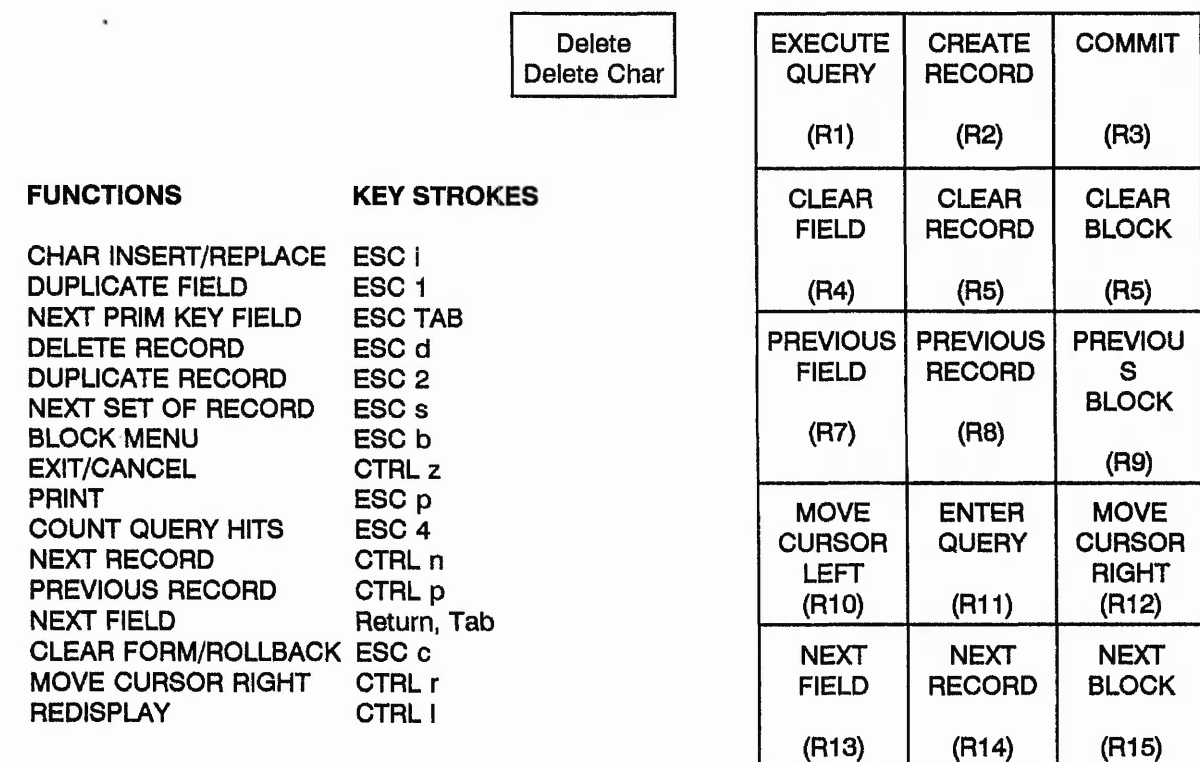

Function Key Layout on Sun Workstation for runform

Below is the SQL\*Forms V2.3 **design** keypad layout on a Sun Workstation.

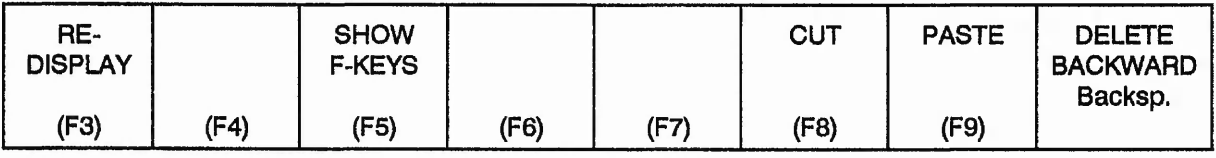

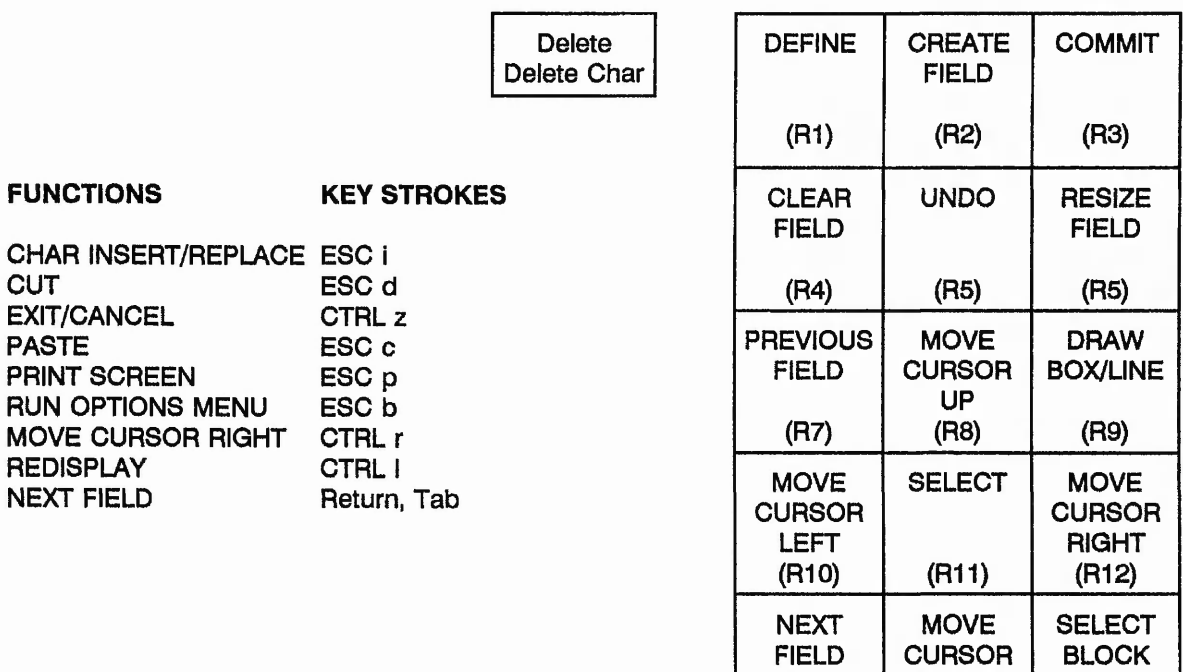

(R13)

DOWN (R14)

(R15)

Function Key Layout on Sun Workstation for design

Figure 5.2

#### $5.4.0$ DATABASE IMPLEMENTATION

The following describes in detail the relational database tables used within the system. The format used will be the table type name followed by the attribute types used (field names) followed by a description of their use, range, type and format eg.

table name(attr1, attr2, ... attrn).

Any attributes with **serial** or **typebar** in their name combine to form a unique identifier for that entity / relationship and are underlined to indicate such. All **BEM** computer equipment supplied / installed have both these attributes printed on them and are guaranteed to be unique, thus allows for easy identification. In the eventuality that these markings do not already exist or a non-unique number is discovered during installation (old equipment or administration error) then this information will be recorded on the equipment in question, after modification of identifier if necessary.

Typical values are **123456/abcde df-123456677J**

Any attributes with **manuf** in their name refers to the manufacturer's name of that product.

Any attributes with **model** in their name refers to the model name of that product.

Any attributes with **alias** in their name refers to a more well known short hand version of manuf & model for easy identification by the layman.

The attribute **purch\_ord** refers to the purchase order number generated by **BEM** to purchase the item concerned.

The standard format used is **MR1-08045.** However, to indicate other circumstances the following codes will be used for the purch\_ord:

of the cases them the court in a control to a company

 $0000 =$  if item purchased, but purchase order number unknown

 $0001 =$  if item is on a lease agreement

0002 = if item is part of 'computer\_base' purchase

 $0003 =$  if item is free of charge (loan, demo etc)

The attribute **div** refers to the division name within BEM that the item is located in. Typical values are, **RMD, TRC, ICD, WML,** etc.

The attribute **dept** refers to the department name the item is located in.

The attribute **location** is a descriptive reference to the items location.

COMPUTER\_BASE (bserial, btypebar, bmanuf, bmodel, alias, hostid\_num, hostid\_nam, mouse, mathcopro, basemem, total\_mem, cpu, ext\_mem, ramrev, romrev, biosrev, mods, mctype, purch ord, div, dept, location, kbd serial, kbd typebar, kbd model, scr serial, scr typebar, scr\_type, scr\_manuf, scr\_model, network)

#### Type: Entity

bserial & btypebar  $=$  of computer's base unit, (in the case of the DG computers the HOST names will be used for each of these 2 fields eg. HOSTG & HOSTG).

bmanuf = manufacturer of computer's base unit. Typical values are **SUN, ICL, DG,** etc. . .

bmodel = model of computer base unit. Typical values are **SPARC 4/65, M40, PCIV,** MV15000/20 or simply a product code.

alias = alias of base unit model. Typical values are **SPARC 1 +, SPARC SLC etc.**

hostid  $num = unique combination of characters to identify the computer.$ 

hostid\_nam = the host name of the computer. Typical values are **HOSTG, NCPFS1 etc.**

mouse  $=$  indicates whether this computer has a mouse or not. Typical values are  $Y$ , N.

mathcopro = indicates whether this computer has a maths co-processor or not. Typical values are **Y, N.**

basemem = standard total main memory of computer. Typical values are **640K, 1 MB etc.**

total\_mem = total on-board main memory of computer system, including any expansions. Typical values are **640K, 1MB, 4MB etc.**

ext\_mem = total extended configured memory. Typical values are **384K, etc.**

(total\_mem - ext\_mem = expanded memory.)

 $r$ amrev = revision level of main random access memory board.

% . In the set of the first of the set of the *Secondary of the Latin Communication in the Secondary of the Modern Former* In the Secondary of the Secondary of the Secondary of the Secondary of the Secondary of the Seconda

romrev = revision level of main read-only memory board,

 $biosrev = bios$  revision level

mods = modifications, comments / details on any upgrades etc.

mctype = classification of computer. Typical values are, **PC-XT, PC-AT, WS** (for workstation), **MINI, MAINF** (for mini or main frame).

purch  $ord =$  purchase order number for this item.

kbd\_serial = serial number of this base unit's keyboard.

kbd typebar  $=$  typebar of this base unit's keyboard.

 $scri$  serial = serial number of this base unit's screen.

 $scr$  typebar = typebar of this base unit's screen.

scr\_type = indicates method of output of this computer.

The following values are used:

**VGA MULTISCAN CGA EGA HARD (for teletype-writers) HIRES MONO COLOUR**

 $scr$ /manuf = manufacturer of screen if different from base unit

 $scr$  model = model name of screen

 $network = indicates network capacity$ .

The following values are used:

**STANDALONE DISKLESS DATALESS SERVER STANDARD**

cpu = name of main central processing unit. Typical values, for PC's **8086, 80286, 80386, 80486, 68000 etc. Workstations, 68040, SPARC RISC, etc.**

COMP\_PORTS (serial, typebar. line, com, fid, Interface, baud, databits, stopbits, parity, handshake, emulation)

Type: Entity

Underlined attributes uniquely identify the computer system and each of its serial ports, indicated by **line.**

Typical values of line are

CON2, CON3,... CONn (for DG AOS VS systems) ttya, ttyb, ttyha . . . (for SUN UNIX systems) COM1, COM2 .. . (for PC DOS systems).

 $com = a$  label used to identify computer ports & signal point connections

 $f$ ld = as com Typical values are FLD 1/022 etc

 $interface = indicates type of physical connection & signal$ Typical values are **EIA, C.L, PARALLEL, etc**

 $baud = baud$  rate of communications line Typical values, **4800, 7200, 9600 etc**

 $databits = number of bits for data$ Typical values, 7, 8.

stopbits  $=$  number of stop bits Typical values 1,2

parity = **even, odd, none, mark, space**

handshake = protocol used, typical values, **xon/xoff, DTR, BOTH, NONE, crtcts**

emulation = output emulation mode. Typical values, **TVI925, D410, etc**
Type: Entity

Determines which computer port is connected to what peripheral device and whether it is via a data switch device or not.

hostserial, hosttypebar, line  $=$  identifies the computer system

 $dserial$ , dtypebar = identifies the peripheral device

swserial = identifies the data switch if one is used or has the following default value:

9999 = direct line from computer to device

COMP\_COMP (serial, typebar. line, hostserial. hosttvpebar. hline)

Type: Relationship

Identifies those computer communication lines / ports which are connected directly to another / same computer system communication line / port.

经总结

2000年4月, 1999年

聖旨是是是

OUT\_DEV (serial, typebar, type, manuf, model, papersize, ribbontype, media, interface\_brd, feeder, language, mods, div, dept, location, purch\_ord)

Type: Entity

serial, typebar = identifies an output device, (printer, plotter etc)

type = identifies type of output device. Typical values:

#### **PRINTER, PLOTTER, PAPERTAPEPUNCH**

 $p$ apersize = identifies largest size of stationery used. Typical values:

#### **A4, A3, A4DOUBLE**

(when complete, the stock system product code could be used for this field),

 $ribbontype = identifies the media used for output. Typical values,$ **TONER** (for laser printers), **RICHO1600** (ribbon make used by daisy wheels), **QUME5** (ribbon used by matrix printers), **HOLES** (punched holes for paper tape), **HPFIBRETIP** (for HP plotters).

(When complete, the stock system product code could be used for this field).

media = most commonly used stationery for this device, in this location. Typical values: **SINGLE-PART, GOODSIN-NOTES etc**

(When complete, the stock system product code could be used for this field),

interface  $b$ rd  $=$  identifies any additional communications board attached. Typical values:

GRAM (for Epson printers)

 $feeder = identifies paper feed mechanism. Typical values:$ 

**CUT-SHEET, CONTINUOUS, BOTH, ROLL etc.**

 $language = identities language capacity. Typical values:$ 

#### **POSTSCRIPT, STANDARD, etc.**

 $mods =$  comment field, indicating any special modifications made.

marissi dallar

PLOTTER CONFIG (plserial, pltypebar, bypass, handshake, remote, eavesdrop, plotmode)

Type: Entity

For the specified plotter output device, identified by plserial & pltypebar, indicates the configuration details of this plotter.

bypass = **on / off**

handshake = **none / direct**

remote = **remote / local / standby**

eavesdrop = **eavesdrop / standalone**

plotmode = **standard / enhanced**

INP\_DEV (serial, typebar. type, manuf, model, formsize, tapetype, div, dept, location, purch\_ord)

Type: Entity

serial & typebar identifies the input device, such as a scanner, etc.

 $type =$  identifies type of output device. Typical values **SCANNER** 

 $formsize = size of largest media for input. Typical values:$ 

A4, A3, A4DOUBLE

tapetype = applies to paper tape readers. Typical values:

 $5/7/8$ 

IO\_DEV (serial, typebar, type, manuf, model, boardrev, boardemul, buffer, screenmode, mods, div, dept, location, purch\_ord)

Type: Entity

serial & typebar identifies input/output device,

type = identifies type of device. Typical values:

#### VDU, XTERMInal, TELETYPE

boardrev  $=$  revision level of main processor / logic board within device.

buffer == size of internal memory / buffer. Typical values: 80K

screenmode = colour or visual capabilities. Typical values:

#### AMBER, GREEN, MONO, COLOUR (for visual)

HARD (for hard copy devices, teletypes).

ANY\_DEV (serial, typebar, type, manuf, model, boardrev, boardemul, buffer, screenmode, mods, div, dept, location, purch\_ord)

Type: Entity

As for IO\_DEV above but for any other type of device.

PERIPH\_COMMS (pserial, ptypebar, status, interface, baud, databits, stopbits, parity, handshake, emulation, linedriver)

Type: Entity

Configuration details for the device identified by pserial & ptypebar.

status = indicates state of device. Typical values:

**CONNECTED, DISCONNECTED, ALLOCATED, UNALLOCATED, TEMP, DERANGED etc.**

interface = **EIA, CL, PARALLEL, RS232 etc.**

baud = baud rate. 110, 300, 600, 1200, 2400, 4800, 7200, 9600, 19600. . .

databits  $= 7/8$ 

stopbits  $= 1 / 2$ 

parity = even / odd / none / mark / space / local

handshake = xon/xoff / none / dtr / both

emulation  $=$  DG / SUN

linedriver = indicates type of line driver used if one, eg. CL200

#### Type: Relationship

Identifies those input/output devices, identified by ioserial & iotypebar, which have output devices directly attached via the serial auxiliary port, identified by oserial & otypebar.

DATA\_SWITCH (swserial. interface, num\_ports, mode\_type)

Type: Entity

Details of a data switch device identified by swserial.

interface = **parallel / serial**

 $num$  ports  $=$  number of ports

mode\_type = **auto / manual** switching

MUX\_DEV (serial, typebar. manuf, model, type, boardrev, comments, div, dept, location, purch\_ord)

Type: Entity

Details of a multiplexer device, such as a port selector, identified by serial & typebar.

MUX\_PORTS (serial, typebar. line, baud, databits, stopbits, status, interface, parity, handshake, emulation)

Type: Entity

Configuration details for each port identified by **line** of the multiplexer device identified by serial & typebar.

communications attributes same as PERIPH\_COMMS

COMP\_MUX (hostserial, hosttvoebar, hline, mserial. mtvpebar. mline)

Type: Relationship

Identifies those computer communication lines / ports, identified by hostserial, hosttypebar, hline, which are connected directly to a multiplexer port identified by mserial, mtypebar, mline.

mline typical values are: s0002000, s0002001 . . . (for Gandalf system)

in string for the state

I

## MUX\_DEVIO (mserial. mtvpebar. mline. serial, typebar)

Type: Relationship

 $\cdots$  is a second to the second second the second second second second second second second second second second second second second second second second second second second second second second second second second sec

Identifies the multiplexer port and the associated input/output device connected to it.

PORT\_PORT (mserial, mtvpebar, mline, serial, typebar, line)

Type: Relationship

Identifies those multiplexer communication lines / ports, identified by mserial, mtypebar, mline, which are connected directly to another multiplexer port identified by serial, typebar, line.

DISKDRIVE (serial, typebar. manuf, model, int\_ext, format\_date, capacity, type, density, dsize, maint, purch\_ord, tape, hostserial. hosttypebar)

Type: Entity

Diskdrive identified by serial & typebar.

int\_ext = identifies whether the disk device is internal or external of the computer base unit. Typical values are:

 $I =$  internal **1** = external, first disk in the chain  $2$  = external, second disk in chain etc.

format\_date = date the disk was formatted

capacity = total unformatted disk space capacity in **xMB** or **xKB**

type = **FIXED / REMOVABLE**

density = **SINGLE / DOUBLE / QUAD / HIGH / STD**

**dsize = 3.5 / 5.25 / HARD**

 $maint =$  indicates whether this disk drive has its own maintenance contract or is part of the computer systems maintenance contract. Typical values:

#### **BASEUNIT / OWN**

tape = indicates whether disk drive unit has a built in tape drive. Typical values:

**Y /N**

hostserial & hosttypebar identify the computer system this is attached to.

TAPEDRIVE (serial, typebar, manuf, model, int\_ext, capacity, tsize, maint, purch\_ord, hostserial. hosttypebar)

Type: Entity

Tape drive identified by serial & typebar.

 $int$  ext  $=$  identifies whether the tape device is internal or external of the computer base unit. Typical values are:

 $I =$  internal

 $1 =$  external, first tape drive in the chain

 $2$  = external, second tape drive in chain etc.

capacity = maximum capacity of tape data. Typical values:

**150MB / 60MB** (.25" tape cartridge on SUN systems)

tsize = size of media. Typical values:

**8mm** (Exa-byte video) / **.5"** etc.

 $maint = as for DISKDRIVE.$ 

TAPE\_DISK (dskserial. dsktvpebar. tapserial. taptvoebar)

Type: Relationship

Identifies the tape drive built into the disk drive identified by dskserial & dsktypebar.

MOUSE (serial, typebar. manuf, model, type, buttons, purch\_ord, hostserial. hosttypebar)

認める にほん ふくだいし けい

Type: Entity

type = OPTICAL / BALL etc

 $buttons = number of buttons on mouse$ 

hostserial & hosttypebar identifies the base unit this mouse is connected to.

ASYNC\_BRD (serial, typebar, manuf, model, start\_line\_num, num\_ports, purch\_ord, description, cross, hostserial. hosttypebar)

Type: Entity

Additional computer system serial ports are provided by connecting an asynchronous board identified by serial & typebar.

start\_line\_num = identifies the first port number. Typical values:

**ttyhOO / ttyiOO** (for UNIX systems) / **con2** (DG systems)

 $num$  ports = identifies number of ports available.

 $description = general comments.$ 

 $cross = indicates whether the serial TX and RX (2 & 3) connections have been crossed or not.$ Typical values:

Y / N (No, straight through connection, 2 to 2, 3 to 3)

hostserial & hosttypebar identify computer this is attached to.

动活动区

CARDS (serial, typebar. manuf, model, bitsize, boardrev, type, purch\_ord, description, memory, hostserial. hosttypebar)

Type: Entity

serial & typebar identify the internal computer boards or chips installed in the base unit of a computer identified by hostserial & hosttypebar.

bitsize = identifies size of internal bus connection or size of card. Typical values:

8 / 16 / 32 or CHIP for a chip or SIMMS.

boardrev = revision number of chip  $/$  board

type = indicates general function of card. Typical values:

NETWORK (for providing network connections etc) MEMORY (for providing increased memory) SCREEN (for screen buffer) MATHCOPRO (for a maths coprocessor chip) PERIPH (for providing external device drivers and connections)

memory = amount of memory provided if expansion memory chips or size of buffer for device attachments.

NW\_NODE\_CONNECT(ethernet addr. internet addr. protocol, interface type, nis type, nw type, cardserial. cardtvpebar)

Type: Entity

Identifies network communication configuration details for the card / device providing the network interface, identified by cardserial & cardtypebar.

ethernet\_addr  $=$  unique address assigned by ISO for this particular network device. Typical format:

#### **8:0:20:9:4c:ff**

internet\_addr = assigned during installation, uniquely identifies this network node point. Also determines the **class** of the network. Typical format:

192.9.200.2 (a class C network) 191.9.100.100 (a class B network) 127.9.150.5 (a class A network)

protocol = **TCP/IP, XNS, TOKEN**

 $interface_type = physical connection. Typical values:$ 

**BNC / RF / AUI**

 $nis\_type = network$  information service, a SUN  $n/w$  management product. Typical values:

#### **SERVER / CLIENT / NONE**

 $nw_{\text{type}} = \text{ie0} / \text{le0}$ 

NW\_COMPONENT (serial, typebar. manuf, model, revision, div, dept, location, purch\_ord, type, description, segment\_num, num\_ports)

Type: Entity

Network component identified by serial & typebar.

 $revision = revision level.$ 

type = REPEATER / TAP / TXR (transceiver) / BRIDGE / POINT

segment\_num = LAN segment number of this point / connection to it.

num\_ports = number of network ports available.

NODE\_COMPONENT (serial.typebar, prev serial.prev typebar, length, cable media, tap\_num, cable\_segnum, endpoint\_code, nw\_type, cable\_type)

Type: Relationship

Identifies each network component in the order of connection, thus determining how the components are connected, distance between them etc.

serial & typebar identifies the current component.

prev\_serial, prev\_typebar identifies the previous component. (either a network card or a network<br>
——————————————————— component)

做的"你的话"的"你"。 "不是,"我的"我们的"我们的话,我们的话,我们就是我们的时候就是我们的时候,我们的话,我们可以在我们的事情,我们的话,我们就是我们的事情。我们的话,我们就是我们的事情就能不

「大学の大学の「大学の「大学の「大学の」という「大学の「大学の」という「大学の「大学」という「大学」という「大学」という「大学」という「大学」という「大学」という「大学」という「大学」

length = distance in meters from current component to previous component, eg. **10M**

cablejnedia = **OPTIC / THIN / THICK / 10BASE2 / 10BASE5 / 10BASET**

 $tap_number$  = if component is a network tap, specify number

cable\_\_segnum = LAN segment number

endpoint code = indicates whether the previous component was a card / network component. Typical values:

CARD (prev\_serial & prev\_typebar identifies a CARD, connection to computer) NW (prev\_serial & prev\_typebar identifies a NWCOMPONENT)

nw type = **ETHERNET / NBS / NOVEL**

cable\_type = **BROADBAND / LAN** 

**111**

SOFTWARE (licence num. swname. revision, serial, product\_num, manuf, description, status, swtype, purch\_ord, apps\_type)

(一) 地震的 人名英格兰人姓氏法国家的变体

Type: Entity

Software package identified by licence num & swname, revision.

 $serial = serial number$ 

product  $num = product number of s/w$ 

 $swname = trade name for s/w. Typical value:$ 

#### **dBASE IV, LOTUS 1-2-3**

 $revision = revision number. Typical values:$ 

3.1 (for LOTUS say)

description = other details, such as VIP number

status = **TEMP / PERM / ILLEGAL / LEGAL / NOTINSTALL**

swtype = **OS** (operating system, eg. DOS, UNIX etc) / **APPS** (application program) / **UTIL** (utilities)

appsjype = **WORDPROCESSOR / SPREADSHEET / DATABASE** / **etc.**

COMP\_SW (licence num. swname. revision, hostserial. hosttypebar)

Type: Relationship

Market Market

Identifies which computer identified by hostserial & hosttypebar has what software.

at 23 miles from Belgian Miles

LEASE\_DETAILS (leaseid, contract, auth\_num, supplier, fin\_supplier, quart\_charge, start\_date, end\_date, purch\_ord)

Type: Entity

Lease agreements are identified by a lease agreement number, leaseid, and a contract number, contract.

auth\_num = capital authority number

supplier = supplier of contract / goods

fin\_supplier = supplier name of company providing the finance

quart\_charge = quarterly charge

start\_date = commencement date of lease agreement

 $end_data = completion date of lease$ 

LEASE (leaseid, contract, serial, typebar)

Type: Relationship

Any equipment, identified by serial & typebar, that is on lease with the specified leaseid & contract.

MAINTENANCE (supplier, contract, start\_date, end\_date, warranty\_end, prev\_expiry, purch\_ord, leaseid. contract

Type: Entity

Maintenance contract for equipment maintenance covered by the supplier identified by supplier & contract.

start  $date = start of maintenance cover$ 

end  $date = expiry$  date of maintenance

warranty\_end = expiry date of manufacturers warranty if any.

prev\_expiry = expiry date of previous maintenance contract

leaseid & contract identifies a lease agreement if maintenance is part of a lease agreement. If not, then these values are null.

#### DEV\_MAINT (supplier, contract, serial, tvpebar)

Type: Relationship

Any item under maintenance identified by serial & typebar is associated with a maintenance company identified by supplier & contract.

INSTALLATION (serial, typebar, install, operative, reason, memo job num, status)

Type: Entity

When an item of equipment identified by serial & typebar, is installed / upgraded an entry is made.

install  $=$  date of installation / upgrade of this item

operative = person responsible for installation

 $reason = justification for installation$ 

memo\_job\_num = reference number to memo / job sheet authorising / requesting installation

status  $=$  current state of installation. Typical values:

#### **COMPLETE / CURRENT / NOSTART**

FAULT\_HISTORY (serial, typebar, reported, cleared, maint\_supplier, fault\_desc, wrk\_done, div, dept, location)

Type: Entity

When an item is reported faulty, identified by serial & typebar an entry is made.

reported = date of fault first reported

 $cleared = date$  fault was corrected

maint\_supplier  $=$  name of maintenance company who attended to fault

fault  $desc = description of fault$ 

wrk\_done = description of corrective action performed

#### DEV\_USERINFO (username, telephonext, div. dept, location, fserial. ftvpebar)

Type: Ent-Rel

The person responsible for an item of equipment, identified by fserial & ftypebar, is identified by username & telephonext & div & dept & location.

INVOICE (supplier, invoice, inv date, value\_exvat, description, purch\_ord, Authority\_num, charges\_num, date\_cleared, comments)

Type: Entity

 $supplier = name of co. invoicing$ 

invoice = invoice number

 $inv$  date  $=$  invoice date

 $value\_exvat = value of$  invoice not including VAT

Authority-num  $=$  BEM authority number

charges\_num = BEM charges number

date  $cleaned = invoice$  passed date

description = goods/services supplied

See Appendix N for Listing of SQL Commands for Implementation of Database System.

See Appendix O for Partial Listing of SQL\*Forms Program.

Again the Expert system is implemented using the SQL\*forms interface which provides the necessary functionality and database interaction.

The help desk operative will receive a call concerning a faulty VDU say. The operative will select the SQL form, from the menu, corresponding to Expert System. A form will appear prompting for as many fields to be filled in as possible eg. The field ladled 'console status' will prompt the operative to enter the status of the faulty VDU. After as many fields can be filled in as is possible the operative will select 'go'. In response the expert system will display a message indicating the course of action to take to solve the fault. This is repeated until the fault is cleared or no more expert help is available. After which this sql\*form is exited.

#### 5.5.1 Demonstration of Expert System Logic

This section describes briefly the activities carried out when a VDU fault occurs. The help desk operative accesses the expert system. A form appears on the screen which prompts for as much information as is known to be entered. After which a set of instructions will appear. If as a result of the instructions the problem is cured the operative exits the expert system, else he/she will enter new, updated information into the form which once again will generate a response. For example...

USER RINGS: "my VDU keys do not work properly.. ."

HELP DESK: Routine indicated by flow chart in Figure 4.2 is followed to establish the details of the faulty VDU.

HELP DESK: Executes 'Expert help'.

 $\frac{1}{2}$ 

HELP DESK: Selects form box corresponding to 'VDU keys not working'.

HELP DESK: Entry in form box to indicate make of VDU, say a 'VISA LINK 125' in this example. HELP DESK: Selects GO.

EXPERT RESPONSE: "Ask user to enter VDU setup mode by pressing ~ SETUP" EXPERT RESPONSE: "Ask user to press the following keys: \*F' 'D' 'R' in that order" EXPERT RESPONSE: "Ask user to exit setup mode by pressing the following keys: 'S' 'E'"

118

And Some Ward State

If this cures the problem then end, else if not then. . .

HELP DESK: Selects problem remains

EXPERT RESPONSE: "Ask user to switch off VDU, unplug signal leads, unplug power lead, unplug keyboard, replug all leads, switch on VDU".

If problem remains. ..

 $\lambda$ 

 $\mathfrak{s}$  ,

EXPERT RESPONSE: "Inform user that someone will attend to the fault in person"

The following logic rules were followed in dealing with this fault:

U5 && L6 = 'VISALINK125' ::=  $5 + 6 + 7$  set A5 U5 && (L6 <> 'VISALINK125' OR A5) ::= 15 set A15  $US 88 A15 ::= 10.$ 

DOM: NO

U4 && L6='TATUNG' && U1='04' ::=  $3 + 11 + 4$  $U2 88 L1 :: = 14$ U2 && L2 ::= 1 set A1 U2 && L2 && A1 ::= 2 set A2 U2 && L2 && A2 && L6 = 'TATUNG'  $::= 3 + 4$  set A3 U2 && L2 && A2 && L6 <> 'TATUNG' ::= 11 + 13 + 14 set A11 U2 && L2 && (A11 OR A3) ::=  $15 + 11 + 12 + 13 + 14$  set A15  $U2$  && L2 && A15 ::= 10

other than a control of the control of

 $U2$  && L3 ::= 1 set A1 U2 && L3 && A1 ::= 2 set A2 U2 && L3 && A2 && L6 = 'TATUNG'  $::= 3 + 4$  set A3 U2 && L3 && (A3 OR L6 < > 'TATUNG') ::= 11 + 16 set A16 U2 && L3 && A16 ::= 15 + 13 + 14 set A15  $U2$  && L3 && A15 ::= 10

U2 && L7 ::= 1 set A1 U2 && L7 && A1 ::= 2 set A2 U2 && L7 && A2 && L6 = 'TATUNG'  $::= 3 + 4$  set A3 U2 && L7 && A2 && (L6 < > 'TATUNG' OR A3) ::= 8 set A8  $U2$  && L7 && A8 ::=  $9 + 8$  set A9 U2 && L7 && A9 ::= 15 set A15 U2 && L7 && A15 ::= 11 + 12 + 13 + 14 ::= TRUE

**120**

U2 && L4 ::= 1 set A1 U2 *&&* L4 && A1 ::= 2 set A2 U2 *&&* L4 && A2 && L6 = 'TATUNG' ::= 3 + 4 set A3 U2 *&&* L4 && (L6<> 'TATUNG' OR A3) ::= 8 set A8 U2 *&&* L4 && A8 ::= 15 set A15 U2 && L4 && A15 ::= 10

 $U3 ::= 1 + 15$  set A15

 $U3$  && A15 ::= 10

U5 && L6 = 'VISALINK125' ::=  $5 + 6 + 7$  set A5 U5 && (L6 <> 'VISALINK125' OR A5) ::= 15 set A15  $US 88 A15 ::= 10$ 

## **Key:**

 $& 8 & =$  represents logical AND operation

 $x$  &&  $y$  = where 'x' and 'y' have either or evaluate to TRUE or FALSE status

 $Ax =$  represents either TRUE or FALSE where 'x' represents an action operation code which was / was not performed previously.

 $\mathrel{::}=$  = represents implies. The following actions are suggested

Set Ax sets the flag 'Ax' if operation code 'x' is executed, (see Ax above) After each operation line is performed all flag's Ax are reset.

The boolean result of any of the above checks, eg. L1, can be determined by the Help Desk operative who will access the DG computer system and execute the command which will display that console's status eg. CONS @CONx, After which the 'form' displayed on the screen will prompt the operative to enter the status for each **check** field which is known eg. a field titled 'console disabled' would prompt the operative to enter 'Y' to indicate that it was disabled.

# 5.5.3 Master Key

# The following are the checks, actions and logical operations required for VDU hardware faults:

 $-34$ 

# operation code **local checks**

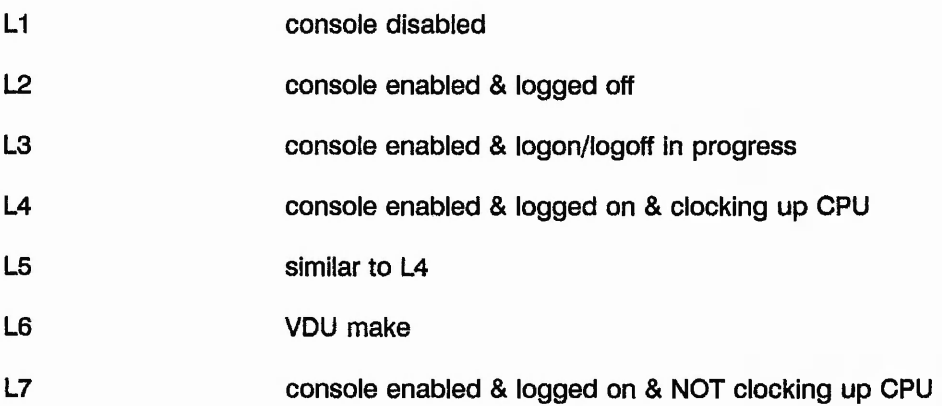

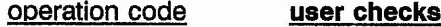

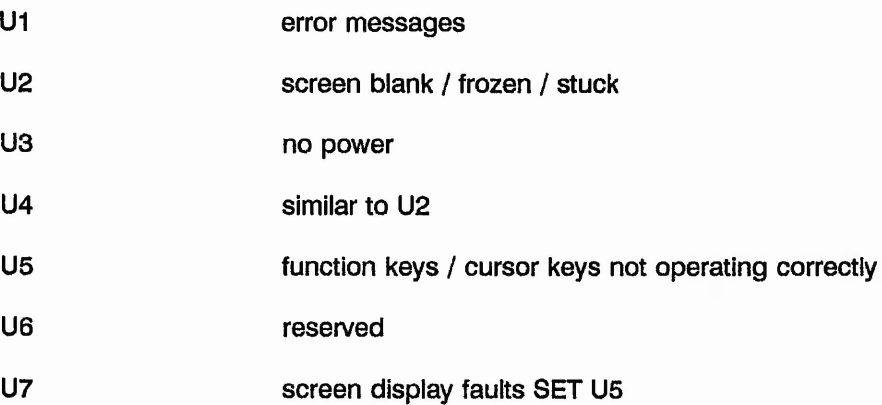

operation code **actions**

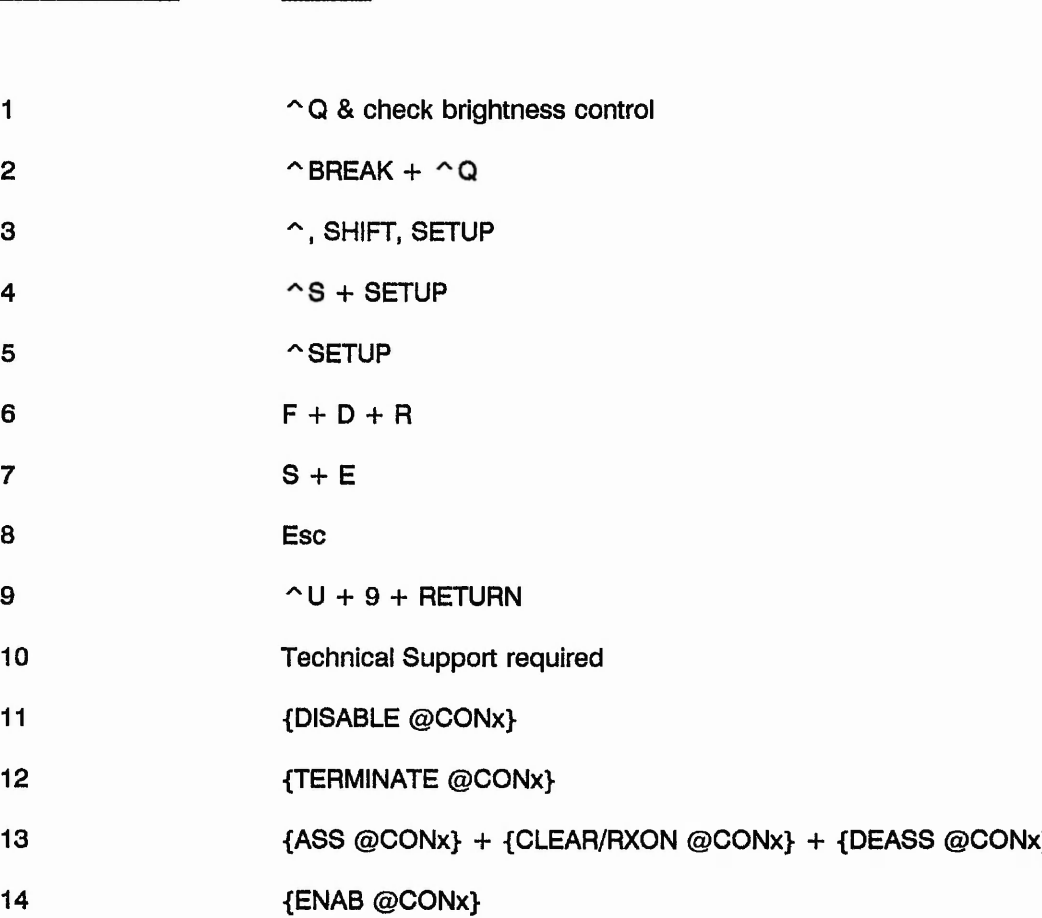

- 15 "switch off VDU, unplug signal leads, unplug power lead, unplug keyboard, replug all leads, switch on VDU\*.
- 16 "press RETURN key 12+ times"

### **Key:**

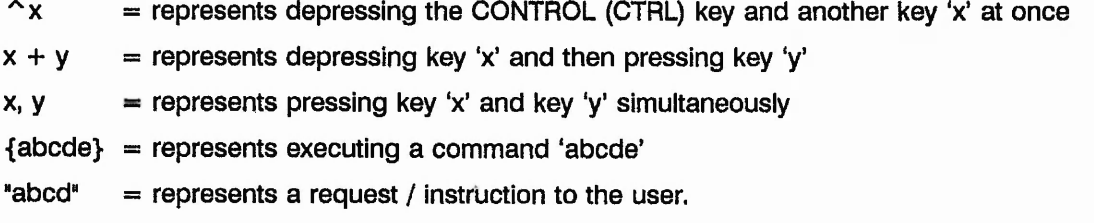

## operation code **Instruction / message**

11 Follow procedure (specified in user guide) to enter, change, and exit the setup mode of the device.

As already mentioned, the Help desk is implemented via the SQL\*forms interface which manipulates the central database system as necessary. For example, any queries, updates or entering of new data concerning any of the following entities is now completely computer based:-

- Leasing details of all items;
- installation of hardware or software;
- fault information (details of a fault reported and its status);
- maintenance details for hardware or software;
- user details;
- All types of computer system and associated hardware and software;
- All networking data such as equipment type and location and performance information;
- Purchase details of all items;
- Configuration details of hardware and software;
- Communication configuration details (physical link information).

In addition to this computer implementation of help desk functions the list of recommendations indicated in Section 3.8.1 acts as guidelines to an efficient and successful help desk. These are summarised below: -

- Have phone manned at all times
- Provide a single point of contact for all computer system related enquiries
- Deai with initial calls within a fixed period (60 seconds say)
- Categorise nature of call
- Prioritise call
- Action call request:
	- Field call if further help required
	- Solve problems (via Expert system)
	- Answer general questions
	- Schedule Technical Support assistance
	- Schedule on-site maintenance
	- Progress and track faults previously reported
	- Follow up on faults and solutions
- Inform users of problems (unexpected or scheduled)
- Be reliable
- Appear efficient
- Monitor performance of Maintenance firms
- Monitor performance of sections dealing with problems
- Analysis & highlighting of recurring problems

#### 5.7.0 NETWORK SUPPORT

The Network support is a little more complicated than the other sub-systems since network performance statistics are required which SQL\*forms is not capable of directly. Thus network information concerning networking components etc. are manipulated via SQL\*forms but statistical information is generated via a call from SQL\*forms to another application developed by the author using a 'tool-box' of utilities provided by a package called Sun Net Manager, (for a detailed description of this package's facilities see the Sun Net Manager users guide, Appendix G.20)

The sql\*forms based system supports the following requirements:-

Allocation of the following node identification information when systems are installed ...

- Internet Address (Network number + Host id number)  $\cdots$
- User id numbers  $\cdots$
- User group names  $\ddotsc$
- User group id numbers  $\cdots$
- HOST names  $\cdots$
- Network Information Services (SUN's NIS) Names $\ddot{\phantom{a}}$

SunNet Manager support the following:-

A diagrammatic logical view of the location and interconnection of ...

- network nodes . . .
- network components
- cabling
- network attachment points . . .
- network cabling lengths  $\cdots$
- cable / link media . . .
- network traffic loads  $\sim$   $\sim$
- network performance between nodes and along segments  $\cdots$
- Highlight performance problem areas in terms of segment and node loads.  $\cdots$

Section 5.7.1 is the document which supports the following requirements:-

- Standardise on a company network class
- Server HOST names to be meaningful in terms of its location in the company
- Associate particular network identification groups to particular devices

A diagram of the BEM network system is shown in Figure 5.3. This represents the head-end of the company wide broadband network upon which will be many nodes connected. Network performance information is required about the various components on this network including the ioad on a LAN segment. A software toolkit is available from SUN Microsystems which allows the user of it to write routines which will monitor all packets on the network and produce various statistics. This package is called SunNet Manager, (SNM). The SunNet Manager brochure can be found in Figure 5.4

Using SNM the communication and computer systems in use can be graphically represented with corresponding technical information retrieved from the database. As an example of this Figure 5.23 shows a photograph of the BEM network system, as originally shown in Figure 5.3, produced by SNM.

#### 5.7.1 Standards for Assigning Internet Addresses

Internet addresses are made up of 4 words, each of 8 bits. In the case of class 'B' networks (such as that in use here at the Brush site) the first two words are fixed (in the case of BEM to 191.9). The remaining two words are available for assigning to Internet Ports on the network, giving a maximum of 64516 ports on the network (addresses with either word set to either 255 or 0 are not to be used).

In order that the allocation of internet addresses can be made easy and maintainable the following guides have been used:-

- 1. Network devices fall into one of two categories:
	- 1.1 Single port devices (such as workstations, PC's and mainframe LAN controllers)
	- 1.2 Multiple port devices (such as ITC's on the Data General system, and terminal servers).
- 2. Ports associated with a device must be contiguous and not span across different groups (unless more than 254 ports are to be defined).
- 3. internet addresses assigned to devices of the same type should be grouped together, wherever possible.
- 4. Internet addresses below x.x. 100.0 and above x.x,254.254 are reserved (within this network) for special use.
- 5. Internet address 127.0.0.1 is reserved on all devices as a local "loop back" address.
- 6. Internet addresses with either word set to either 0 or 255 (i.e. x.x.0.0, x.x.255.0, etc. with the exception of 127.0.0.1 as in 5. above) are not to be used.
- 7. Internet addresses must only be issued by one authority on the network (for consistency this ought to be Technical Support, with agreement being sought from other companies on site if they are connected to the BEM network).
- 8. It is suggested that the network address 191.9.x.x be used for BEM network.

It is essential that a record is kept of all allocated Internet Addresses in use, the machine name<sup>1</sup> associated with that address, its Ethernet address, and its location on site.

Internet Address Guide **Page 1** 

<sup>&</sup>lt;sup>1</sup>It is essential that the machine names chosen are meaningful, i.e. the name should give an indication of the location of the computer or the department or area of interest which uses it, along with some sort of serial number within that area.

The following blocks of internet addresses have been defined, using the above guidelines:

さいかい しっけい じょうどうきょう

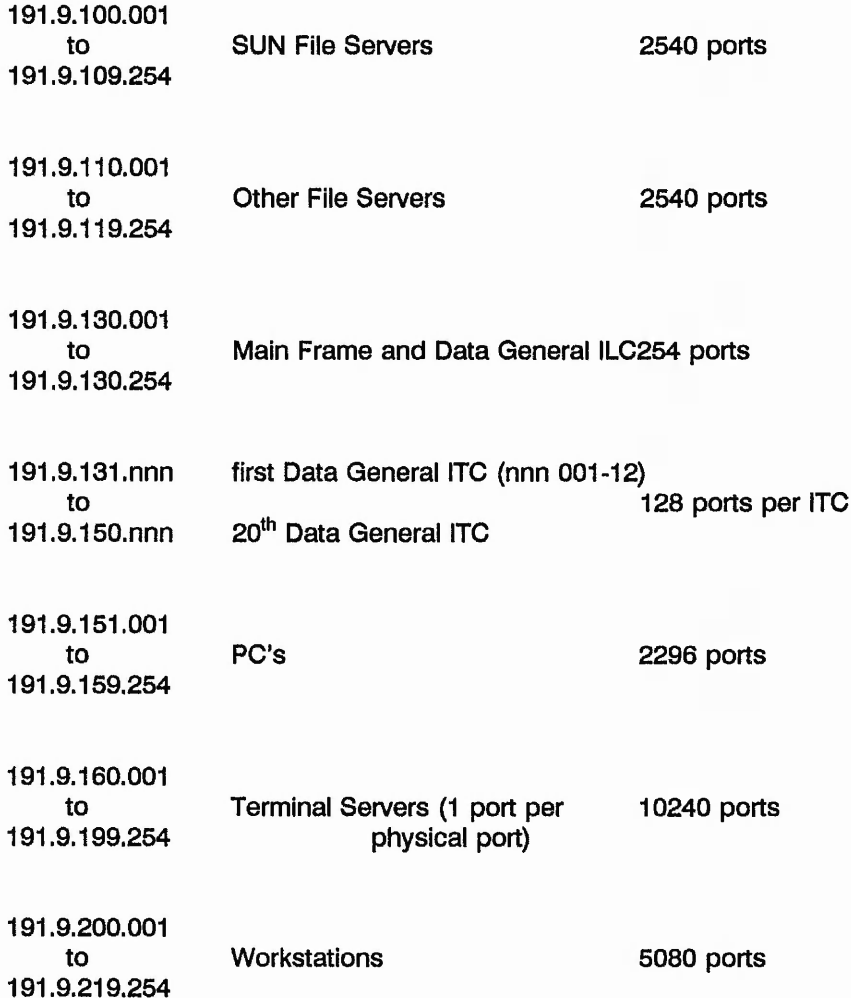

Internet Address Guide **Page 2** 

a dtrift 20 hours of the

÷,

The following internet addresses are currently in use:

í.

¥.

 $1 + 2\sqrt{2}$ ч. and a state of the

providence and the filled

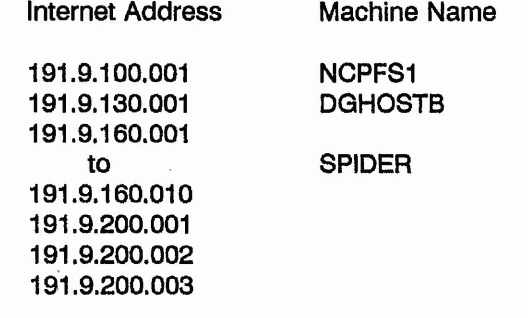

Internet Address Guide

Page 3

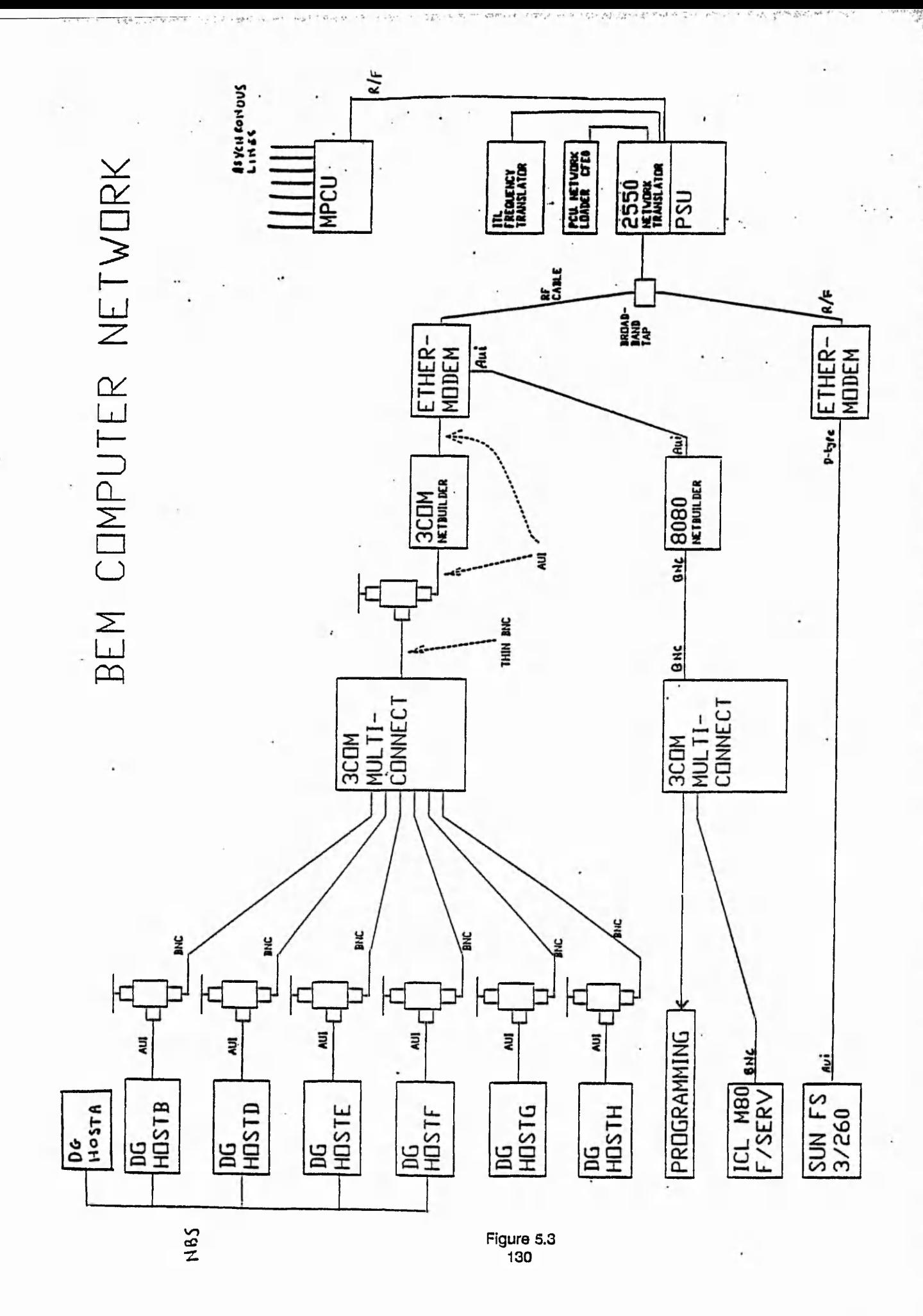

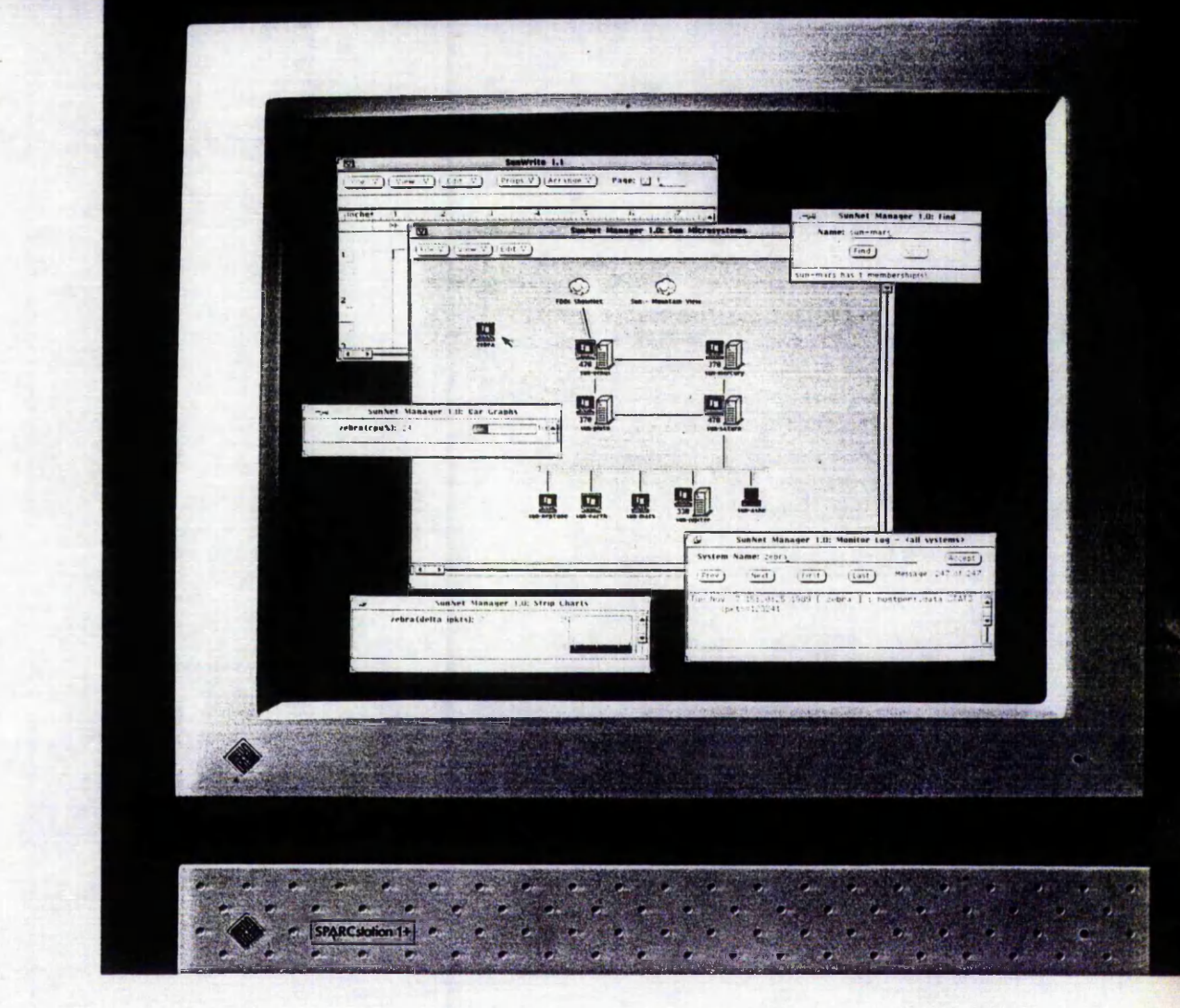

# The SunNet Management Solution

Sun Microsystems, Inc., the pioneer of open computing, offers the broadest networking solutions in the industry, integrating innovative technology with the safety of industry standards. As networks grow in size and complexity, they become more cumbersome and expensive to manage. Organizations need a powerful, easy-to-use management system that changes with their needs. With the SunNet™ management solution. Sun provides the first open, extensible management platform available, simplifying network administration so managers and users have more time for other tasks. With SunNet Manager™ and SunNet License™—two members of the SunNet family—network management becomes an integrated part of the solution.

Like the other SunNet elements—connectivity, standards, and distributed access—SunNet management products deliver the balance of innovation and safety that makes the SunNet family of networking products the ideal solution for the open computing needs of today's distributed workgroups.
# *Managinga Growing Network,,*

#### *SunNet Manager Takes Care of the Network*

SunNet Manager is a low-cost, easy-to-use network management platform that includes user and development tools for administrators of today's distributed workgroups. These powerful tools automatically monitor and analyze systems and networks, notify users only when they need to be involved, and free users to concentrate on their work instead of the system. Based on the International Standards Organization (ISO) Open Systems Interconnect (OSI) management framework, SunNet Manager lets system administrators transparently manage more heterogeneous resources in less time, so they can handle larger networks.

Network control is integrated through the OPEN LOOK™ Graphical User Interface (GUI). With the OPEN LOOK interface, all managed objects in the network can be represented graphically on the screen, with easily recognizable symbols—making it intuitive for users. SunNet Manager services and the OPEN LOOK GUI are available to users through documented programming interfaces with freely available specifications. New management tools can be integrated into SunNet Manager with the same look and feel. Devices and systems being designed for tomorrow's network management standards can be easily incorporated into SunNet Manager, either directly or through popular protocols such as the Simple Network Management Protocol (SNMP) or DECnet™ NICE.

SunNet Manager lets users customize their system by adding network devices, services, protocols, and more, as needs expand. Because it runs on SunOS™ and in the OpenWindows™ environment, SunNet Manager offers integrated access to a variety of network and system management programs from third-party vendors and users. Built on Sun's Open Network Computing (ONC™) environment, SunNet Manager can be installed in centralized or decentralized environments to suit organizational preferences.

SunNet Manager is beneficial for networks with more than ten nodes or networks with at least ' one gateway. It is extensible and standards-based to address large or small heterogeneous networks.

#### *SunNet License Handles the Bookkeeping*

Sun simplifies network resource management with SunNet License, a service supporting concurrent usage of software licenses. Under this model, a pool of licenses is available to users on the network, who can check out licenses as they need them. For example, if five license units for a certain software package are purchased for a 20-user network, up to five of the 20 users can concurrently work with the package at any time. SunNet License acts as a librarian, tracking the pool of licenses, limiting concurrent access to the licensed number of users. As a result, software vendors are not required to "lock" a package to a specific machine to ensure compliance with a license agreement. Instead, licenses can "float" across the entire network.

Users benefit both from the efficiency of concurrent licensing and the creative use of SunNet License. For example, developers can offer customers demonstration software with licenses that expire after a short period of time. The application choices can be fully tested at minimal expense of time and money, so users can make the best choice with the least amount of effort.

Exciting potential also exists for immediate product delivery to customers. The use of CD technology to distribute large numbers of applications at one time is becoming popular. Because SunNet License allows users to create programs with built-in protection, they pay for only the software they want. Software vendors benefit from reduced manufacturing, inventory, and distribution costs.

For both users and system administrators, SunNet License eases administration by offering the License Administration Tool, which is based on the OPEN LOOK interface. Additionally, SunNet License is specifically designed and marketed to satisfy the requirement of a single software administration point. Software developers include SunNet License client libraries with their applications, and vendors bundle SunNet License with their products to satisfy this administration requirement.

SunNet License is another example of the powerful ONC environment. A distributed application based on Remote Procedure Call (RPC)—an ONC service—SunNet License shares the benefits of portability that the Network File System (NFS®) has used most effectively. SunNet License source code is licensed to the industry to ensure widespread availability of the technology on multiple platforms. On other platforms, where it is given the more generic name of Net License, it provides a standard heterogeneous concurrent-licensing product with easy single-point administration.

#### *The Open Solution Is the Only Solution*

SunNet network management solutions provide a common set of tools—plus extensibility to create new tools—for monitoring and controlling any network-based resource. Organizations save time and money, because people on the network can concentrate on their jobs—and let the network manage itself. And since the best systems are those that not only observe emerging standards, but also make it easy to integrate existing and complementary applications, SunNet management products provide the best solution for managing today's distributed workgroup needs.

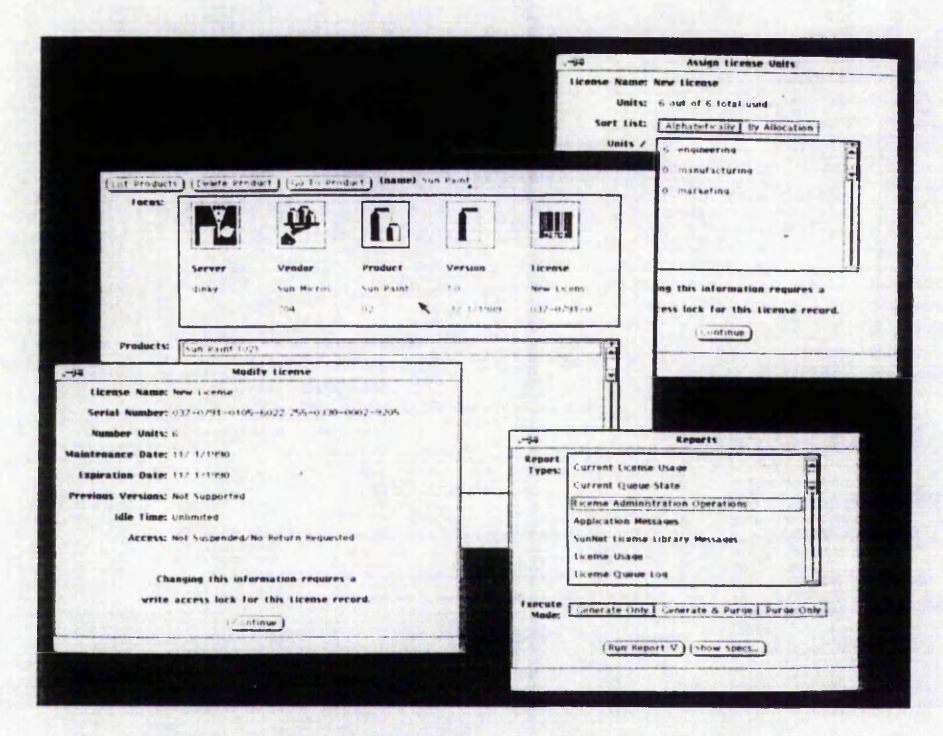

*The License Administration Tool hierarchically organizes license servers across the network to increase the productivity of network software administrators.* 

Standardising on configurations has many benefits as already discussed. Therefore, to achieve this standardisation configuration details must be specified as a guideline to follow. See Figure 5.5 for specification of a 'standard directory structure for a standalone PC'.

 $\mathcal{P}_{\text{max}}$  is a set

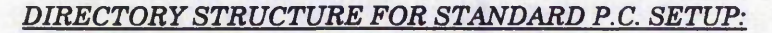

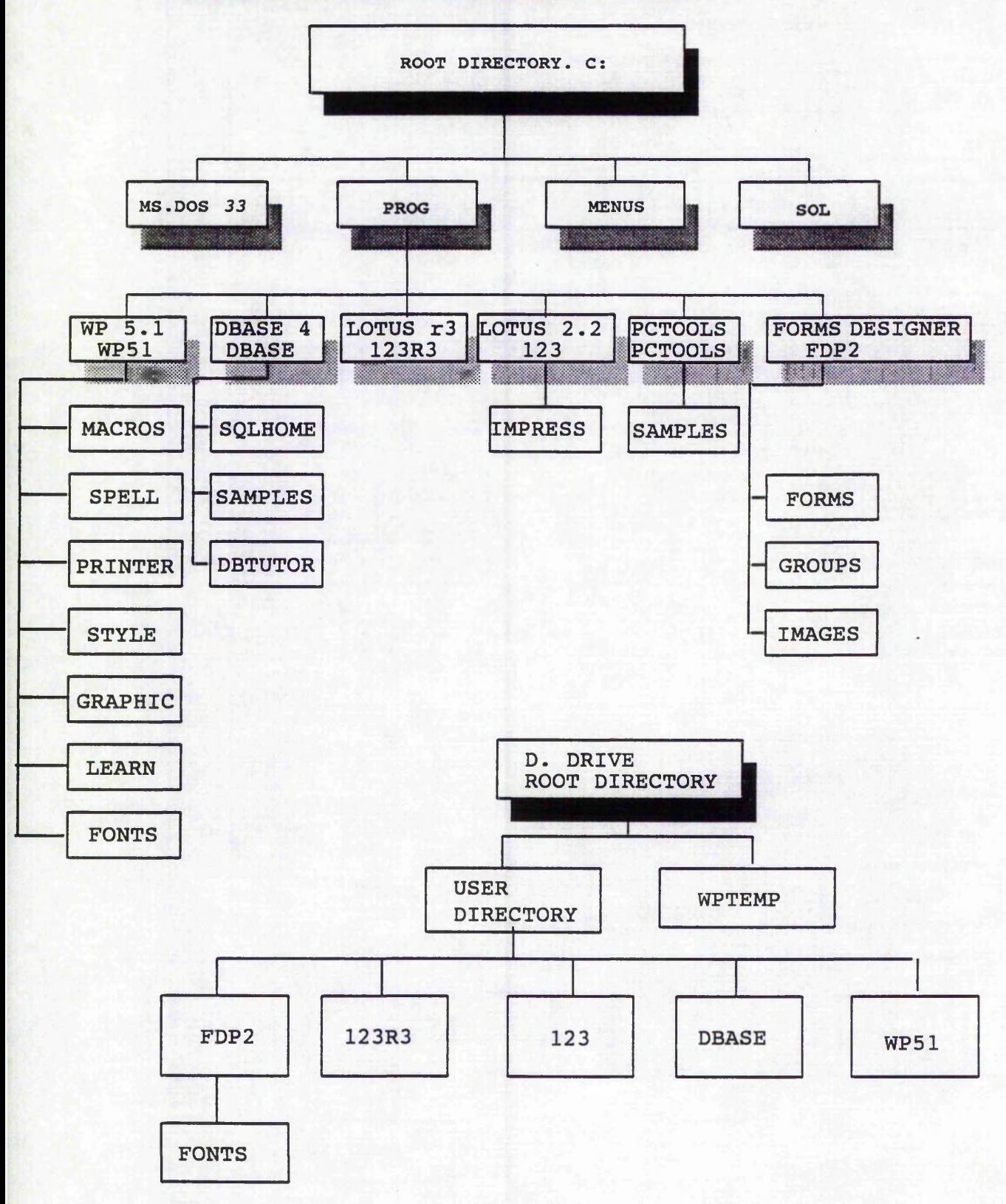

#### 5.9.0 THE WAY TO OPEN SYSTEMS

The expansion of the Computer Department's facilities has been documented in Figures 5.6, To achieve open systems the following standards have been adopted. The importance of standards is discussed in Chapter 6, but these figures serve to show us how computer systems are evolving and the importance to document the past, current and future configurations in this way, thus allowing comparisons to be made and help avoid making repeat mistakes.

 $1.3 - 1.7 - 1.7$ 

in Progression

 $\frac{1}{2} \frac{1}{2} \frac{$ 

# **BRUSH ELECTRICAL MACHINES LIMITED**

a tale alternation and continued

# **THE WAY TO OPEN SYSTEMS**

**ORACLE 4TH GENERATION ENVIRONMENT**

at the well and the line ship may the real

- **RELATIONAL DATABASE MANAGEMENT SYSTEM**
- **DISTRIBUTED COMPUTING**  $\bullet$

 $\mathcal{W} \subset \mathcal{W} \subset \mathcal{W}$ 

- **CLIENT/SERVER ARCHITECTURE**  $\bullet$
- **BUSINESS SYSTEMS STRATEGY**  $\bullet$
- **SOFTWARE**
	- **ORACLE**  $\bullet$
	- WORDPERFECT
	- LOTUS 1-2-3  $\bullet$
	- DBASE IV
- RDBMS
- WORDPROCESSING
- SPREADSHEETS
	- PC USER WRITTEN **APPLICATIONS**

- **COMMUNICATIONS**
	- ITL BROADBAND  $\bullet$
	- $\bullet$ 3 COM 3 + OPEN LOCAL AREA NETWORK
	- LAN MANAGER  $\bullet$
	- TCP/IP  $\bullet$
	- LAN MANAGER UNIX

# **HARDWARE**

 $u_0 = -1.5$ 

- MID-RANGE/MINI-COMPUTERS
	- PERSONAL COMPUTERS 286/386 ICL<br>WORKSTATIONS SUN
- WORKSTATIONS
- **OPERATING SYSTEMS**
	- MSDOS
	- OS 2

20 January 1992 - 1992 - 1992 - 1992 - 1992 - 1992 - 1992 - 1992 - 1992 - 1992 - 1992 - 1992 - 1992 - 1992 - 1

Figure 5.6

135

ORIGINAL HARDWARE CONFIGURATION

 $\boxtimes$  to be decommissioned

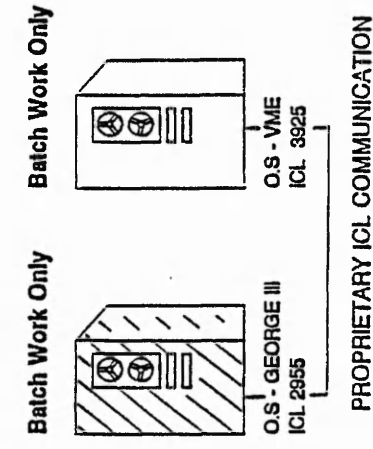

PROPRIETARY ICL COMMUNICATION

DG PROPRIETARY COMMUNICATION NETWORK

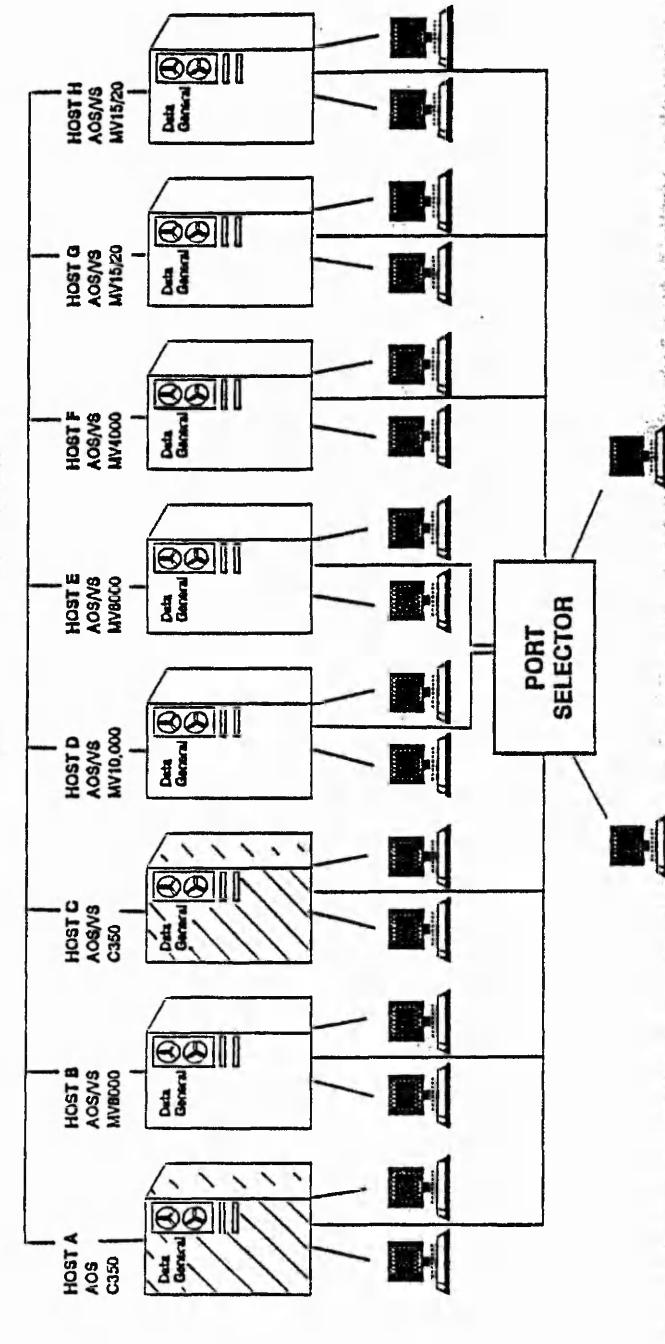

 $\ddot{\phantom{0}}$ 

 $\frac{1}{2}$ 

 $\frac{1}{2}$ 

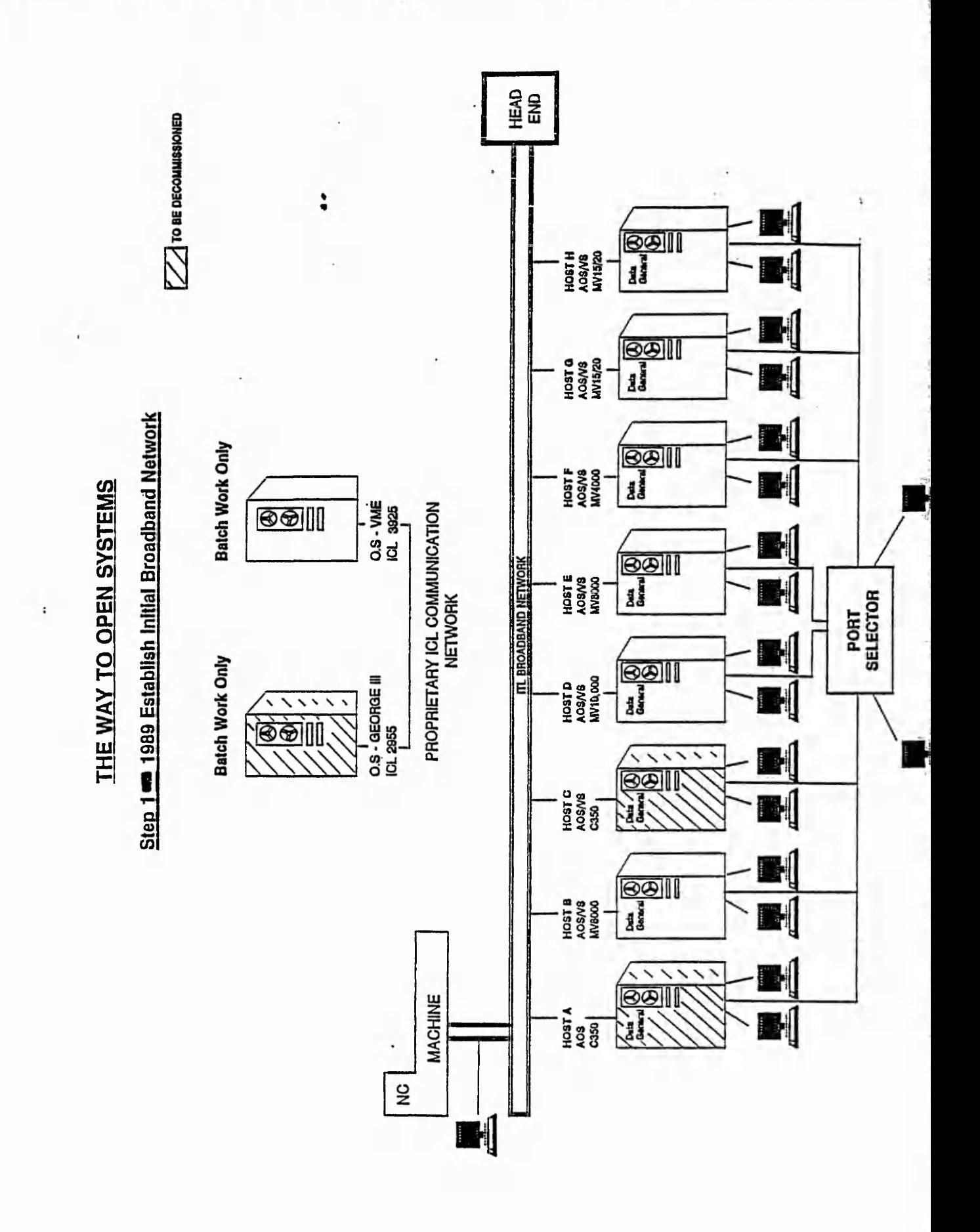

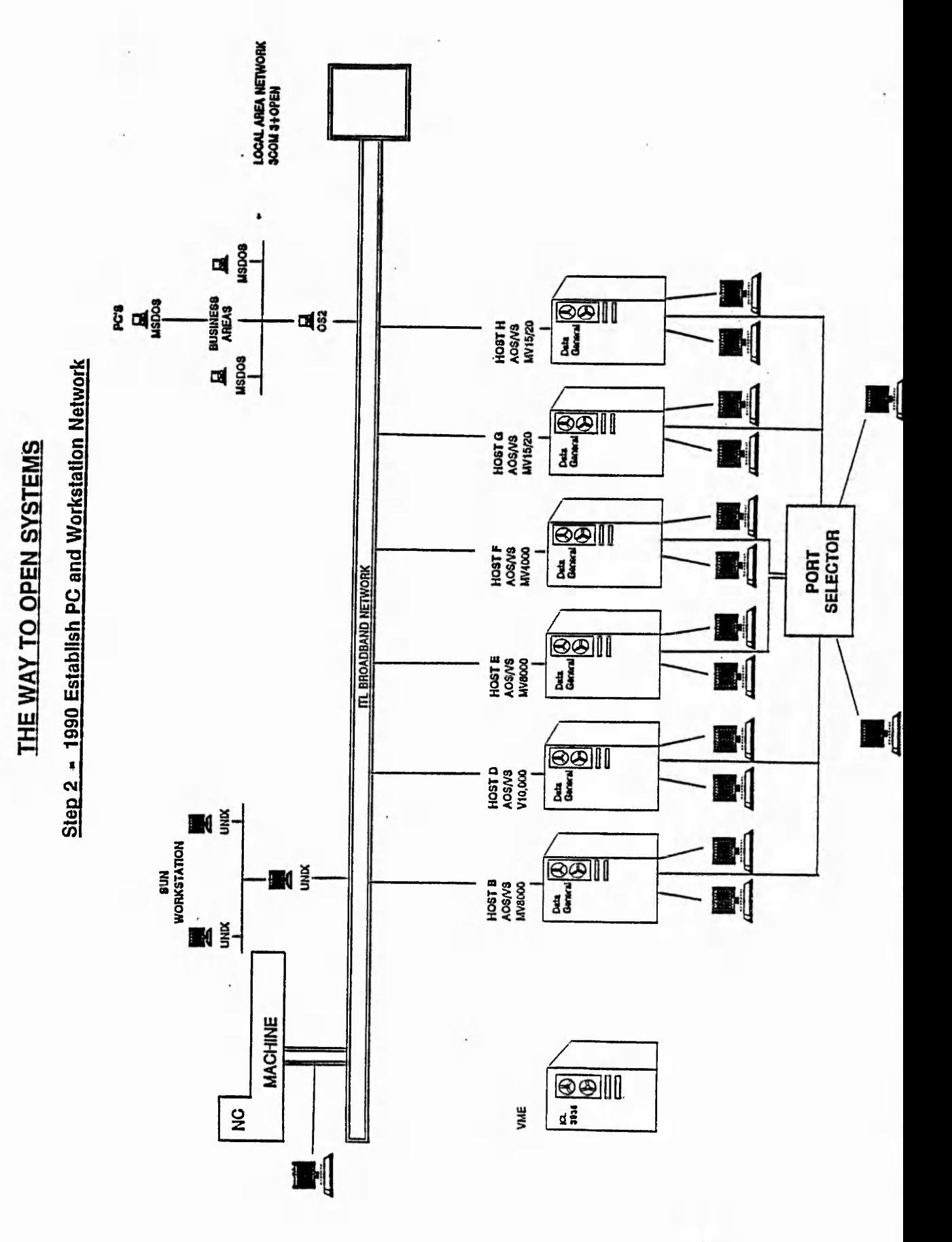

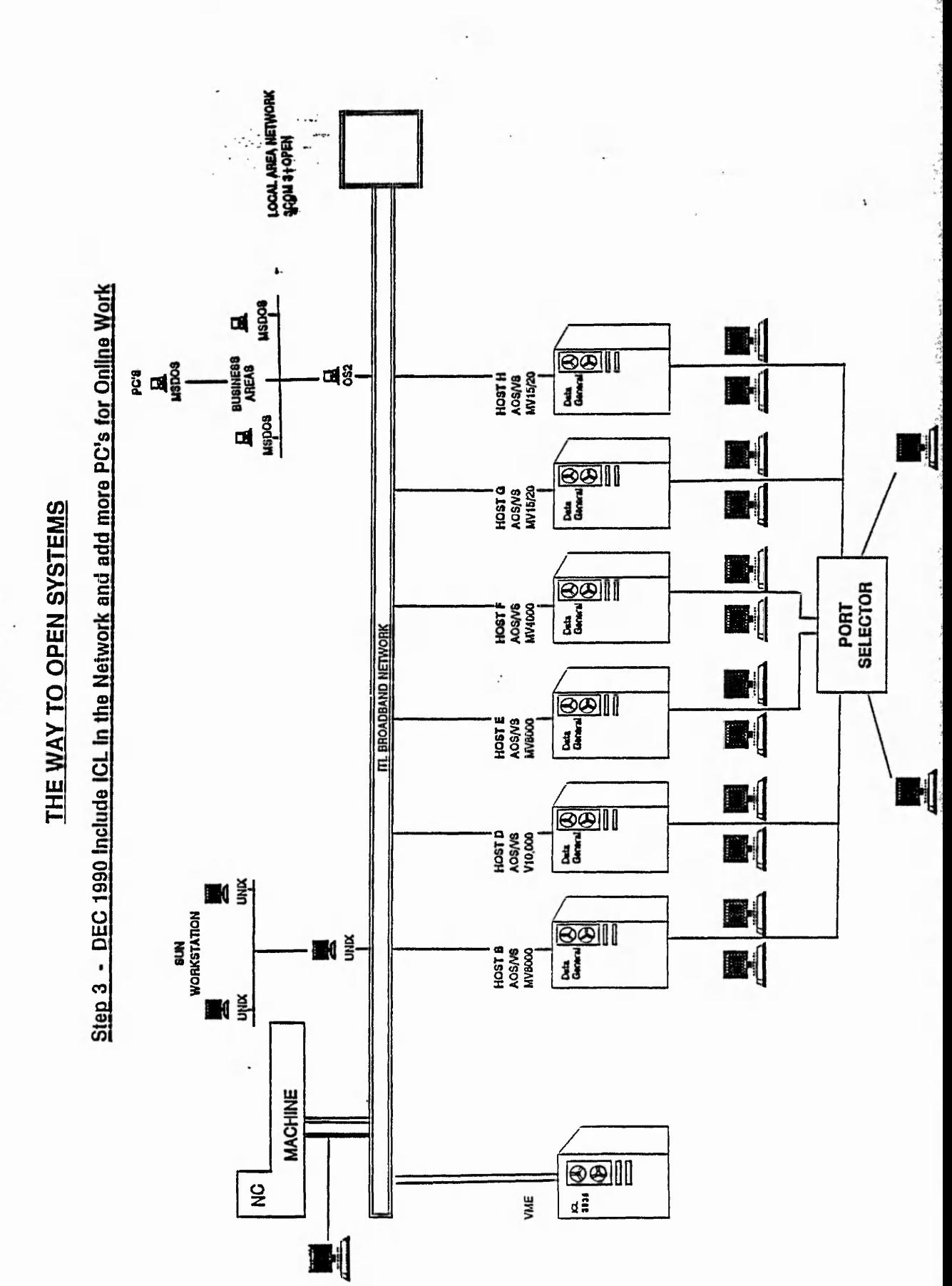

 $\vdots$ 

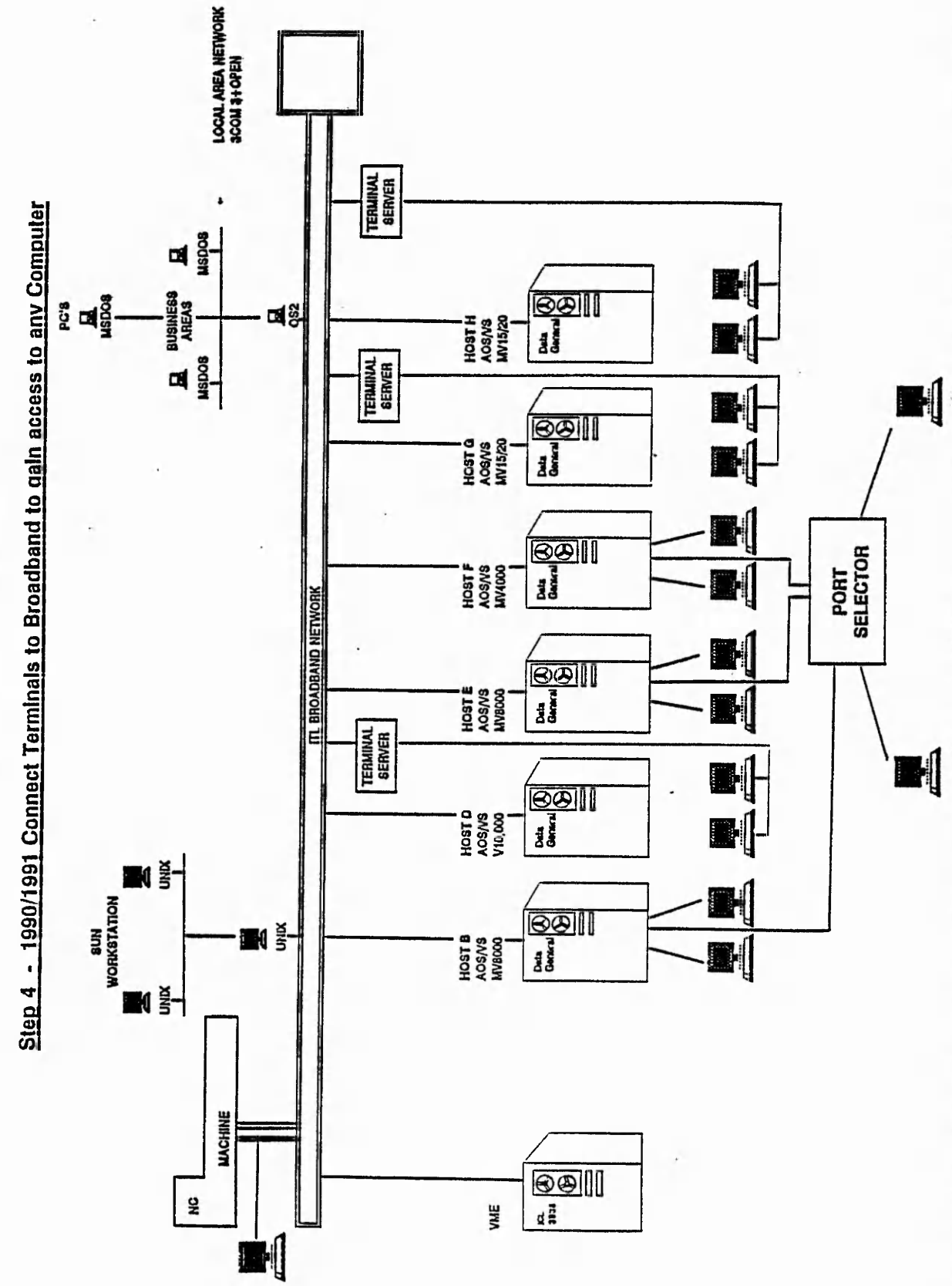

THE WAY TO OPEN SYSTEMS

 $\frac{1}{2}$ 

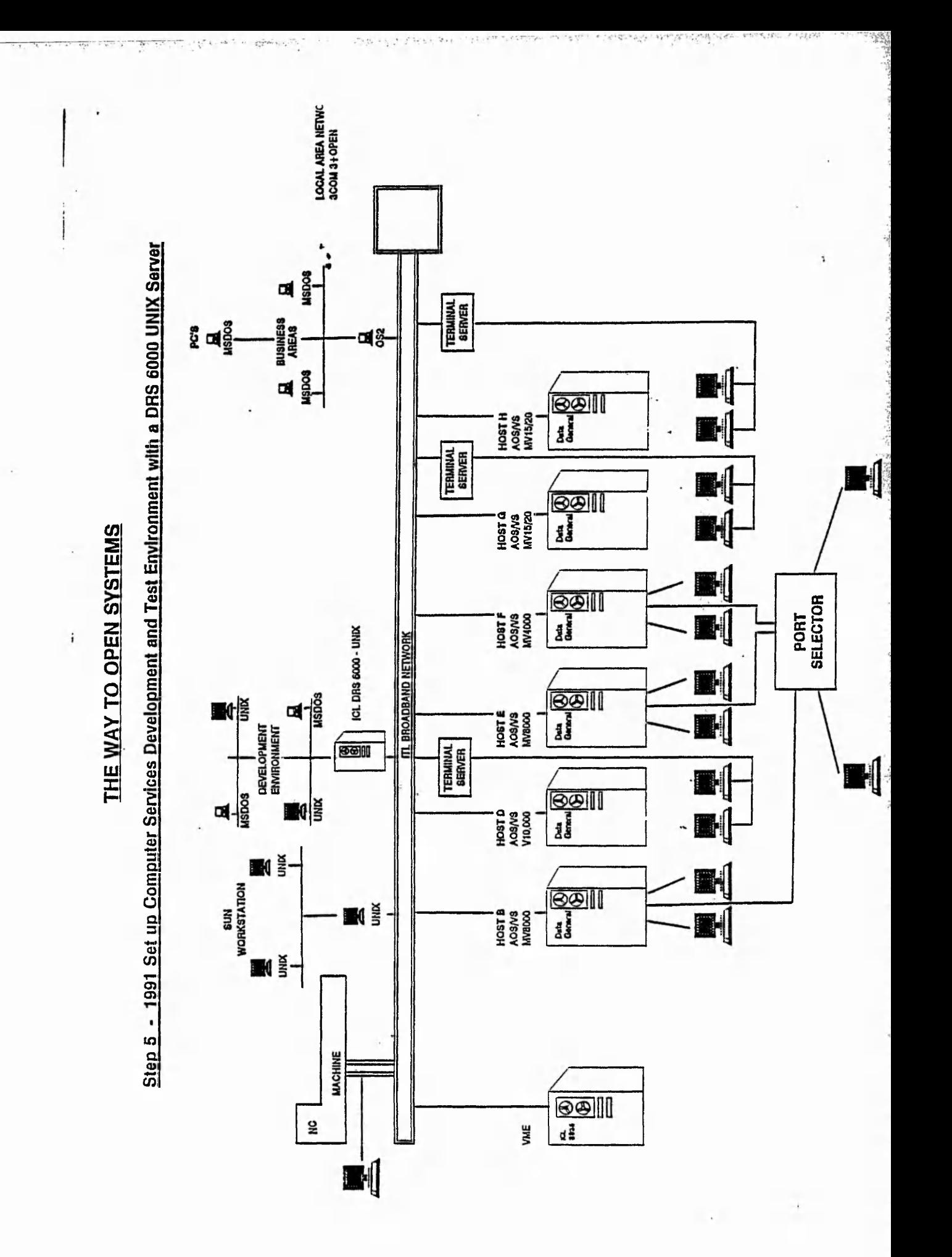

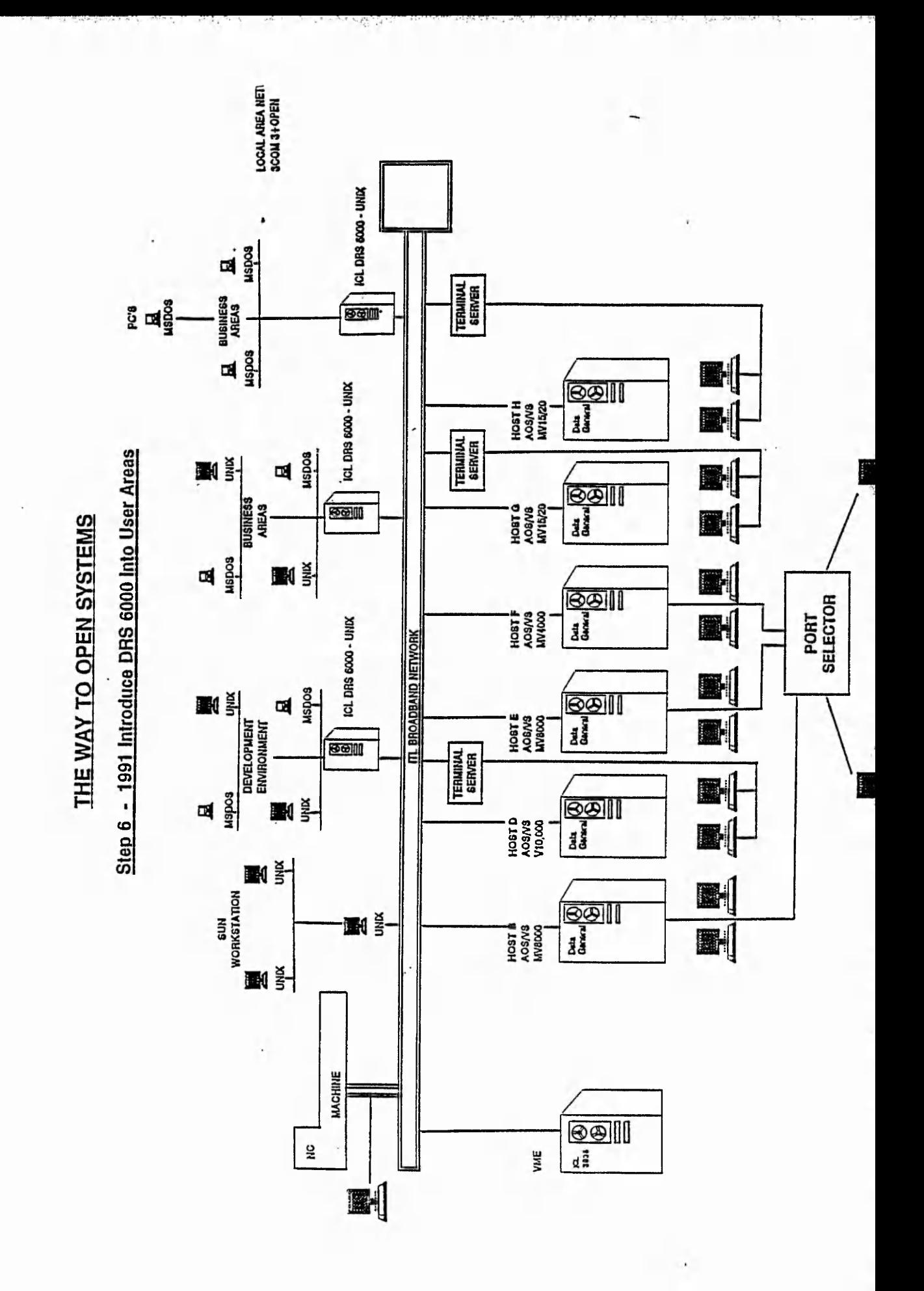

THE WAY TO OPEN SYSTEMS

Step 7 - 1991 Onwards Gradually reprace ICL and Data General Proprietary ....chines with ICL DRS 6000 UNIX Servers

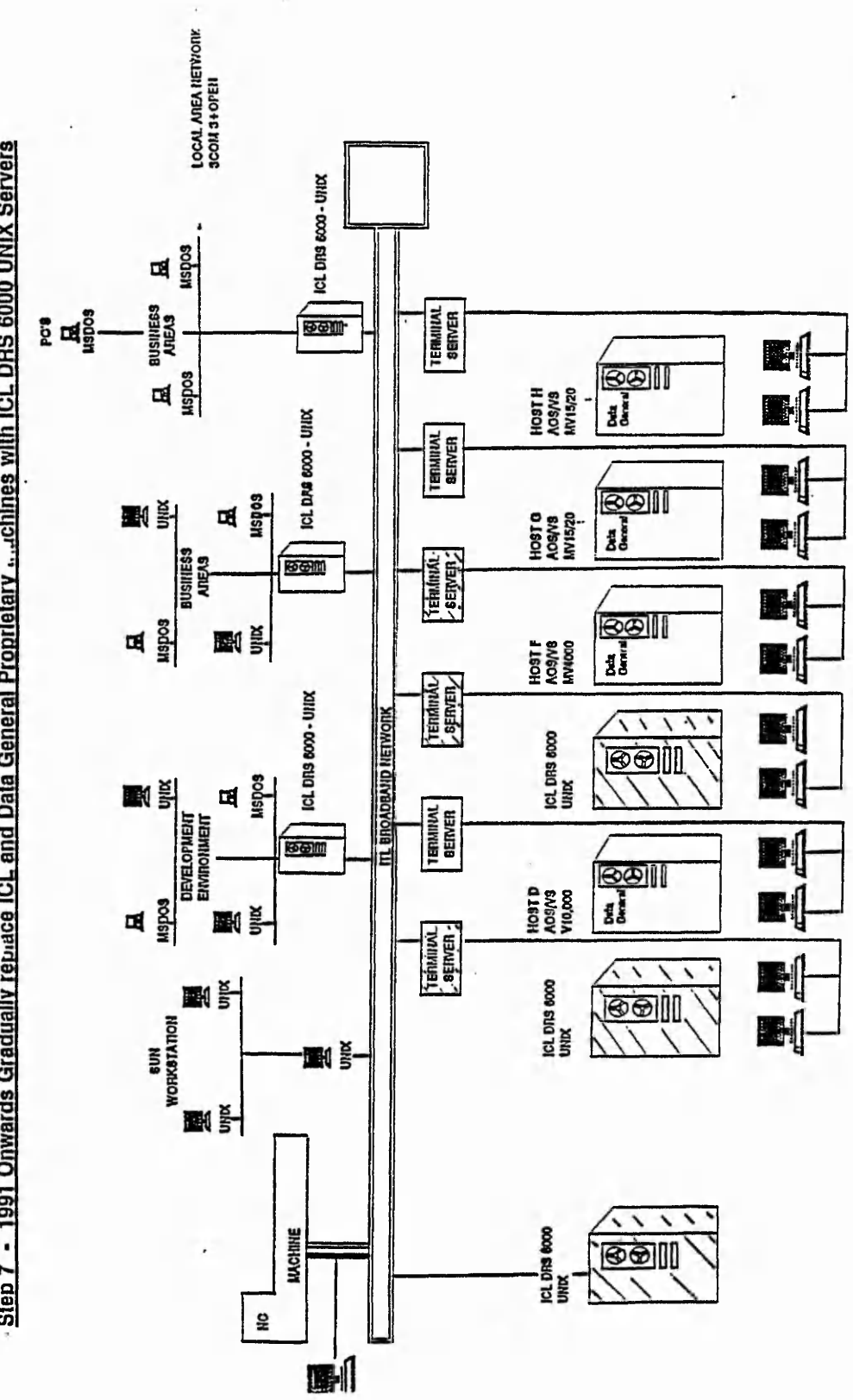

 $39.311.0$ 

**TELERA** 

#### **MANUFACTURING & COMMERCIAL**

ICL (UK) LIMITED **COMPUTER HOUSE** 127 HAGLEY ROAD **EDGBASTON BIRMINGHAM B16 8LD** TELEPHONE 021 456 1111 **TELEX 22971** 

 $lcm$ 

The enclosed document is, I tuink, what you are after. This item is confidential in that it is CONTROLLED and is not supposed to be copied

You can purchuse a copy of  $FS5750$ trour  $(\mathcal{C}$ HM Styhovers Offices of BS.I direct  $approx$   $#22)$ 

on no account must it be distributed

(I shall deny Everything).

Please destroy, when you have finished with it.

Kegencis Y.S y please phone me if you have any queries.

**HILININ** 

Figure 5.7

137

Current Library MCBU, Set 1, Record 7 of 11 **Line 1** 

*-i*

**BS5750s PART 1:1987 /I509001-1987. QUALITY SYSTEMS. Specification for Design/development, production, installation and servicing.**

 $\mathcal{C}^2 \leq$ 

**Document Number DN= BS5750 PART 1 1987** Publication Date<br>Author **Author AU= Quality Manager M&C BU Published by : Quality Manager M&C BU Text TX= IMPORTANT NOTE.**

**BS5750 PART 1 1987.**

melops involve

**This document is held on TEXT database with the written agreement of BSI and for which a licence fee has been made. It is for reference only. Should a permanent copy of the standard be required then these can be purchased from BSI, Sales Department at Milton Keynes.**

**The written agreement is between Mrs P Danvers, BSI Marketing and** USE: B, F, L, H, S, G, +, **HELP: ?, B, C, ?command, ?1ib** (SEND) to continu

**Figure 5.8**

**138**

#### 5.10.0 SAMPLE OUTPUT FROM HELP DESK DATABASE

On request for data communication protocol and link configuration information for a Packet Communication Unit (PCU) say, see Figure 5.3 (MPCU sub-unit), an enquiry for this type of device was executed. An SQL\*Form emulates closely the format of the data displayed by the PCU itself as the contents of this wallet indicate. This helps to find the required information quicker.

To be able to produce this information easily is a great benefit to technical staff when they, at short notice (in the case of a fault), need to cross-check the correctness of the setup during the course of their investigation.

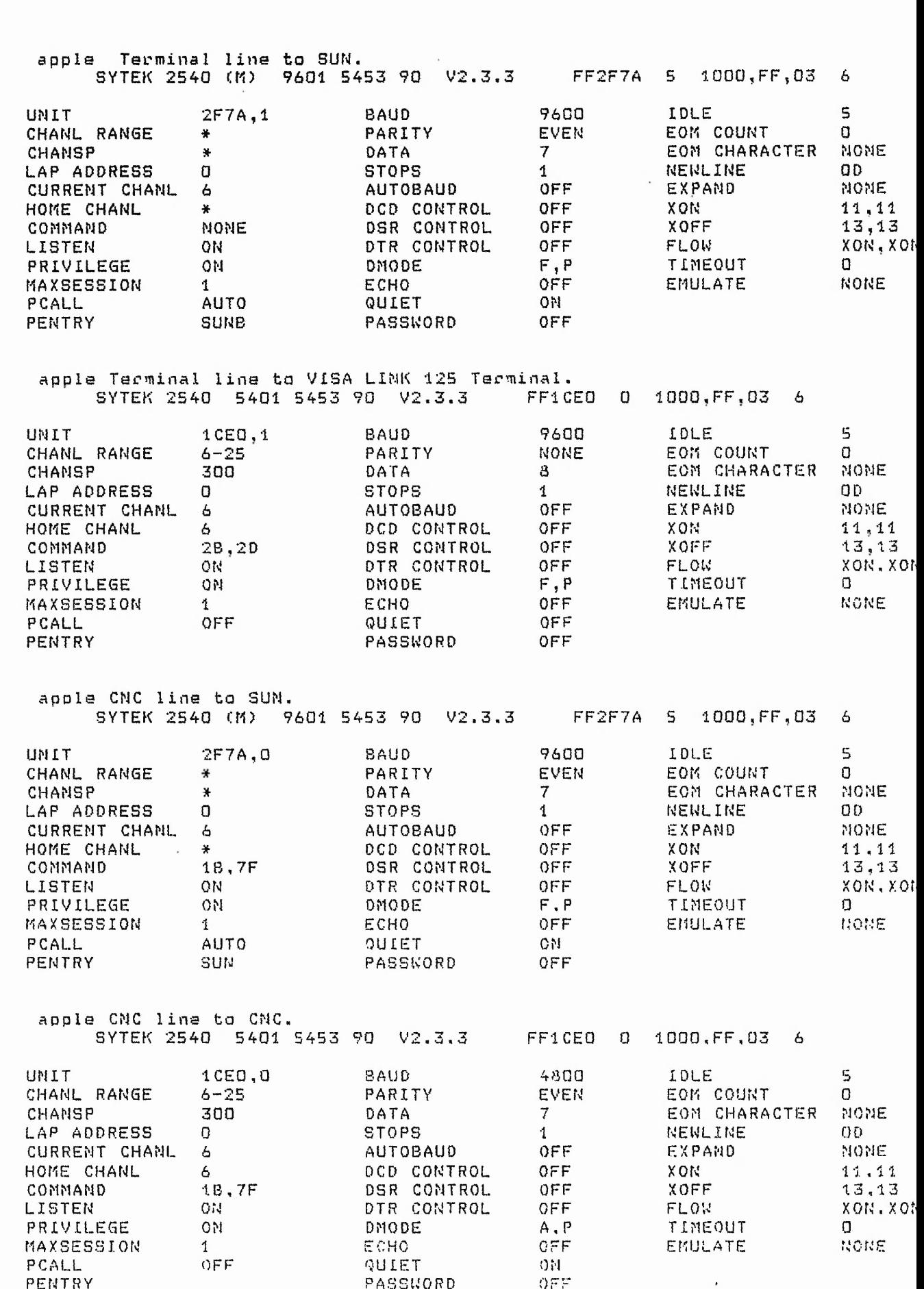

ಎಂಬು ಎಂಬು ಎಂಬು ನಿರ್ದೇಶ ಈ ಮೇಕಿದೆ. ಇದರಲ್ಲ ಮೋಗ ಸಿಂಗ್ ಕಾರ್ಯಕ್ರಮ ಕಾರ್ಯಕ್ರಮ ಕಾಣಿಕಾ ಎಂಬು ಕಾರ್ಯದಲ್ಲೂ ಅಲಾವು ಕಾಲ ಎಂಬಾಳ ಅ

Religion of Committee of the common three of the collection Let out of process and work of the decision of states and

Senta bear avenuel

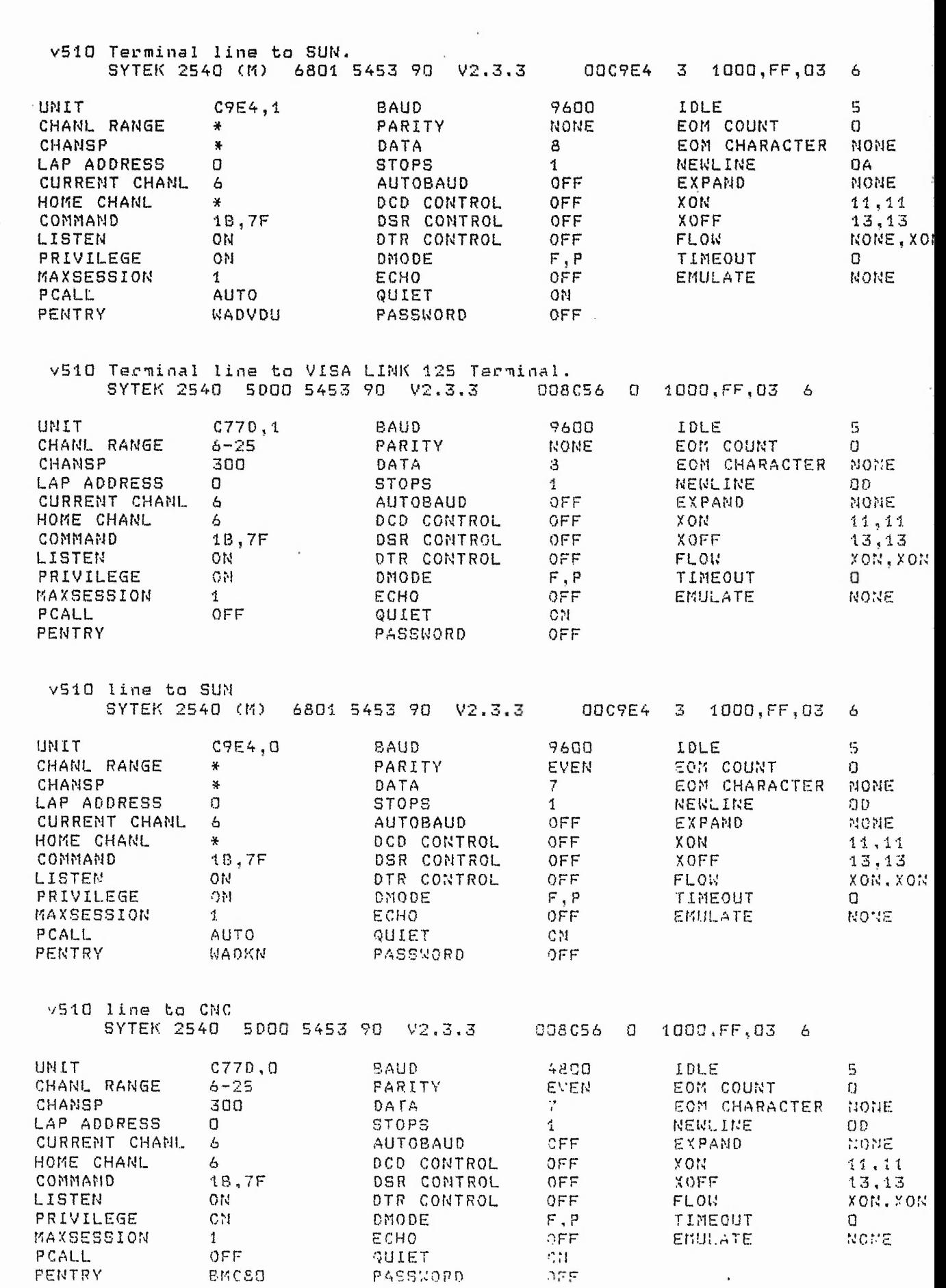

Later Stair Gallery & Collarship to the

 $482.524425$ 

and a war

 $\mathcal{R}^{1000} \mathcal{L}^{0000} \mathcal{C}^{0000} \mathcal{C}^{0000} \mathcal{C}^{00000} \mathcal{C}^{00000} \mathcal{C}^{00000} \mathcal{C}^{00000}$ 

 $\mathcal{E}_{\rm{max}}$  and  $\mathcal{E}_{\rm{max}}$ 

 $7.9.7$ 

and the street with most

SANDREWALD A NEW YORK

## 5.11.0 SAMPLE OUTPUT/RESULTS

A sample number of screen displays of the Expert Help Desk and Network Support database system were photographed as shown on the following pages.

It is not feasible to include all the displays that can be generated (thousands), therefore key examples are included.

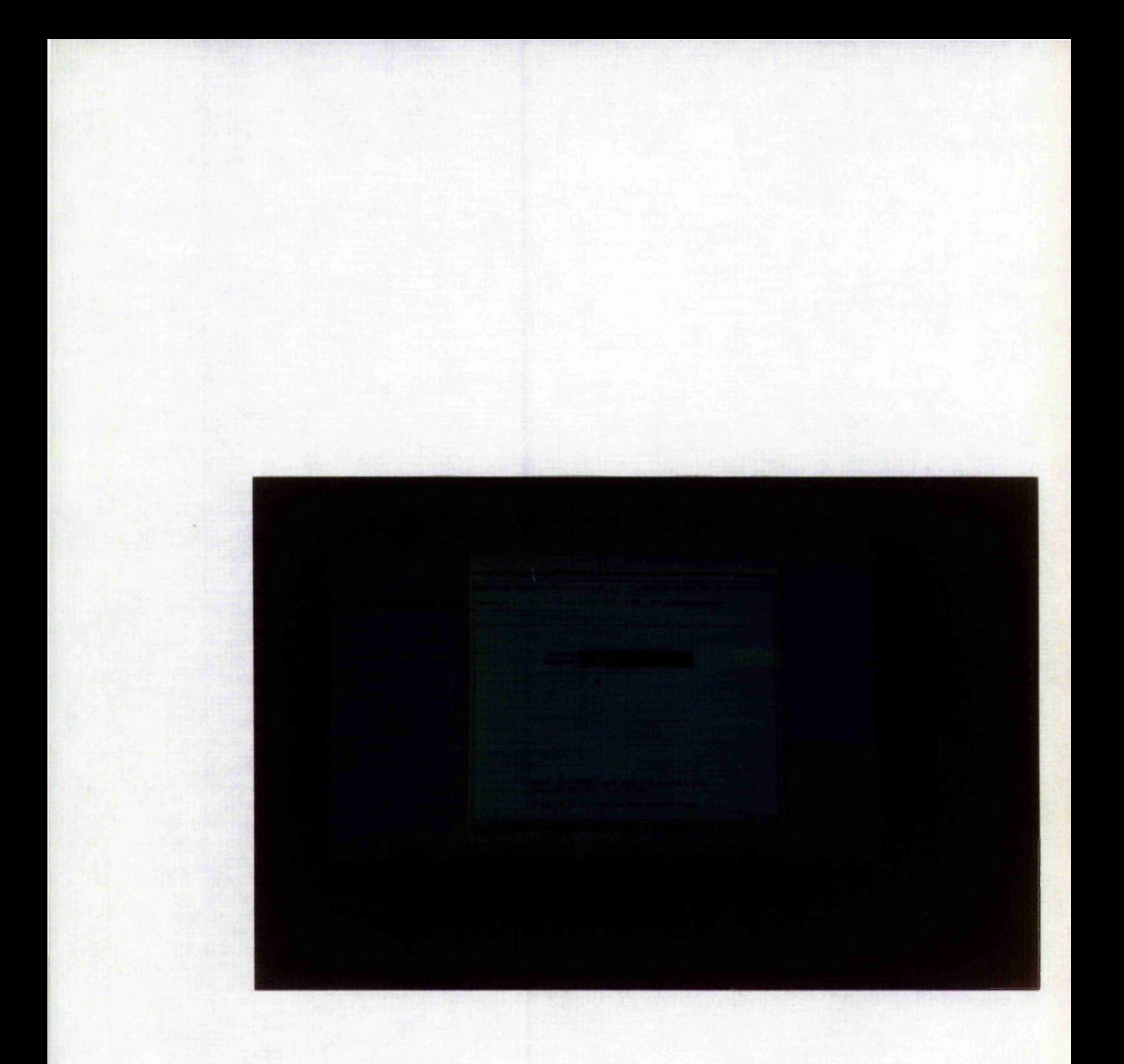

**This is the main logon screen to enter the Expert Help Desk and Network Support Database system.**

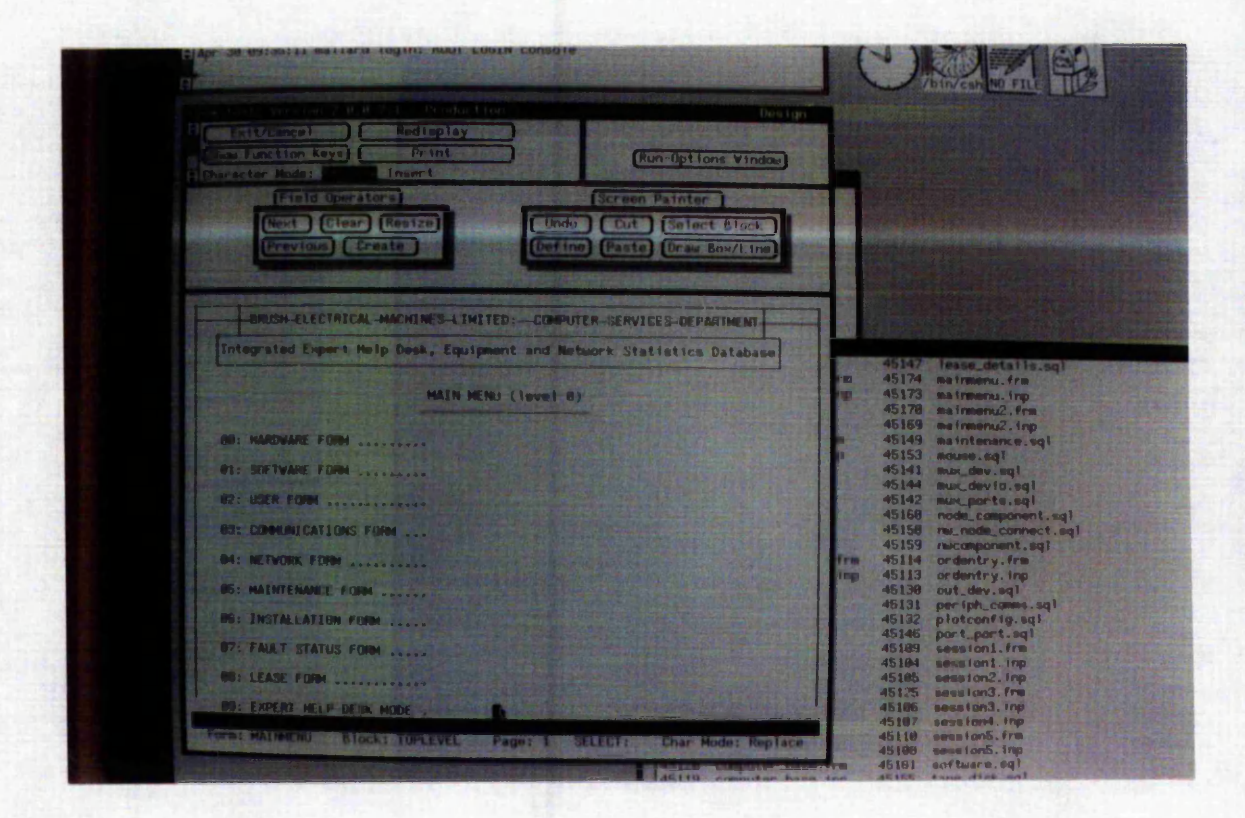

This is the main menu to the system. If an enquiry, update, addition or deletion of one of the listed entities is required then the user enters the corresponding number.

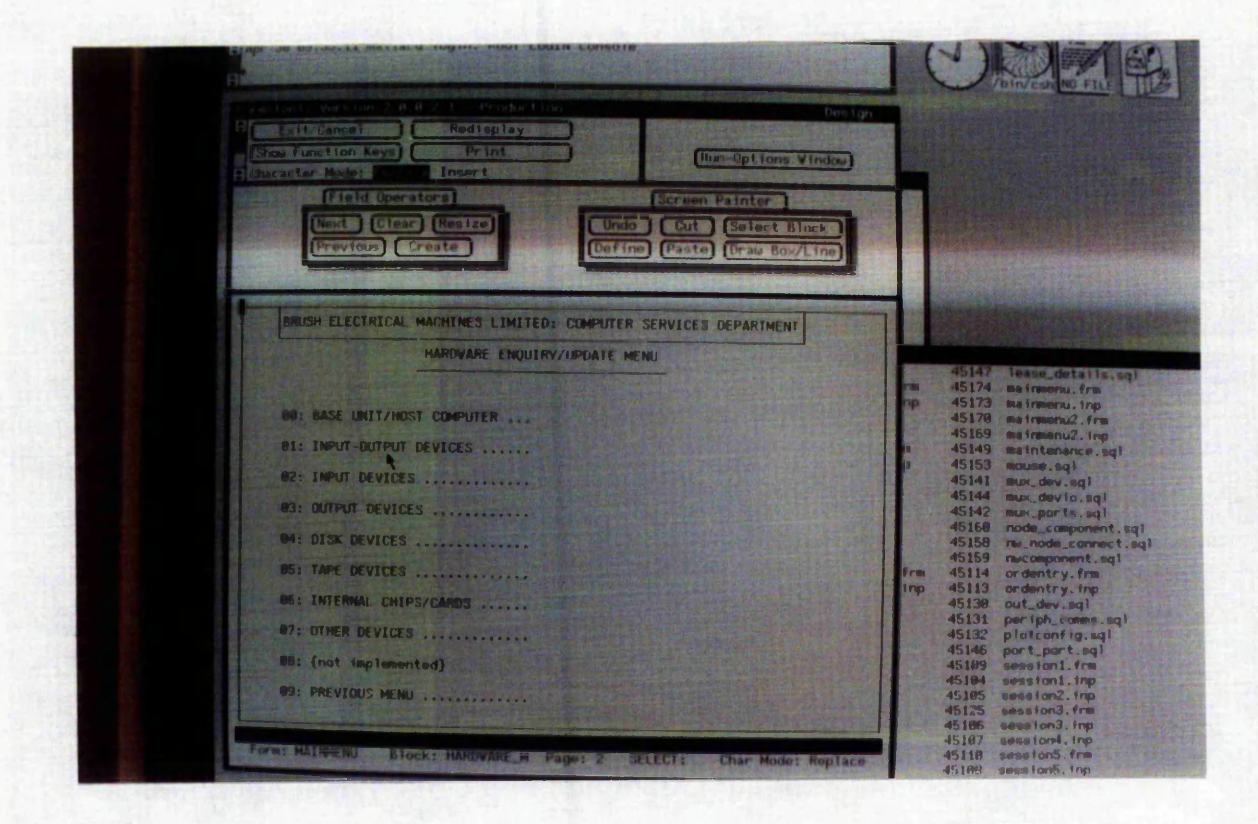

If the hardware form is chosen, 00, then this menu is selected. If an enquiry, update, addition or deletion of one of the listed entities is required then the user enters the corresponding number.

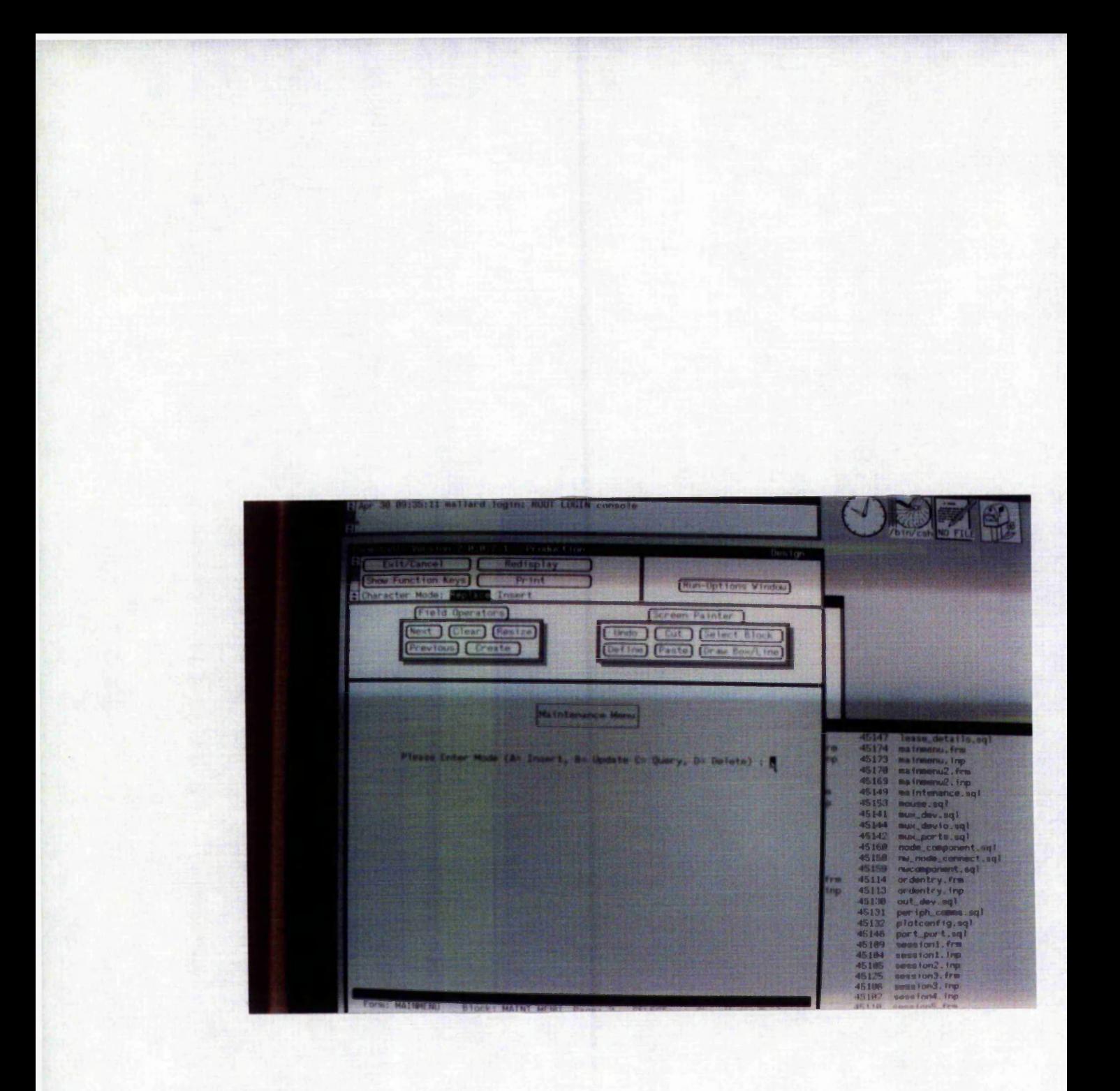

If the maintenance form were chosen then this menu appears. The user will specify whether he/she wishes to insert, update, query, or delete.

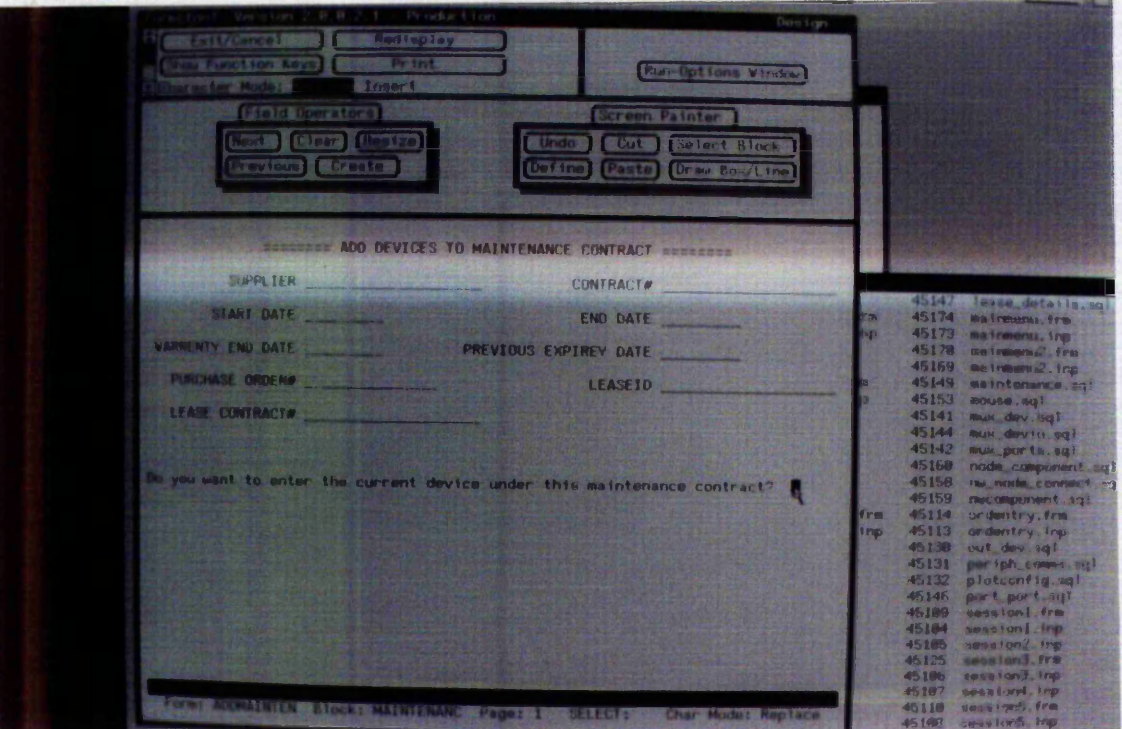

If the user specifies that he/she wishes to add a new maintenance contract then this screen will appear. The maintenance details that are entered will be associated with the device previously selected from any previous form. (The update form looks very similar).

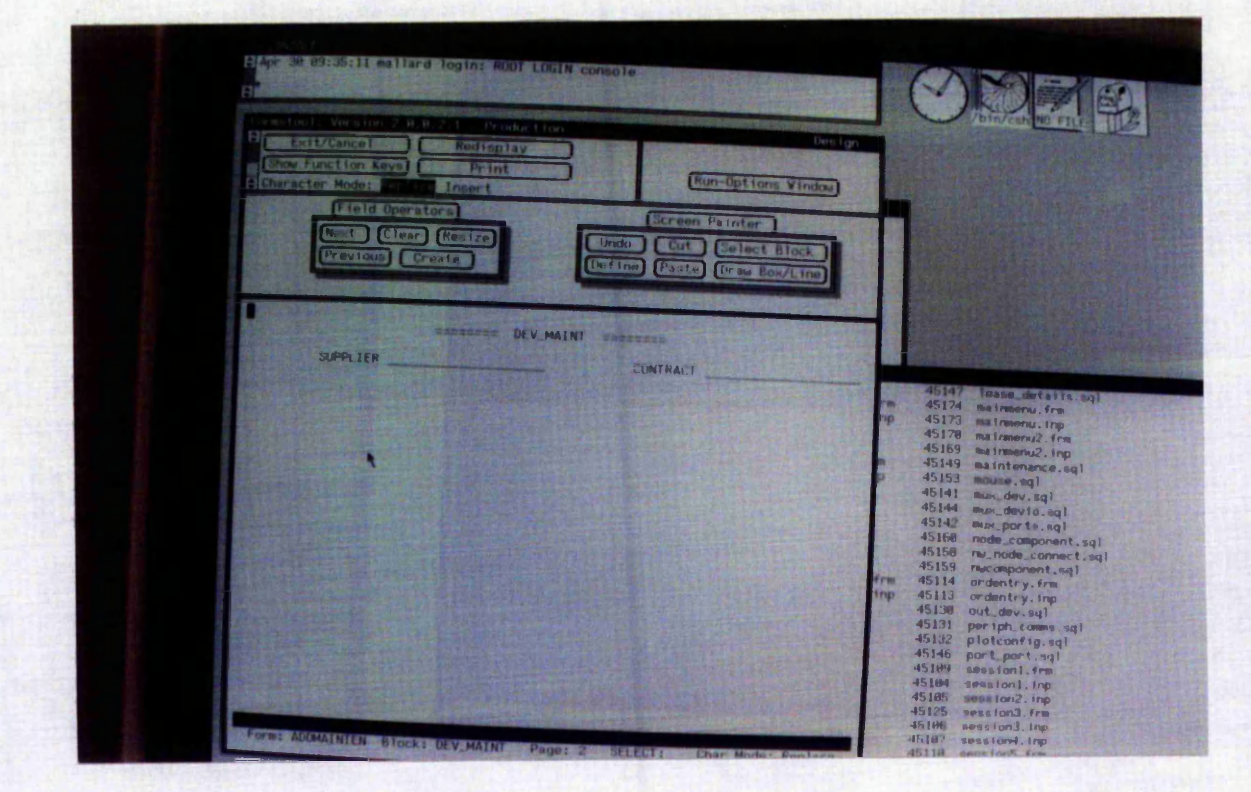

If the user specifies that he/she wishes to make an enquiry this screen will prompt the user to specify the maintenance supplier & contract number. For a list of unique names & contract numbers used already, the user selects the pop-up menu and selects 'Display Possible Values'. This technique applies to most field names.

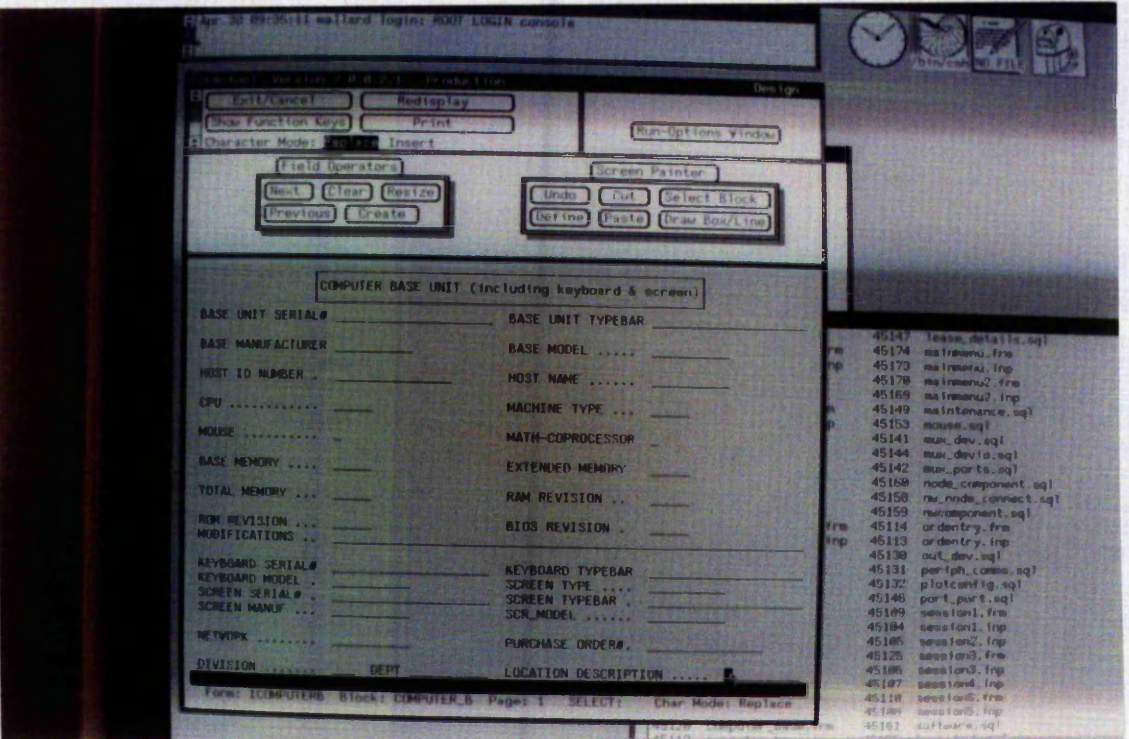

If from the hardware menu Computer Base Unit had been chosen then this screen will be displayed.

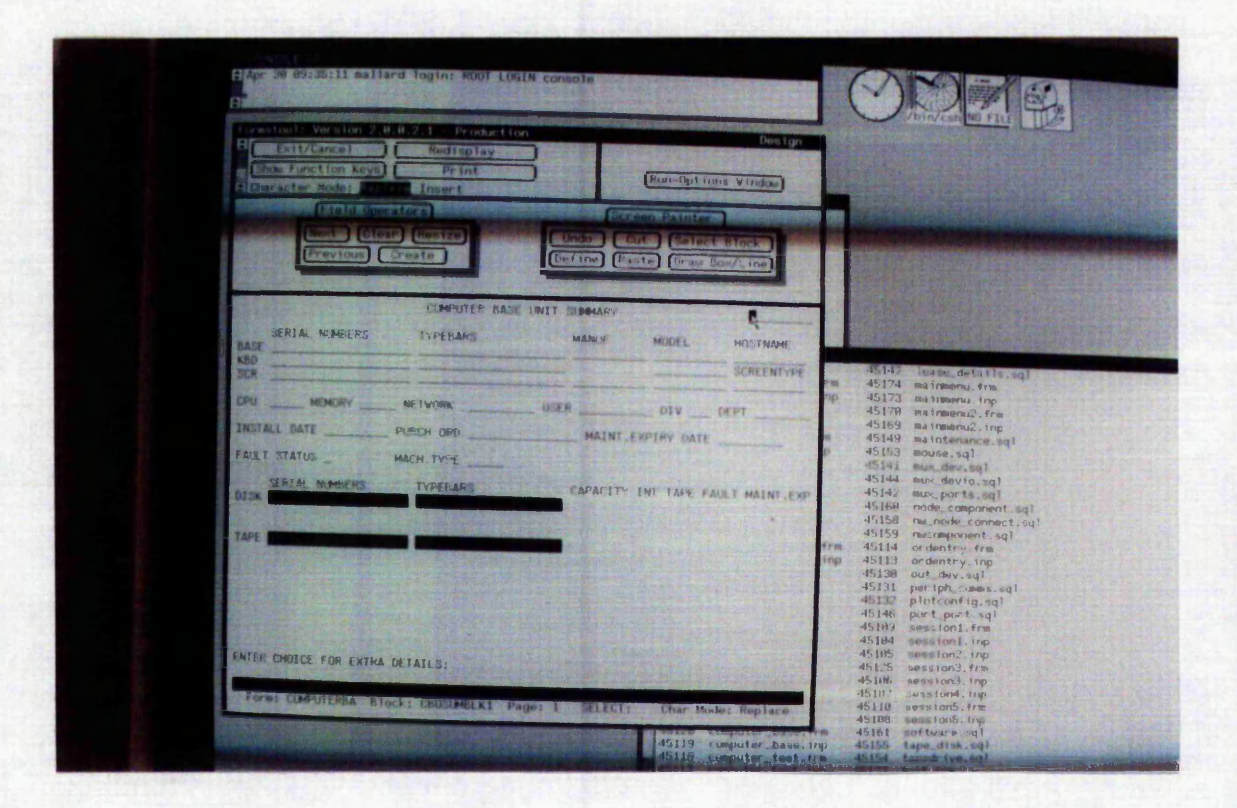

If a summary of a particular computer base unit had been selected this screen would be displayed. Details concerning the base unit itself and corresponding installation date, maintenance cover, user information, purchase information and fault status will be displayed. Also, any attached disk or tape devices and technical information will also be displayed in the 2 highlighted areas. If extra information on any item is required the screen display similar to Figure 5.15 will be displayed.

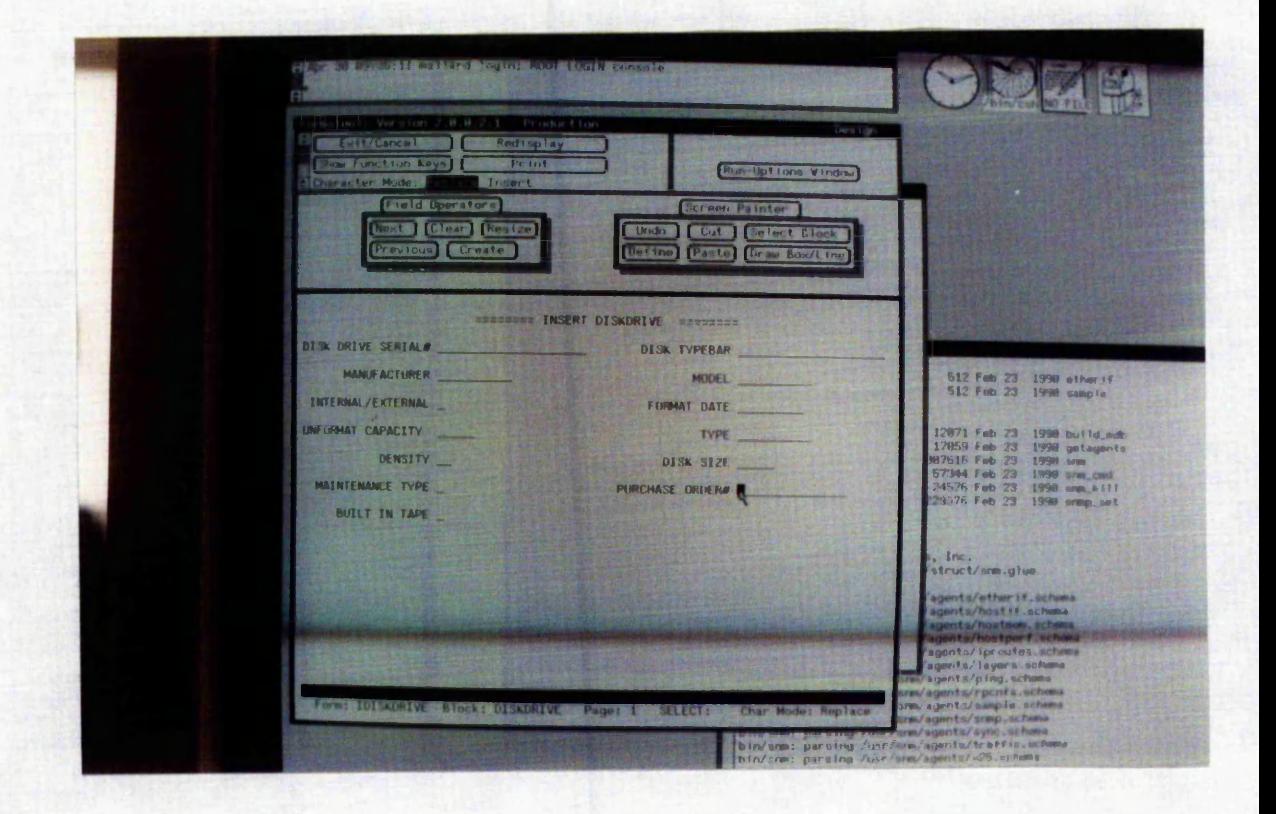

If details concerning the attached disk drive, or chosen directly from the hardware menu were required then this screen will appear.

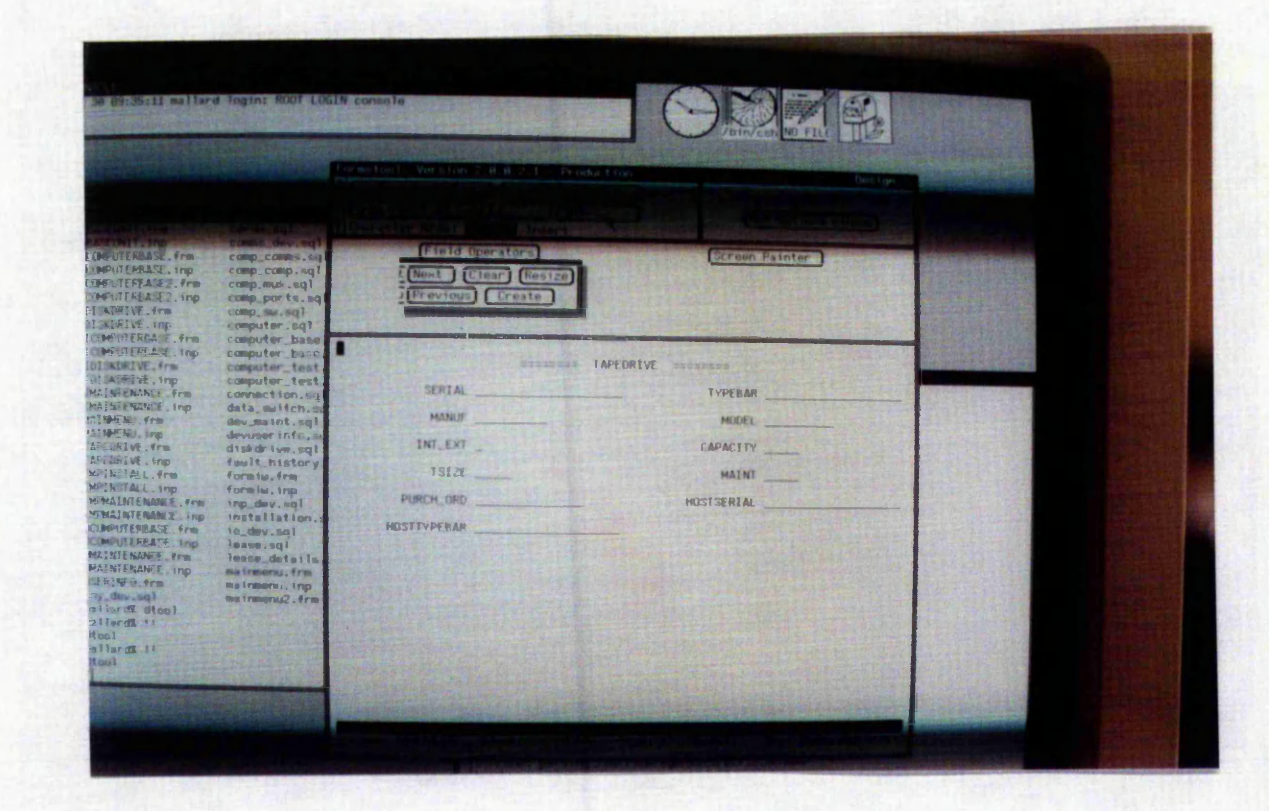

As in Figure 5.17 a similar screen for other devices is displayed, e.g. for a tape drive this screen is shown.

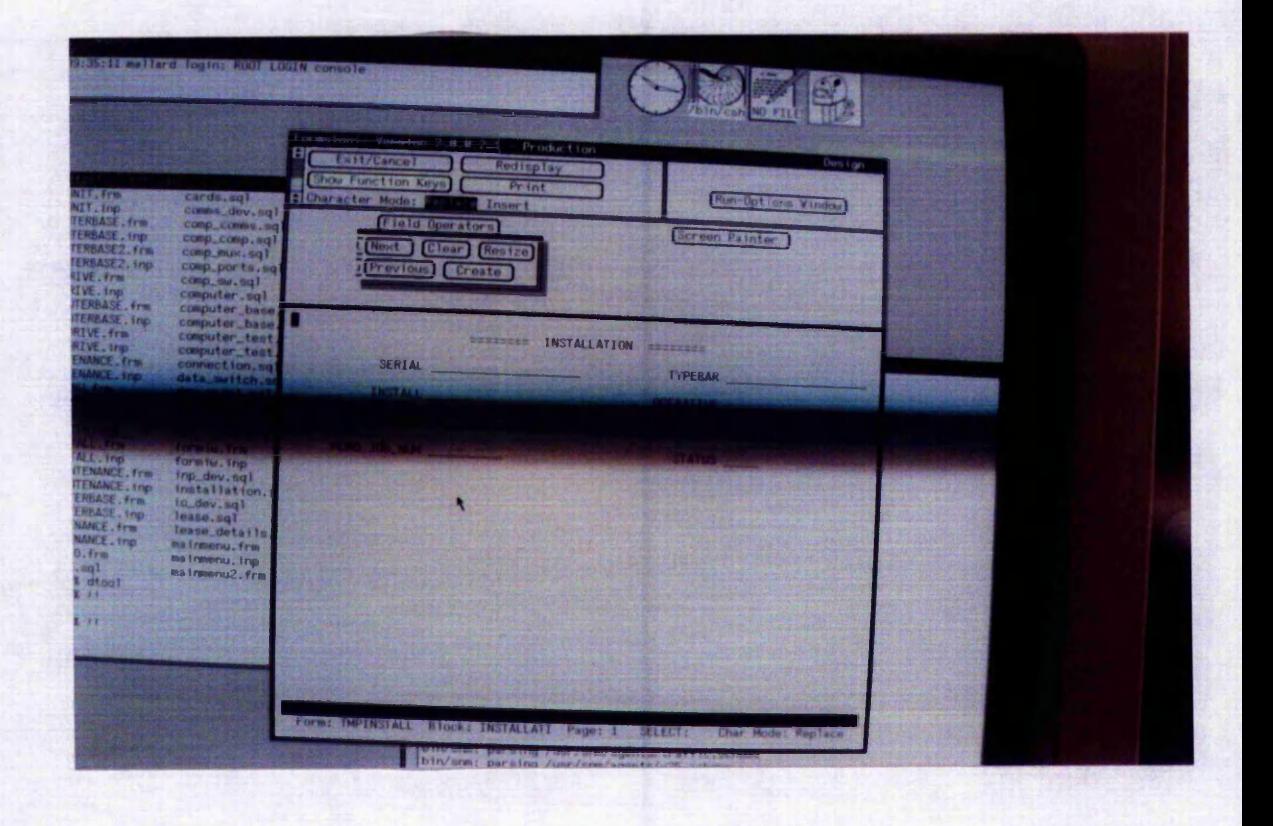

From a sub-menu or main menu, if installation details were requested this screen will appear.

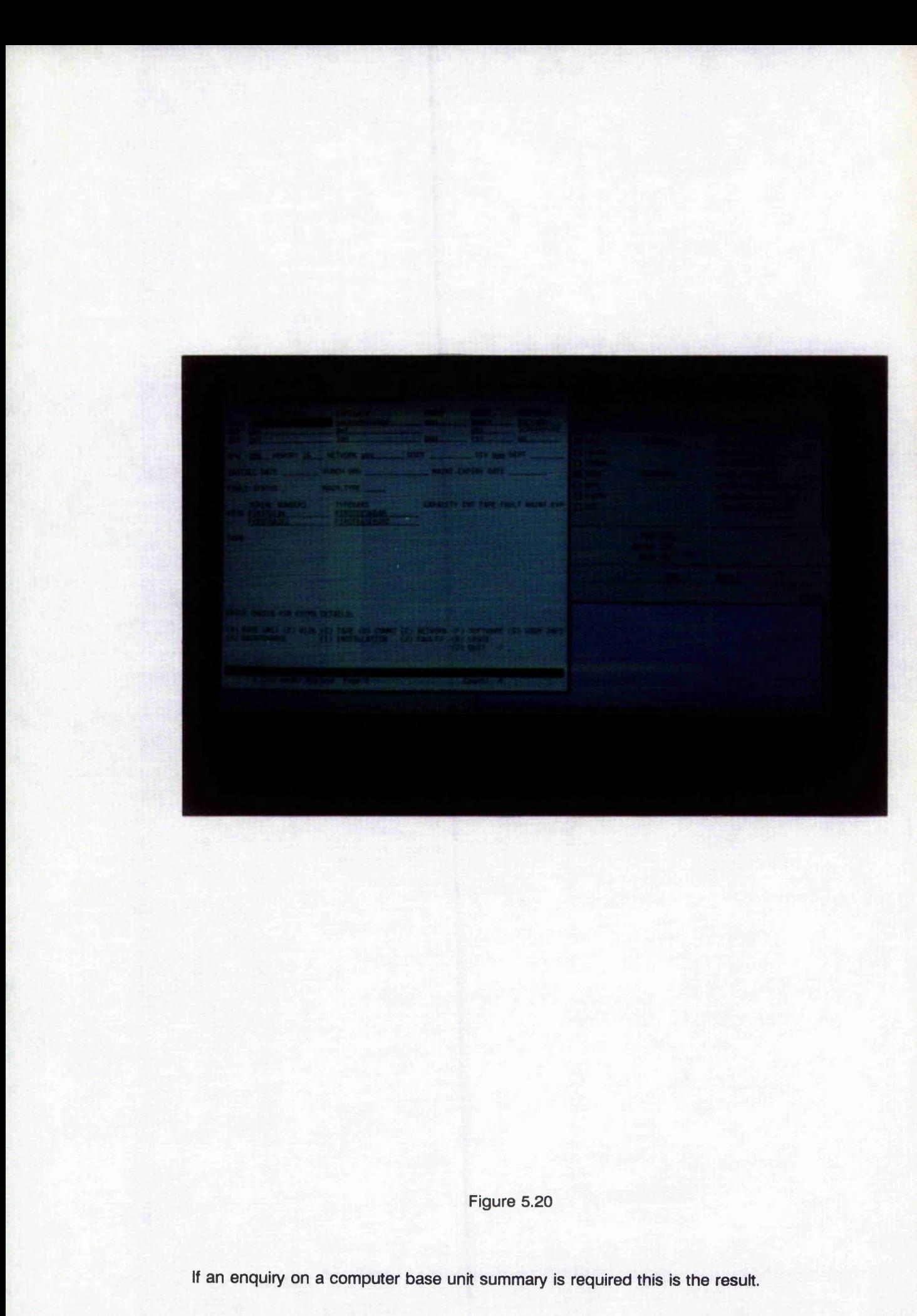

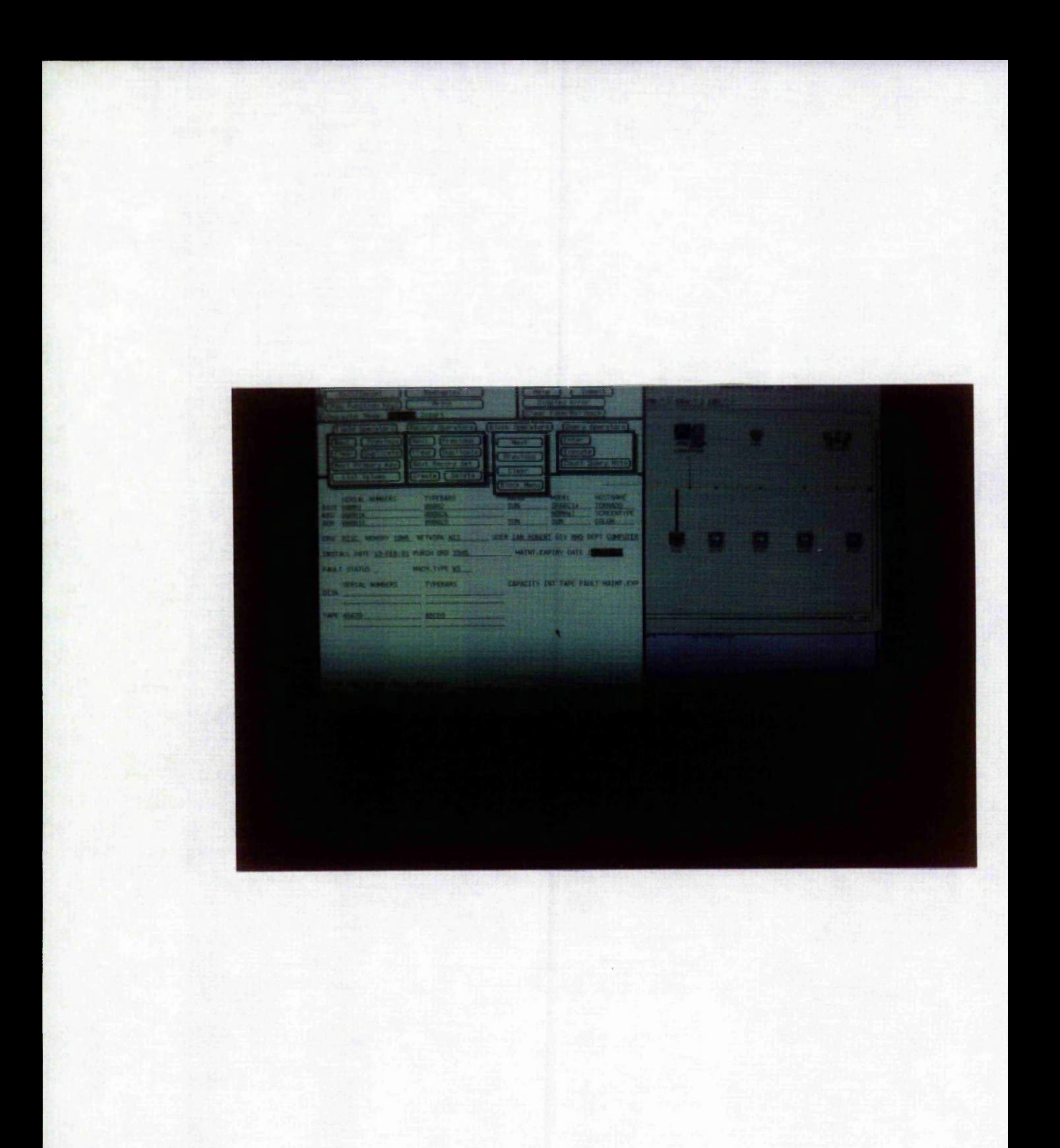

Same as Figure 5.20 but also shows that the Network Support system runs in parallel to an enquiry, thus providing a graphical and tabular output.

From the full computer base unit display any corresponding or related information connecting this to any of the items listed at the bottom of the screen A-K, can be selected.

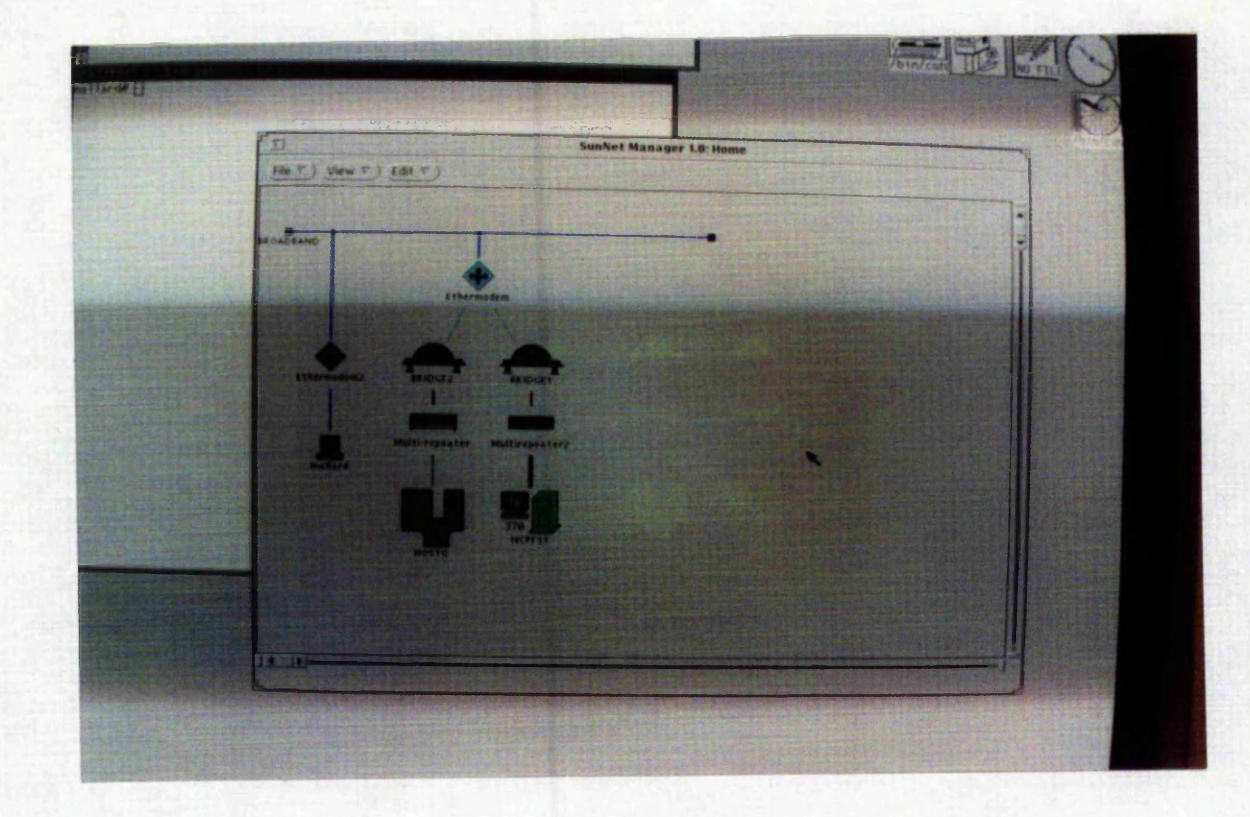

This represents Figure 5.3, the BEM Broadband Network head-end. HOSTG, (a DG mainframe), here represents all the DG mainframes in Figure 5.3 (for clarity of this photograph). The DG network traffic is being kept local to the DG domain and only going out onto the Broadband when necessary. This is accomplished by a filtering bridge, here called 'Bridge2'. The Ethermodem provides the tap onto the Broadband.
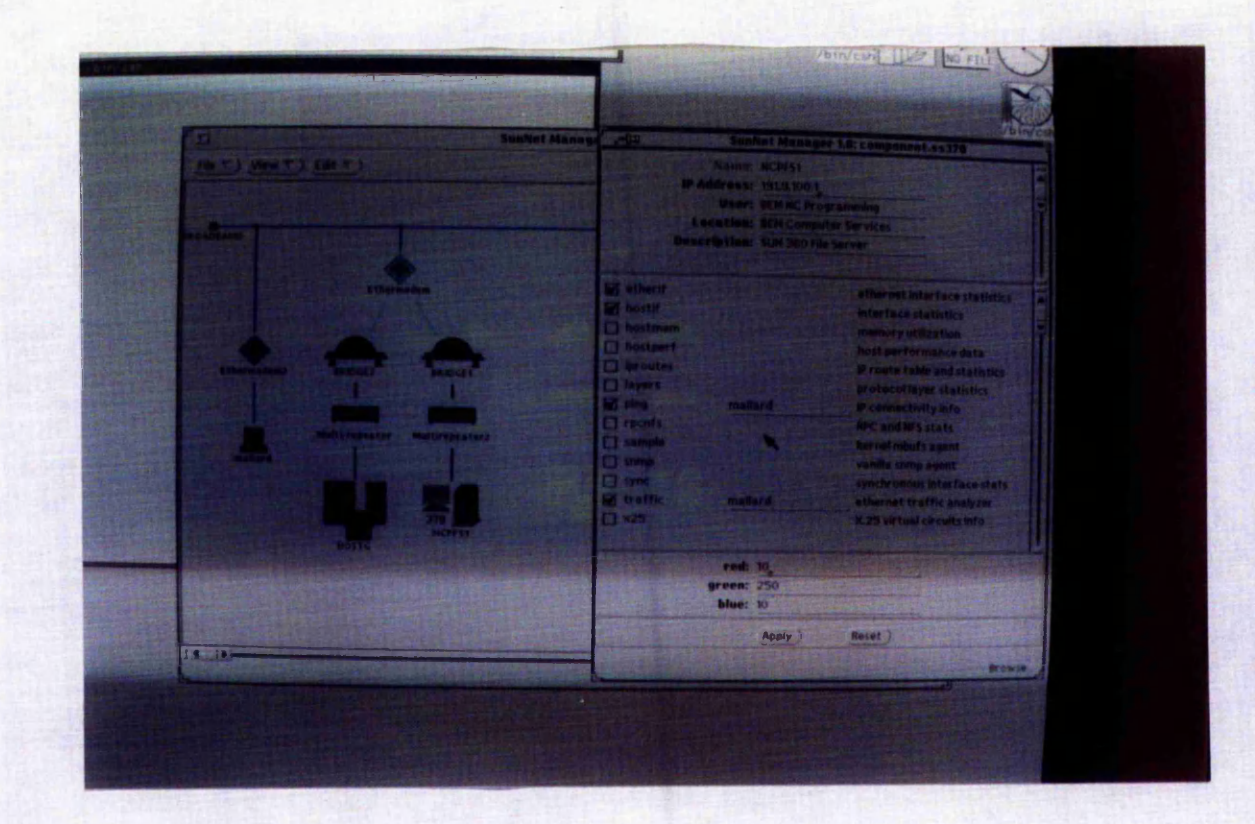

The Sun file server, NCPFS1, has been selected and configuration data requested. In this photograph we can see the internet address of this node, its location, etc. Also, a list of network statistic requirements.

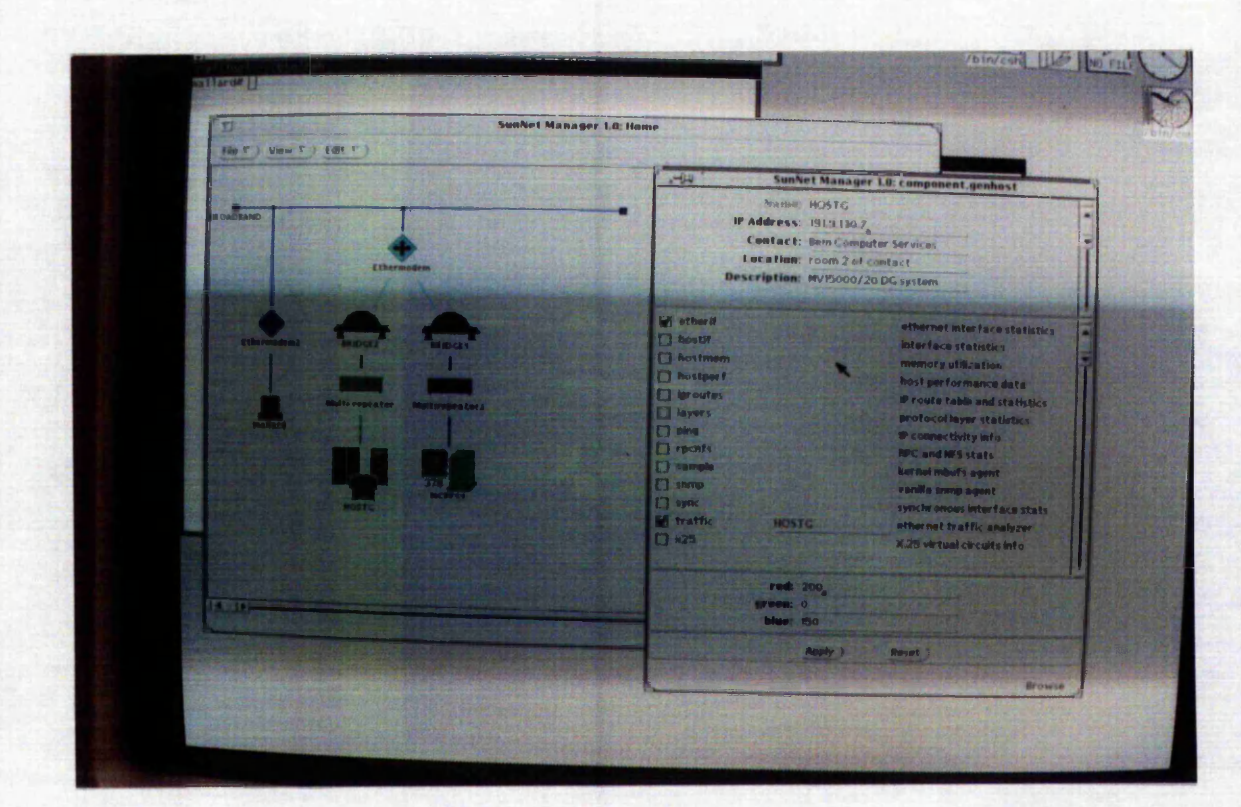

As in Figure 5.24, but configuration data for the DG HOSTG is requested. This is performed by clicking on the HOSTG icon and then selecting 'properties' in the pop-up menu.

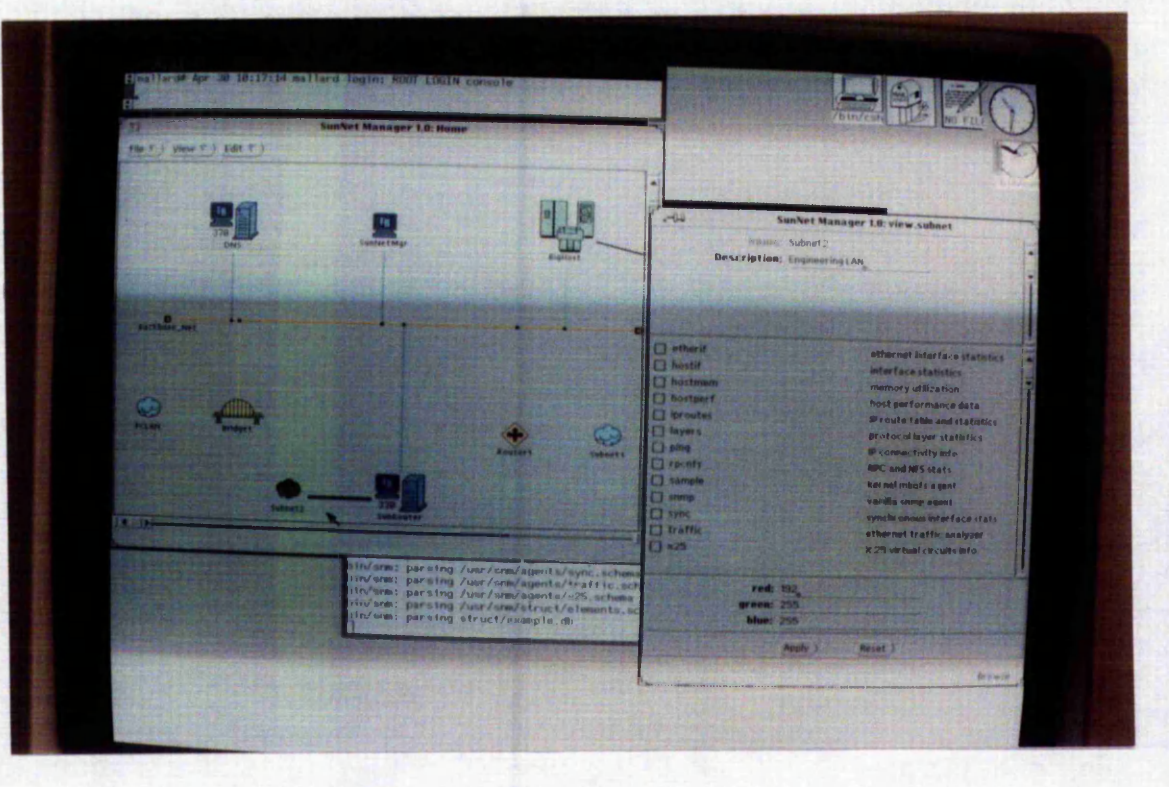

A larger portion of the network has been displayed here. A number of components can be fitted into this display but when more are required or are in another department then a 'sub-view' or 'subnet' is created. Here subnet2 represents the Engineering Department's Local Area Network (LAN). When this subview is zoomed in on, the result is Figure 5.27.

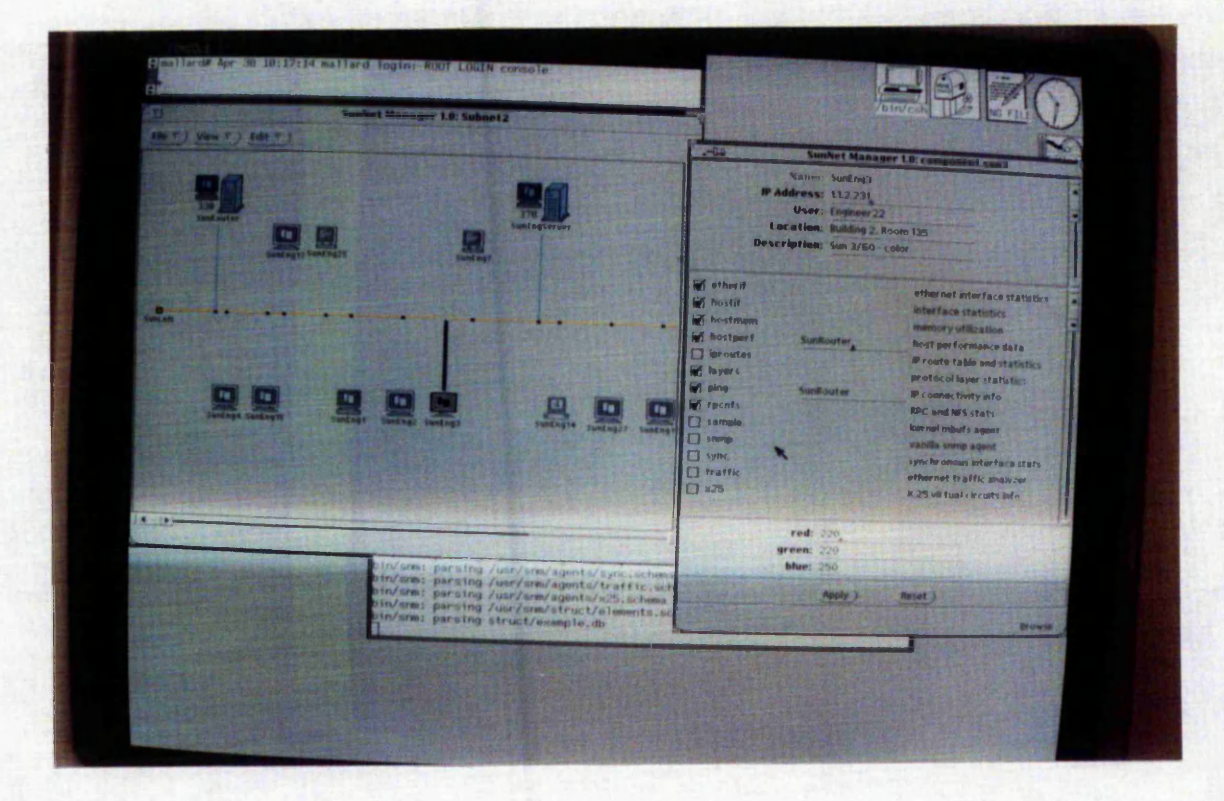

This shows the Engineering Department's LAN. We can zoom in further to a particular PC on this LAN and display its configuration as shown here, IP ADDR 1.1.2.231 and a list of statistics information required.

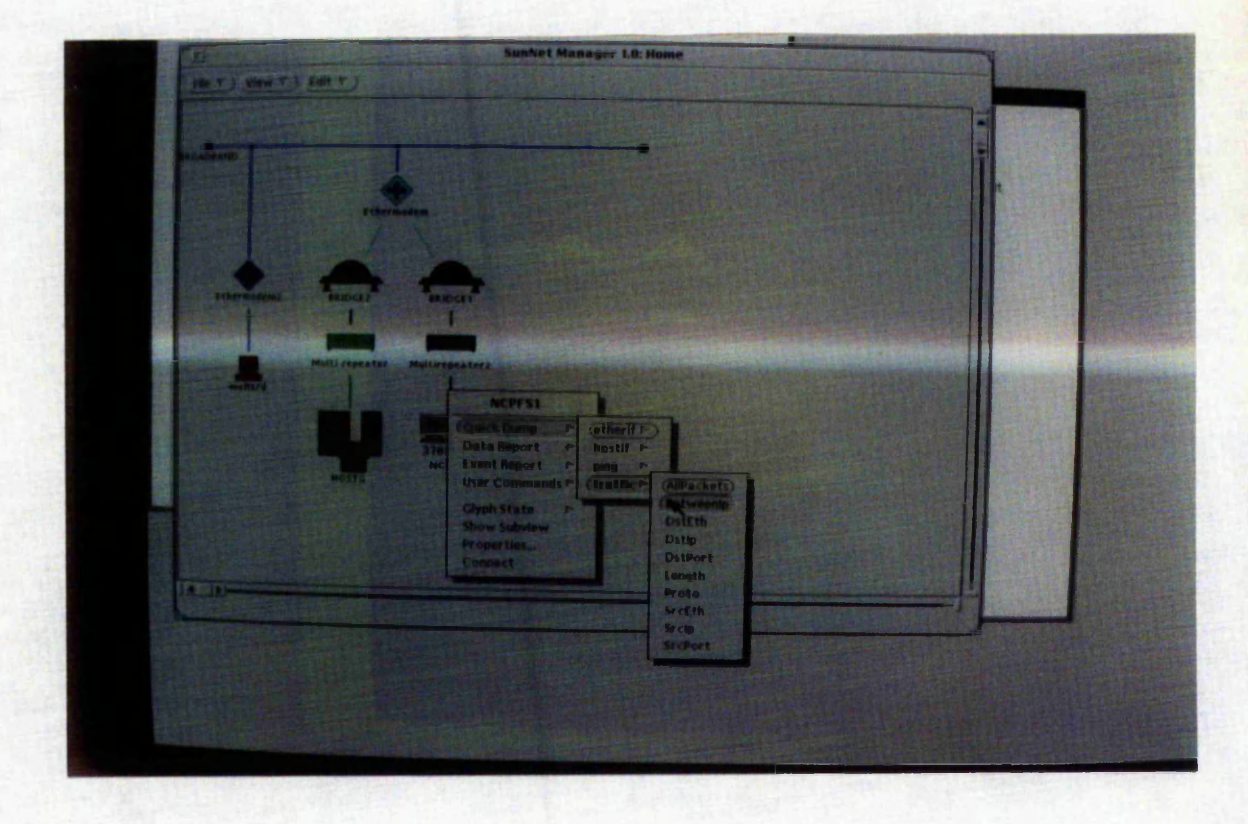

This shows the options available for producing network performance information, (see SunNet Manager manual). In this particular shot the Sun file server, NCPFS1, has been selected for monitoring.

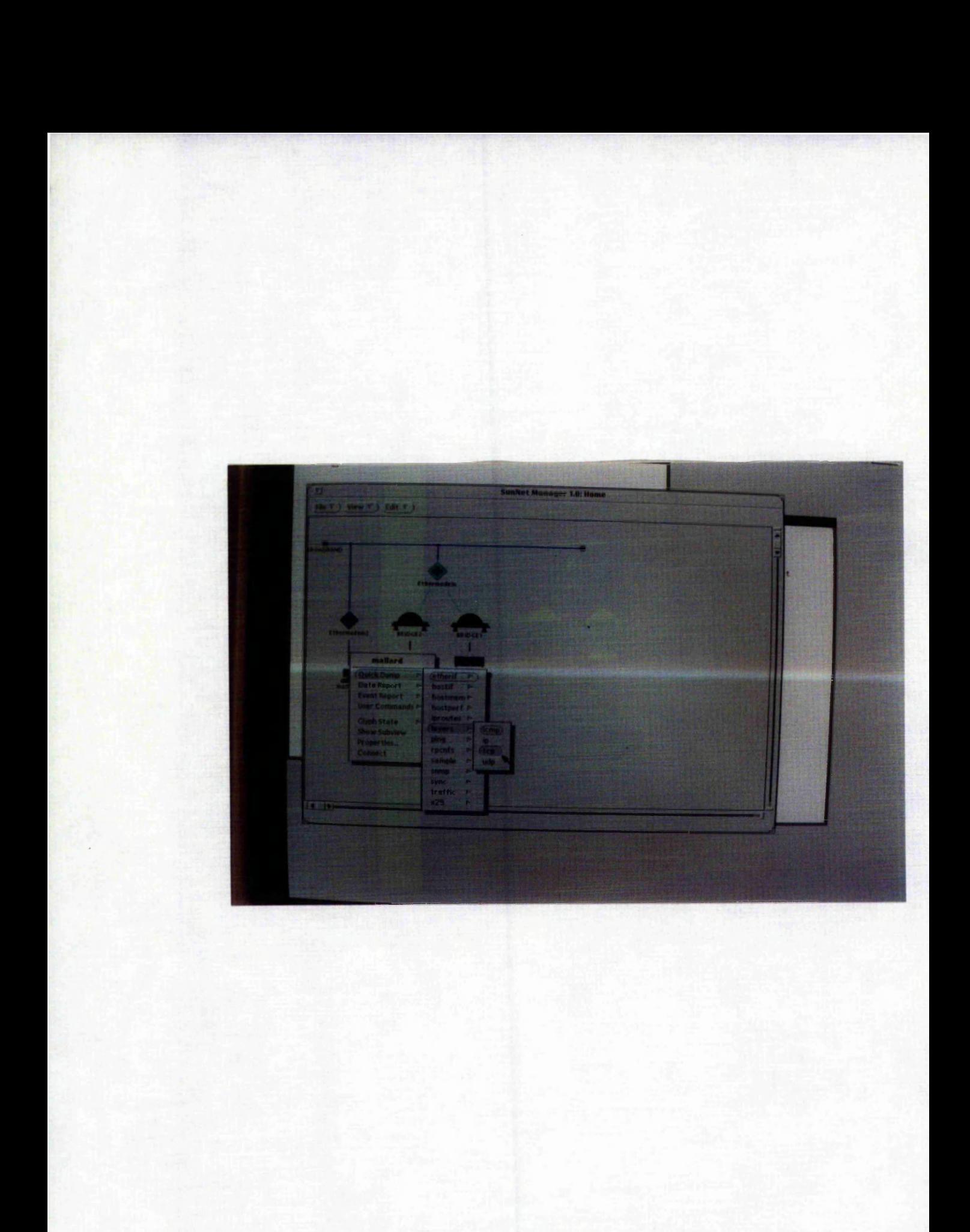

Here a workstation called 'mallard' has been selected to obtain statistics on its performance.

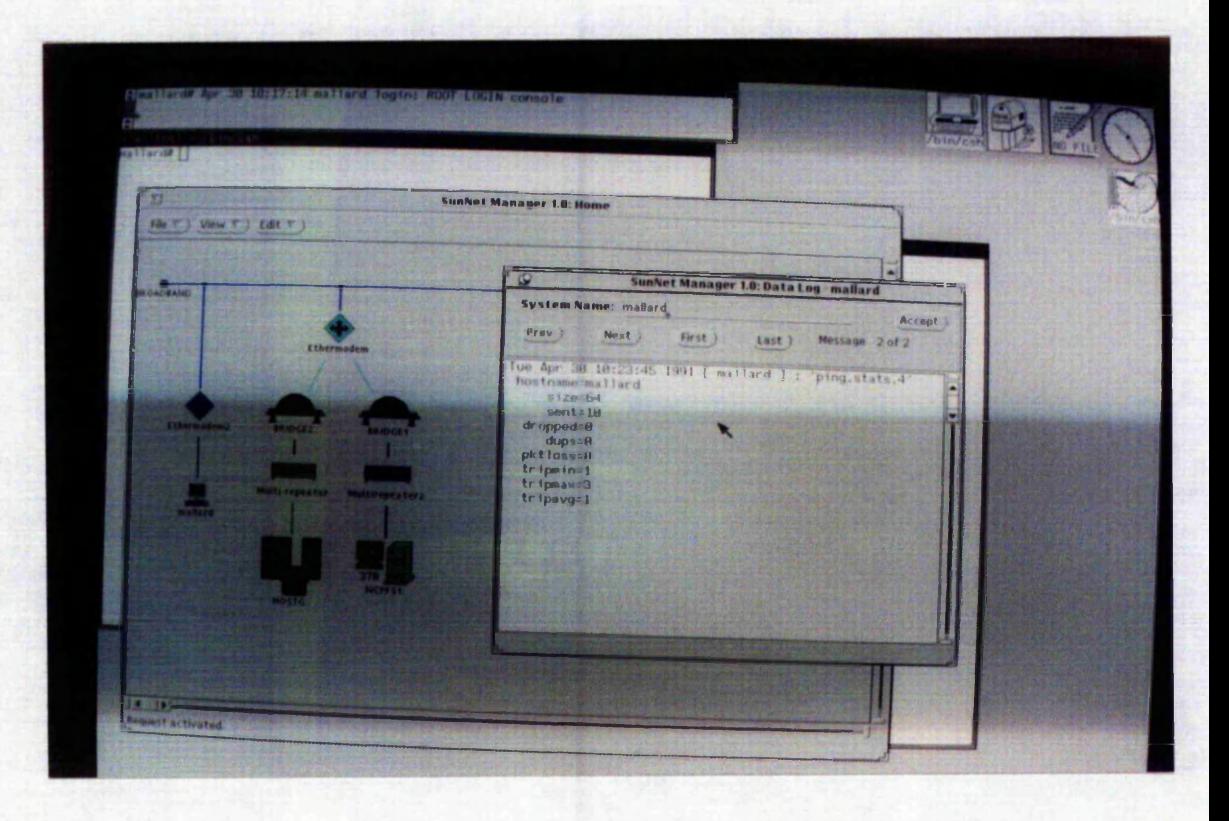

Network performance monitoring has been activated, (see bottom left hand side message in photograph). Here we can see that the workstation mallard has sent 10 packets of 64K bits without loss, error or collision in a time of .1 seconds.

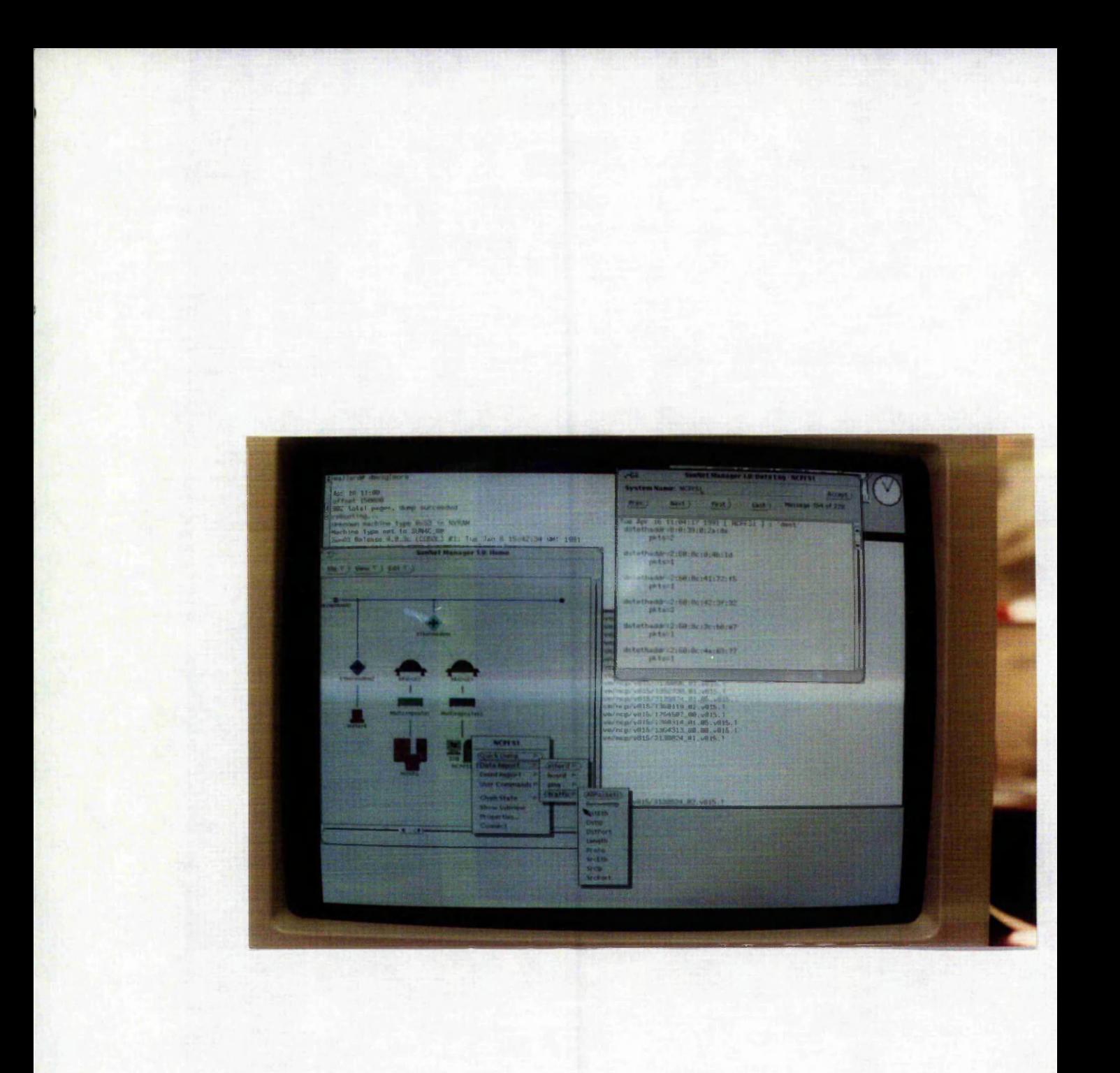

This photograph indicates a request to display the destination addresses of packets generated by the server NCPFS1.

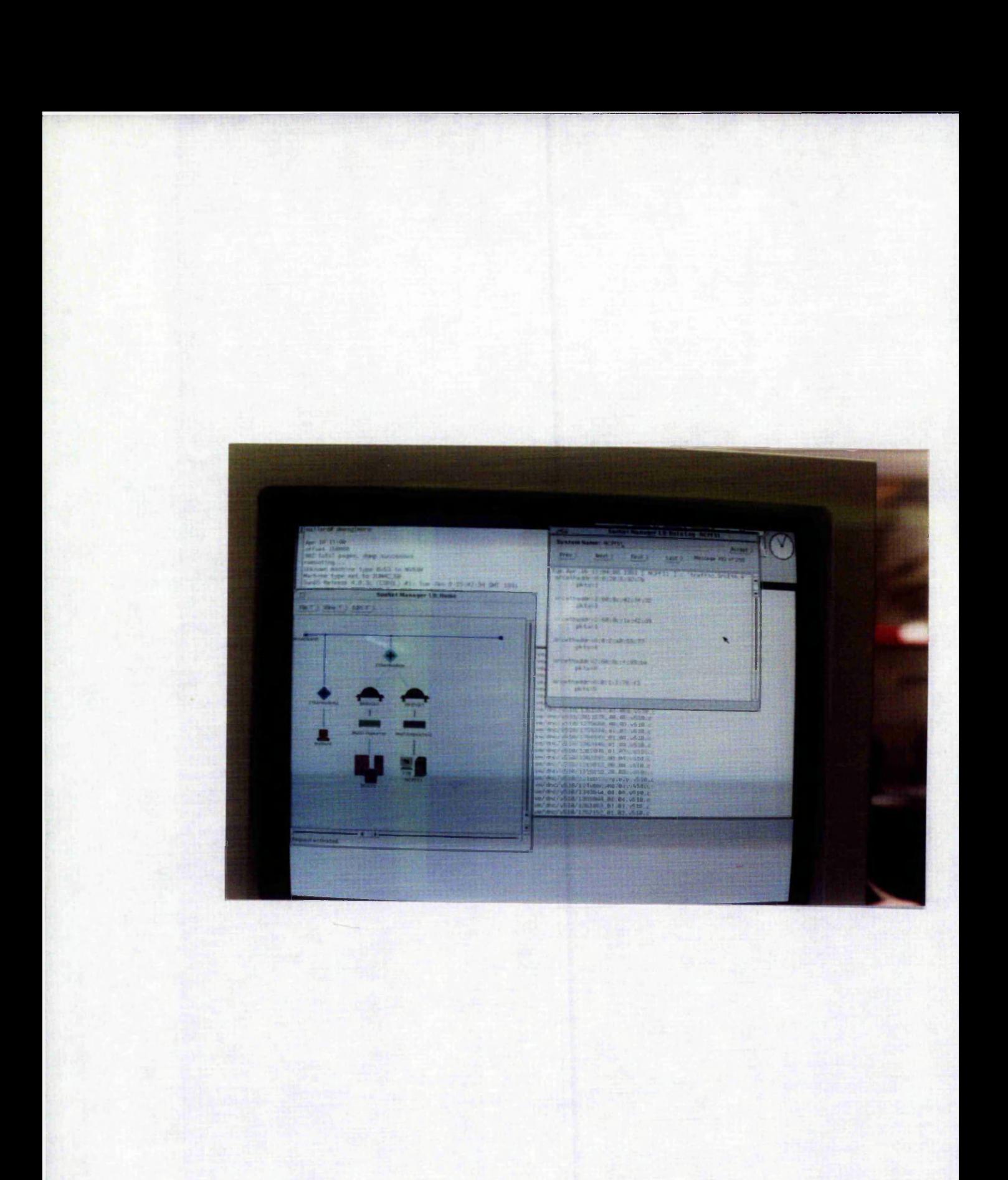

This photograph indicates a request has been made to display the source address of packets received by NCPFS1.

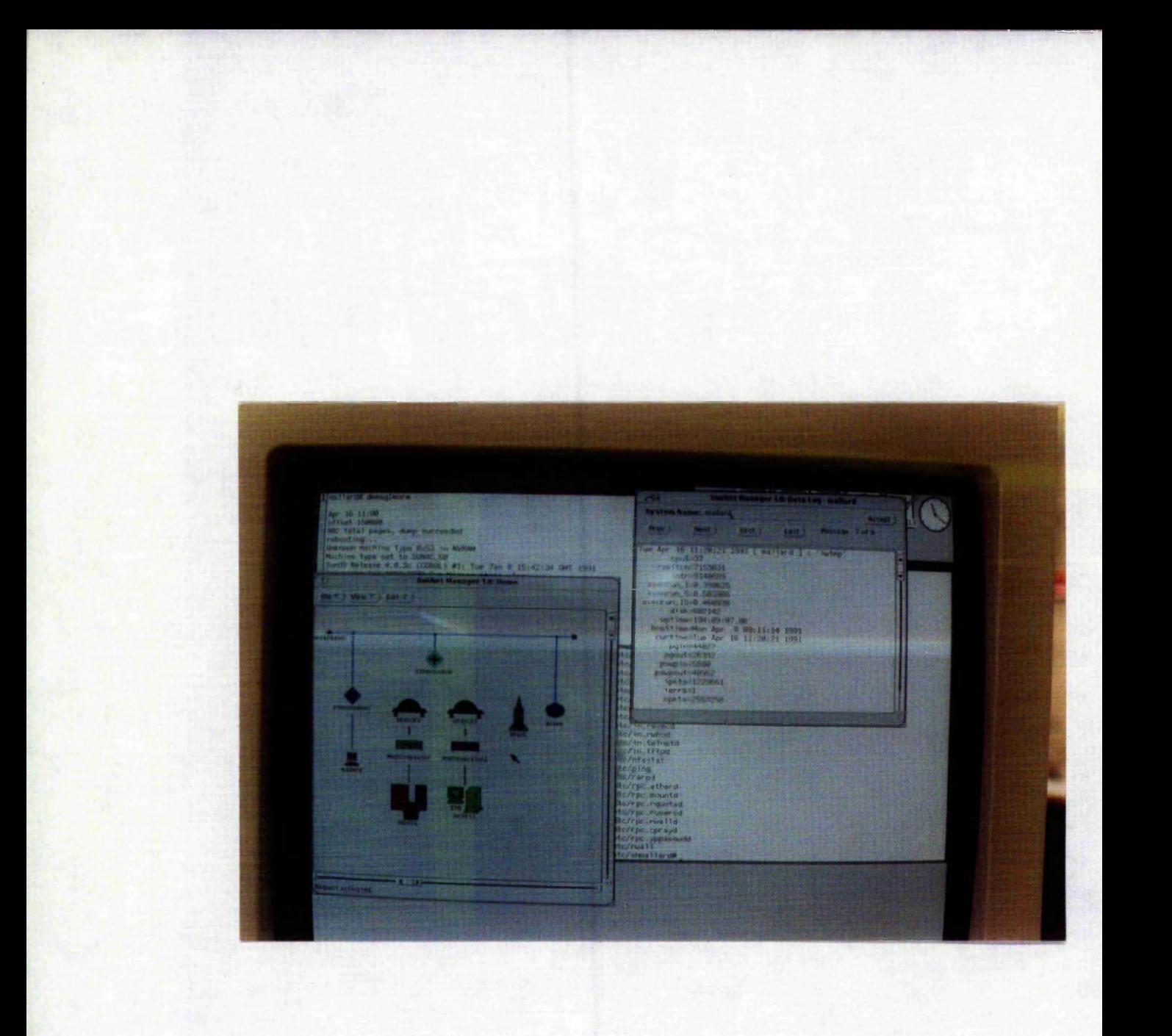

This screen display shows a request for performance information for the workstation 'mallard'.

## **CHAPTER 6**

## **DISCUSSION & CONCLUSIONS**

and man date

 $529$ 

10 - Walter

### **6.0.0 DISCUSSION AND CONCLUSIONS**

#### 6.1.0 DISCUSSION

The major requirements as specified during the investigation and analysis stage have been achieved via a combination of two things. Firstly, the implementation of computer based systems, as described in Chapter 5 - Implementation Results, and secondly, through the documentation and specification of procedures and working practices etc. thus creating a functionally standard method of working and storing and retrieving of information.

For example, standing instructions have been produced to specify the required methods of working e.g. Section 5.8.0 : 'Directory structure for a PC' and the network support system implementation section 5.7.1 : 'Standards for assigning internet addresses'. This particular document (or section) addresses the problem areas highlighted in Section 3.8.4.

In order to maximise the benefits of standardisation these standards must be first agreed and then documented, since if user departments are not aware of these standards how can they be followed. Thus, since communications is the key to any system, the following list indicates the proposed networking standards:-

## OSI 7 layer Model Implementation

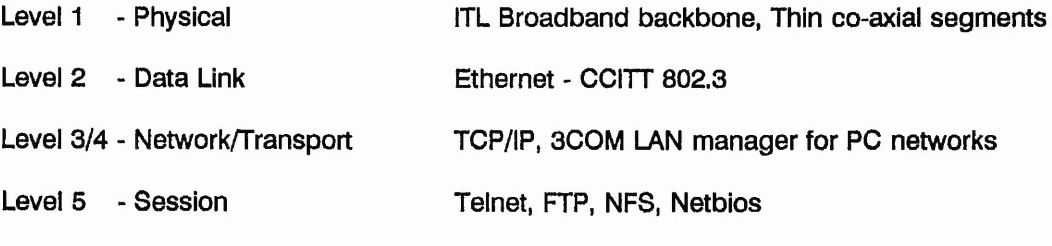

Level 6/7 - Presentation/Application.

## 6.1.1 Meaning of Results

Using this system on a platform combination of SunNet Manager and SQL\*forms, the user of the system can graphically display equipment connected directly to the company wide backbone broadband network, Figure 5.23 . The user could now 'zoom-in' on a particular department and display the network architecture within that department, Figure 5.26. The user could now 'zoom-in' on a particular component, (computer or network device), and display details (or properties) for that device (eg. user, location, cpu type etc.), see Figure 5.27. This provides a very clear view of all equipment in use, their function and future potential (good or bad).

As a result of this project the Computer Services department has for the first time been thoroughly investigated, particularly in the areas of user support. Procedures, operational methods and requirements for the support of computer systems and their users have been documented and thus a clear view of technical support functions provided along with a computerised system to perform them.

## 6.1.2 Scope of Technique

Few restrictions have been necessary in that the components of this system have been developed in a modular form, and integrated via a relational database (RDB). This allows the development of new or existing sub-systems without effecting the core system. As long as all the data is stored in the RDB then all sub-systems can communicate data, in a standard form, with each other.

If for example a new function is required to be performed, then database tables and relationships can be easily created and a SQL\*form designed to perform the necessary function which will manipulate the newly created table. Data available in other tables can obviously also be used. The sql\*form provides a standard interface thus making it very easy to train or learn how to use it.

**168**

## 6.1.3 Problems Encountered

During the early stages of this project, the investigation and analysis phase, there was a great temptation to speed up by skipping over vital areas to be investigated or to only touch lightly on problem areas instead of thoroughly studying them. This temptation originally arose as a result of being buried under mountains of paper work, facts & figures, and the slow process of studying an area and interviewing people. The lack of results as the deadline approached further increased the temptation but fortunately was kept in check until all the facts were known in order to make accurate judgements. All credit is due to the lectures on systems analysis and design which warned of this danger, I was ready for it... justl

Data entry was very time consuming, possibly more so than expected. It was no doubt error prone in the areas of collecting the original data as apposed to entering it into the database system. This is due to the very large numbers of equipment distributed over a very large area, some very dirty and thus difficult to read off identification information. It is also difficult to gain access to a lot of areas after 5pm or when the equipment is in constant use.

These items of equipment breakdown, and need replacing. This requires that any database entry for this item be modified, thus creating more work to do, (This highlights one of the main reasons why a paper based system to keep track of equipment is doomed to fail from the start.) Hence, this implementation was fraught with having to constantly amend data entered into the system. To improve this situation the data has to be collected as quickly as possible before items are moved, changed or modified in some way.

One of the main problems involved in the creation of the database, and hence all sub-systems, was the ability to uniquely identify any item to be stored in the database. After many meetings with Computer Services staff and other outside contacts, the approach adopted is that used by ICL UK Ltd, who use two identification markings on **all** their products. ICL have a serial number and a typebar code printed on all products, software, hardware and documentation. This approach required that the serial number of all items on the BEM site were recorded, and for those that did not have any identification markings one was generated, and a secondary label generated for any non ICL item. (ICL is one of BEM's main suppliers of computer hardware. ICL PC's are the company standard), in order that an item's serial number and typebar code can be distinguished new labels were attached to all items as they were entered into the database.

169

SQL\*forms allows the programmer to build up complex routines using SQL type statements embedded in each individual field of the form being designed. These are called triggers, in that when the field is referenced it triggers the associated routine which is then interpreted. Although SQL\*forms allows very complex routines to be developed in very much less time than if it were designed in a 3GL such as Pascal, it is does not encourage or even allow a structured approach to developing the form. However, each form is completely self contained and independent of any other form thus providing a very modular design.

The SQL\*forms package used (version 2.1) provides only very basic facilities for creating triggers and does not allow the printing out of trigger definitions, (this has been addressed with the latest version of SQL\*forms 3). This is due to the fact that the programmer is expected to design, develop and implement his/her forms application interactively on the computer and not on paper first, other than a rough idea of what database fields are required to be displayed. However, an ascii format file is created by sql\*forms which contains not only the trigger definitions but all control information such as the positioning on the screen of fields and many other attributes. This file for just a single form can be very large and since most applications have more than one form very large files are generated. This system uses approximately 25 forms (not all are used directly by the user) and a total file space of about 3,000,000 characters. Although this file can be interpreted it is not really very readable. An example of this listing is given in Appendix O.

#### 6.1.4 Inadequacies of Apparatus

One of the main problems was that of learning SQL\*forms from the manuals without having a computer to practice what I was learning. This arose as a result of a very late delivery of the computer system required upon which this system has been developed.

To obtain screen dumps of a Sun workstation is not possible unless the right software and hardware are available. To obtain screen dumps of graphics etc. an ink jet printer is required. In order to scale the screen display onto the printer a public-domain software package is used, (called Snapshot), which create a raster format file of the specified regions of the screen. This file must then be filtered (performs the scaling) before output to the printer. At BEM two departments use this technique, using a software filter specially written for BEM by Sun Microsystems. However, it was not possible to use either of these systems to generate my screen dumps because they are in constant use, and also problems with licensing the software on other base units.

A camera was used to produce a sample of the output generated by this new system, as shown in Chapter 5. A fixed focus camera was initially used but the photographs were a bit underexposed. Finally an SLR Pentax camera was used which produced the best results once I had learnt to use it properly.

## 6.1.5 Errors

This new system has not been tested to destruction. Within SQL\*forms there is no systematic way to test ail routes through the forms. Therefore, there are likely to be a number of 'features' yet to be discovered. However, every precaution has been taken to ensure that no duplicate identification (id) data is entered into the database. A check is made on every serial and typebar number entered. To avoid inconsistencies (referential integrity) once an entity has been entered under a particular id number the corresponding details can not be disassociated from its id. To update id information all references to this id are deleted first and then the information re-entered with the new id information, (see Conclusions).

171

The system appears to perform very well and making full use of the windowing facilities it is very easy to access several forms (or sub-systems) at once and pass data between them.

Using a few standard packages or tool-kits such as SQL\*forms and SunNet Manager (SNM) on a SunView (or X windows) platform provides the user of it a very easy to use human-computer interface. The SNM is presented with an object-oriented interface which may be tailored to depict the users own preference. These windows are based on Open Look's Graphical User Interface, (GUI).

Using standard packages in this way eliminates the dependence on the designer or implementor of the system in terms of system maintenance, which typically caused many problems in the past when the designer left the company and all the badly documented systems left behind were very difficult to maintain especially if the programmers were not familiar with the language used.

Using these commercial standard products / packages as building blocks for a more complex application ensures that a lot of people will be familiar with the language / product and thus able to maintain the system easily if required. Also, development time is reduced significantly through the use of a number of in-built utilities.

However, the disadvantage of this approach is a very real one, that of 'Version Control'. This is where a number of interacting products must be compatible with each other in order to operate correctly. However, if a particular product is upgraded to the latest revision say, (to overcome bugs), then it may become incompatible with the other systems or even the operating system. This results in either upgrading the other packages (which itself has a similar effect) or downgrading the package until a patch can be made.

172

 $5 - 40$  .  $70$ 

- A lot of disk and memory is required to support all these different products.
- And finally, another problem occurs if a fault develops in one of the packages. When reported to the maintenance / support firm they have the tendency to blame the other packages.

Throughout this project the importance of standards has been expressed. Some of the benefits of such standards especially in area of Open Systems and distributed computing are listed below:-

- Computers can communicate and work together
- Communication will be possible between systems irrespective of the application
- Improved management and sharing of information
- **Less duplication of effort**
- Ability to trade electronically between user, supplier & customer
- Reduction in training costs
- **Reduction In support requirements and costs**
- **Better support services**
- Greater concentration of expertise and assistance
- Flexibility of staff
- Increased availability due to duplication
- Greater choice of software
- Not 'locked-in' to a single supplier
- Negotiating strength to buy products at best price
- A predefined specification for suppliers or users when discussing hardware or software
- Ability to expand and change easily
- **Common user interface**

For this to actually work the computer systems which support it are going to be relatively complex, which means that the skill level and resources for its support, service and maintenance are going to be greater. Thus the importance of this project to maximise the productivity of the support services provided by BEM Computer Services.

## 6.2.1 Future Work

As mentioned in the discussion section one of the problems encountered during the project was that of data entry. To enter data for every piece of equipment on the BEM site and then to keep it updated is a very major task. One solution would be to employ someone full time to keep the database upto date. However, a more automated solution is to use an electronic data capture device, which will electronically capture data at source and update the database automatically. One such available system on the market to do this is 'HardCat' which consists of a hand held keyboard type device and a light pen for reading bar codes, see Figure 6.0. Using this method the problems mentioned before concerning the unique identification of equipment would be eliminated by attaching bar coded labels onto each item containing its own id. This Asset Monitoring system is only implemented on a PC based system but it would not be too difficult to link this PC to the workstation database via a network, in order that data is recorded in the Oracle RDBMS, thus allowing full integration.

Other future enhancements would be to store records of entity information that is deleted in a 'clipboard' type table so that it can be 'pasted' back to the database table it came from with new id information say. This would eliminate the need to re-enter information when updating id header information.

'HardCat' Asset Control System

 $\bar{\mathbf{z}}$ 

 $\ddot{\phantom{a}}$ 

÷.

 $\rightarrow$  $\mathcal{A}$ 

## Figure 6.0

175

the property of the second control of the second terms of the second terms of the

 $\sim$ 

# **HARDCAT GETS OUR ASSETS** Y **INDER CONTROL**

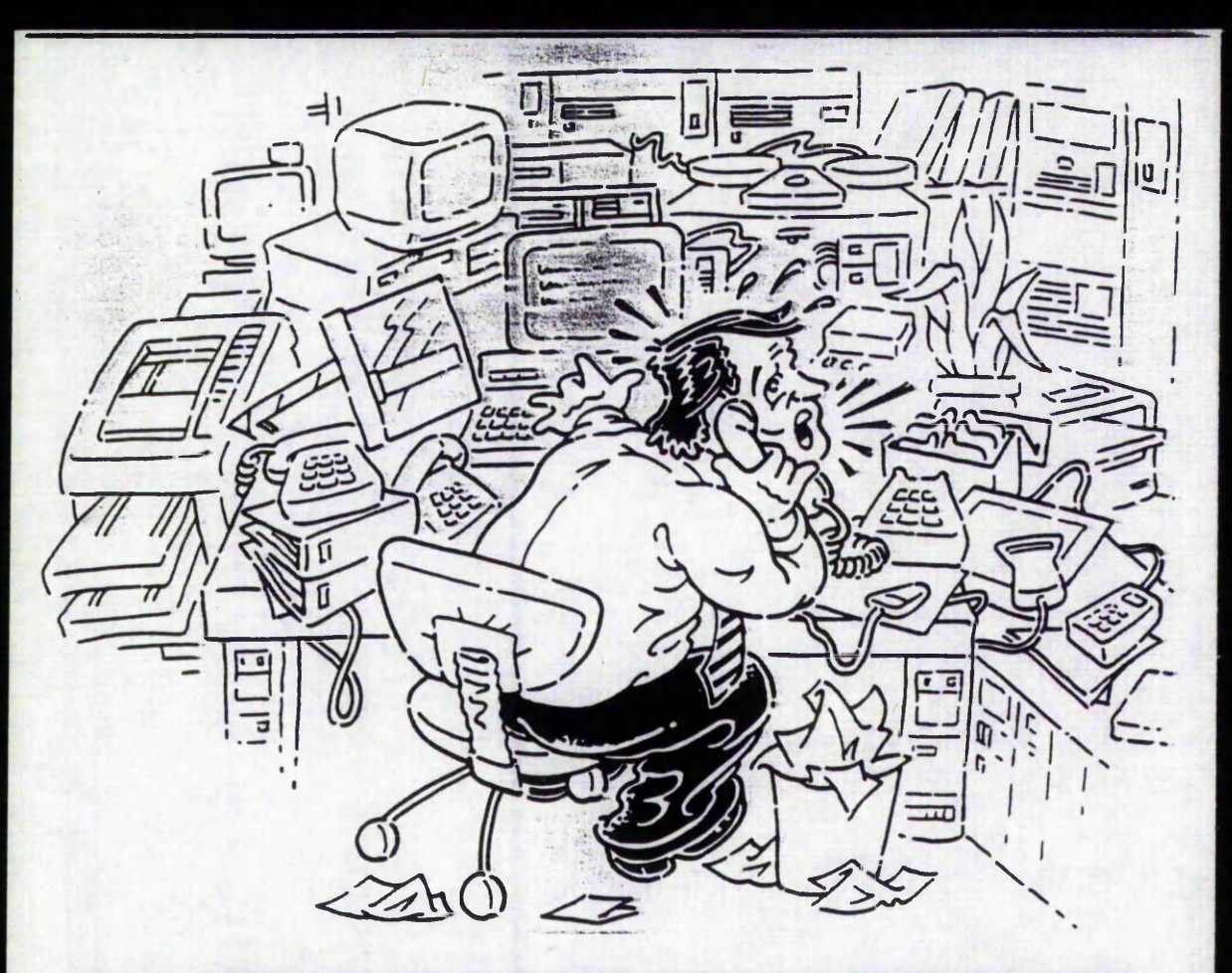

WHADAYA MEAN HAVE I SEEN THE DIGITAL MULTIPLEXER? YOU WANNA KNOW WHAT IT COST US LAST YEAR !??.. HOW THE DEVIL WOULD I KNOW............?

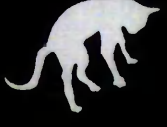

## **IF YOU CAN'T LOCATE YOUR ASS**

## **Why HARDCAT is your choice in A sset Control.**

**HARDCAT is a complete, simple to use system for managing your company's assets. Anything that can be labelled with a barcode-anything** from a computer keyboard to a forklift **truck-need never be difficult to keep tabs on**

**again. As well as information on the location of equipment, HARDCAT instantly answers important asset**

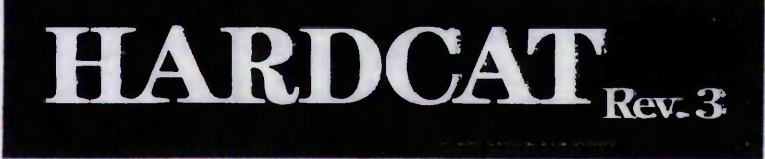

**and it's accessible by supplier or by asset. All financial statistics are up to date and indexed for easy reference.**

**management questions such as: What assets do we have?**

**Who are the suppliers?**

**Do we have a maintenance agreement?**

**What is the performance history of a machine**

**or group of machines?**

**Have we had problems?**

III

**What are our performance figures equipment?**

**What equipment is missing?**

## **Barcode gives you Speed, Accuracy and Simplicity.**

**With HARDCAT, each asset is given its own identifying barcode label, which is read by a handheld data collection terminal. The terminal is small enough to be sent by post or courier, which takes the worry out of remote location audits.**

**With HARDCAT, staff no longer need specialist knowledge to audit your assets, as there is no need even to identify the equipment. Even an untrained**

**9321**

**HARDCAT cross references all your information instantly: hardware to supplier, components to hardware, hardware to location, problems to hardware, or whatever details you require.**

**operator can use HARDCAT: you don't need to be**

**Take the Pain out of Auditing**

**HARDCAT gives you an easy, low cost means of financial control. It puts information on purchase, lease, rent and sales figures at your finger tips,**

**a genius to wipe a wand over a barcode.**

**and Financial Control.**

**HARDCAT features password protection to ensure your financial information is hidden from users who need data on equipment performance. Equally, performance details are protected from users who only require financial information.**  $\overline{\phantom{a}}$ 

**HARDCAT allows a complete audit of equipment performance^ highlighting crucial problems and downtime, and" dramatically simplifying cost control. ;**

## **Print oc View all the information you need.**

**HARDCAT produces well presented reports and •manuals in A4 format, indexed and ready for** binding. You choose the level of information **required, from a brief report to a complete catalogue. A built-in editor lets you insert descriptive text on usage, supplier, hardware, location and problems. HARDCAT also presents data in easily understood graphic formats.**

## **\_\_\_\_\_\_\_\_\_\_\_\_\_\_\_\_\_\_HARDCAT USERS IN**

**Aerospace Technology Australia • Australia Post • Australian New Zeaia Colgate-Palmolive • Colonial Mutual • Department of Community Services**

**Farrow Computer Services • Fluor Daniel Australia Pty. Ltd. • Gillette Pty. Ltd. • A. C. Goode • Hero Electronics • Department of He Attorney Generals Department • Australian Lawrence A Hanson • Central Mapping Authority • Mazda Motors Pty. Ltd. • Bureau of Meteorolos Peat Marwick Hungerfords (Vic. A NSW ) • Permanent Trustee Company • Price Waterhouse • Public Service Board • Road Construction Auth** Titles Office · Bureau of Transport Economics · Department of Transport & Communications · Melbourne University · Vicomp Australian Road Research Board · Costain Australia Limited · ACI Packaging Group · ANZ DP Operations · Department of Defence · Hone **Royal Australian Navy Hydrographies Office • Australian Industrial Registry • Gang-Nail Aust**

## **ITS THEY HAVEN'T BEEN SWIPED**

## **How HARDCAT can work for you.**

**HARDCAT works on any IBM compatible MS-DOS PC. It uploads information directly, and lets you download data into flat files for use in programs such as Lotus, Dbase etc.**

**HARDCAT has great user flexibility. It can**

**SENSITION MAINFRAME or OTHER SYSTEMS** HARDCAT R **minimi iinmiiiia iiniiini**

**interface to other existing systems and provide information for a variety of uses. Information can also be transferred to HARDCAT directly from another system.**

**HARDCAT has simplified assets management for over 100 Australian companies, including Kraft Foods Ltd, ANZ Treasury Department,**

**Australia Post and the Australian Stock Exchange, and it can do the same for your company.**

U SACO ŝ **ISS page reports to complete catalogues.**

## **Any Questions?**

**Q: Can I upgrade my existing system to HARDCAT?**

A : **Yes, HARDCAI's inbuilt conversion routines will read your existing files and it will generate itself without re-keying.**

**Q: How do I produce barcodes?**

A : **With your own laser printer, or we can organise an inexpensive and high quality supply of labels bearing your own distinctive logo or markings.**

**Q: What about set-up and training?**

A : **HARDCAT is so simple to set-up you can do it yourself. Or use our help. We offer hot-line assistance for queries and questions, and provide full on-site training. Integrated, on-line help screens at every level in the system provide appropriate assistance to newcomer and experienced user alike.**

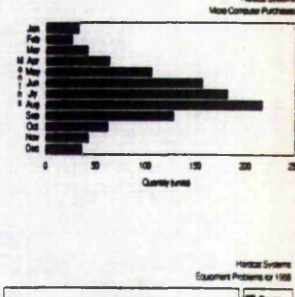

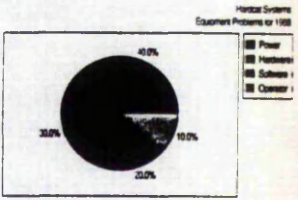

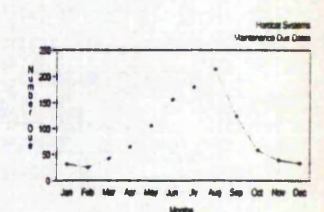

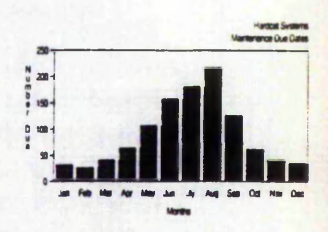

**On screen graphics**

**AUSTRALIA INCLUDE\_\_\_\_\_\_\_\_\_\_\_\_\_\_\_\_\_\_\_\_\_ \_\_\_\_\_\_\_\_\_\_\_\_\_\_\_\_\_\_\_\_\_\_\_\_\_\_\_\_**

**Hardest prints out the level of information required from page by**

**id Bank • Australian Stock Exchange • Auditor Generals Office • Victorian Dairy Industry Authority • Commonwealth Bank Finance Company • Coopers & Lybrand • Country Fire Authority • Carlton United Brewery • Australian Eagle Insurance • Ministry of Education • Electricity Board using & Construction • Ministry of Housing & Construction • Paxus Group Pty. Ltd. • Information Services Australia • Kraft Foods Limited I***f •* **Melbourne & Metropolitan Board of Works • Melbourne Transit Authority • National Australia Bank • O rd Minnett Limited (Australia** *&* **London) >rity • Royal Life Insurance Australia Limited • South Pacific Tyres • State Bank • Transport Accident Commission • Telecom Australia (Vic. & NSW ) '/-Line • Bond University • Westpac Banking Corporation of New York • Rural Water Commission of Victoria • Ipec Transport Group <\*11 Limited Australia • Toyota Motor Sales • Telecom Australia-Client Services • ACC Holdings Limited (National Mutual) • Alcoa Australia Pty Ltd 'alia Limited • Du Pont (Australia) Limited • Australian National Line • Department of Forestry •**

## **HARDCAT Rev. 3 OVERVIEW**

## **Benefits**

- **1. Keeps track of all computer hardware & software.**
- **2. Monitors hardware problems.**
- **3. Automatic hardware audit via barcoding.**
- **4. Depreciation calculations.**
- **5. Maintenance control.**
- **6. Component breakdown (ie bill of materials).**
- **7 Keeps track of all Suppliers & Locations.**
- **8. Complete control of all Hardware/Software financial details.**
- **9. Machine performance statistics.**
- **10. Diagrammatic representation of hardware & components.**
- **11. Graphics, charts, bar and pie graphs etc.**

## **Features**

- **1. User specified questioning of Hardware/Suppliers/Locations/Problems.**
- **2. Direct access via Barcode and/or serial number.**
- **3. Enquiry facilities at all levels.**
- **4. Multiple password protection.**
- **5. Highlights outstanding problems.**
- **6. Built-in interactive help facilities.**
- **7 Text editor which allows user to load ASCII text files directly into HARDCAT.**
- **8. Ability to load HARDCAT directly from an existing asset system.**
- **9. Download facility allowing user to port HARDCAT into Lotus Dbase etc.**
- **10. Equipment movement history; HARDCAT tells you where a piece of equipment is NOW as well as where it has previously been.**
- **11. Sorting facilities allowing user to specify the order of reports.**
- **12. User specified report generator.**
- **13. Indexing & cross referencing at all levels.**

## **Running Requirements**

**Memory Hard Disk 640K 10 meg MS-DOS IBM XT/AT OR COMPATIBLE Operating System Machine System Developers Hardcat Systems (Melbourne) Maximum File Sizes None**

**Lotus, Dbase. IBM are the trademarks** *of* **their respective owners.**

Your Local HARDCAT Dealer is:

HARDCAT SYSTEMS (UK) LTD THE BOTHY ALBURY PARK ALBURY GUILDFORD SURREY GU5 9BH TEL : (048641) 3886 FAX : (04SO4I) 3669

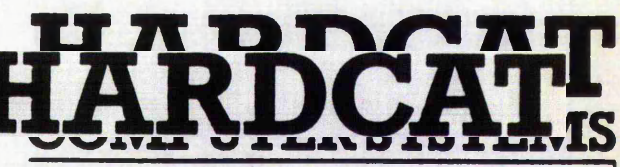

**Unit 10, Albert Square Cnr Albert and Queens Roads Melbourne, Vic. 3004. Telephone: (03) 820 2884 Fax: (03) 820 2886**

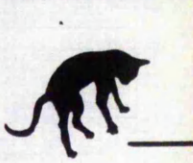

## **PROJECT PLAN**

Nin business, systems analysis and design refers to the process of examining a business situation with the intent of improving it through better procedures and methods.

Systems design is the process of planning a new business system or one to replace or complement an existing system. But before this planning can be done we must thoroughly understand the old system and determine how computer can best be used (if at all) to make its operations more effective. Systems analysis is the process of gathering and interpreting facts, diagnosing problems, and using the information to recommend improvements to the system." (defn' G.1)

As a result a number of methodologies exist for systems analysis and design such as,

- (i) Systems Development Life Cycle (SDLC) Methodology
- Structured Systems Analysis Development Methodology (SSADM)
- (iii) Systems Prototype Methodology

The aims of these methodologies are all much the same, that is to provide systems analysts a standard method for developing new systems efficiently and correctly that meet the users needs whilst keeping costs to a minimum. These methodologies are in widespread use and each is effective when properly used. They describe the set of activities that the systems analyst must carry out to develop and implement an information system. Proper use of the tools associated with these methodologies can improve the effectiveness and efficiency with which the systems analyst develops an information system and benefiting the overall quality of the system developed.

This project requires an analysis of the current system used, focusing on the administration and technical support functions within the Computer Services Department of Brush Electrical Machines Limited. This is required to establish and document a clear and concise understanding of how the system works, within the scope of this project, in terms of the working practices and functionality of procedures used; current problems; current needs; and the short and long term requirements. Of the above methodologies SDLC will best describe the activities carried out during the development of this project. However, a number of features best associated with other methodologies will also be used and together will form the project plan as outlined below.

Of particular use to the author was a diary dedicated to the planning and scheduling of project activities so that a record of tasks performed could be kept; when and where planned meetings are to be held; information gathered on an ad-hoc basis can be jotted down as a reminder for further investigation; and as an overall checklist of jobs to do and their deadlines.

The project activities of this report will take the following form:-

- 1. Statement of Project Request
	- a. Statement of problem<br>b. Source/reason for pro
	- b. Source/reason for project request<br>c. Statement of solution
	- c. Statement of solution<br>d. How will this system h
	- How will this system help
- 2. Preliminary Investigation
	- a. Clarification of the needs
	- b. Determine size & scope of project
	- c. Statement of the company strategy<br>d. Statement of the company policy
	- Statement of the company policy
	- e. List/overview of requirements<br>f. Possible approaches/solution
	- Possible approaches/solutions
	- g. Feasibility study
	- h. Estimate of cost & benefits
	- i. Conclusions

### 3. Full Investigation

- a. Establish current working practices
- b. Determine current/foreseeable problems
- c. Determine current/future requirements<br>d. Establish current quality of product
- Establish current quality of product
- e. Establish required quality of product

#### 4. Analysis

- a. Examine each major problem area
- b. Examine each major procedure used
- c. Examine requirements
- 5. Design
	- a. Detailed discussion on possible solutions
	- b. Description of selected solution<br>c. Cost & benefits of proposed sol
	- Cost & benefits of proposed solution
- 6. Implementation
	- a. Design of all hardware and software systems
	- Implementation of hardware and software
	- c. Implementation of standards
	- d. Implementation of documentation

### BREAK DOWN OF ACTIVITIES

- 1. Statement of Project Request
	- a. Statement of problem

This describes the problems, their significance, frequency, users viewpoint.

b. Source/reason for project request

This determines the reasons for starting the project. To clarify what is being done, and why?

- 2. Preliminary Investigation
	- b. Determine size & scope of project

This describes the project scope in terms of People, Time, and Money,

e. List/overview of requirements

For each area an examination of the needs of the people and features etc.

g. Feasibility study

This examines the Technical, Operational and Financial feasibility of the proposed solution (in general terms). Any proposed system must be feasible in all three areas.

Technical Feasibility clarifies hardware & software requirements in general terms and whether it exists or can be acquired along with a statement of response times,accuracy, ease of access,reliability, level of flexibility and compatibility of this hardware & software.

Operational feasibility clarifies the level of management support for the project; user support; resistance to change; and problems caused by the proposed system. Financial Feasibility discusses cost of developing the system, the cost of not doing anything at all, and contrasting with benefits expected.

h. Estimate of cost & benefits

Costs always come before benefits. This will be in terms of improved information; Better controls; and Saving time.

i. Conclusions

This will include a statement on the reasons for continuing the project investigation (or not) to justify additional investment into the project.

The full investigation covers many of the items already studied but in more detail and examines each problem area in detail, how it currently works, what forms are used, what flow of information exists or is required; the volume of data through the system and where it originates.

Items 1 to 6 above, form modules that will be associated with one or more of the following chapters as described by the 'Final Year Project Guide':-

Chapter 1: Introduction

Chapter 2: Limitations of Existing System

Chapter 3: Design of New System

Chapter 4: Design and Development

Chapter 5: Implementation and Results

Chapter 6: Discussion and Conclusions

Appendices

Acknowledgements

## **NETWORKING AND THE AUTOMATED OFFICE**

As with most progressive companies such as BEM the automated office is becoming a reality very quickly. Since the introduction of micro-computer systems software systems have been widely available at a relatively low cost and as such have been adopted by businesses looking for a low cost solution to improving slow, error prone paper based systems. The facilities required of an automated office are:

wordprocessing, example wordprocessing, company file access,<br>spreadsheet, spreadsheet, information services. databases. personal filing, memos, and diary systems.

information services,<br>Email,

This thrust to handle paper more efficiently is responsible for the evolution of the automated office which started with just stand-alone PC's running wordprocessing, spreadsheet and databases under MSDOS. The second stage consists of creating communication links between minis and mainframes and using these PC's as terminal emulators to extend company file access in addition to the existing VDU's. This stage allows EMail to be possible.

The latter stages of this evolution include full networking of all PC's, minis and mainframes (or centralised computer systems), running different operating systems other than MSDOS such as OS/2 or UNIX.

The important point is that all this has been made possible through the use of communication networks. This leads on to the new approach being adopted by industries and businesses alike which is distributed processing. This is the off-loading from the once centralised dedicated system to separate local processing systems.

## **THE CURRENT HARDWARE & SOFTWARE CONFIGURATION**

The following description, starting with the overall computer environment, gives an overview of the computer resources available to meet the business needs and again highlight the complexity of this investigation.

There are 2 main air conditioned computer rooms with false floors and ceilings protected with a brand new fire-cat early warning fire & smoke system which triggers off the release of 4 Halon gas cylinders in 'room 2' and 6 cylinders in the 'main room'. The rooms are connected by a short tunnel with 2 doors designed to withstand 2 hours of burning. There is a third air-conditioned room for all the main line & band printers used by the systems.

The Data General (DG) computers used are named HOSTA, HOSTB ... upto HOSTH they are listed below:

HOSTA is a D.G C350 with 2Mb memory, two 50Mb disk drives (exchangeable disks), 80Mb fixed system disk, mag. tape deck, running AOS operating system with 32 user terminals connected of which 6 are port selector (P/S) VDUs (to enable connection to any of the other DG systems). The printers available are 2 daisy wheel Qume 5/45, 2 daisy wheel Qume 9/45 and 4 draft printers D.G Tp1's and Tp2's and an Epson RX80. Also a paper tape punch in the Telex dept. This machine is used mainly for word-processing (CEO).

(N.B. HOSTA has just recently been decommissioned, and essentially replaced with a PC network of wordprocessor systems.)

HOSTB is a DG MV8000 with 7Mb of memory, 2 exchangeable 277Mb Vulcan disk drives , mag. tape deck and is running AOS/VS (Advanced Operating System/Virtual Storage) with 32 VDU's connected of which 5 have Port-Selector facilities, 3 Tektronic plotters, 1 Hewlett-packard 7550A plotter, 2 G300 graphics VDU's, 3 screen dump Facit 4513 printers, 1 Facit 4542 400cps printer, and several other small printers such as an Epson FX-100. This machine is used mainly by the Engineering & Design depts.

HOSTC is another C350 with 1 Zebra 50Mb (exchangeable) disk drive & 1 Kismit system disk 80Mb. This runs AOS with 22 user connections of which 2 have P/S facilities. Peripherals are: 1 H.P plotter; 1 SRP750 paper tape punch (PTP); 1 Facit PTP/tool presetter; 1 M42 PTP; 2 Epson FX-100 printers and a BMC80 DIGITAL NC Machine Tool connected to the system via a Broadband network made up of a fibre optic link using ITL Cablestream 2532 Modular Packet Communication Unit; ITL 2550 Network translator and an ITL frequency translator linked at the computer end and Packet Communication Units (PCU's) at the peripheral end which includes a printer,PTP.tool reseter and of course the N/C machine tool as already mentioned above. The programs & data needed by the NC machine are downloaded from the HOSTC system when required and then the NC machine works independently of HOSTC. The main users of HOSTC are NC programmers.

(N.B. HOSTC has been decommissioned and replaced with a SUN 3/260 UNIX file server).

HOSTD is a DG MV10000 with 18Mb of memory, 1 fixed winchester disk (ARGUS disk) of 354Mb, and 3 Vulcan 277Mb disk drives, 1 mag. tape deck and is running AOS/VS with 80 VDU lines of which 4 are P/S; 8 draft printers and 1 lazer printer are connected. This machine is used mainly for the Commercial Dept., word-processing, contract systems, Data prep and Purchasing Departments.

HOSTE is a DG MV8000 with 9Mb of main memory, 1 tape deck, 3 Vulcan 277Mb disk drives and is running AOS/VS operating system with 32 VDU's connected. Also connected is 1 Qume 5/45 daisy wheel printer and 1 Facit 4542 draft printer.

 $\frac{1}{2} \left( \frac{1}{2} \right)^2 \frac{1}{2} \left( \frac{1}{2} \right)^2 \frac{1}{2} \left( \frac{1}{2} \right)^2 \frac{1}{2} \left( \frac{1}{2} \right)^2 \frac{1}{2} \left( \frac{1}{2} \right)^2 \frac{1}{2} \left( \frac{1}{2} \right)^2 \frac{1}{2} \left( \frac{1}{2} \right)^2 \frac{1}{2} \left( \frac{1}{2} \right)^2 \frac{1}{2} \left( \frac{1}{2} \right)^2 \frac{1}{2} \left( \frac{1}{2} \right)^2 \frac{1}{2} \left($ 

This machine is used by the programming department developing Coboi programs and testing new packages such as 4GL's and expert systems.

HOSTF is a DG MV4000 with 7Mb of memory, 1 tape deck, 1 Vuican 277Mb hard disk drive and is running AOS/VS with 8 VDU lines attached. This machine is for testing a distributed computer network and has attached to it via an ITL cablestream chipcom Ethermodem 2 new Desk Top Publishing systems (DTP) used in the sales & design departments. The Ethernet network is being tested by using HOSTF as a routing device for HOST'S A,B,C,D,E to be networked to HOSTG.

HOSTG is DG's largest computer an MV15000 model 20 with dual processor capability. This has 32Mb of memory with 3 fixed disk units each 592Mb capacity and 3 fixed disk drives each 354Mb plus a Vulcan 277Mb exchangeable disk drive. Also 2 high speed horizontal tape decks. HOSTG runs on AOS/VS rev 7.57 with 161 VDU's connected of which 6 are P/S. 7 Facit 4514 high speed draft printers; 4 Facit 4542 high speed printers; 5 Epson printers; 2 Brother HR15 printers for the microfiche systems; 12 Facit & Epson screen dump printers and 3 modem connections are attached to this machine. The modems CASE DCX 815 are used for various things including the connection of 6 VDU's and several printers on another Brush site a couple of miles away. HOSTG is used for the Purchasing, Accounts, Production, Goods Received, Purchase Invoice Checking, Reprographic, and several other departments.

There are many different types of VDU used which include D2, D200, EMULOG 200, TATUNG, SCS200, VISA-LINK 125 and D216 all of which emulate DG D200 data flow using EIA RS232 and current loop 20ma serial connections for all the VDU's and printers. Current loop is used for longer distances across the Brush site and 20ma line drivers are used where interference is a problem. (Especially when vdu lines run along side 100 KVA power lines supplying heavy electrical switching machinery).

The Port Selector is the same as the one at Trent Polytechnic which is a CASE DCX 850 electronic packet switching device costing approx. #100,000. This enables a number of strategically placed VDU's to be able to log on and use any of the DG computers which are independent of each other but for the network bus which runs along them. The internal network which allows data files & records to be transferred from one machine to another is a DG NBS network. This requires that each computer is running DG XODIAC X25 network software.

The DTP system comprises of the state-of-the-art hardware & software. Two DG 286 desk top computers with approx. 5Mb of memory each running MS-DOS, GEM, PUBLISHER PAINTBRUSH, CEO DESKTOP COMPOSER, CEO-WRITE WORD-PROCESSOR, MS-NET SERVER, MS-NET PCI, SPOT (OCR), VENTURER and other software packages and has connected to it a LPB 800 model 2 lazer printer and a digital scanner, large

high res. monitor and an optical mouse. The network software allows the DTP

system to use the main DG computers & their storage as a main file server to the DTP system. BEM has the largest Data General installation in the country.

### The Software used on the DG Systems:

The application programs used on HOST'S A,D & E include Comprehensive Electronic Office system (CEO) a word processing package.

On HOST'S B & E FORTRAN 5 & 77 are used to develop technical systems and also the most used COBOL. On HOSTC MDSI Compact II package is used for preparing

tapes for NC programming. All the HOST's use a data base system called INFOS II and the JCL that run on the DG systems is called Command Line Interpreter (CLI).

Nearly all the application programs used by the users are written in-house.

## The ICL Systems;

The ICL 2955 3.5Mb of memory and 800Mb of disk running George 3 operating system with 13 user VDU's connected. The payroll system which used to run on this system has been converted to VME Unipay/Personnel Integrated TP package.

Languages used is Cobol, NCC Filetab, MGB Purchase Ledger package. This machine is now mainly used for other financial systems but after the software conversion is complete all the systems will be transferred to the

DG and ICL 3925 systems.

The ICL 3925 has 12Mb of memory and 1800Mb of disk storage and runs VME operating system with 8 VDU's connected. This system is used for running the Payroll system only! Networks on this is an OSLAN (Office Systems LAN). A SAM system is set up for remote off-site maintenance of the ICL computers.

## Additional Hardware:

As well as the large 1500 lines per minute printers attached to both computer systems there are various pieces of equipment such as Decollators, Bursters, Guillotine, shredders and a UNIVAC Punch card verifier.

A Un-interruptible Power Supply system (UPS) with 5 minute of battery backup and a diesel generator which can run for 8 hours has recently been installed (OCT-88) which can provide 100 Kva in less than 30 seconds.

#### **BEM COMPUTER SERVICES EVOLUTION**

The Computer Services Department consists of 2 main sections, the Operations & Resources section and the Applications dept. The following page is the reporting structure within the department as it was in Oct-87 formulated by the then new Computer Services Manager who started several months earlier.

Previous to this structure the computer department had no direction or structure to speak of what so ever. Only that the current systems & user support was merely maintained without any significant steps forward in improving existing systems or developing new ones. The only expansion that took place was on the basis of if a user needed access to a particular system we bought a VDU and set him up on it. This lack of organisation was due to a number of reasons such as higher management not backing new plans with enough commitment. This may have been to the way the plans were presented and organised. Another contributory factor to the problems was that the department did not have a departmental head for approx. a year due to his nervous breakdown. Hence the department was being jointly run by the heads of the Resources & Applications department.

The new manager locked himself away when he started for several months sorting out the departments and one of many startling facts he discovered which highlights the problems of the lack of planning was that of the payroll system running on the ICL 2955. The company was told that by the end of February the current payroll system would be out of date and that it would be illegal to use. This ultimatum was given with about 12 months notice but no one had acted on it until it was very nearly to late. A large conversion program started which involved buying a new ICL 3925 computer which would be capable of running the proposed payroll system. The installation of this computer went surprisingly smoothly. At the same time BEM attempted to recruit extra programmers in order to meet the deadline in converting the systems in time. There were 4 ICL programmers familiar to the systems with an estimated 100 man weeks of work to do in 25 actual weeks left. The computer department was forced to contract out approx. 12 programmers from various agencies at a great expense. A lot of money could have been saved if the payroll problem had been better anticipated & planned However there was no option other than hiring #30/hour programmers who worked 7 days a week and some 30 hours a day for several months. This required a high degree of reliability and availability from the computer systems and the department as a whole. The current state of this evolution is described in chapter #1 under the heading of Project Request.

#### **HELP DESK**

This term is given to a group of people who, depending on the company, have varying levels of computer expertise. This setup is not dis-similar to Information Centres which were originally developed by IBM. Their function was to provide an independent service to users offering advice on all aspects of computing such as software & hardware selection. Information centres have access to most software for evaluation in order that they can advise others of its usefulness. Information Centres would help and thus allow users to develop their own applications which it self has considerable advantages.

Help desks are dedicated to assisting the users with any problems that may arise. Any problem that can not be dealt with by the Help Desk will be fielded (passed on) by the help desk to people who can deal with the problem. Thus, providing a single point of contact for the users and a guarantee that there will be always someone available to deal with the original enquiry.

#### **EXPERT SYSTEMS**

There are many definitions of Expert Systems which reflect the purpose of a specific system or the differing users perceptions of such systems. However, the following British Computer Society (BCS) definition possibly reflects best the recent developments in expert systems.

> "An Expert System is the embodiment within a computer of a knowledged based component, from an expert skill, in the form that the system can offer intelligent advice or take an intelligent decision about a processing function. A desirable additional characteristic, which many would consider fundamental is the capacity of the system on demand to justify its own line of reasoning in a manner directly intelligible to the enquirer. The style adopted to attain these characteristics is rule based programming."

#### **NETWORK SUPPORT**

As office automation increases so does the communications networks and with it the management and support of the network.

There are many aspects of network management which if not coordinated and planned correctly can lead to very expensive mistakes. Network support includes the areas of implementation, maintenance, expansion, and administration. Their implementation is a costly exercise in terms of the cabling and installation and varies greatly with the different types employed. For example, broadband cable is very expensive and so too is the 'tuning' required during its installation. Broadband at BEM comprises of coaxial cable shielded against 120db of noise. A radio frequency (RF) signal is used to encode data onto it. These frequencies must be of a precise degree at every point in the network, thus the importance of tuning. Devices required to prevent the RF to attenuate below a certain level are required at pre-determined distances along its cable. Thus, the importance of locating the cable and its components accurately.

The expansion of networks is important when new services are required by a particular department that will utilise communication links. If any links already exist nearby it may be possible to make use of them. However, as well as being able to locate these links the current & forecasted load on these links will need to be considered as will other new developments in the area in question.

The administration of networks is important particularly if connection outside the company is required, in terms of standardising on network addresses and protocols.

#### **BIBLIOGRAPHY**

 $(1)$ "Business, systems analysis and design..."

> see Chapter 1 of... Analysis & Design of Information Systems. James A. Senn. Second edition 1989. McGraw-Hii! International Editions (computer science series) ISBN: 0-07-100606-0

 $(2)$ "A database management system ...."

> see Chapter 1 of... Database System Concepts. Henry F. Korth & Abraham Silberschatz McGraw-Hill international Editions (computer science series) ISBN: 0-07-100529-3

 $(3)$ "Business Computing At Brush Electrical Machines in the 1990's\*

A discussion document by David J. Brown Computer Systems Manager October 1990.

 $(4)$ Managing the introduction of Expert Systems

Report by Steve Wright Brush Electrical Machines

C1: Corporate and Personal Computing (5)

Lecture notes prepared by Dr. Ashworth year 1 Bsc Computer Studies

 $(6)$ C1: IT strategy

Lecture notes prepared by Dr. Ashworth year 2 Bsc Computer Studies

A1: Office Activity  $(7)$ 

Lecture notes prepared by Dr. Ashworth year 3 Bsc Computer Studies

 $(8)$ Data Communications, Computer Networks and OSI

> Fred Halsall Second Edition Addison Wesley ISBN 0-201-18244-0

with 1937 State All Line Constants

(9) Pro\*C Users Guide

 $\frac{1}{2}$  , a single  $\frac{1}{2}$ 

Version 1.1 ORACLE Corporation

不舒适的 医皮肤

 $\ddot{\cdot}$ 

 $\label{eq:1} \mathcal{L}_{\mathcal{A}} = \mathcal{L}_{\mathcal{A}} \mathcal{L}_{\mathcal{A}} + \mathcal{L}_{\mathcal{A}} \mathcal{L}_{\mathcal{A}} + \mathcal{L}_{\mathcal{A}} \mathcal{L}_{\mathcal{A}} + \mathcal{L}_{\mathcal{A}} \mathcal{L}_{\mathcal{A}} + \mathcal{L}_{\mathcal{A}} \mathcal{L}_{\mathcal{A}} + \mathcal{L}_{\mathcal{A}} \mathcal{L}_{\mathcal{A}} + \mathcal{L}_{\mathcal{A}} \mathcal{L}_{\mathcal{A}} + \mathcal{L}_{\mathcal{A}} \mathcal{L}_{\mathcal{A}} +$ 

 $i$  and

in with a state of the second

(10) SQL\*forms Designer's Reference

Version 2.0 ORACLE Corporation

(11) SQL\*forms Operators Guide

Version 2.3 ORACLE Corporation

(12) SQL\*forms Designers Tutorial

Version 2.3 ORACLE Corporation

## (13) SQL\*forms Operators Quick Reference

Version 2.3 ORACLE Corporation

(14) SQL\*forms Designers Quick Reference

Version 2.3 ORACLE Corporation

(15) SQL\*Plus Reference Guide

Version 2.0 ORACLE Corporation

(16) Introduction to SQL

 $\mathcal{L}^{(n)}$  is a fifth in the set

Rick F van der Lans Addison Wesley ISBN: 0-201-17521-5

(17) A Guide to Effective Planning, Processing and Performance : Data Centre Operations

Howard Schaeffer Prentice-Hall ISBN: 682-34-008 SHC (Oversize)

the experience of the state of the state of the

Aller Court Page Contact County
- (18) SunNet Manager Tutorial
	- How to Write a Manager  $\ddot{\phantom{0}}$

all all strategies by

 $\mathcal{L}(\mathcal{L}_\mathcal{X}) = \mathcal{L}_\mathcal{X}(\mathcal{L}_\mathcal{X}) = \mathcal{L}_\mathcal{X}(\mathcal{L}_\mathcal{X}) = \mathcal{L}_\mathcal{X}(\mathcal{L}_\mathcal{X}) = \mathcal{L}_\mathcal{X}(\mathcal{L}_\mathcal{X}) = \mathcal{L}_\mathcal{X}(\mathcal{L}_\mathcal{X}) = \mathcal{L}_\mathcal{X}(\mathcal{L}_\mathcal{X}) = \mathcal{L}_\mathcal{X}(\mathcal{L}_\mathcal{X}) = \mathcal{L}_\mathcal{X}(\mathcal{L}_\mathcal{X}) = \$ 

Part# 800-337-10 SUN

- (19) SunNet Manager Tutorial
	- How to Write an Agent .

Part# 800-3468-10 SUN

## (20) SunNet Manager

Installation and Users Guide

Part# 800-3481-10 SUN

#### **THE USER**

There are many types of users with varying levels of skill & intelligence which use the computer systems. This measure of ability however is not what determines the compatibility between the user and the computer and its peripherals. It is usually one of two things. The lack of confidence and lack of training on new systems.

There are 3 main categories of users. The shop floor type, probably the foreman, the office user and the senior management.

Shop floor workers use some DG systems for entering work in progress, stock level and goods delivered information, to name but a few. This type of user learns to use the systems in a parrot fashion way. He thinks of his VDU as his own computer not realising that its connected to something other than the mains supply. When one these users rings up with either a hardware or software fault the following information is required: which computer he is connected too; the console number; and the name of the application program he is running in order to solve the problem over the phone. More often than not he will not know any of these details, In this eventuality Technical Support staff will have to go and find the VDU, which could be upto 10 minutes walk away, only to find that its not plugged in correctly or to press 1 button to unfreeze the screen.

The greatest number of users are the office staff such as accountants, engineers, draughtsman or secretaries, etc. Depending on the age or whether or not they have been introduced to computers at an earlier stage effects their use of the computer systems. This is because they have little confidence in their use; or think that computers are a waste of time & effort or the user thinks he knows all about it when in fact he knows nothing. This can make for very inefficient use of the system. Users ignorance of computers, through no fault of their own, has in the past been under-estimated and caused a lot of problems in the installation of new systems such as the computerised Purchase Invoice Checking system. The users for many years dealt with a great deal of manual paper work and were set in their ways. The training programme BEM performed in-house to show them how to use the system lasted twice as long as originally anticipated and the analyst responsible for the system had to spend several weeks 'holding their hand' whilst they got used to it.

To help with this type of problem the computer department encourages users to buy home/personnel computers, by offering an attractive purchasing scheme through the company, in a hope that this will improve the computer literacy of the user. Other training programmes are available making good use of video based training products.

The third less prolific user is that of the senior members of staff such as department heads who use production and stock and financial systems for on screen enquiries.

#### **THE USERS VIEW OF THE COMPUTER SYSTEM**

Since Computer Services' main product is to provide a service to the users the department first has to know what the users want. Thus, the following discussion has been compiled as a result of the questionnaire guided interviews conducted by the author to gain an insight into these user needs.

There are many departments and offices within BEM most of which are computerised to some extent. Whether its a PC sitting on some ones desk for word-processing or other systems which that department has produced themselves or its a VDU connected to the DG mainframes again for word-processing or other major systems such as the STOCK CONTROL system, PURCHASING, MICROFILM, PROCESS & PIECEWORK TICKET PRODUCTION, PROGRESS, BILL OF MATERIALS & TECHNICAL COSTING, CONTRACT SCHEDULE, PLANT REGISTER, TENDERING, and GOODS IN SYSTEMS ail of which are on-iine with real-time update of files and databases. Quite a lot of batch work is also run overnight for updating some other systems databases and for generating reports which are either printed on the main line printers in computer resources or automatically printed on the printers in the relevant departments.

Hence, there are many points of contact between the computer department and the user. Each of these points of contact are open to both praise and criticism and has to be conducted very carefully due to the political nature of Computer Services position.

The following are the major areas of contact and what the author interprets to be the users view of it. (The author would like to point out that it would be both difficult & time consuming to ask every user department in turn as to their opinion of the Computer Services therefore some opinions are based on what the author heres and picks up when he visits or rings user departments. One of the major problems in conducting this type of interview is attempting to contact key people about their view of the computer but they are to busy and will ring back later which often they do not. Some may find this attitude surprising when there are times when the user is more than happy to express their opinion when things are going wrong).

The users main areas of concern are with ...

- i) The availability of the computer systems
- ii) The response times on the VDU
- iii) The ease of use of the VDU systems
- iv) The usefulness of the system
- v) The accuracy and reliability of the software
- vi) The operation and reliability of any peripherals such as printers and VDUs
- vii) The maintenance response for any of the hardware.
- viii) The response to software problems
- ix) The response & advice to user queries, such as how to use a particular piece of hardware or software to what the best PC to buy isl
- x) The success/failure of overnight batch work determines whether they have any reports the following morning.
- xi) The collection of printouts
- xii) The collection of paper and other consumables for peripherals.
- xiii) The response to requests for modifications or installation of systems.

(N.B. The word 'system' in the above list implies hardware & software as seen by the user).

 $\cdots$ ,  $\cdots$ 

 $1 - 2$   $2 - 2$   $2 - 2$   $2 - 2$   $2 - 2$ 

In the above the users get very upset if the response, reliability,availability or other criteria are not of a higher enough standard.

All the Seattle and the seattless of

 $\mathcal{G}^{(1)}$  ,  $\mathcal{G}^{(2)}$  ,  $\mathcal{G}^{(3)}$  ,  $\mathcal{G}^{(4)}$  ,  $\mathcal{G}^{(5)}$ 

it is in the authors opinion the users are fairly happy about points iii), iv), v), and xi) but they may not be too happy with the response in points viii) and xiii) because of the shortage of Computer resources staff. Point x) is on average very reliable but if a job fails to run the user forgets that the success rate is approx. 99% and complains bitterly.

 $296.42 \pm 0.74$ 

#### **INFORMATION TECHNOLOGY (IT)**

#### Business Information Systems

Business problems are often connected with the lack of and need for the information necessary to control the organisations activities. The need for information and the consequent requirement for a means of processing raw data rapidly and accurately applies to an ever increasing range of work areas in business. All this means that control is necessary to manage all of the data in order that it may be processed efficiently.

Through the ongoing advances in computer & communications technology the features and development of information systems has evolved. This development of information systems has been the major force on the evolution of the information economy. Hence today society relies on information systems technology whose application is increasingly widespread.

To facilitate the efficient operation in a business and cope with the ever increasing volume of data and information flowing through a company a computer & information system will always occupy a special place in a business in order to remain competitive with other organisations.

The strategic use of information will gain a competitive advantage via new products & services or dealing more effectively with the environment of the business (suppliers & customers), and this will determine which firms will succeed/not.

Business information systems can be modeled on the following diagram:

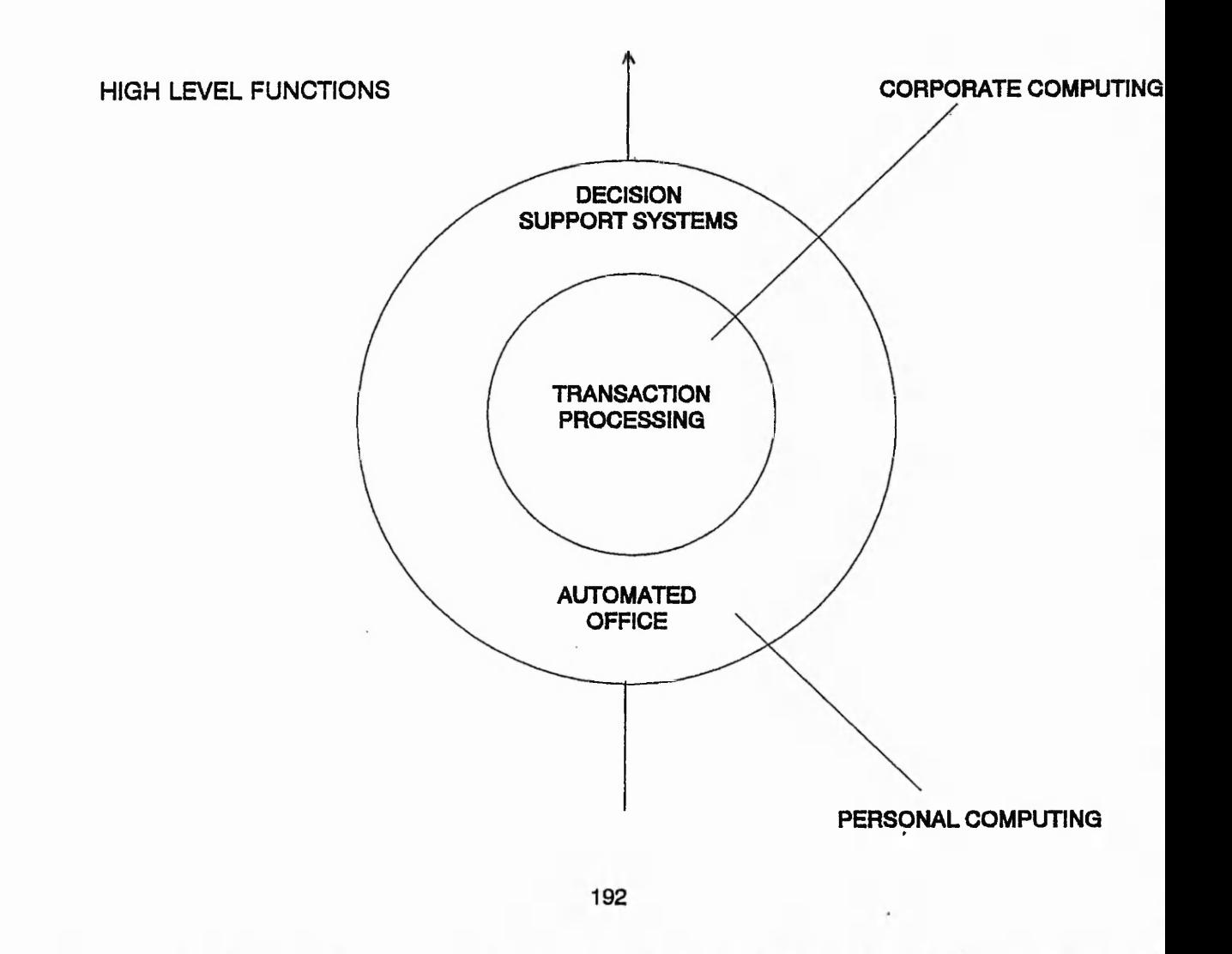

#### Traditional IT responsibilities

しっかい とのう ディー・カー・ディー しょくじんかい

The traditional IT responsibilities are best described with a diagram:

#### DIRECTORATE

#### Has financial responsibility, to allow/disaliow expenditure on computer equipment

## DATA PROCESSING DEPT

**T**

Full technical responsibility, decides how the systems are to developed

## Y **USERS**

Practically no responsibility

The result of this structure was a form of regimentation. A number of serious disadvantages occur if a user is not involved as an early stage with the development of a new system. Firstly, there is likely to be more resistance to change on the claims that the new system does do what the user wants or asked for; the users are stuck in their ways and simply do not want to change; and more importantly the new system does not meet the business users needs.

As a result of the above, the following diagram indicates IT responsibilities in practice at the less progressive companies:

IT responsibilities in practice

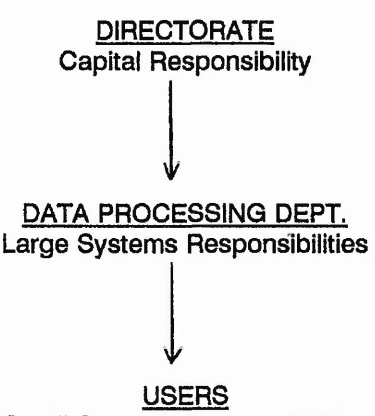

Small Systems Responsibilities

The result of this structure, which has largely been made possible since the introduction of high performance cheap micros, is **anarchy.** The Users get tied of waiting for the promised new system and take it upon themselves to develop their own systems. Data Processing department (DPD) are aware that this happening but because of their heavy work load find it difficult to develop systems by the time users want them. However, the DPD reassure themselves by saying that they know what they are doing, they are the experts, and that the 'Users' do not. As a result there is little/no coordination between these two areas. The directorate take no interest in the computer systems development except for how much it was going to cost.

The more progressive companies can see these problems (or learn by their mistakes) and form a new division of responsibilities as follows:

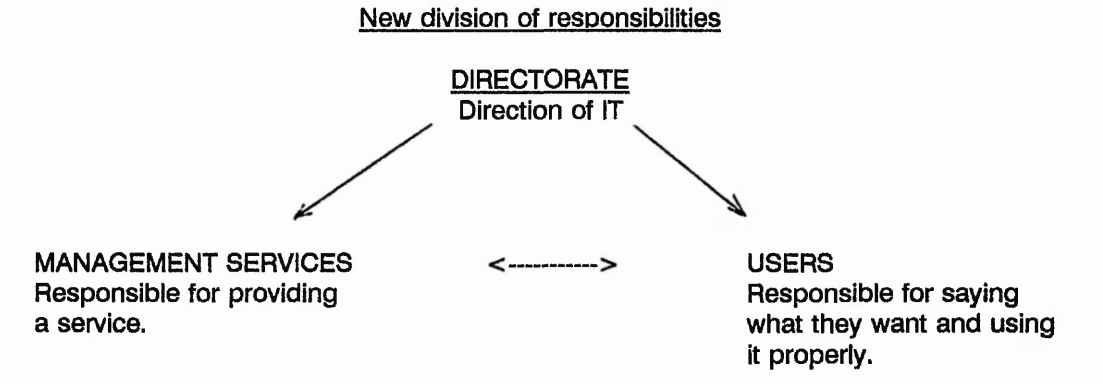

The result of this structure is a **partnership.** Here the users specify their own small systems which itself takes a load of management services. The management services help the users as much as possible, giving advice etc. The directorate must be more aware of IT in general and support it.

A policy and strategy are needed to ensure that the ailocated resources are used to best advantage. The policy is the highest level statement of how the organisation will handle computers. The strategy is the highest level statement of how the policy will be implemented. Without these the IT partnership cannot work.

#### The New Approach and Attitude Towards Computers

In December 1987 the proposed computer strategy and 5 year plan was agreed in principle by the Board of Directors and work started on the scheduled projects. This involved the installation of another DG computer and the upgrading of Computer Resources facilities in order to increase the response, reliability and services provided to the users.

A meeting between the senior members of the Computer Department highlighted the successes, failures and future plans for computing at the Brush. Some of the main points follow:

Firstly they all agreed that the definition and implementation of a long term computing strategy has given better focus & direction.

The improved visibility of the role of Computer Services helps communication between the users and staff.

Management commitment through the newly setup Steering Committee and management Groups has improved greatly.

Unfortunately there is still a significant proportion of middle & senior management remain uncommitted to increased computerisation. Courses for this level of staff have been proposed.

A 'help desk' is to be setup to help improve the service to the users as well as improving the efficiency with which we work.

Other sources of manpower will be considered for certain projects. This manpower could come in the form of students on thick sandwich Computer Science/I.T. Courses; self employed programmers working from home and internal recruitment.

The awareness programme mentioned earlier will cover: -

- What is a computer?
- Application of Computer Technology
- Strategic Implications of Computer Technology
- Workshops on establishing business and hence computing requirements  $\overline{a}$
- Improved publicity on what is happening, direction etc.

The improvement of quality, accuracy and responsiveness of our interfaces to both customers and vendors, and where possible, to become more closely integrated with thejr systems is a major requirement which is being investigated. This approach will hopefully improve not only the internal systems but improve the interfaces and image with external entities and thus add value to their design/order process and thus enhances the use of BEM as a supplier in the future.

The long term plan includes the implementation of a distributed approach to computing which requires us to move to a relational database environment, which will be an integrated part of the 4GL environment. The use of both 4GL and relational database technology will incur hardware performance penalties and require a top-down approach to system design, but can reduce timescales in the development phase by a factor of 3, maintenance by a factor of 10 and report generation by a factor of 10 as well as significantly improving documentation and functionality.

Course met by Street to

#### **SYSTEMS DEVELOPMENTS IN THE 1980'S**

 $A + B + C + C + C$ 

 $10 - 20 - 40$ 

Over the last ten years systems were developed from requests received from, or in discussions with, departmental heads. Systems developments were often driven and specified by Computer Services with little involvement from the user departments. This has resulted in systems specific to those individual areas eg, Purchasing, Production Control, Commercial, Drawing Offices, Process etc. Within these disciplines a fair degree of integration exists, but very little across the disciplines and the information produced was to support the day to day operational tasks of the business and not the decision support requirements of the managers.

Information was entered into the Computer Systems by:-

- (a) sending hand written forms to Computer Services for punching by the Data Preparation Section and subsequent batch processing by the computer.
- (b) typing into VDU's / non intelligent terminals connected to a mainframe type computer.

In both of the above situations the information was stored and processed centrally. If the computer was 'down' for any reason then the users connected to that machine were unable to work. This centralised approach is shown below in Figure K.1.

## **CENTRALISED COMPUTING**

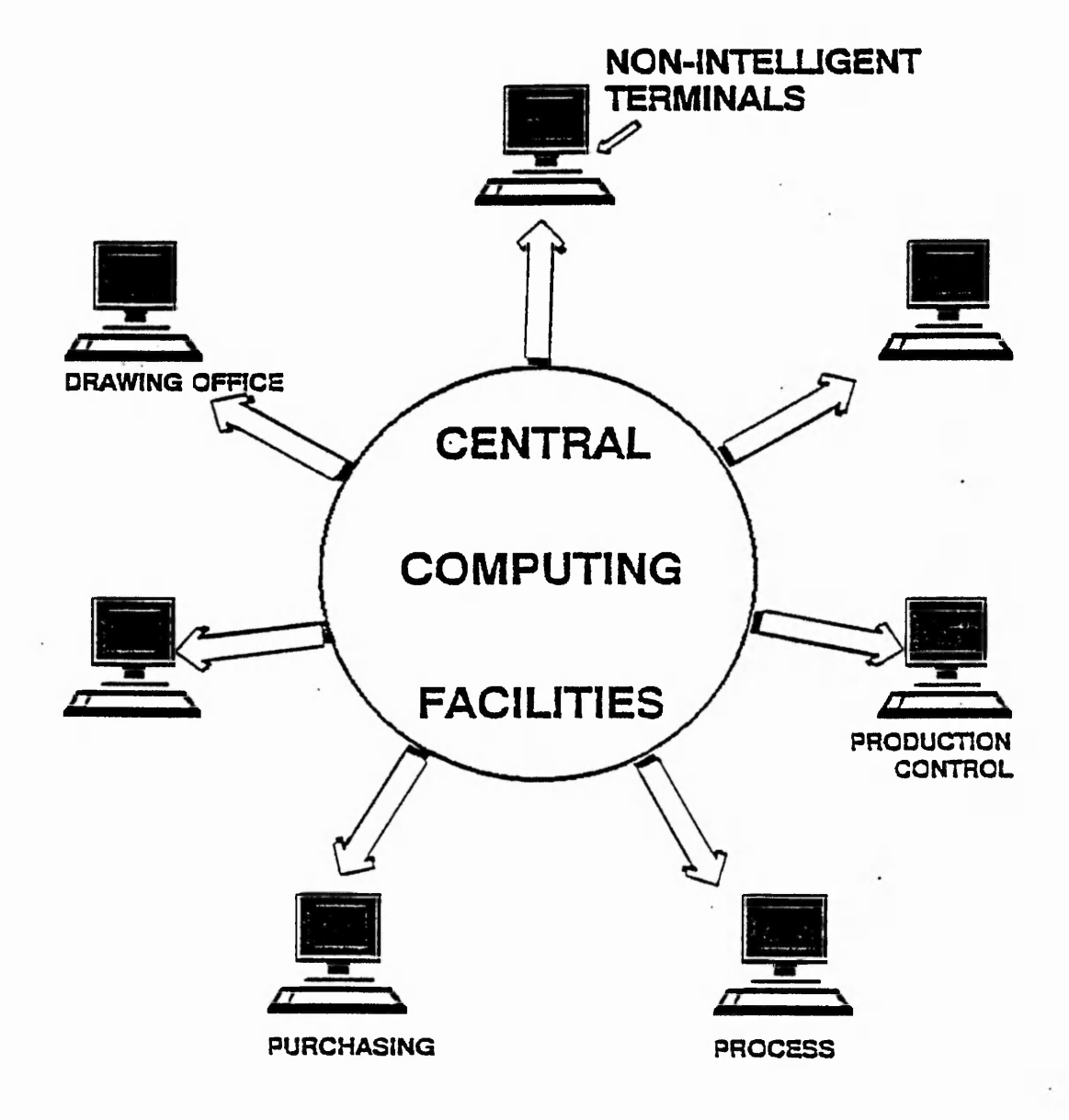

## Figure K.1 (Taken from "Business Computing at BEM")

**Centralised Computing** 

197

#### **ORIGINAL COMPUTING STRATEGY AND FIVE YEAR PLAN**

EL 12 FIL 13-94 15

In December 1987 the proposed computer strategy and 5 year plan was agreed in principle by the Board of Directors and work started on the scheduled projects. This involved the installation of another DG computer and the upgrading of Computer Resources facilities in order to increase the response, reliability and services provided to the users.

A meeting between the senior members of the Computer Department highlighted the successes, failures and future plans for computing at the Brush. Some of the main points follow:

- Firstly they all agreed that the definition and implementation of a long term computing strategy has given better focus & direction.
- The improved visibility of the role of Computer Services helps communication between the users and staff.
- Management commitment through the newly setup Steering Committee and management Groups has improved greatly.
- Unfortunately there is still a significant proportion of middle & senior management remain uncommitted to increased computerisation. Courses for this level of staff have been proposed.
- A 'help desk' is to be setup to help improve the service to the users as well as improving the efficiency with which we work.

Other sources of manpower will be considered for certain projects. This manpower could come in the form of students on thick sandwich Computer Science/I.T. Courses; self employed programmers working from home and internal recruitment.

The awareness programme mentioned earlier will cover:-

- What is a computer?
- Application of Computer Technology
- Strategic Implications of Computer Technology
- Workshops on establishing business and hence computing requirements
- Improved publicity on what is happening, direction etc.

The improvement of quality, accuracy and responsiveness of our interfaces to both customers and vendors, and where possible, to become more closely integrated with their systems, is a major requirement which is being investigated. This approach will hopefully improve not only the internal systems but improve the interfaces and image with external entities and thus add value to their design/order process and thus enhances the use of BEM as a supplier in the future.

The long term plan includes the implementation of a distributed approach to computing which requires us to move to a relational database environment, which will be an integrated part of the 4GL environment. The use of both 4GL and relational database technology will incur hardware performance penalties and require a top-down approach to system design, but can reduce timescales in the development phase by a factor of 3, maintenance by a factor of 10 and report generation by a factor of 10 as well as significantly improving documentation and functionality.

## Specific Computing Strategies

- Secure, supportable, dependable systems  $\blacksquare$
- Improve input control / accuracy
- Improve scheduling of work and materials
- Provide feedback on progress / cost / utilisation
- Improve financial reporting accuracy and timeliness

 $1 - \frac{3\sigma}{\sigma}$ 

- increase administration efficiency
- Integrate systems

## **APPENDIX M**

The contents of this wallet are sample forms used for reporting faults with hardware and software.

 $x_1, y_2, y_1, y_2, y_3, y_4$ 

Maintenance Report Sheet  $\overline{a}$ 

التي التي المتعامل والرائح الأنبار

 $... 12.56$ 

ICL Maintenance Report Sheet

above the same companies to the same sources that the

- Data General Maintenance Report Sheet
- Special Computer Group Form

Comp Markets

## **SHEET**

43

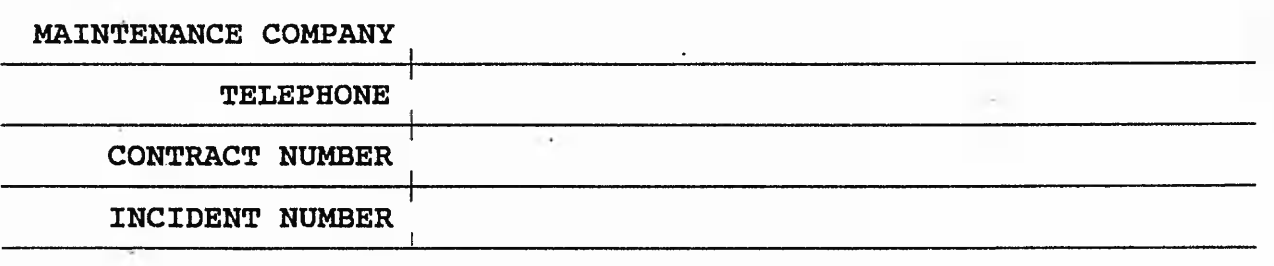

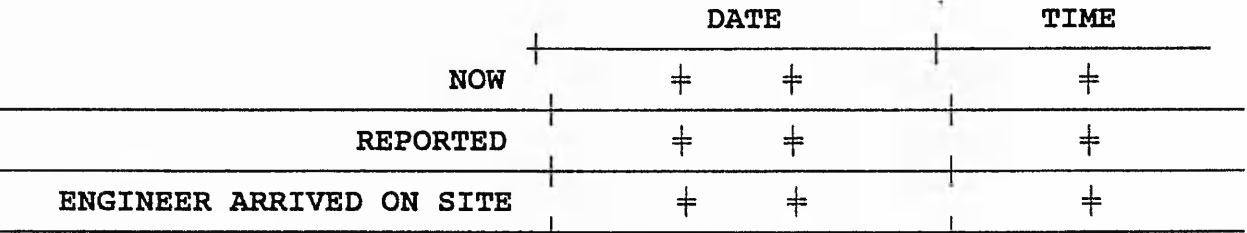

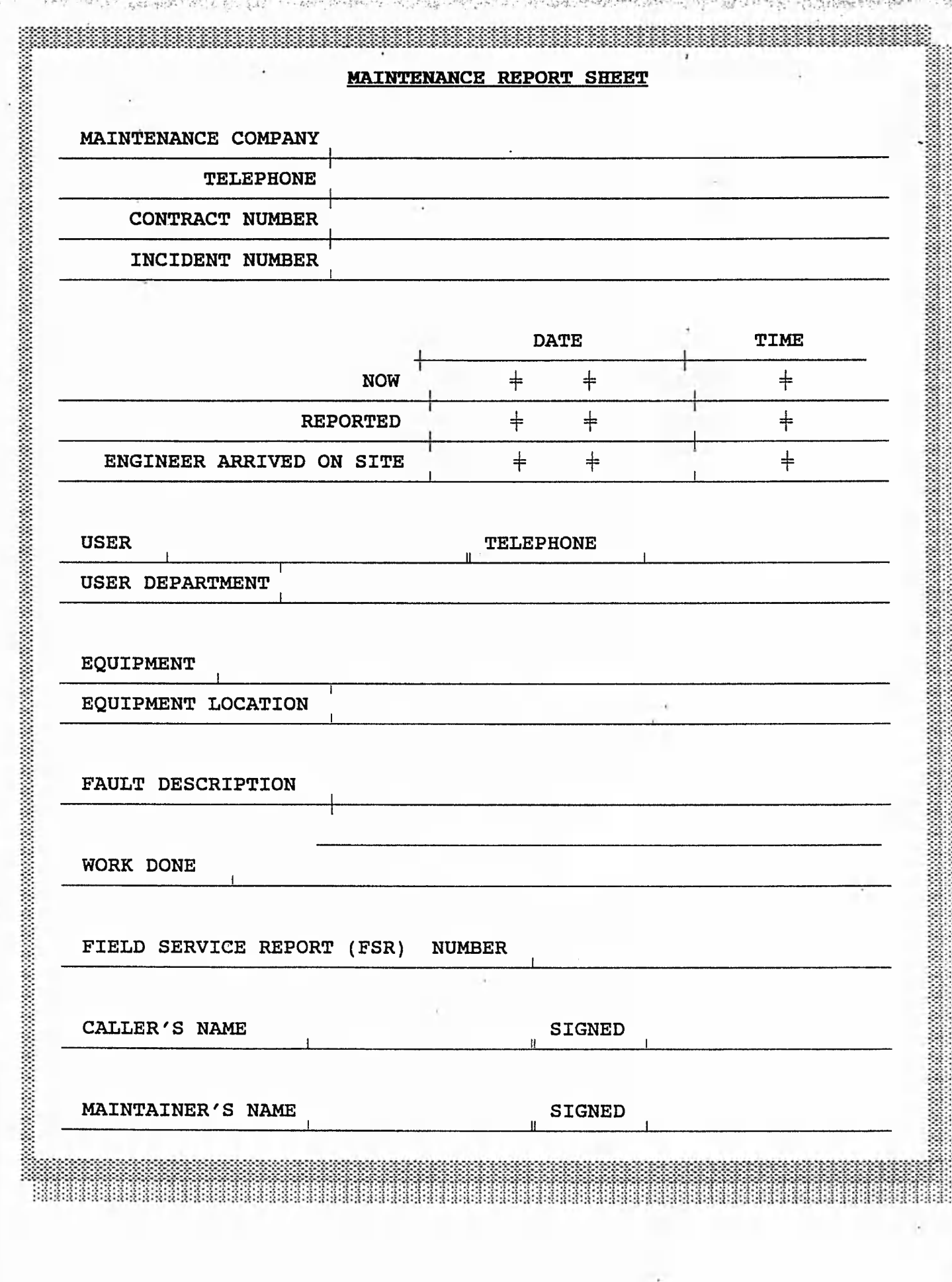

 $\rightarrow$ 

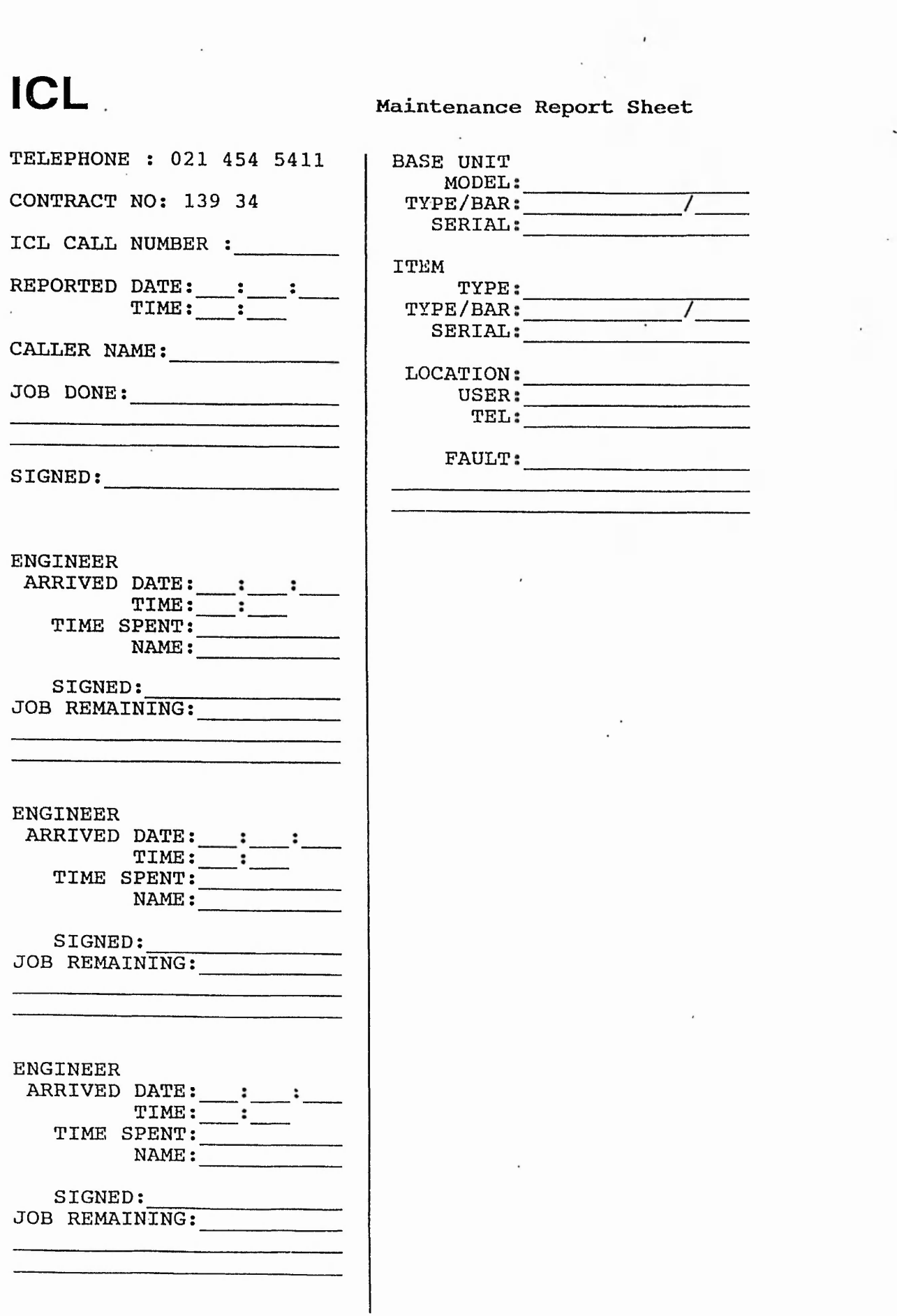

ದು ಮಾಲ್ಯವೊದುಗಳಿಕೆ ವಿಧಿಸಿದವನಾಗಿ ಸಮಾಧಿಕ್ಕೆ ಮಾಡಿದ ಮುಂದಿಗೆ ಎಂದು ಹೊಂದು ಹಾಗೂ ಮಾಡುತ್ತಿದ್ದಾರೆ. ಎಂದು ಮಾಡಿದ ಮಾಡಿದ ಹಾಗೂ ಸ

 $\mathcal{C}_{\mathcal{A}}$  , and the  $\mathcal{C}_{\mathcal{A}}$ 

地下游的

ายาน รวมแบบการเรามามามามามามี เร็งนี้มี จัดที่จัดเป็นวัน **SEXULTING INCLUST** as Green 计算表

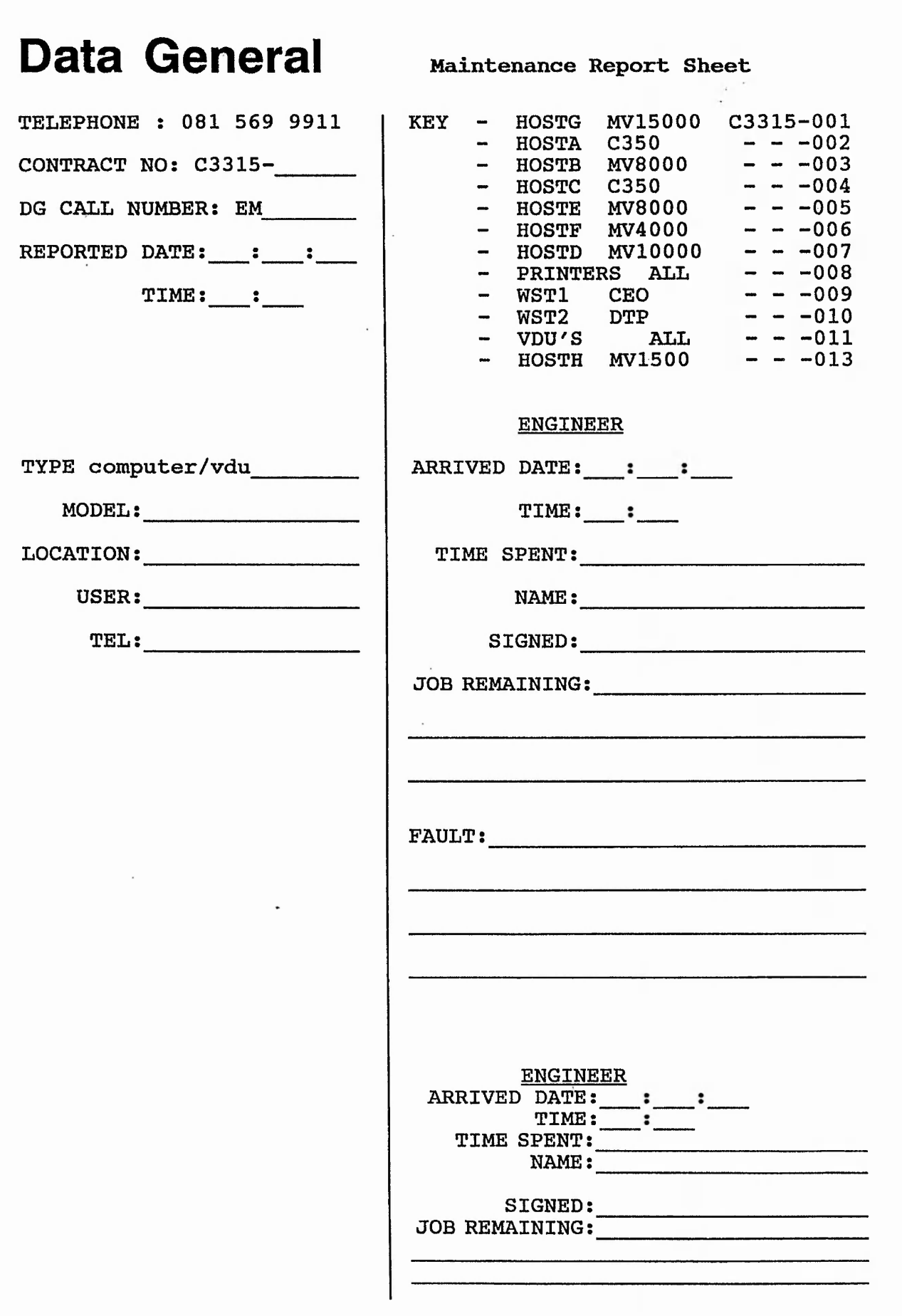

ಾಂ ಮಾಲ್ಯ ಅತ್ಯಾಧಿಕಾರಿ ಮತ್ತು ನಿರ್ದೇಶಕ್ಕಾಗಿ ಅಧಿಕಾರಿಗಳು ಅಧಿಕಾರಿಸಿದ್ದಾರೆ. ಇದರ ಪ್ರದೇಶ ಕೊರ್ನಲ್ಲೂ ಪ್ರಾಥಮಿಕ್ಕೆ ಅವಧಿ ಅತಿಯಾಗಿ ಕಡ

 $\ddot{z}$ 

in what they

 $\mathcal{V}_{\text{tot}}$ 

Ċ,

mains well to make your character in the state of the make of the the state of the second the  $\hat{S}^{H}_{11}$  ,  $\hat{A}_{11}$  ,  $\hat{B}_{11}$  ,  $\hat{B}_{11}$  ,  $\hat{B}_{12}$  ,

# **SPECIALIST COMPUTER GROUP**

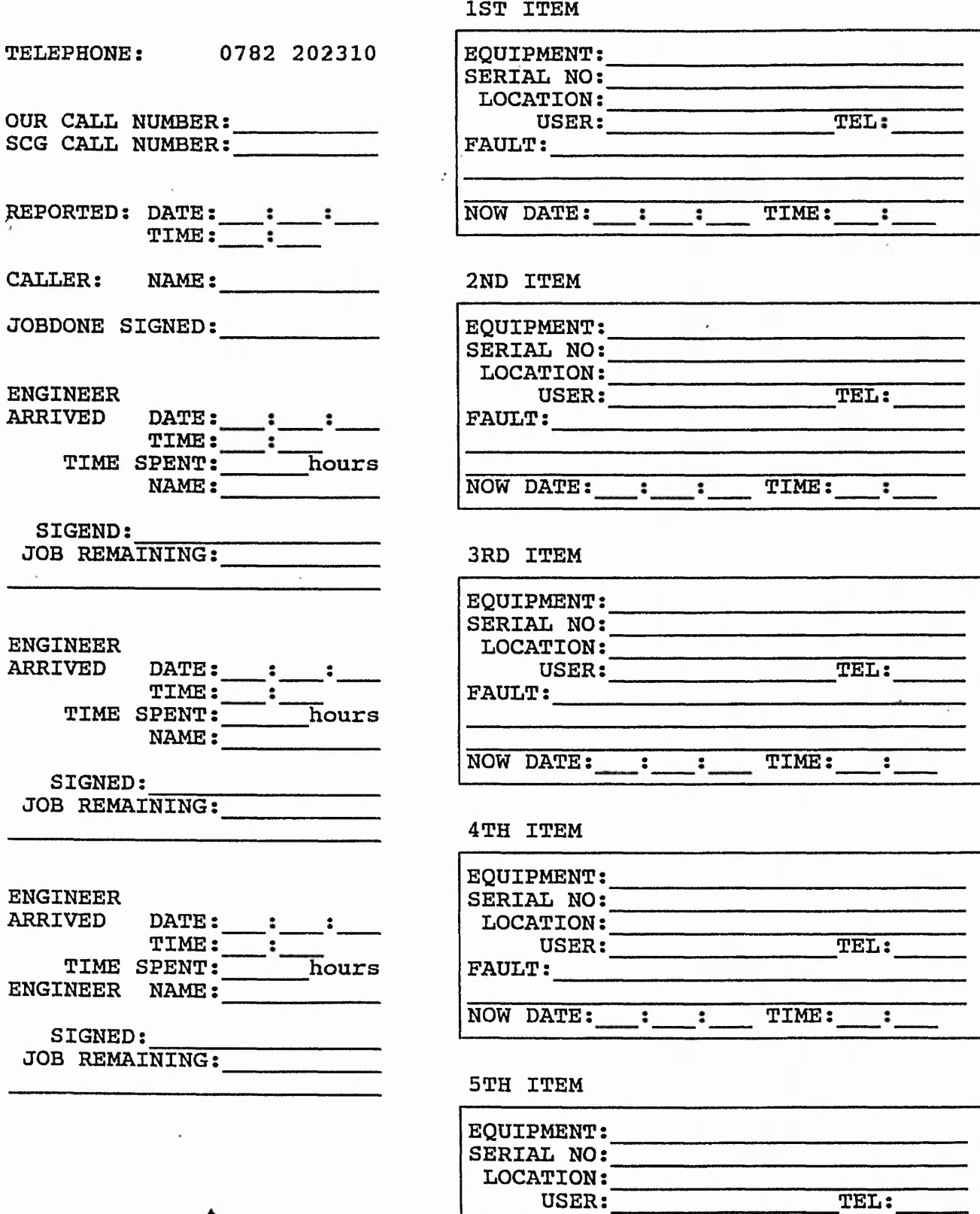

 $\label{eq:2.1} \widetilde{\mathcal{H}}_{\alpha}(\mu_{\alpha}^{\alpha}+\mu_{\alpha}^{\alpha})\widetilde{\mathcal{H}}_{\alpha}(\mu_{\alpha}^{\alpha},\mu_{\alpha}^{\alpha})\leq \frac{1}{2}\sum_{i}2^{i}S_{i}\mu_{\alpha}^{\alpha}+\frac{1}{2}\sum_{i}2^{i}S_{i}\mu_{\alpha}^{\alpha}+\frac{1}{2}\sum_{i}2^{i}S_{i}\mu_{\alpha}^{\alpha}+\frac{1}{2}\sum_{i}2^{i}S_{i}\mu_{\alpha}^{\alpha}+\frac{1}{2}\sum_{i}2^{i}S_{i}\mu_{\alpha}^{\alpha}$ A WALK OF STREET PROPERTY いちがおここ

**FAULT:**

## **APPENDIX N**

## **SQL STATEMENTS**

**The content of this wallet is a listing of the SQL\*Plus Statements used to implement the Database System.**

201

**CREATE TABLE ANY DEV ( SERIAL CHAR(20) NOT NULL, TYPEBAR CHAR(20) NOT NULL, MANUF CHAR(10), MODEL CHAR(10), TYPE CHAR(10), BOARDREV CHAR(5), BOARDEMUL CHAR(10), BUFFER CHAR(5), SCREENMODE CHAR(10), MODS CHAR(80), DIV CHAR(3), DEPT CHAR(10), LOCATION CHAR(10), PURCH\_ORD CHAR(15))** / **CREATE TABLE ASYNC BRD ( SERIAL CHAR(20) NOT NULL, TYPEBAR CHAR(20) NOT NULL, MANUF CHAR(10), MODEL CHAR(10), START LINE NUM CHAR(10), NUM\_PORTS NUMBER, PURCH\_ORD CHAR(15), DESCRIPTION CHAR(80), CROSS CHAR(1), HOSTSERIAL CHAR(20), HOSTTYPEBAR CHAR(20)) CREATE TABLE AUX DEV ( IOSERIAL CHAR(20) NOT NULL, lOTYPEBAR CHAR(20) NOT NULL, OSERIAL CHAR(20) NOT NULL, OTYPEBAR CHAR(20) NOT NULL) CREATE TABLE CARDS ( SERIAL CHAR(20) NOT NULL, TYPEBAR CHAR(20) NOT NULL, MANUF CHAR(10), MODEL CHAR(10), BITSIZE NUMBER, BOARDREV CHAR(5), TYPE CHAR(10), PURCH\_ORD CHAR(15), DESCRIPTION CHAR(80), MEMORY CHAR(5), HOSTSERIAL CHAR(20), HOSTTYPEBAR CHAR(20)) CREATE TABLE COMMS DEV ( SERIAL CHAR(20) NOT NULL, TYPEBAR CHAR(20) NOT NULL, TYPE CHAR (10), MANUF CHAR(10), MODEL CHAR(10), DIV CHAR(3), DEPT CHAR(10), LOCATION CHAR(10), PURCH\_\_ORD CHAR(15))**

**CREATE TABLE COMP\_COMMS (**

**SERIAL CHAR(20) NOT NULL, TYPEBAR CHAR(20) NOT NULL, HOSTSERIAL CHAR(20) NOT NULL, HOSTTYPEBAR CHAR(20) NOT NULL, UNE CHAR(10) NOT NULL) CREATE TABLE COMP COMP ( SERIAL CHAR(20) NOT NULL, TYPEBAR CHAR(20) NOT NULL, LINE CHAR(10) NOT NULL, HOSTSERIAL CHAR(20) NOT NULL, HOSTTYPEBAR CHAR(20) NOT NULL, HLINE CHAR(10) NOT NULL) CREATE TABLE COMP\_MUX ( HOSTSERIAL CHAR(20) NOT NULL, HOSTTYPEBAR CHAR(20) NOT NULL, HUNE CHAR(10) NOT NULL, MSERIAL CHAR(20) NOT NULL, MTYPEBAR CHAR(20) NOT NULL, MLINE CHAR(10) NOT NULL) CREATE TABLE COMP\_PORTS ( SERIAL CHAR(20) NOT NULL, TYPEBAR CHAR(20) NOT NULL, LINE CHAR(10) NOT NULL, COM CHAR(5), FLD CHAR(5), INTERFACE CHAR(3), BAUD NUMBER, DATABITS NUMBER, STOPBITS NUMBER, PARITY CHAR(6), HANDSHAKE CHAR(10), EMULATION CHAR(10))**

**CREATE TABLE COMP SW (** SERIAL CHAR(20) NOT NULL, **TYPEBAR CHAR(20) NOT NULL, LICENCE NUM CHAR(20), HOSTSERIAL CHAR(20), HOSTTYPEBAR CHAR(20)) CREATE TABLE COMPUTER\_BASE ( BSERIAL CHAR(20) NOT NULL, BTYPEBAR CHAR(20) NOT NULL, BMANUF CHAR(10), BMODEL CHAR(10), HOSTID\_NUM CHAR(15), HOSTID\_NAM CHAR(10), CPU CHAR(5), MCTYPE CHAR(5), MOUSE CHAR(1), MATHCOPRO CHAR(1), BASEMEM CHAR(5), EXT MEM CHAR(5), TOTAL MEM CHAR(5), RAMREV CHAR(5), ROMREV CHAR(5), BIOSREV CHAR(5), MODS CHAR(80), KBD SERIAL CHAR(20),**

**KBD\_TYPEBAR CHAR(20), KBD\_MODEL CHAR(10), SCR TYPE CHAR(10), SCR SERIAL CHAR(20), SCR\_TYPEBAR CHAR(20), SCR MANUF CHAR(10), SCR MODEL CHAR(10), NETWORK CHAR(10), DIV CHAR (3), DEPT CHAR(10), LOCATION CHAR(10), PURCH\_\_ORD CHAR(15))**

**CREATE TABLE CONNECTION ( HOSTSERIAL CHAR(20) NOT NULL, HOSTTYPEBAR CHAR(20) NOT NULL, LINE CHAR(10) NOT NULL, DSERIAL CHAR(20) NOT NULL, DTYPEBAR CHAR(20) NOT NULL, SWSERIAL CHAR(20) NOT NULL) CREATE TABLE DATA SWITCH ( SWSERIAL CHAR(20) NOT NULL, INTERFACE CHAR(3), MODE TYPE CHAR(5), NUM PORTS NUMBER) CREATE TABLE DEV\_MAINT ( SUPPLIER CHAR(20)~NOT NULL, CONTRACT CHAR(20) NOT NULL, SERIAL CHAR(20) NOT NULL, TYPEBAR CHAR(20) NOT NULL) CREATE TABLE DEV USERINFO ( USERNAME CHAR(15) NOT NULL, TELEPHONEXT NUMBER, DIV CHAR(3) NOT NULL, DEPT CHAR(10) NOT NULL, LOCATION CHAR(10), FSERIAL CHAR(20) NOT NULL, FTYPEBAR CHAR(20) NOT NULL) CREATE TABLE DISKDRIVE ( SERIAL CHAR(20) NOT NULL, TYPEBAR CHAR(20) NOT NULL, MANUF CHAR(10), MODEL CHAR(10),** INT EXT CHAR(1), **FORMAT DATE DATE, CAPACITY CHAR (5), TYPE CHAR(10), DENSITY CHAR(2), SIZE CHAR(5), MAINT CHAR(5), PURCH\_ORD CHAR(15), TAPE CHAR(1), HOSTSERIAL CHAR(20), HOSTTYPEBAR CHAR(20)) CREATE TABLE FAULT\_HISTORY ( SERIAL CHAR(20) NOT NULL, TYPEBAR CHAR(20) NOT NULL, REPORTED DATE,**

 $-12.51$ 

**CLEARED DATE, MAINT SUPPLIER CHAR(20), FAULT\_DESC CHAR(80), WRK\_DONE CHAR(80), DIV CHAR(3), DEPT CHAR(10), LOCATION CHAR(10)) CREATE TABLE INP\_DEV ( SERIAL CHAR(20) NOT NULL, TYPEBAR CHAR(20) NOT NULL, MANUF CHAR(10), MODEL CHAR(10), TYPE CHAR(10), FORMSIZE CHAR(5), TAPETYPE CHAR(2), DIV CHAR(3), DEPT CHAR(10), LOCATION CHAR(10), PURCH\_ORD CHAR(15))** / **CREATE TABLE INSTALLATION ( SERIAL CHAR(20) NOT NULL, TYPEBAR CHAR(20) NOT NULL, INSTALL DATE, OPERATIVE CHAR(20), REASON CHAR(80), MEMO JOB\_NUM CHAR(10), STATUS CHAR(5)) CREATE TABLE IO DEV ( SERIAL CHAR(20) NOT NULL TYPEBAR CHAR(20) NOT NULL, MANUF CHAR(10), MODEL CHAR(10), TYPE CHAR(10), BOARDREV CHAR(5), BOARDEMUL CHAR(10), BUFFER CHAR(5), SCREENMODE CHAR(10), MODS CHAR(80), DIV CHAR(3), DEPT CHAR(10), LOCATION CHAR(10), PURCH ORD CHAR(15))** / **CREATE TABLE LEASE ( LEASEID CHAR(20) NOT NULL, CONTRACT CHAR(20) NOT NULL, SERIAL CHAR(20) NOT NULL, TYPEBAR CHAR(20) NOT NULL) CREATE TABLE LEASE\_DETAILS ( LEASEID CHAR(20) NOT NULL, CONTRACT CHAR(20) NOT NULL, AUTH NUM CHAR(20), SUPPLIER CHAR(20), FIN SUPPUER CHAR(20), QUART CHARGE NUMBER (10,2),** START DATE DATE, **END\_DATE DATE,**

**PURCH ORD CHAR(15)) CREATE TABLE MAINTENANCE ( SUPPLIER CHAR(20) NOT NULL, CONTRACT CHAR(20) NOT NULL, START DATE DATE, END DATE DATE, WARRENTY\_END DATE, PREV\_EXPlREY DATE, PURCH ORD CHAR(15), LEASEID CHAR(20), LEASECONTRACT CHAR(20)) CREATE TABLE MOUSE ( SERIAL CHAR(20) NOT NULL, TYPEBAR CHAR(20) NOT NULL, MANUF CHAR(10), MODEL CHAR(10), TYPE CHAR(10), BUTTONS NUMBER, PURCH\_ORD CHAR(15), HOSTSERIAL CHAR(20) NOT NULL, HOSTTYPEBAR CHAR(20) NOT NULL) CREATE TABLE MUX DEV ( SERIAL CHAR(20) NOT NULL, TYPEBAR CHAR(20) NOT NULL, MANUF CHAR(10), MODEL CHAR(10), TYPE CHAR(10), BOARDREV CHAR(5), COMMENTS CHAR(80), DIV CHAR(3), DEPT CHAR(10), LOCATION CHAR(10), PURCH\_ORD CHAR(15)) CREATE TABLE MUX DEVIO ( MSERIAL CHAR(20) NOT NULL, MTYPEBAR CHAR(20) NOT NULL, MUNE CHAR(10) NOT NULL, SERIAL CHAR(20) NOT NULL, TYPEBAR CHAR(20) NOT NULL) CREATE TABLE MUX\_PORTS ( SERIAL CHAR(20) NOT NULL, TYPEBAR CHAR(20) NOT NULL, LINE CHAR(10) NOT NULL, STATUS CHAR(10), INTERFACE CHAR(3), BAUD NUMBER, DATABITS NUMBER, STOP BITS NUMBER, PARITY CHAR(6), HANDSHAKE CHAR(10), EMULATION CHAR(10), LINEDRIVER CHAR(5)) CREATE TABLE NODE\_COMPONENT ( SERIAL CHAR(20) NOT NULL, TYPEBAR CHAR(20) NOT NULL, PREV NWADDR CHAR(40), LENGTH NUMBER, CABLE\_MEDIA CHAR(10),**

fications was considered at the

**TAP\_NUM CHAR(5), CABLE SEGNUM CHAR(5), ENDPOINT CODE NUMBER, NWJTYPE CHAR(10), CABLE\_TYPE CHAR(10)) CREATE TABLE NW NODE CONNECT ( ETHERNET ADDR CHAR(2Gj, INTERNET ADDR CHAR(15), PROTOCOL CHAR(10), INTERFACE TYPE CHAR(10), NIS\_TYPE CHAR(6), NW TYPE CHAR(5), CARDSERIAL CHAR(20) NOT NULL, CARDTYPEBAR CHAR(20) NOT NULL) CREATE TABLE NWCOMPONENT ( SERIAL CHAR(20) NOT NULL, TYPEBAR CHAR(20) NOT NULL, MANUF CHAR(IO), MODEL CHAR(10), REVISION CHAR(5), DIV CHAR(3), DEPT CHAR(10), LOCATION CHAR(10), PURCH ORD CHAR(15), TYPE CHAR(10), DESCRIPTION CHAR(80), SEGMENT NUM CHAR(5), NUM PORTS NUMBER) CREATE TABLE OUT\_DEV ( SERIAL CHAR(20) NOT NULL, TYPEBAR CHAR(20) NOT NULL, MANUF CHAR(10), MODEL CHAR(10), TYPE CHAR(10), PAPERSI2E CHAR(10), RIBBONTYPE CHAR(10), MEDIA CHAR(10), INTERFACE\_BRD CHAR(10), FEEDER CHAR(10), LANGUAGE CHAR(10), MODS CHAR(80), DIV CHAR(3), DEPT CHAR(10), LOCATION CHAR(10), PURCH\_ORD CHAR(15))** / **CREATE TABLE PERIPH\_COMMS ( PSERIAL CHAR(20) NOT NULL, PTYPEBAR CHAR(20) NOT NULL, STATUS CHAR(10), INTERFACE CHAR(3), BAUD NUMBER, DATABITS NUMBER, STOPBITS NUMBER, PARITY CHAR(6), HANDSHAKE CHAR(10), EMULATION CHAR(10), LINEDRIVER CHAR(5))**

 $x = 1$ 

热调解 我想穿到那场读得到了小场 小海

**CREATE TABLE PLOTTER\_CONFIG ( PLSERIAL CHAR(20) NOT NULL, PLTYPEBAR CHAR(20) NOT NULL, BYPASS CHAR(3), HANDSHAKE CHAR(10), REMOTE CHAR(IO), EAVESDROP CHAR(10), PLOTMODE CHAR(10)) CREATE TABLE PORT PORT ( MSERIAL CHAR(20) NOT NULL, MTYPEBAR CHAR(20) NOT NULL, MUNE CHAR(10) NOT NULL, SERIAL CHAR(20) NOT NULL, TYPEBAR CHAR(20) NOT NULL, UNE CHAR(10) NOT NULL) CREATE TABLE SOFTWARE ( SERIAL CHAR(20) NOT NULL, TYPEBAR CHAR(20) NOT NULL, LICENCE NUM CHAR(20), PRODUCT\_NUM CHAR(20), MANUF CHAR(10), SWNAME CHAR(15), REVISION CHAR(5), DESCRIPTION CHAR(80), SWTYPE CHAR(10), STATUS CHAR(10), PURCH\_ORD CHAR(15), APPS TYPE CHAR(5)) CREATE TABLE TAPE\_DISK ( DSKSERIAL CHAR(20) NOT NULL, DSKTYPEBAR CHAR(20) NOT NULL, TAPSERIAL CHAR(20) NOT NULL, TAPTYPEBAR CHAR(20) NOT NULL) CREATE TABLE TAPEDRIVE ( SERIAL CHAR(20) NOT NULL, TYPEBAR CHAR(20) NOT NULL, MANUF CHAR(10), MODEL CHAR(10), INT EXT CHAR(1), CAPACITY CHAR(5), SIZE CHAR(5), MAINT CHAR(5), PURCH\_ORD CHAR(15), HOSTSERIAL CHAR(20), HOSTTYPEBAR CHAR(20))**

## **APPENDIX O**

Lib<sup>a</sup>l shouled be the right

## **SQL\*FORMS**

of the characters of the couple final interaction to the final

The content of this wallet is a program listing of the SQL\*Forms Implementation.

r Storianism a la Musicat d'un representant al la comparazione d'architetturale dell'assassione della controll

 $4 + 24$  $\sim$   $\sim$ 

**Generated by SQL\*Forms Version 3680.69.1 on Fri Mar 8 19:35:23 1991. Application owner is SCOTT. Application name is ADDMAiNTENANCE. (Application ID is 25) ;Applibation Trtle : IMAINTENANCE ;ORACLE workspace size : ;Block name / Description : \*\*KEY-STARTUP ;SQL> #exemacro copy GLOBALSERIAL into :HEADER.SERIAL; copy GLOBALTYPEBAR into :HEADER.TYPEBAR;** / **;Message if value not found : ;Must value exist Y/N : Y select 'X' from DEV MAINT where :HEADER.SERIAL= DEV MAINT.SERIAL and :HEADER.TYPEBAR-DEV MAINT.TYPEBAR / ;Message if value not found : \*\$FAILSAFE \$STEP3 ERROR:THIS DEVICE IS ALREADY UNDER MAINTENANCE: Please re-enter ;Must value exist Y/N : Y \$STEP3 ^6X8IT13CrO copy ;MAINTENANCE.CONFIRM into GLOBALFLAG; clrrec; exit; / ; Message if value not found : ;Must value exist Y/N : Y \$FAILSAFE #exemacro null; .'Message if value not found : ;Must value exist Y/N : Y ; Block name / Description : \*\*ADDEVICE ;SQL> #exemacro ptvblk; copy :MAINTENANCE.CONFIRM into GLOBALFLAG; commit; exit; [Message if value not found : ;Must value, exist Y/N : Y ;Block name / Description :**

 $15.7 - 1.79$ 

**\*\*REJDEVICE ;SQL> #exemacro prvblk; clrrec; copy :MAINTENANCE.CONFIRM into GLOBALFLAG; exit; ;Message if value not found : ;Must value exist Y/N : Y ; Block name / Description : DEV\_MAINT/DEV\_MAINT ;TabIe name ; DEV.MAINT ;Check for uniqueness before inserting Y/N ; N ;Display/Buffer how many records : 1 ;Field name : SUPPUER ;Type of field : CHAR ;Length of field / Display length / Query length : 20** / **20** / **20 ;ls this field in the base table Y/N : Y ;ls this field part of the primary key Y/N : Y ; Field to copy primary key from : .'Default value ; ;Page : 2 ;Line : 4 ;Column : 20 ;Prompt : ;AHow field to be entered Y/N : Y ;SQL> ;ls field fixed length Y/N : N ;Auto jump to next field Y/N : N ;Convert field to upper case Y/N : Y ;He!p message : \*Enter value for; SUPPLIER ; Lowest value :**

Ŵ

**;Highest value :**

```
;Fieid name :
CONTRACT
;Type of field :
CHAR
;Length of field / Display length / Query length :
20 / 20 / 20
;ls this field in the base table Y/N :
Y
;ls this field part of the primary key Y/N :
Y
; Field to copy primary key from :
;Defauit value :
;Page :
2
;Line :
4
;Column :
60
;Prompt :
;Allow field to be entered Y/N :
Y
;SQL>
**KEY-NXTFLD
/
;SQL>
select 'X' from MAINTENANCE
where MAINTENANCE.SUPPUER=:DEV MAINT.SUPPUER
and MAINTENANCE.CONTRACT=:DEV MAINT.CONTRACT
/
;Message if value not found :
$STEP2 $ADDETAILS THIS SUPPUER DOES NOT EXIST. Please enter details or Cancel/Exit
;Must value exist Y/N :
Y
$STEP2
#exemacro
goblk MAlNTENANCE;clrblk;exeqry;
/
;Message if value not found :
$FAILSAFE $FAILSAFE
;Must value exist Y/N :
Y
SADDETAILS
#exemacro
copy :DEV MAINT.SUPPUER into GLOBAL.SUPPUER;
copy :DEV MAINT.CONTRACT into GLOBALCONTRACT;
call IMAINTENANCE;
goblk MAINTENANCE;clrblk;exeqry;
/
;Message if value not found :
;Must value exist Y/N :
Y
$FAILSAFE
#exemacro null;
```
An Airlin 1987

62 YOU AT THE STATE

**;Message if value not found : ;Must value exist Y/N : Y ;ls field fixed length Y/N : N ;Auto jump to next field Y/N : N ;Convert field to upper case Y/N : Y ;Help message : \*Enter value for: CONTRACT ,'Lowest value : '.Highest value : ;Field name : SERIAL ;Type of field : CHAR ;Length of field / Display length / Query length 20** / **20** / **20 ;ls this field in the base table Y/N : Y ;ls this field part of the primary key Y/N : Y ; Field to copy primary key from : HEADER.SERIAL ;Page : ;SQL> .'Field name : TYPEBAR ;Type of field : CHAR ;Length of field / Display length / Query length 20** / **20** / **20 ;ls this field in the base table Y/N : Y ;ls this field part of the primary key Y/N : Y ;Field to copy primary key from : HEADER.TYPEBAR ;Page : ;SQL> ;Field name : ;Block name / Description : MAINTENANCE/MAINTENANCE ;Table name : MAINTENANCE ;Check for uniqueness before inserting Y/N : N ;Display/Buffer how many records : 1**

**;Field name : SUPPUER ;Type of field : CHAR ;Length of field / Display length / Query length 20 / 20 / 20 ;!s this field in the base table Y/N : \*\*Y ;ls this field part of the primary key Y/N : Y ;Field to copy primary key from : DEVJ/IAINT.SUPPUER ;Page : 1 ;Line : 4 ;Column : 20**

 $\sim$   $\sim$ 

 $\cdots$   $\cdots$ 

 $-29.1 - 79.7$ 

 $.7$ 

and the state of the state

Cran Call William Call

r:

## **APPENDIX P**

**This wallet contains a small sample of the data collected about VDU's, Printers and Computers for input into the Database.**

 $1.5.4.1$ 

 $4.14112241$ 

## GANDALF VDU'S IN THE MAIN DRAWING OFFICE.

 $\mathbf{r}$ 

 $\tau$ 

) will not do not consider a contrary defined by a contrary sign of the second respectively.

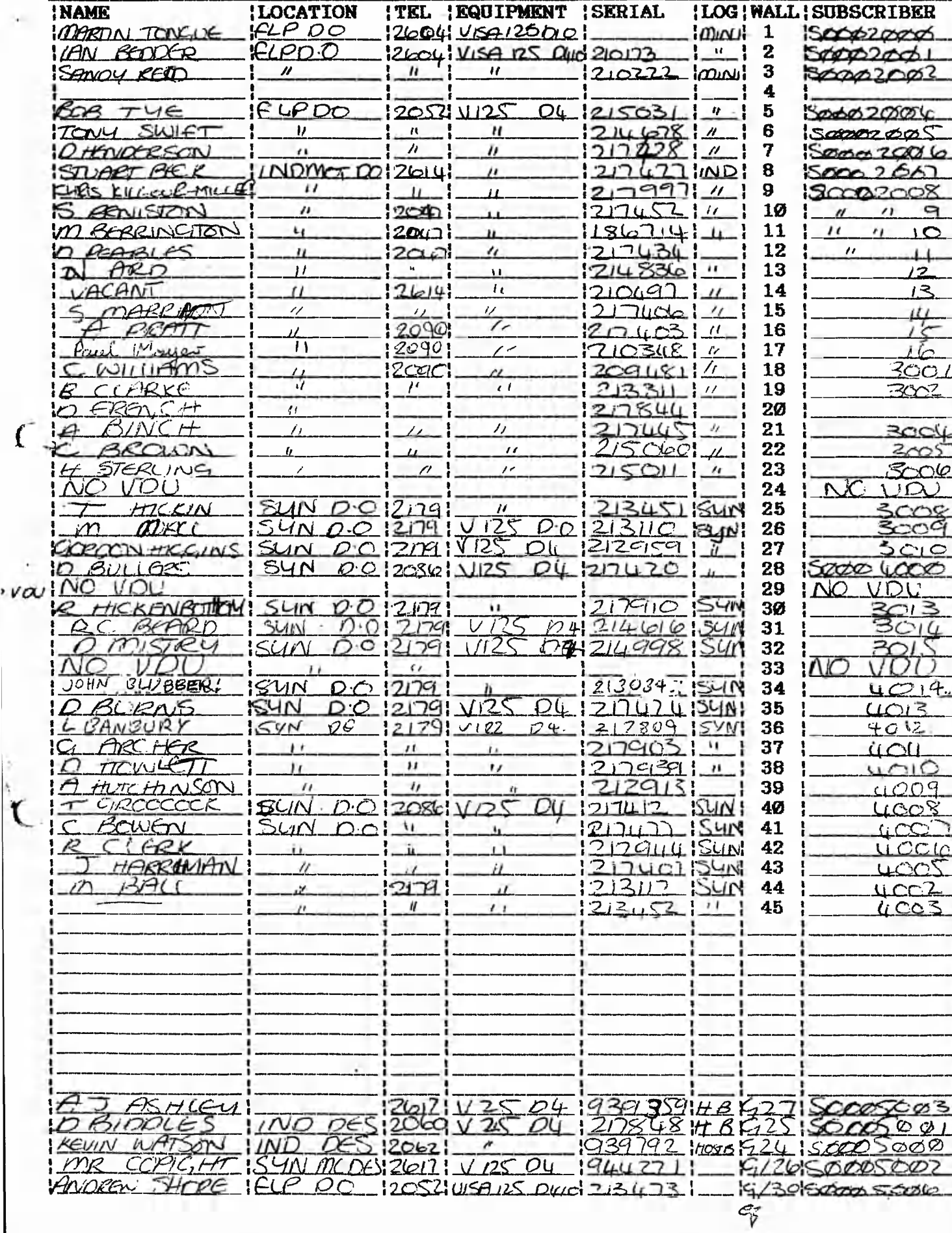

 $\frac{1}{2}$  and  $\frac{1}{2}$  and  $\frac{1}{2}$  a ł. \_|\_ (在:14)

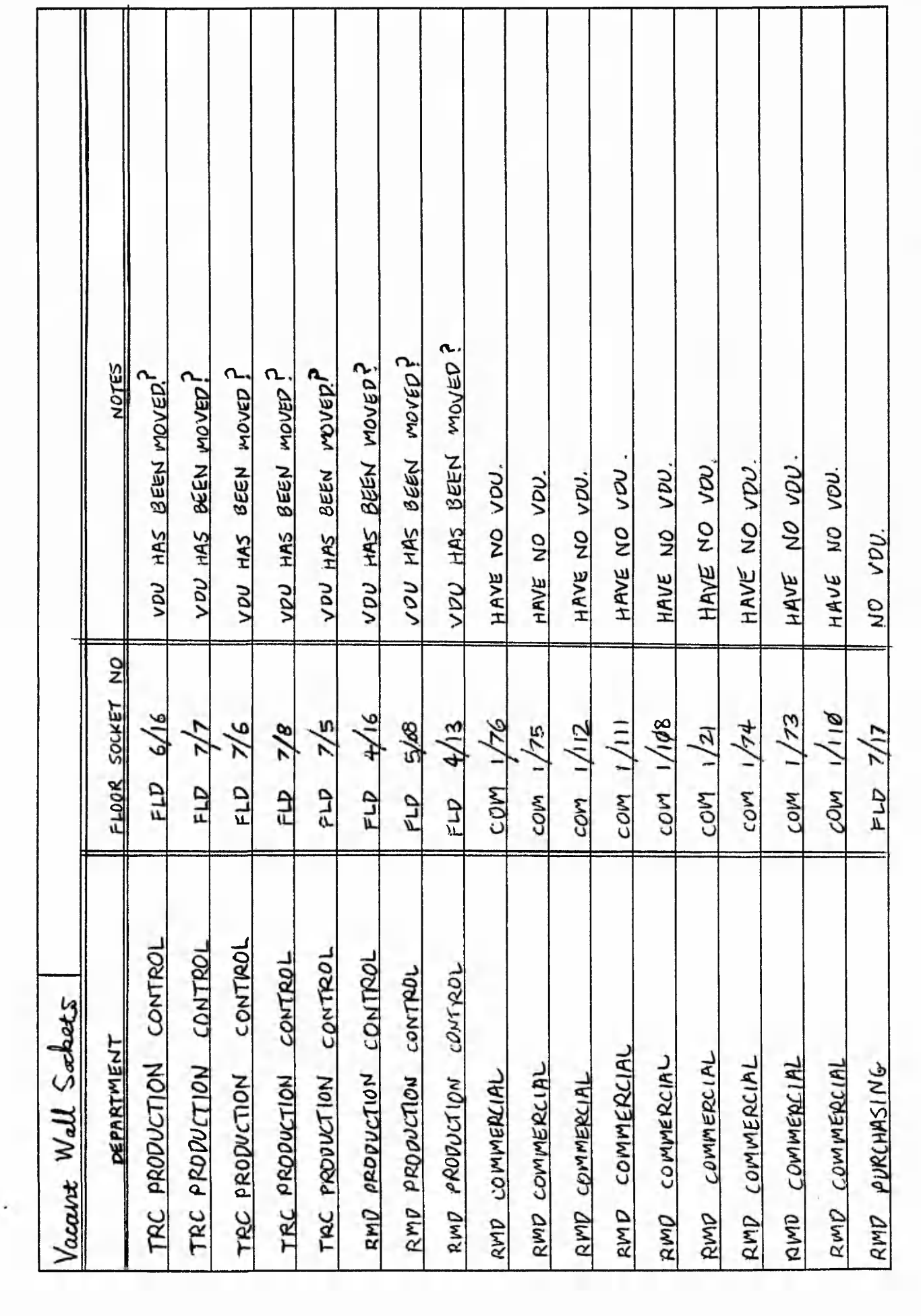

a na agus

 $1 - 1 - 1$ 

 $1.74.4$ 

24 Country of the day of the most of our country

 $2.78\%$  and

**Controller** 

 $\mathbf{r}$ 

ċ,

 $\tilde{\zeta}$ 

the sale

 $\mathcal{L} \subset \mathcal{L}$ 

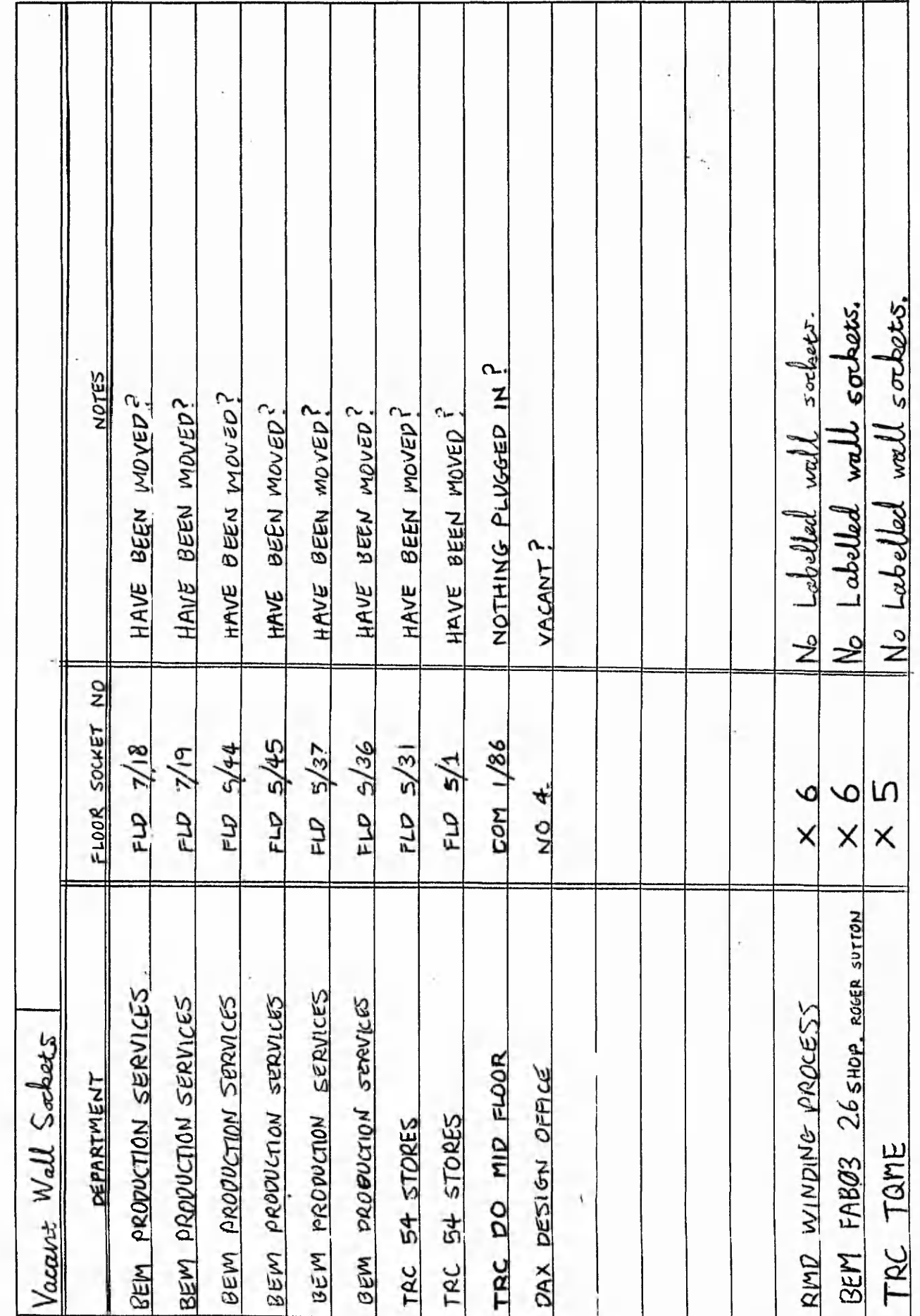

 $\zeta$  .

 $\zeta$  .

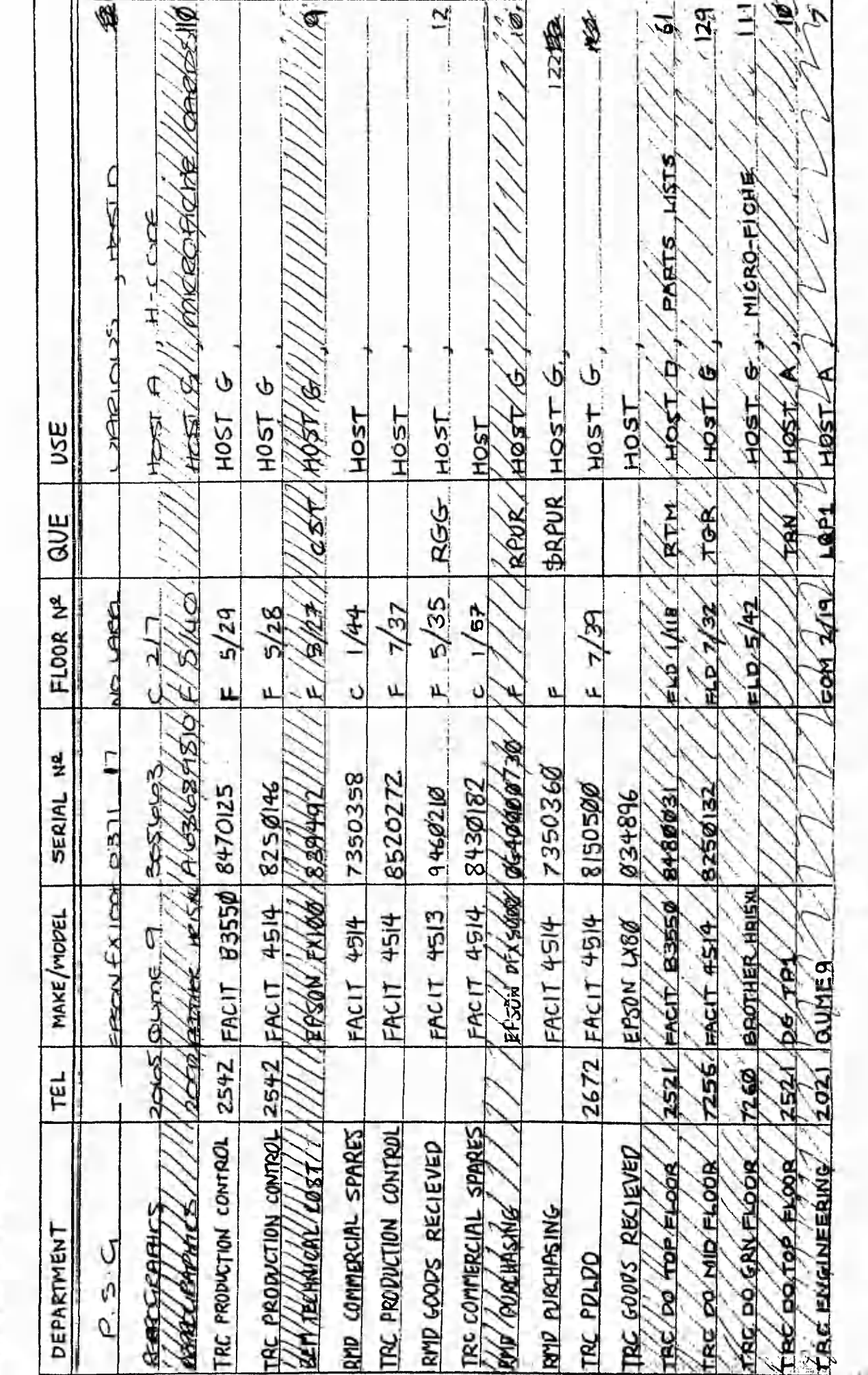

**PRINTERS** 

٠.

 $\mathcal{E}$ 

 $\mathfrak{c}$ 

 $+1.51$ 

and it
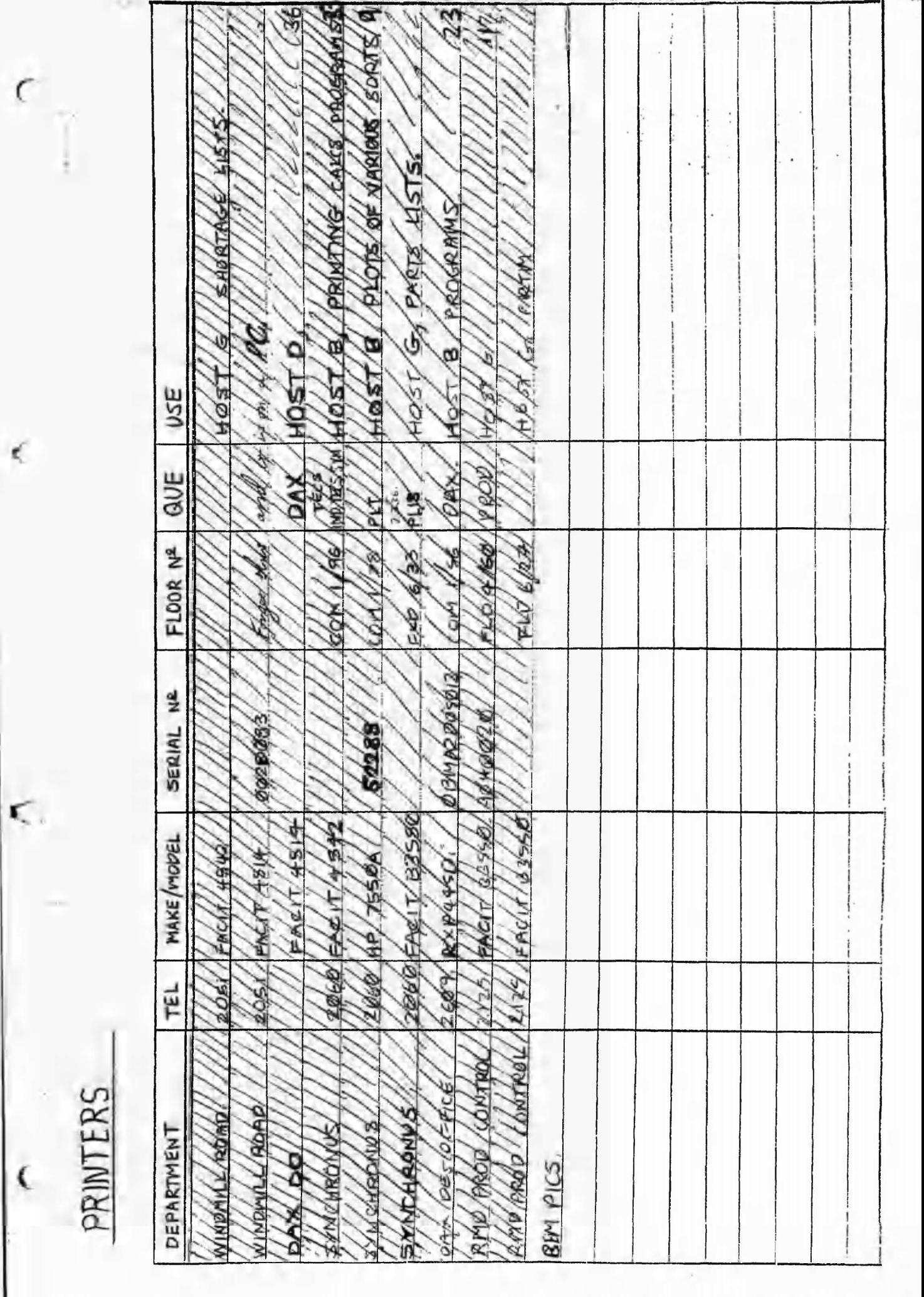

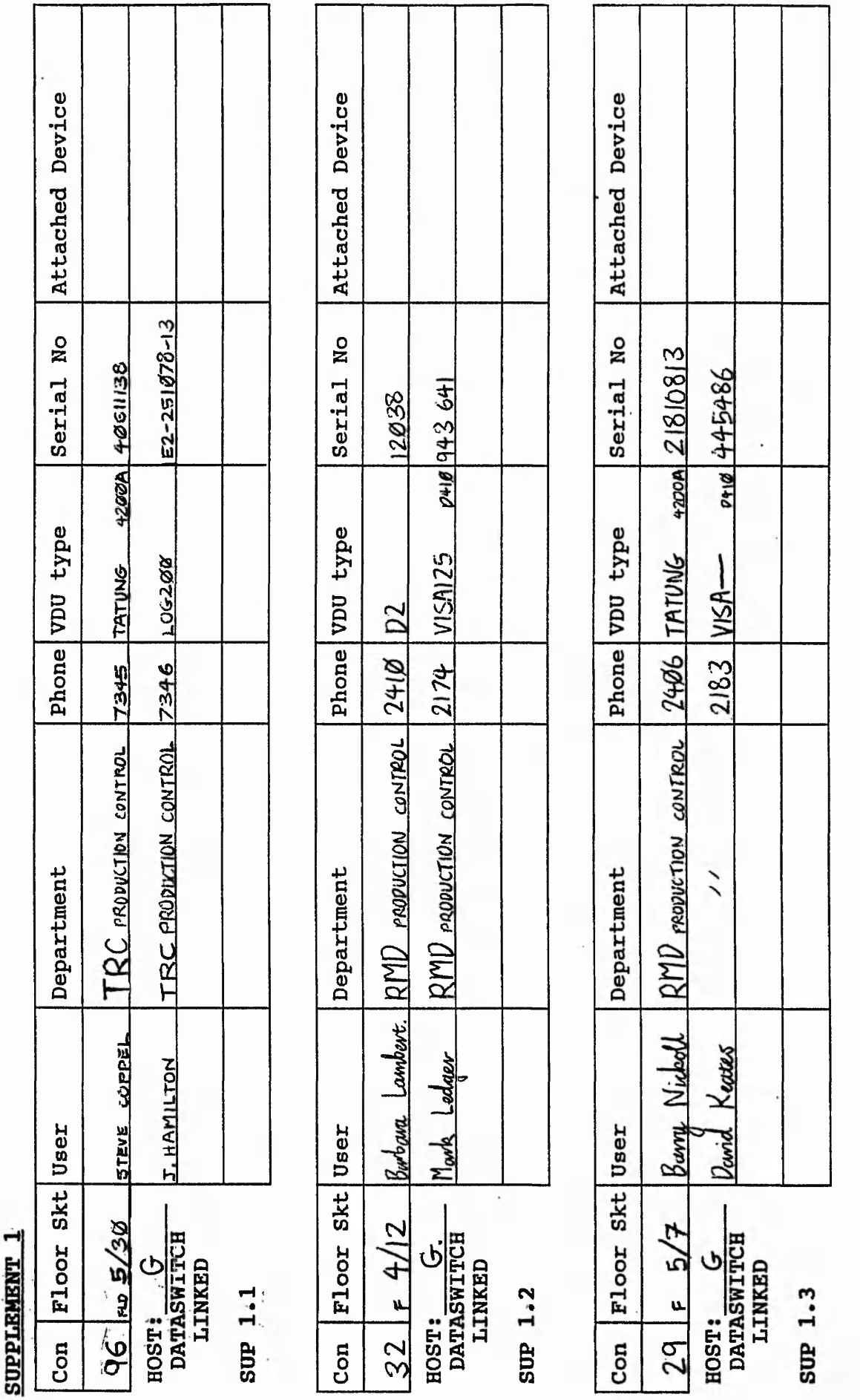

 $\,$ 

ESPECT . .

 $\zeta^+$ 

 $\big)$ 

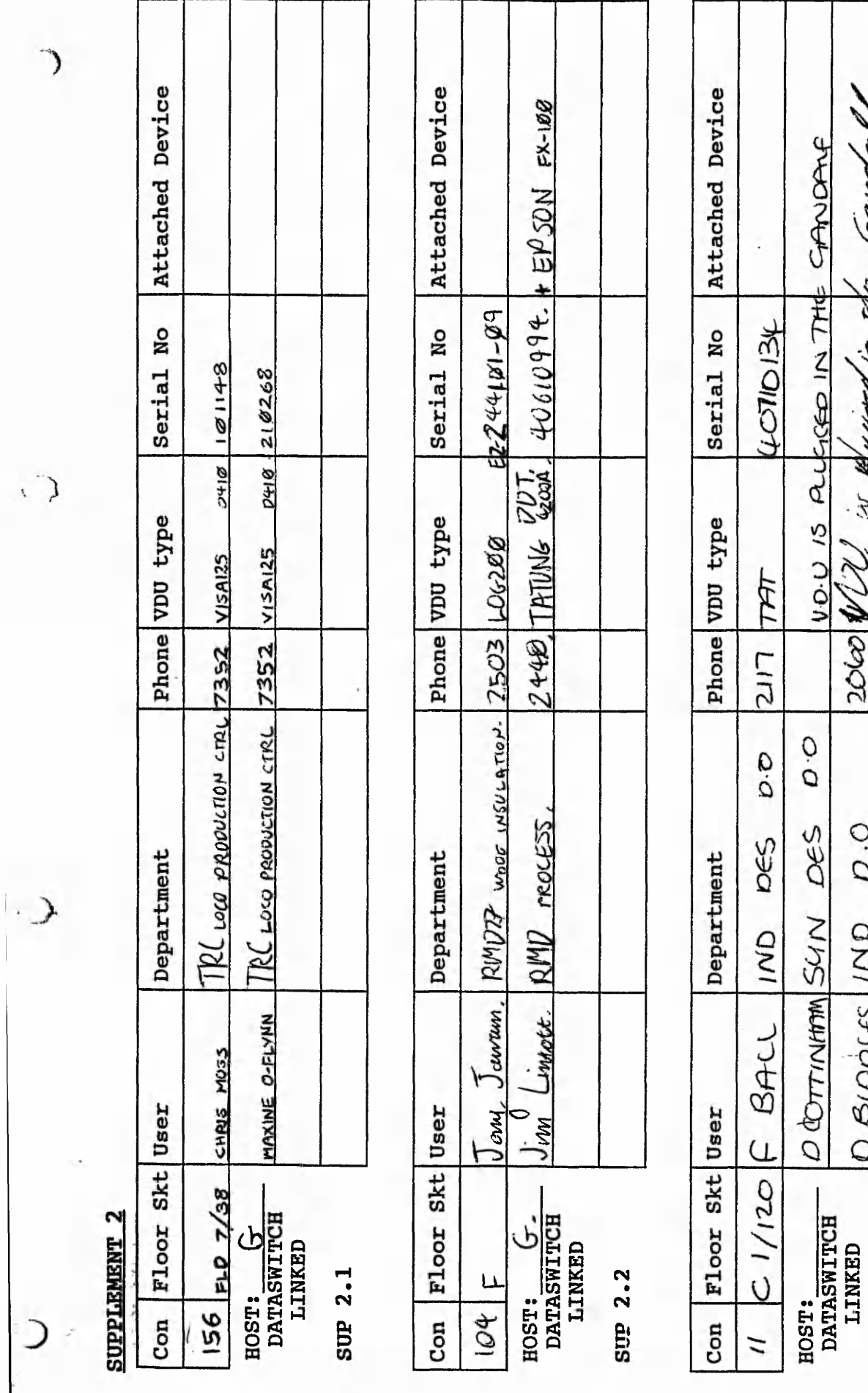

z

sup 2.3

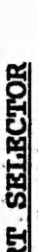

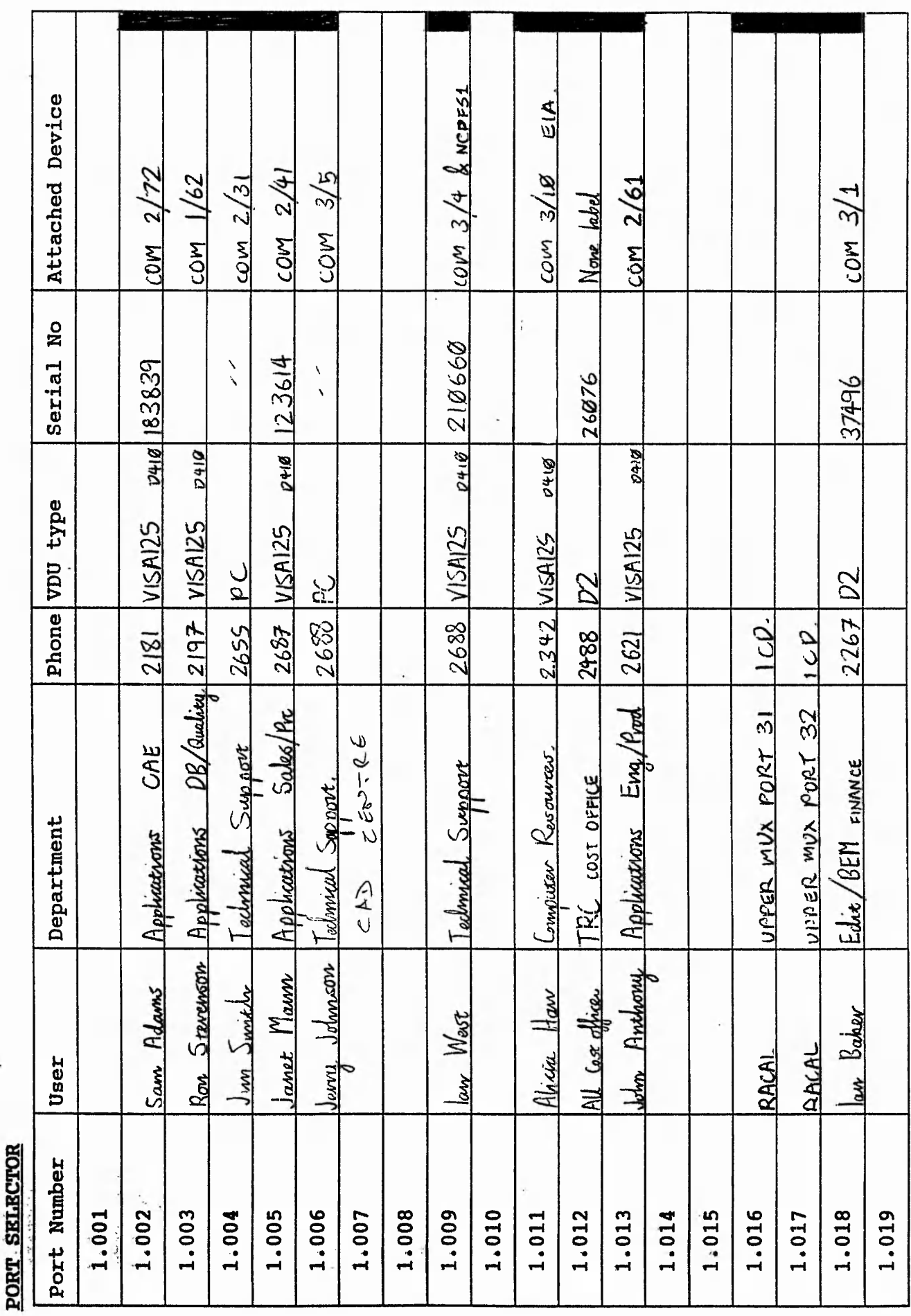

 $1 + 1 - 1 + 1 = 1$ 

್ತು ಭಾಗವೊಳ್ಳು ಕಾರ್ಯಕ್ರಮ ಸಾಧ್ಯವನ್ನಾಗಿ ಒಂದು ಪ್ರದೇಶವಾಗಿದ್ದು ಸ್ವಾಮದಾಗಿದೆ. ಆಧಾನವಾಗಿದೆ, ಭೂವಿಗೆ ಎಂದೆಯೂ ಕಾರಣಿಕೊಳ್ಳುವಂದ

Т

Control and my weak of the of the della East, I that is stable

٦

The Photography Process

 $\,$ 

 $\bigtriangledown$ 

 $\,$ 

D

# HOST G

C.J

大地の人をみる こうどういんどう

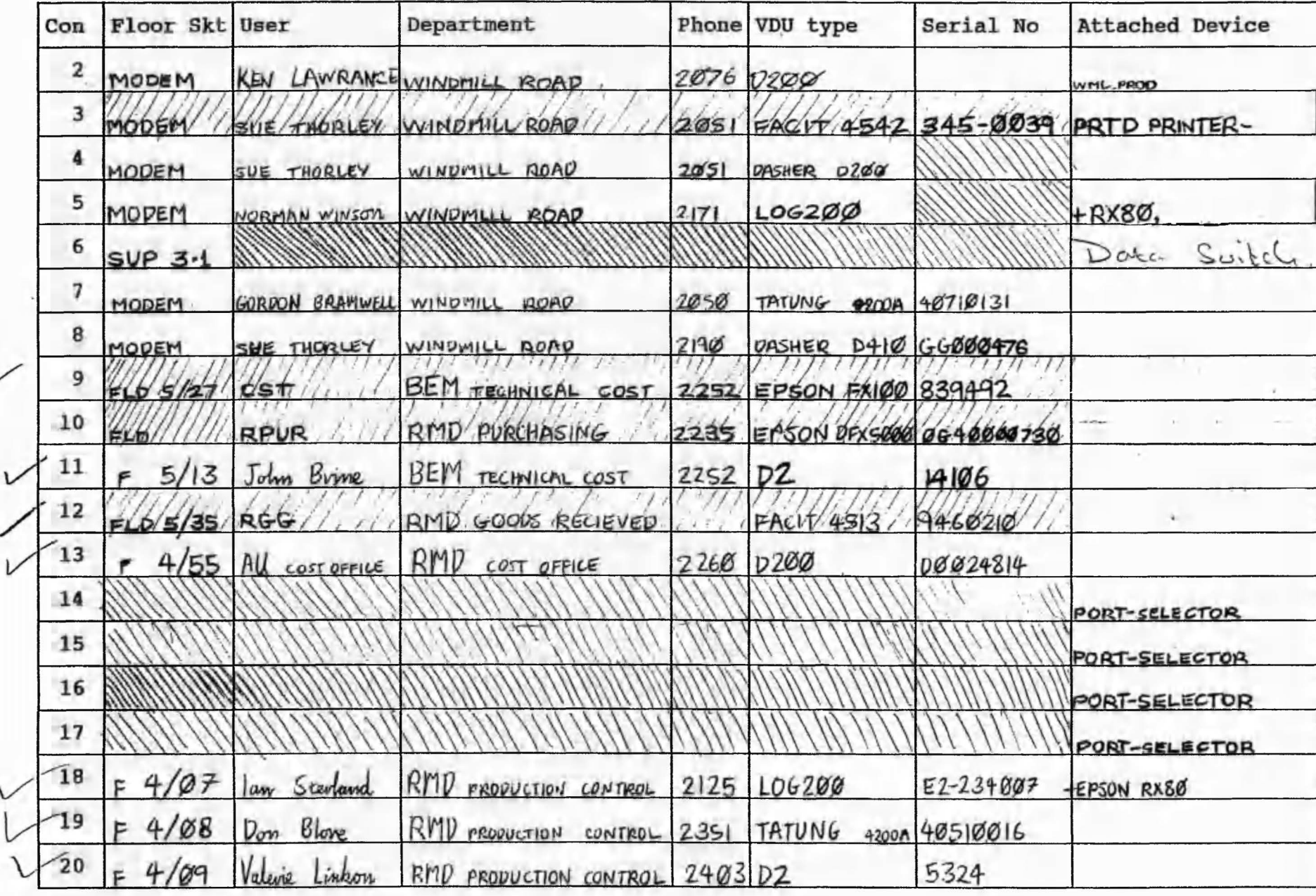

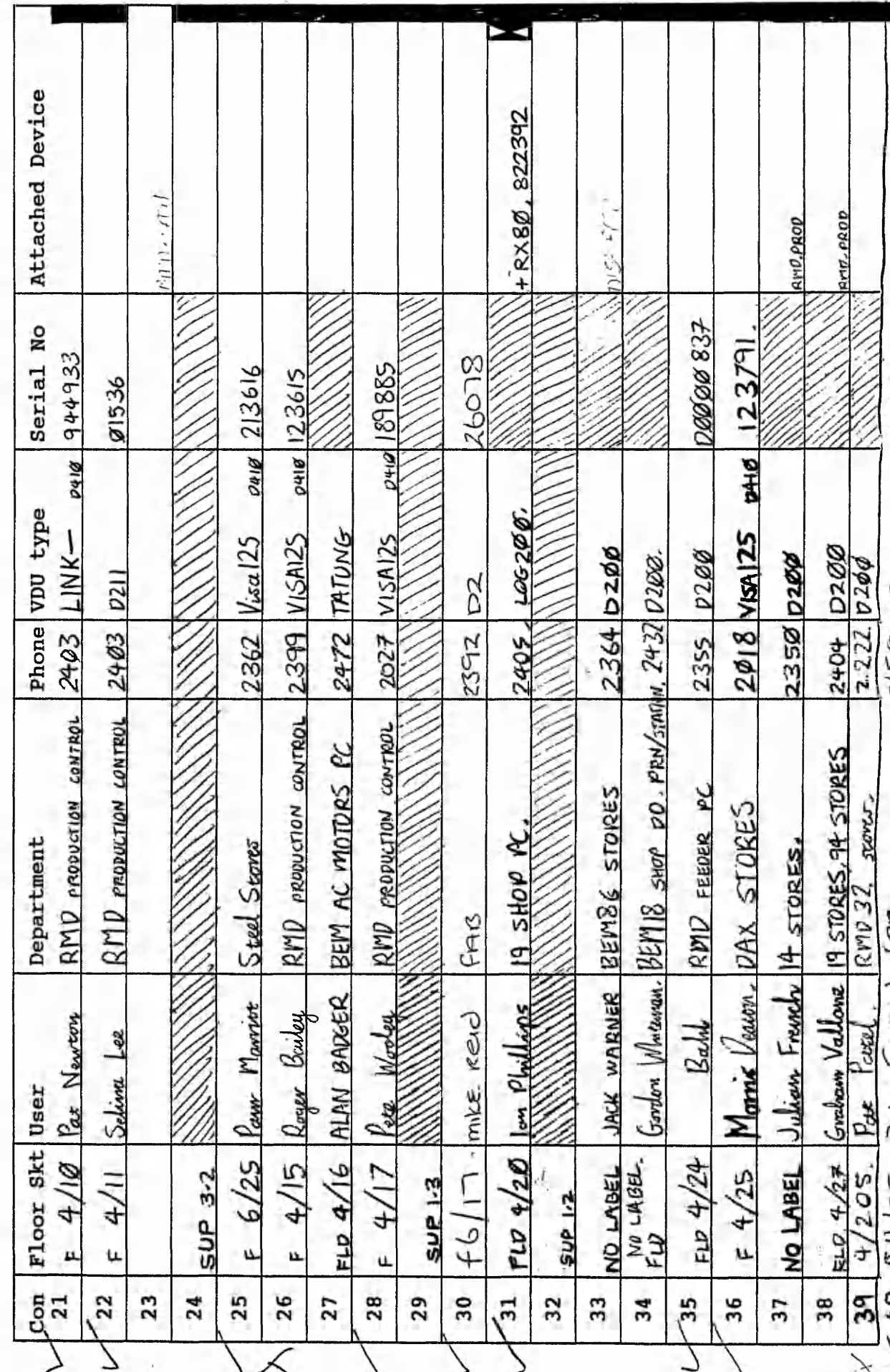

**HOST G** 

 $\mathcal{E}$ 

š,

 $\mathbb{R}^n$ 

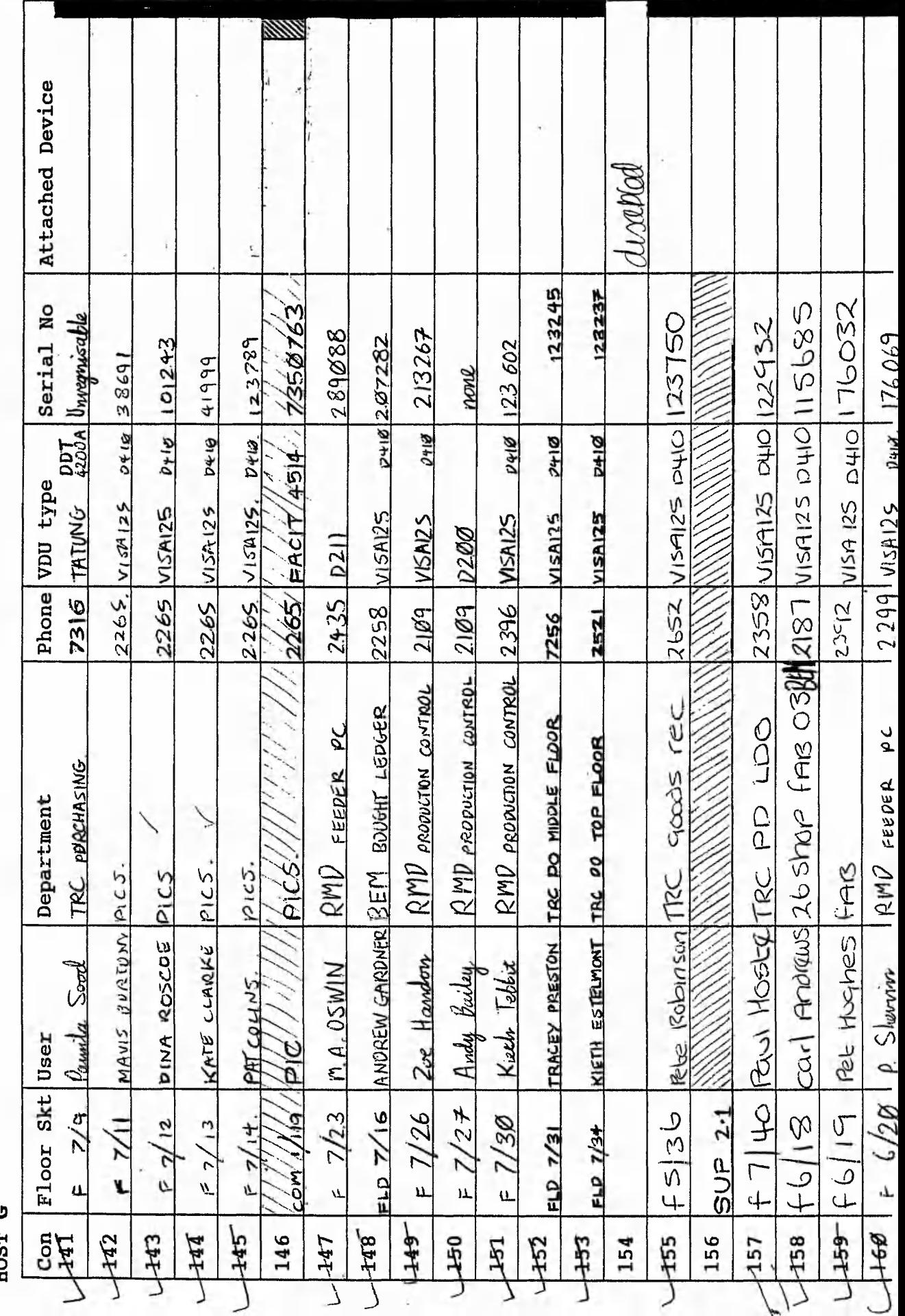

**Allia Politica** 

rang

**ROST G** 

 $\overline{\mathbb{C}}$ 

 $\triangleleft$ 

 $\overline{\mathbf{C}}$ 

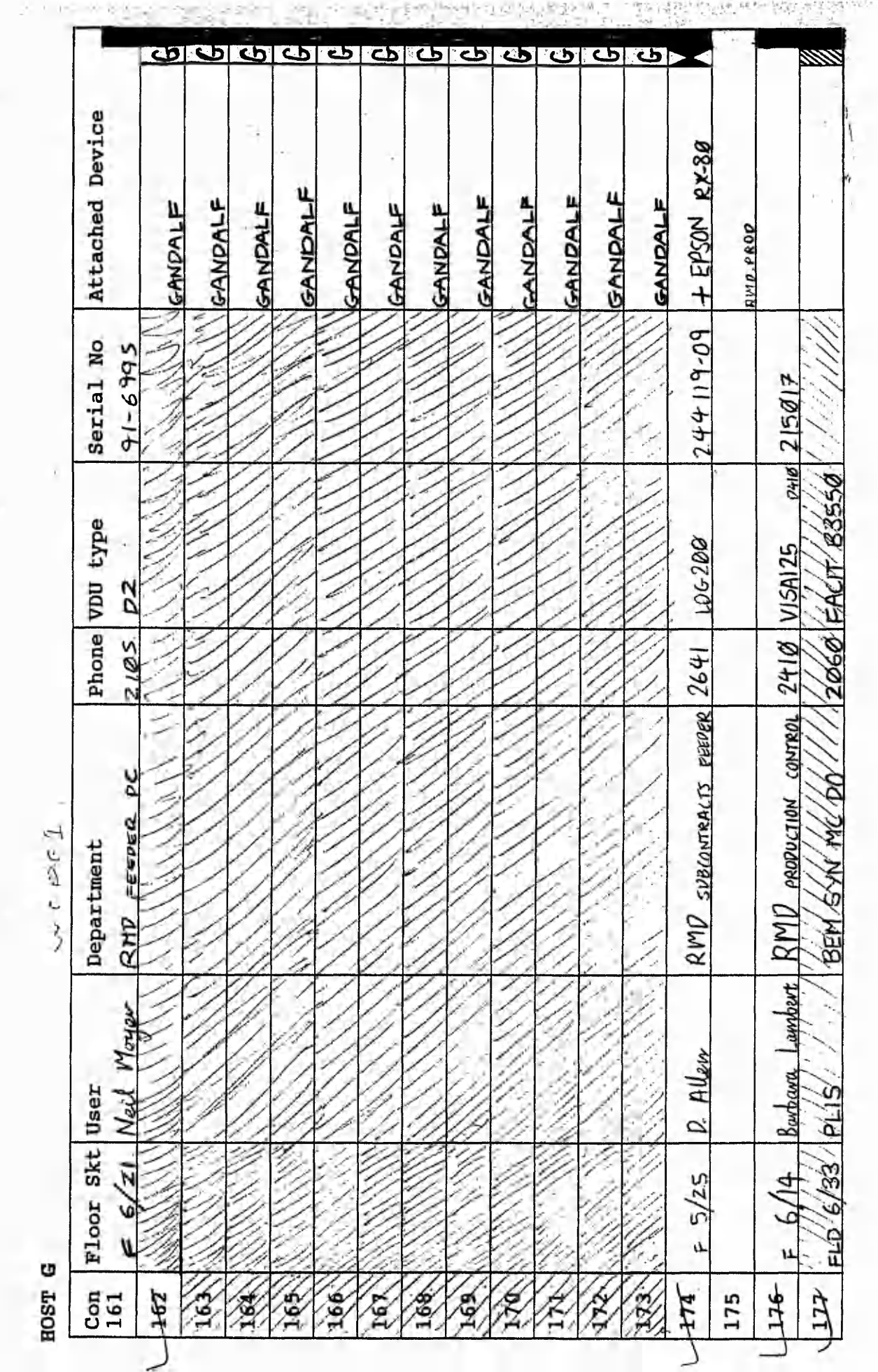

- 74

in 19

 $\mathcal{F} \rightarrow \mathcal{F}$ 

 $\zeta$ 

i.

 $\frac{1}{2}$ 

 $\mathcal{J}$ 

を生く

 $-1$ 

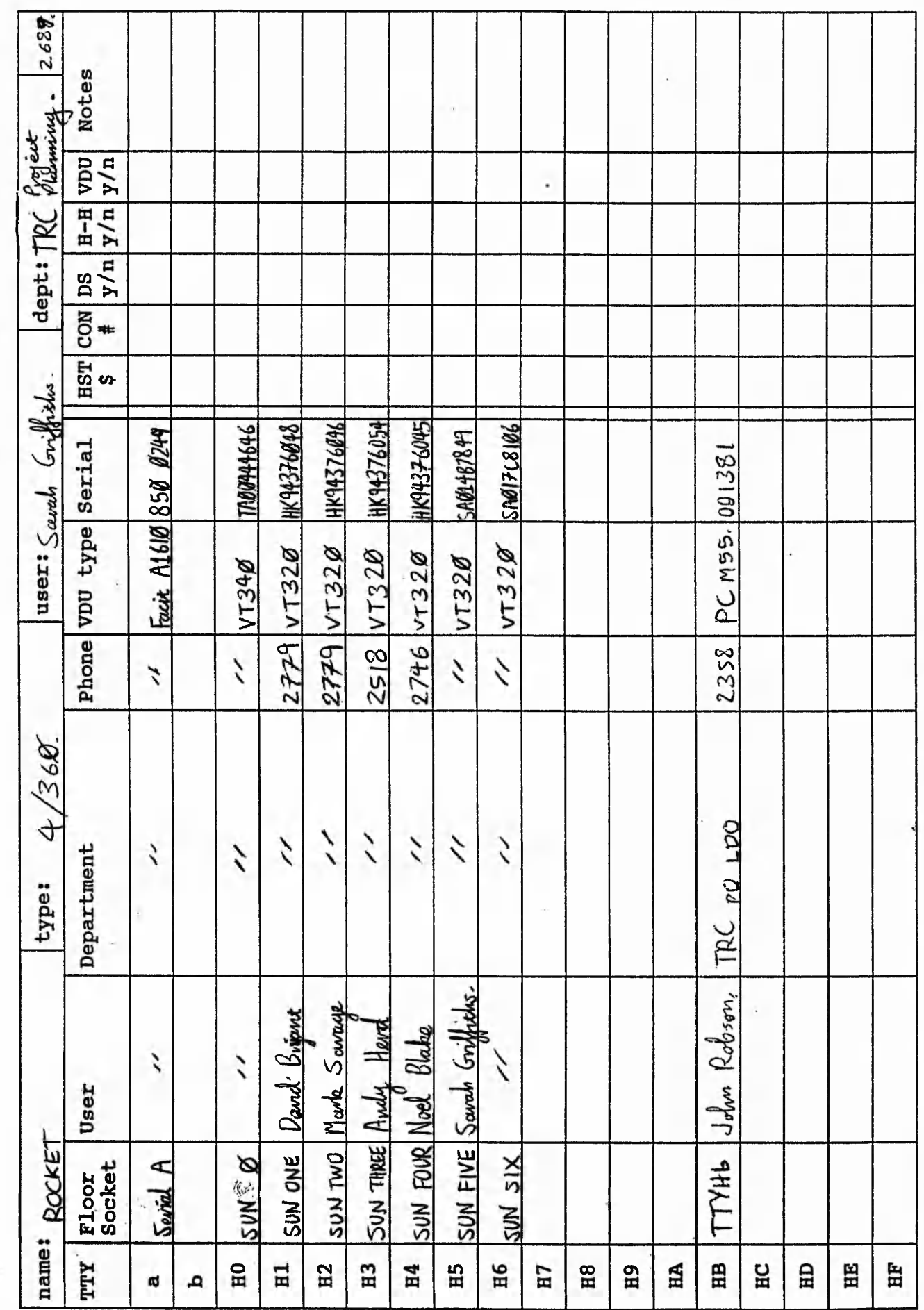

 $25.4000$ 

.<br>Pri Menduali

 $\big)$ 

ĥ.

 $\overline{)}$ 

 $\Delta$ 

# **APPENDIX Q**

## **ALTERNATIVE DESIGNS**

The contents of this wailet is a sample of the alternative screen design and method of operation, (input and output).

These were produced with a standard 3GL language in mind. After these ideas and alternative designs were produced and developed, it was clear that it would not be acceptable using this old conventional style of operation for reasons of ease of use, clarity and efficiency.

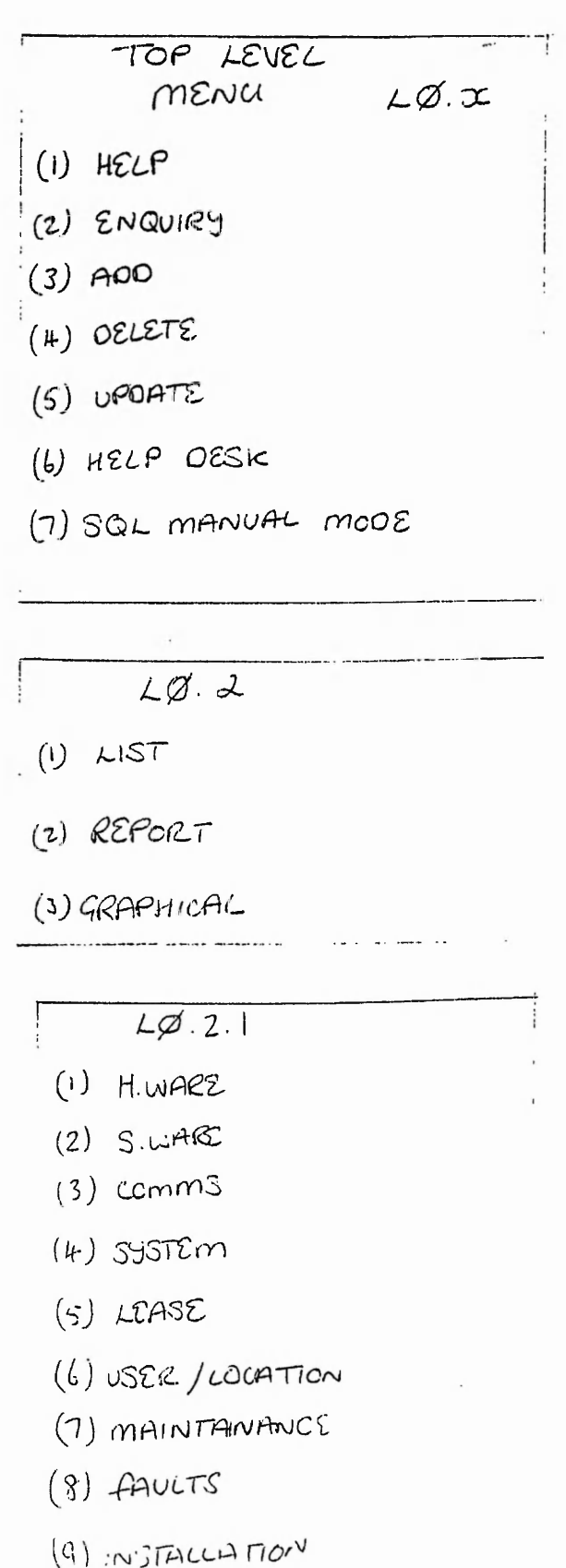

(2) INPUT OIVICE (3) OUTPUT OEVICE  $(4)$  10 OEVICE (5) OTHER DEVICE  $(6)$ OISK  $(7)$  TAPE

(1) COMPUTER BASE UNIT

 $(8)$ CARDS

 $\binom{1}{4}$ 

ను కలపపారి పాటి పాటు పాటు అని సంగ్యంగా పాటి పాటి పాటి అని పాటు కాను అత్తి ప్రభుత్వం పాటు ప్రాంతం పాటిస్తుత్వం

 $2.9.2.1.1.$ 

CLICK AND ENTER KNOWN INfo: - $S$ orz $T$  $B$ SERIAL # TYPE BAR# MAKE MODEL HOST ID #  $HOST$  ID mouse MATUS COPRO  $c$  $\rho u$ TYPE LOCATION LEASE/PURCUASE ORDER# KEYBOARD TYPE BART SCREEN TYPE GAR #  $SCR$   $S/N$ SCR MARE SCIR MODEL  $SCR$   $SISZ$  $SCIC$   $TSPC$  $N/wV$  TYPL

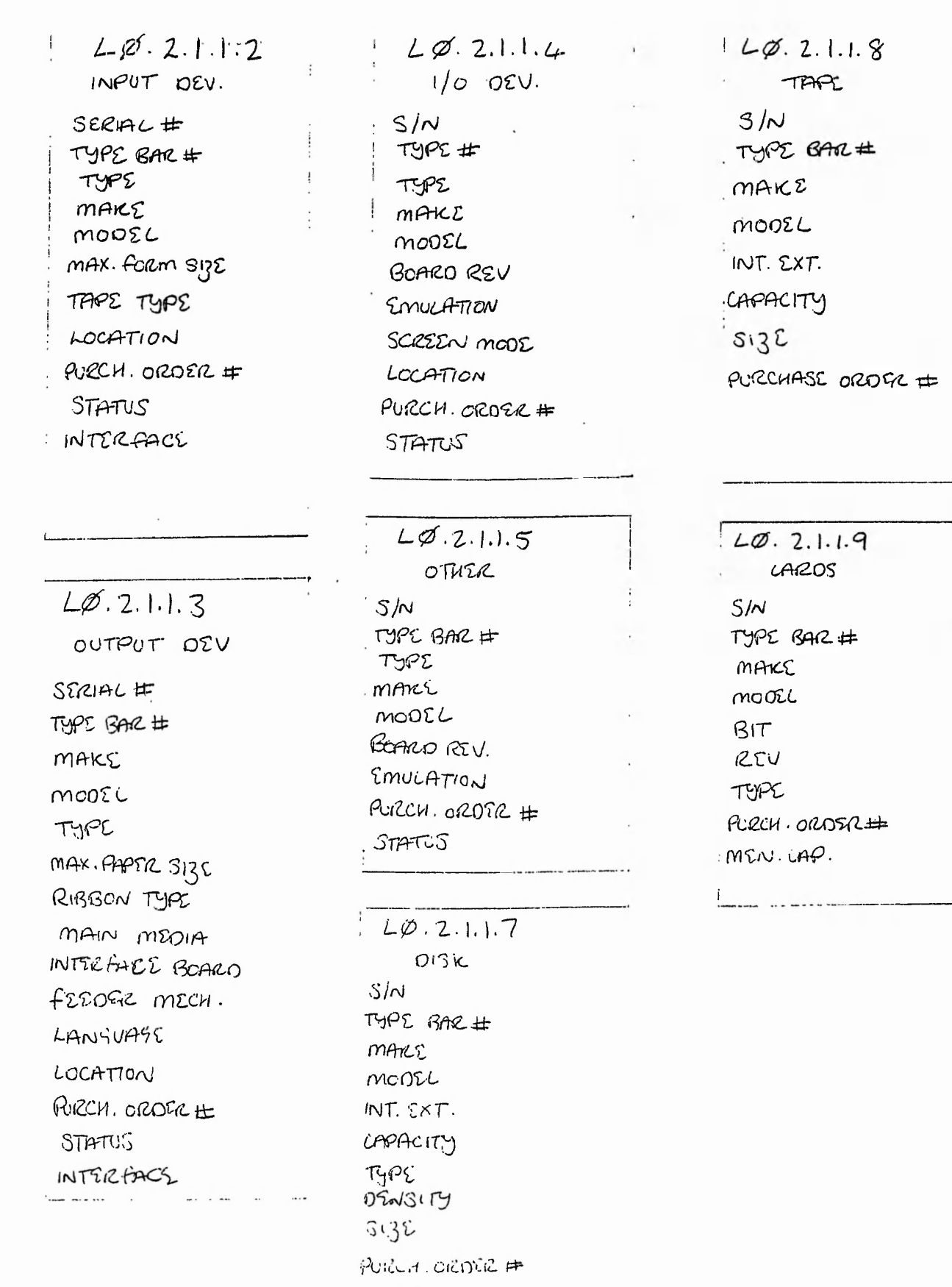

and a complete the contract of the complete state of the complete section of the complete section of the complete section of the complete section of the complete section of the complete section of the complete section of t

 $\frac{1}{2}$ 

 $\mathcal{A}$  and  $\mathcal{A}$  and  $\mathcal{A}$ 

自动单位 经未付货

 $\frac{1}{2}$  as  $\frac{1}{2}$   $\frac{1}{2}$ 

 $\rho^2$ 

 $\cdots$  is a  $\frac{6}{3}$ ディ  $\mathcal{F}_1$  is a set

to a private considerable and agricult.

 $T\rightarrow C$ 

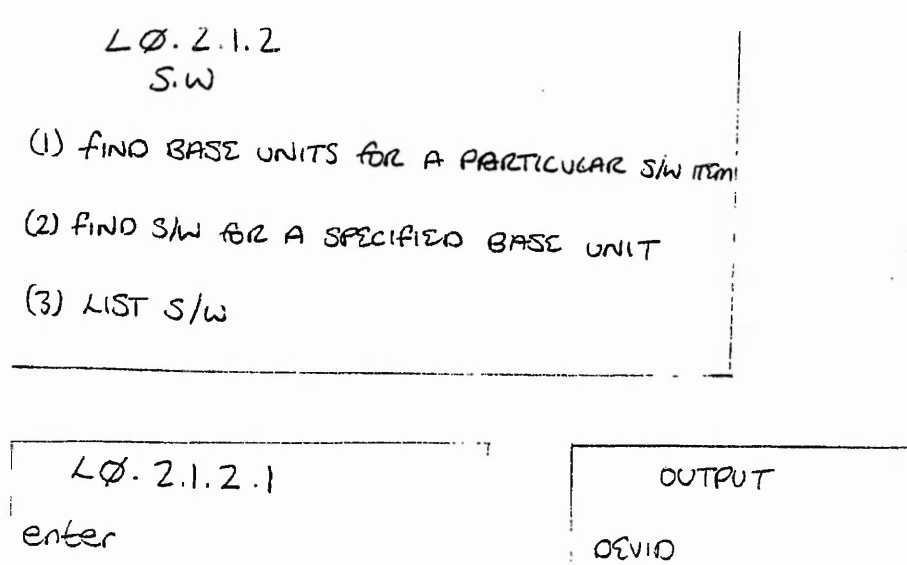

MANCE

MODEL LOCATION

USER

 $LICENCC \#$ 

 $SCUHL$ #

TYPE BAR #

 $HONSE$ 

REVIS

MAKE

BESCR.

STATUS

PURCH. OROGR #

TYPE Exit continue

 $LZ.2.1.2.2$ enter

**DEVID** 

 $LØ.2.1.2.3$  $1 as 20.2.1.2.1$ 

CUTPUT Are details filled in

÷

 $L\varnothing$ ,  $L, L, D, I$ 

SPECIFY - fills in missing -> starting at -> LIST summary -> Extended detail  $i \notin$  device first rec. bianks J, HOST IO attached V device detant! Line # Comms info  $cm +$  $Y/\gamma$  $An#$ Y/N

 $LQ.2.1.3.2$ SPECIPY DEVICE DETAILS -> LIST connections for each Comms une. YIN OCVIO MAKE MOOTL TYPE MOST ID -0CATIC

 $2.1.3.3.$ Specify hose 10 - > Select \* from comp. ports where comp. ports, Host 10#, LINE # NOTIN (Select Hast 10, LINE #, from connection) AND NOT IN (Select HOST 10, LINE + from comp comp (comp mux))

 $20.2.1.3.4$ 

Specify Data su#  $\rightarrow$  LIST HOSTIO + LINC # from connection then list devices on this Datascritch  $\text{AIST } DOVIO's + details for this practice.$ 

 $LZ.2.1.35$ 

Same  $45 \; 20.13$ 

 $L, 27, 2.1.3$  6

 $TNTIL - LCCATION$  $D\Gamma$ VICE TYPE  $HCSFID$  $272/10$ 

INVITION Of ICLOTURS SERVICELL  $0.5$ play Details. Yh (1\* Display of all relevant details) DISPLAY AREA CONTROC MENU  $\sim$   $-$ Select  $Rec1:$  $\Box$ (1) PRINTER CUTPUT (2) DISPLAY NEXT REC. Rec 2:  $\Box$ (3) EXIT TO PREVIOUS MENU

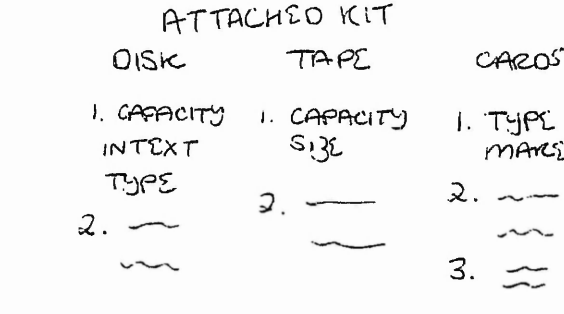

CLICK TO EXPAND ON ITEM

(6) EXPAND DETAIL ON SELECTED esccro. (7) DISPLAY S/N LOAOCD (BASE UNIT ONLY) (8) DISPLAY LOMMS  $(9)$  USTR INFO

(4) LIST ATTACHED EQUIP

(5) LISASE UNIT ONLY)<br>(5) SUMMARIZE BY LOCATION

- (IO) MAINT. OSTAILS
- (11) DISPLAY FAULTS
- (12) INSTALLATION DETAILS
- (is) NET JORK
- $(4)$   $2752$

 $L\not\in$ , 2.1.3

(1) LIST DEVICE OCTAILS FOR A GIVEN HOST CONNECTION (2) LIST HOST CONNECTION DETAILS FOR A FIVEN DEVICE (3) LIST UNALLOCATED HOST CONNECTIONS FOR A GIVEN HOST (4) LIST CONNECTIONS FOR A SPECIFIED DATA SWITCH (5) AST COMMS INFO. ER A SIVEN MOST CONNECTION (6) LIST COMMS POINTS for A PARTICULAR LOCATION (7) LIST HOST CONNECTIONS for A SIVEN MUX OFVICE

e Drambina costa (Angeli - mala costin Alan, kali ali a costa de la sua Alan, al matrio del al matrio de la cost

# **APPENDIX U**

# **UNIX AS THE OFFICE AUTOMATION STANDARD**

 $\mathcal{L}_{\mathcal{A}}$  and  $\mathcal{L}_{\mathcal{A}}$  and  $\mathcal{L}_{\mathcal{A}}$ 

of the complex of the

 $\cdots$ 

where the particle is a property of the control settlement

 $1 - 4$   $\frac{1}{2}$   $\frac{1}{2}$   $\frac{1}{2}$ 

UNIX 5.4 is emerging as the operating system standard for workstations. In the past UNIX has been slow to take off mainly due to all the different implementations available. However, the Open Systems Foundation (OSF) which consists of many different major manufactures such as SUN, ICL, DEC, AT&T etc. decided it was time to standardise. All the good aspects of all the differing versions of UNIX such as BSD 4.2 (Berkeley Standard Distribution) have been combined to form UNIX 5.4. This was co-written | by SUN microsystems and AT&T on behalf of OSF.

# **APPENDIX V**

and a significant of the state

The contents of this wallet contains a more detailed description of the type of hardware necessary to implement the new system.

化水平流动 化聚物 化高速电池 电无线电电压 医细胞性细胞

 $\cdots$  , and .

 $\cdots$ 

للمستوقبة الانت

 $\frac{1}{2}$ 

 $-2.00137$ 

and provided the provided

 $1.7.3$ 

See Se

Section of the control of the control of the

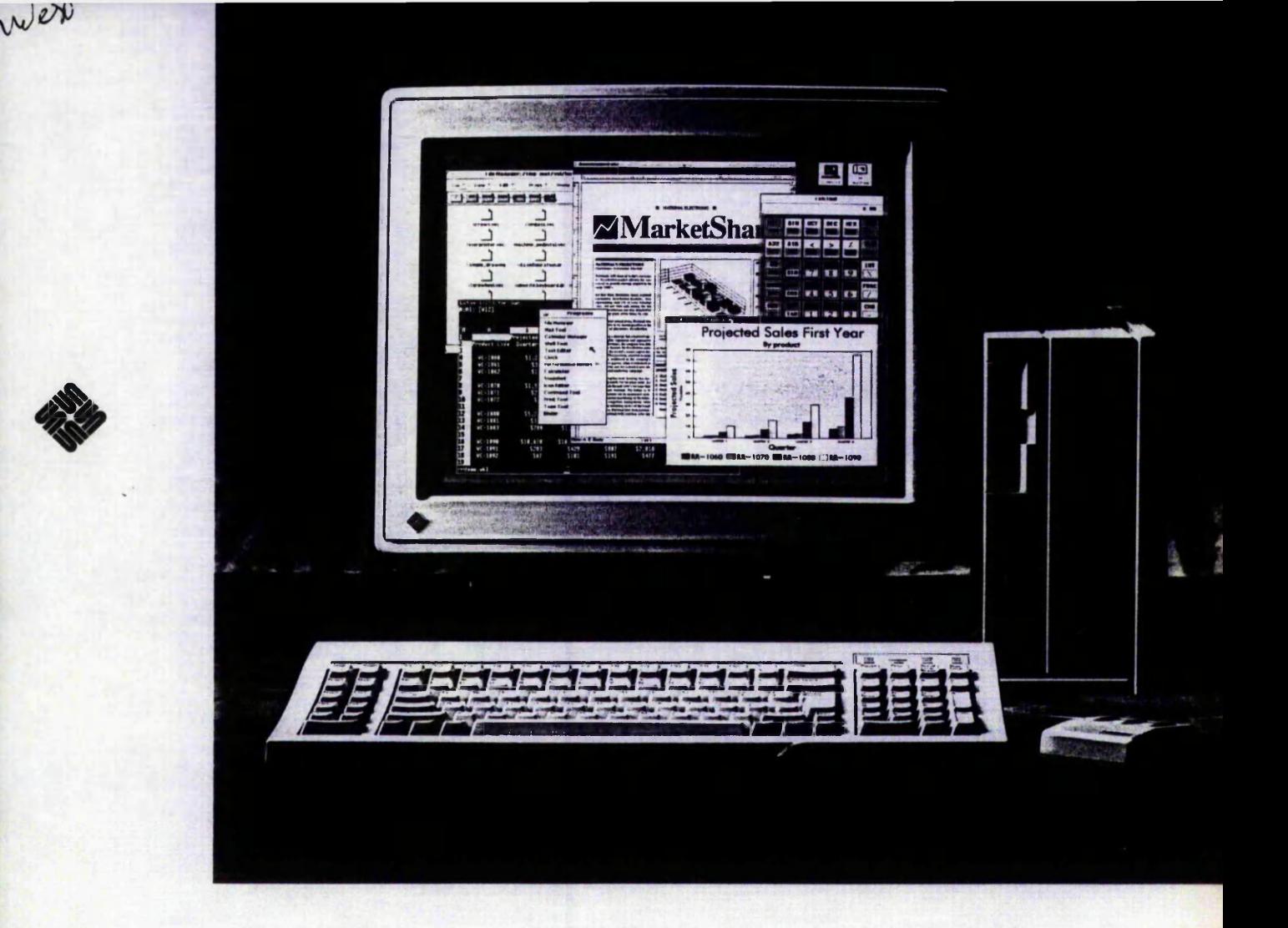

# *SPARCstation IPC and SPARCstation*

Sun's SPARCstation" IPC and SPARCstation IPC GX graphics systems give users the power, highresolution displays, expandability, and networking capabilities of high-performance workstations—at prices lower than high-end PCs.

Smaller and lighter than any computer of its kind, the SPARCstation IPC provides the processing power, disk capacity, and expansion capabilities found in more expensive systems. The SPARCstation IPC offers a choice of color and monochrome displays, up to 24 MB of RAM, an MS-DOS-compatible floppy disk drive, and both internal and external disk capacity. Every diskfull SPARCstation IPC system includes the intuitive OPEN LOOK<sup>®</sup> graphical user interface and DeskSet<sup>™</sup> productivity tools, making the powerful UNIX<sup>®</sup> operating system and network easy to use.

With built-in networking capabilities and more than 2100 available SPARCware" solutions including the industry's most popular spreadsheet, desktop-publishing, word-processing, and database packages—the SPARCstation IPC is ideal for increasing productivity.

The SPARCstation IPC GX offers built-in graphics acceleration, fast text, and a responsive windowing environment for PC CAD, EDA, MCAD, and electronic publishing applications. Combined with the most popular PC CAD packages—AutoCAD, Personal Designer, CADKEY, and VersaCAD the SPARCstation IPC GX delivers a superior solution. The SPARCstation IPC offers workstation advantages such as high-performance computing, graphics, networking, and multitasking for the same price as high-end PCs configured for graphics.

# SPARCstation IPC

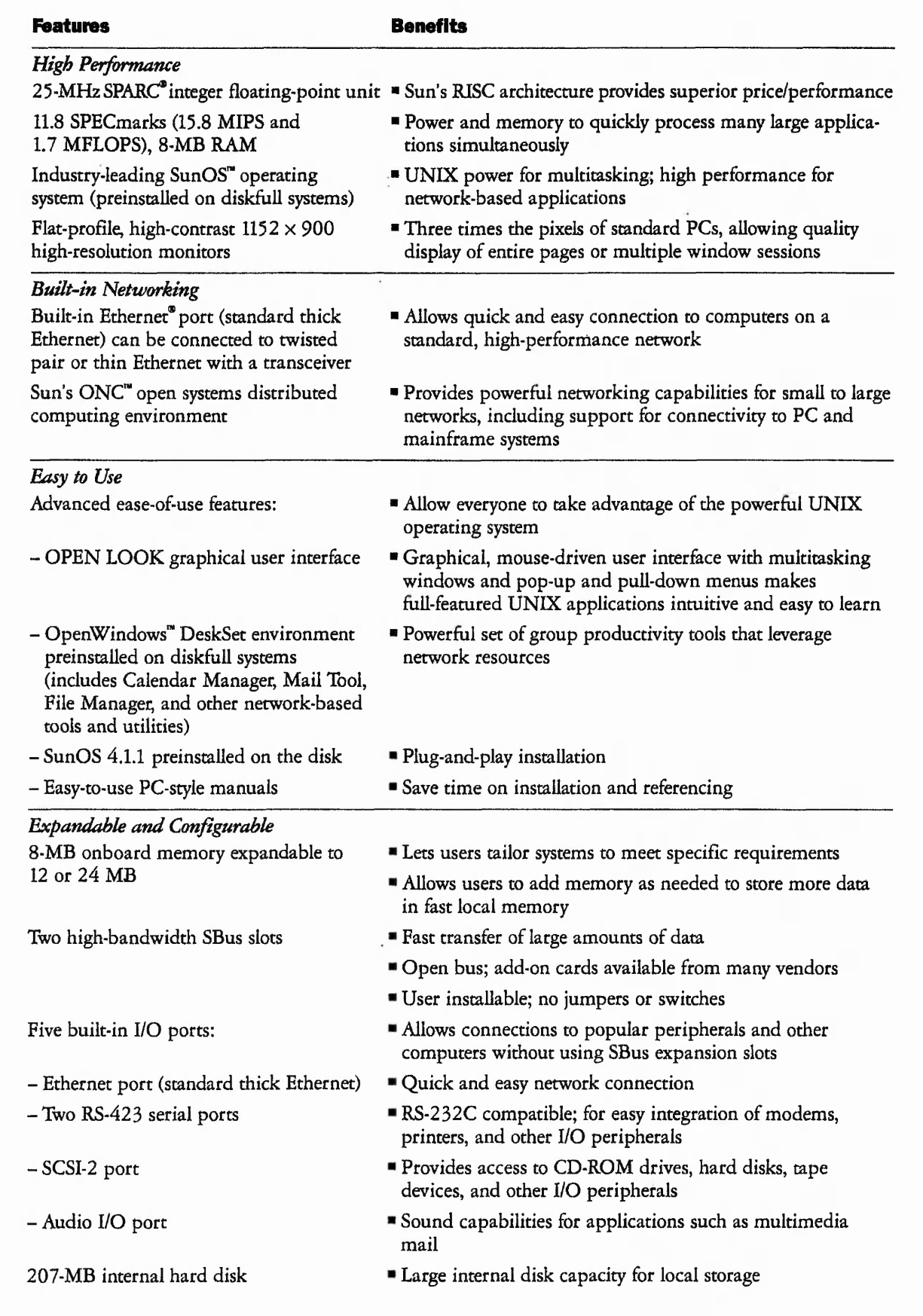

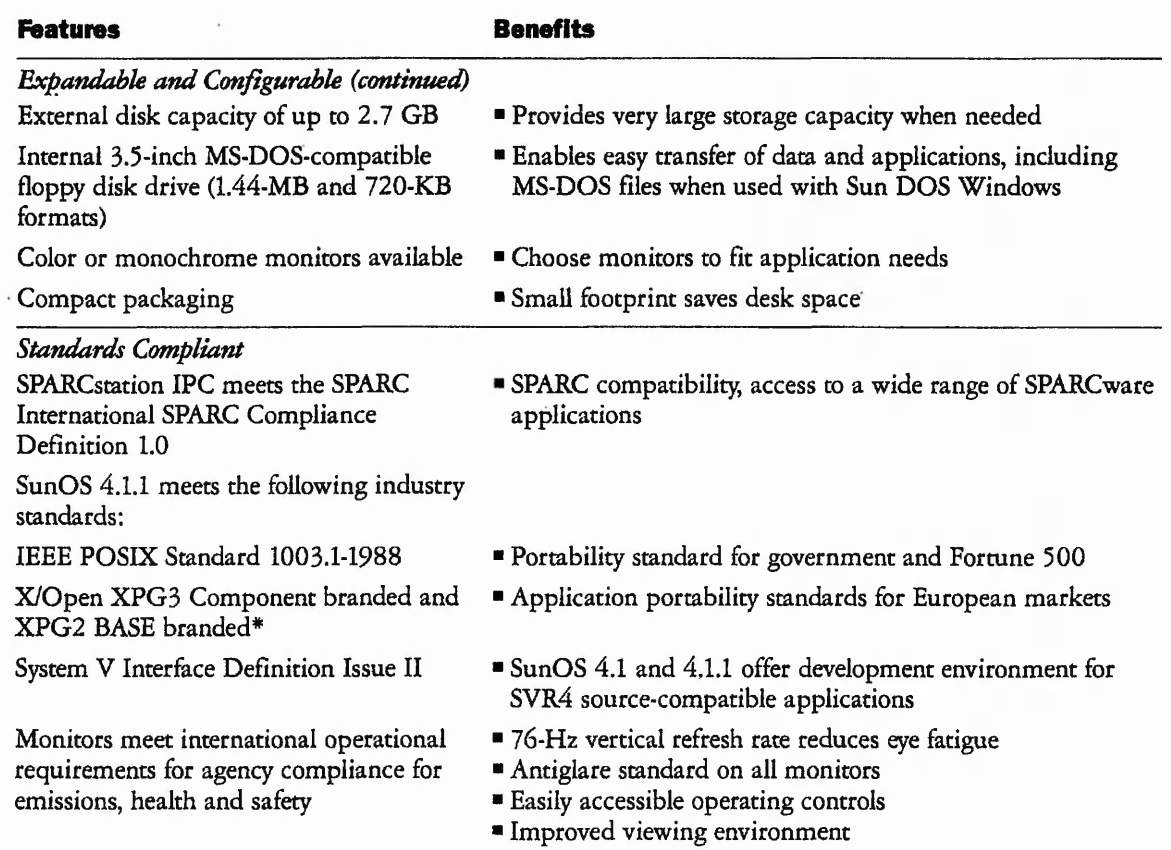

**\* X P G 3 trademarks are applied to products operating in specific hardware/software environments. Consult the applicable X P G 3 Conformance Statement for details about registered products. The Conformance Statement may be obtained from your Sun sales office; See** *SunOS 4.1.1 Release Manual,* **Appendix E.**

# **SPARCstation IPC GX**

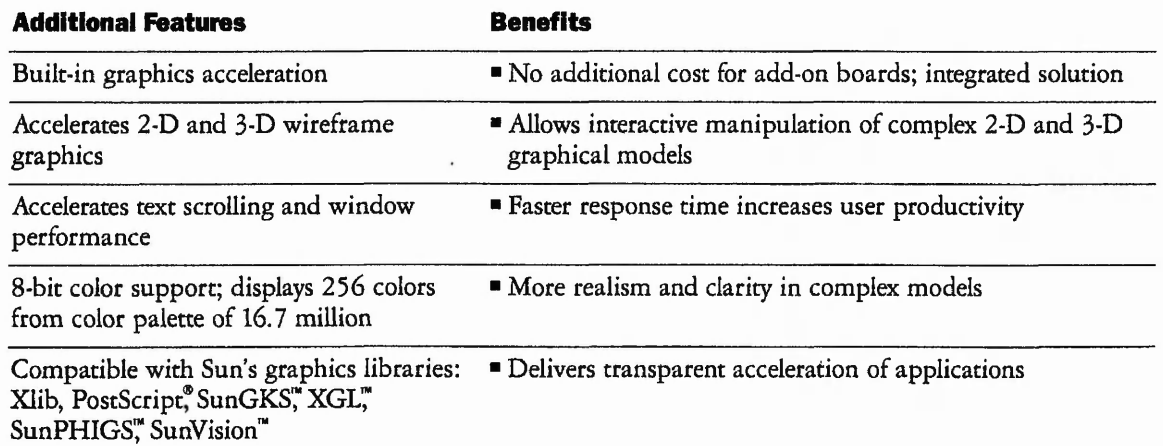

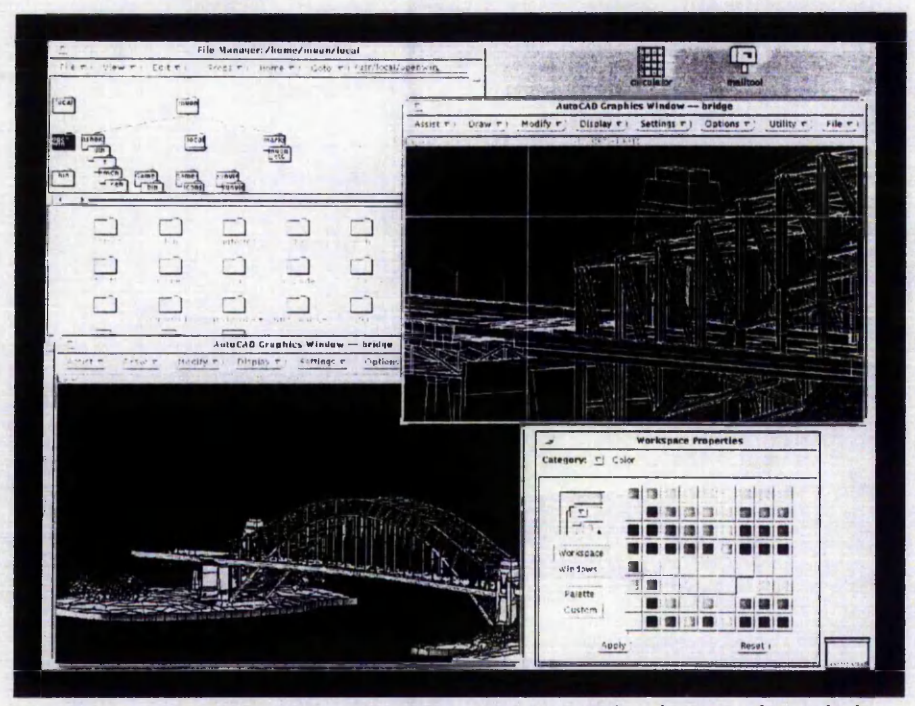

Create complex 3-D models easily with realism and clarity. Take advantage of Sun's highperformance windowing system on the SPARCstation IPC GX.

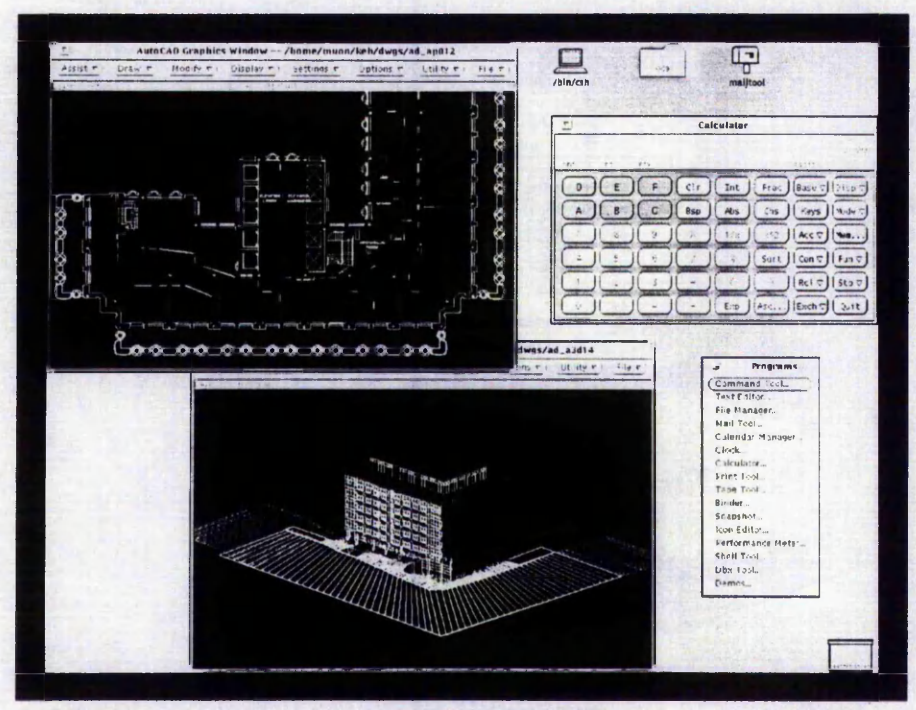

Simultaneously view 2-D and 3-D designs from multiple angles.

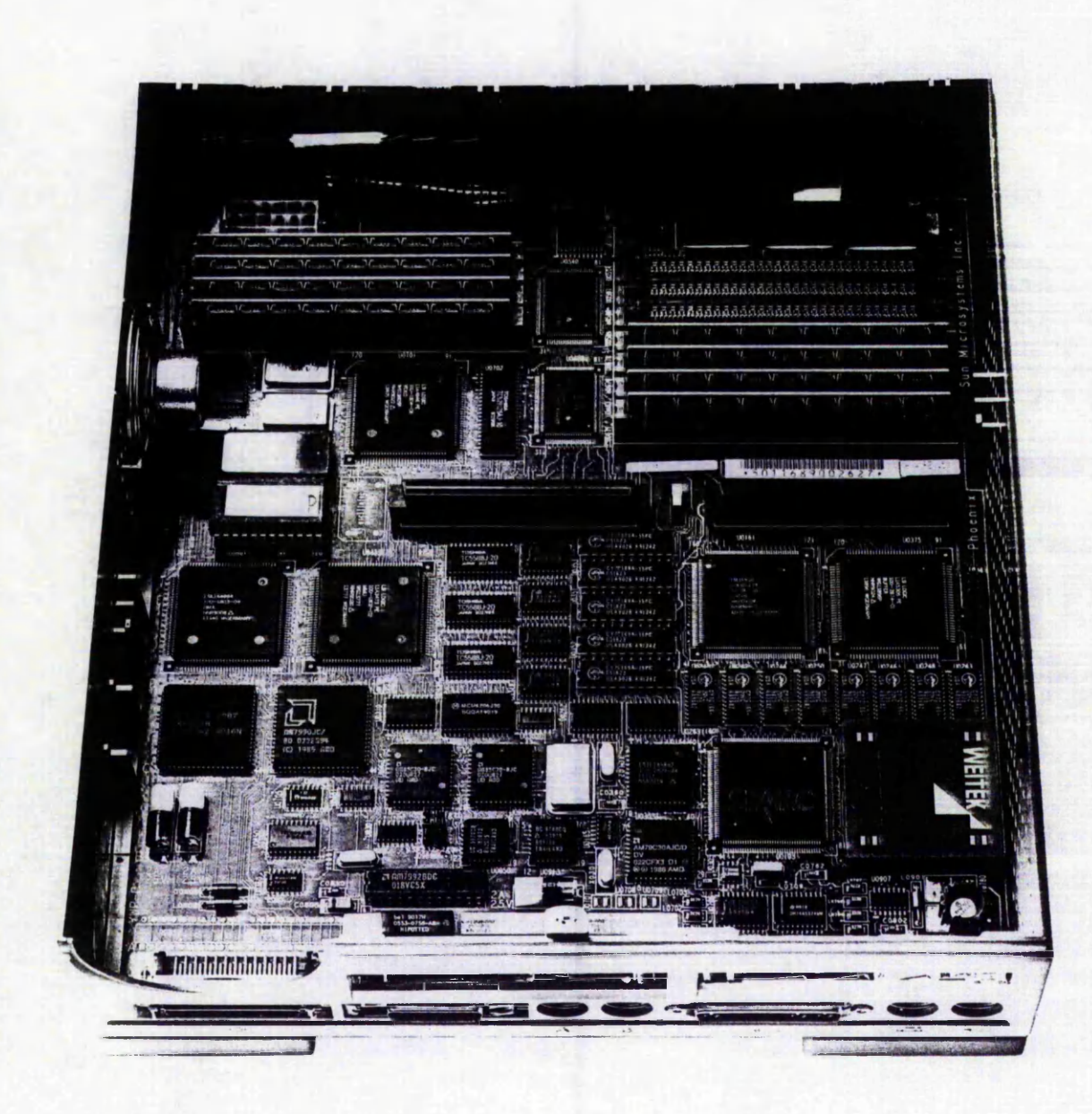

*System includes built-in 65-W potver supply. 1.44-MB MS-DOS-compatible floppy drive, and 2 0 W IB hard drive— a ll in a compact 9.6-by-I().4-inch package.*

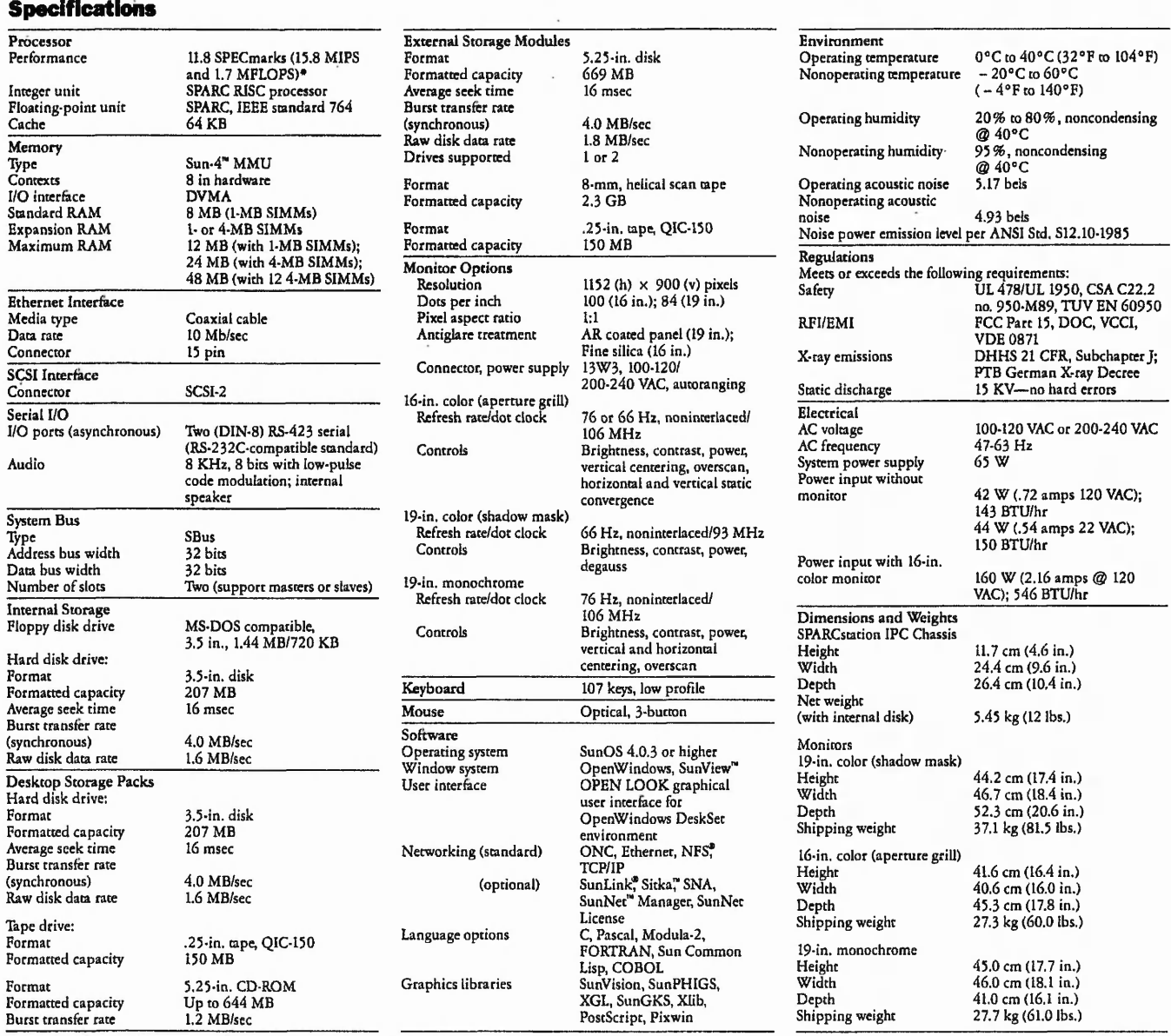

f ligures based on the latest release of the SPARCompiler" family (Sun C 1.1 and Sun FORTRAN 1.4) The SPEC benchmark<br>suite is comprised of ten common application tests of CPU performance, including both integer and floatin

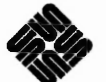

#### **Sun Microsystems, Inc. 2550 Garcia Avenue, Mountain View, CA 94043 415 960-1300 Fax 415 969-9131**

**For U.S. sales office locations, call: 800 821-4643 In California: 800 821-4642**

**European Headquarters Sun Microsystems Europe, Inc. Bagshot Manor, Green Lane Bagshot, Surrey GU19 5NL England 0276 51440 Fax 0276 51287**

**Australia: (02) 413 2666 Belgium: 32-2-759 5925 Canada: 4l6 477-6745 France: (1) 30 67 50 00 Germany: (0) 89-46 00 8-0 Hong Kong: 852 5-8651688 Italy: 039 60551 Japan: (03) 221-7021** **Korea: 2-563-8700 Latin America: 415 688-9000 Netherlands: 033 501234 New Zealand: (04) 499 2344 Nordic Countries: + 46 (0)8 705 30 00 PRC: 1-8315568 Singapore: 224 3388 Spain: (91) 5551648 Switzerland: (1)825 71 11**

**Taiwan: 2-7213257 UK: 0276-20444 Europe, Middle East, and Africa, call European Headquarters: 0276 51440 Elsewhere in the world, call Corporate Headquarters: 415 960\*1300 Intercontinental Sales**

© 1990 Sun Microsystems, Inc. Sun Microsystems, the Sun logo, NFS, and SunLink are registered trademarks of Sun Microsystems, Inc. DeskSet, SunOS, ONC, OpenWindows, SunGKS<br>XGL, SunPHIGS, SunVision, Sun-4, SunView, and SunN architecture developed by Sun Microsystems, Inc. UNIX and OPEN LOOK are registered trademarks of UNIX System Laboratories, Inc. PostScript is a registered trademark of Adobe<br>Systems Incorporated. Adobe also owns copyrights

## **APPENDIX W**

#### **FORMS. JOBS. ACTIVITIES GENERATED**

Other than the day to day calls for help with hardware & software problems a number of other requests are received in the form of written, oral, project generated, system generated or time & data generated tasks or routines.

A number of oral requests have to be placed in writing for security purposes. Written requests are first validated for authenticity and then the nature of the request is determined. After any necessary action has been taken the document (memo, form or other), are filed in the relevant folder. The following is a list of the different types of request that occur on a regular / periodic basis:-

#### Parameter Pack Modifications

- A form called a PARAMPACK MOD SHEET is used which specifies the system to be changed (indicated with a unique 4 character field) and a key field (any combination of aipha-numerics), corresponding to lines within the parampack that are to be modified, deleted, or inserted. This is followed by a text field of upto 80 characters representing the new (inserted/modified) entry, followed by the corresponding operation (delete, add, modify).
- This simple job is performed by experienced Technical Support staff. It involves executing the PARAMPACK modification program called: **PARAM.CLI** on each of the DG computers... HOSTB, HOSTD, HOSTE, HOSTG & HOSTH.
- Summary: Parampack is a DG database of records of parameter information used by various company application programs. For example, one aspect of the Purchasing system involves printing out 'purchase orders' with the 'buyers' name & telephone extension number on. This information is 'looked up' by the program by first reading the initials of the buyer who is logged onto the purchase system (connected via a DG VDU) and then using this as a 'key field' to cross-reference the Parameter list of names and telephone numbers etc.
- The memo / form is created or signed as ok by system analysts or programmers responsible for the system in question. This form is generated in response to a user request (manager of a department eg. Purchasing) indicating a change to their requirements such as a new member of staff joining or leaving the company.

#### Preditor Modifications

- A memo is used to specify changes to the 'security logon' system. Access to an application system on the DG is via 2 levels of logon. First the user log's on to the DG computer by entering a USERNAME & PASSWORD. Second he/she enters their DEPARTMENT name; INITIALS and PASSWORD. Then the user selects the system they wish to access eg. 'Purchasing enquiry', 'Purchase Ordering' etc. Access to a particular system is only permitted if the users DEPT., INITIALS, & PASSWORD all match up with each other (as specified within PREDITOR, a list of users for a particular DEPT.). After this cross-reference is satisfied the correct program is automaticaliy selected for execution, (depending on user the same program can be executed in different ways, depending on the level of security granted).
- Therefore this memo is used to specify the addition / deletion / modification of a new user or system. The memo will specify a number of attributes such as the users name, telephone number, Department, initials, system names that the user is associated with and the program names and corresponding switches.
- This job is performed by experienced Technical Support staff. The program on the DG that is executed is: PRED/S
- The memo is generated & signed by systems analysts or project leaders in response to user requirements. These requirements are put in a memo & signed by a departmental manager when either a member of his staff joins (or leaves) the department / company and needs (or not) access to a number of systems.
- Passwords to these systems and initials are initially set by Technical Support when adding the initials to the system. On the first logon the user is forced to change his/her password (6+ alpha-numeric characters). There is no easy way to enquiry on a users password, therefore if he/she forgets it they ring Technical Support who after validating the caller can change it, and the cycle starts again.
- The process of changing a password is very simple but tediously occurs regularly. As long as the caller can identify himself fully by specifying his name, telephone number, initials, and department and these cross-check with that displayed on enquiry with PREDITOR then the password will be changed to allow access.

#### Program Implementation Sheets

- A program implementation sheet is used to specify new program executable and source code requirements
- After the application department have finished developing a program they fill in one of these sheets to request its installation. This consists of moving the executable and source from the programmers directory to the ':PROG' (executable directory) on the appropriate DG computer. (The idea of moving their source code is so that when required back only one copy is available at any one time, thus avoiding the possibility of different versions of the same program being generated).
- Technical support receive these forms and run a program called 'BEMARCSET' which prompts for the programmers USER NAME, PROGRAM NAME, and OPERATION (install, overwrite, delete, or recover for modification). A batch job is submitted automatically which implements the supplied changes overnight (at a time when no batch jobs or users are on the system).
- The program implementation form is submitted by programmers / analysts ad-hoc.

#### Batch Jobs

- These are background overnight jobs. Details of a particular program that is to be 'batched up' are required. These include which
	- databases it uses;
	- whether it needs exclusive access;

 $\mathcal{L} = \mathcal{L} = \mathcal$ 

- what it does;
- what printouts are generated & required by whom;
- estimate of total run time.
- The implementation of this request is performed by Technical Support in accordance with the automated batch system (which the author designed).
- This request is in response to ad-hoc print file requests; solving problems with other systems; regular periodic date based jobs; and new jobs.

#### Invoices

If details of a particular purchase for goods / services associated with computer resources department is not clear, such as the purchase order number etc., then the person originally responsible for the purchase will deal with it. The manager of computer resources keeps a manual record of various invoices passed by the department in order to answer future queries and to keep track of money spent / committed for budgetary purposes.

The invoices are also a source of information to confirm commencement dates for various services such as maintenance of hardware and also to check that the expiry date has not been overrun.

Problems with clearing invoices are compounded if details of the purchase have not been kept. Also chasing orders is made difficult.

Delivered items are not easily installed or located correctly if they can not be matched with the project which requested them. This leads onto un-fair treatment to users / departments who may have been waiting the longest for a particular item, a PC say, and then someone else gets it ahead of him.

This manual system is tedious, untimely, and inaccurate.

#### Hardware Requests

This request comes in many different guises:

- specifying modifications
- request for investigation & solution into a problem area
- detailing problems
- detailing future requests & enhancements
- request for additional hardware

If the request is significant in terms of money, size & complexity, interaction with other systems, time, people, or company policy then the request will have to be authorised by the originating departmental manager and delivered to Computer Resources manager who will accept / reject the proposal. After acceptance relevant staff, Technical Support say, will investigate the real needs / requirements of the area concerned. After analysis and in line with company policy a hardware & software specification will be submitted for costing and a capital authority for money to be raised to cover the cost.

#### Software Requests

The routine followed for these types of request are the same as for hardware above.

Both hardware and software requests are dealt with by Computer Resources on either an ad-hoc, project generated, system generated or direct request basis. The volume & frequency of these types of request are the most significant, in that there are many regular requests and each generates a lot of paperwork (documentation, purchase details, maintenance details, configuration and installation planning data), and as such tight control and management of them must be maintained.

There are many other miscellaneous requests as briefly discussed below:

#### **Outgoing Requests**

There are many various requests, such as rasing an order for a specified item eg. hardware, software etc.

This type of request requires a degree of interaction between the purchasing systems and help desk system in terms of delivery time information regrading a departmental project say.

#### **Reprints**

- This involves queuing up to print, files that were generated by previous batch jobs say.
- This is in response to a user who wants another copy for various reasons.

#### Performance Figures

This job is performed by Technical support and involves visiting the computer / area under observation and running monitor programs and observe for as long as is necessary. Very time consuming.

### Library File Updates

Performed by Technical support in response to memos from the programming department.

There are many other miscellaneous jobs during which problems can occur which can be tedious and time consuming but very necessary to solve such as:

- memos which are not signed or authorised
- memos which do not have all the necessary details
- memos which have incorrect information on
- Informing relevant people on completion of a job
- filing memos
- Handling enquiries concerning memos
- Retrieving memos

In response to these problems it requires someone to contact the originator of the memo to obtain the correct information. This itself can be fraught with problems when the originator is not available (phone busy, not in etc.). In this eventuality the memo has to be put to one side and try again later. This too is error prone in that the memo may be mislaid or forgotten. Thus, any further enquiries regarding this memo may discover that it can not be found unless it was refiled correctly on the previous occasion.

Another problem is that if the memo is addressed incorrectly or inconsistently then members of Technical support may be unaware of previous related memos.

These problems can cause time delays and a poor image, in-efficiency of resources through confusion, incorrect or poor service or results.

These problems can be solved through the Help Desk which can manage, coordinate, validate and check memos for completeness, consistency and accuracy. At a latter stage may even deal with the memo requests themselves.

# **LITERATURE REVIEW**

The author during the course of this project made good use of a great number of books, as indicated in Appendix G. In particular, in terms of implementation, the SQL\*forms reference manuals supplied by ORACLE Corporation were of great benefit. The author had absolutely no experience of SQL\*forms before the commencement of this project but after reading each and every SQL\*forms manual from front to back on numerous occasions and coupled with many a happy hour in front of his computer has learnt a great deal (as one would hope!) and feels that he is now in a position to comment on the usefulness of these manuals and other books.

The SQL\*forms manuals as just mentioned were relatively easy to follow and built up a very impressive picture of what SQL\*forms were capable of. However, due tp a lack of resources (a computer & Oracle RDBMS) I was not able to practice that 1 had just learnt. As most experienced programmers will appreciate, it is almost impossible to learn new languages or other computer systems without actually being able to sit in front of the system as they learn it. All credit is due to Oracle in producing such good manuals in that I learnt a great deal from just reading them. However, on receipt of my computer system and RDBMS I realised that I had to refer to the manuals extensively for the simplest things but at least I knew where to look. I would recommend the use of SQL\*forms but in conjunction with "handson" tuition or after an Oracle course.